# **UNIVERSIDAD NACIONAL DE SAN CRISTÓBAL DE HUAMANGA**

FACULTAD DE INGENIERÍA DE MINAS, GEOLOGÍA Y CIVIL ESCUELA DE FORMACIÓN PROFESIONAL DE INGENIERÍA DE SISTEMAS

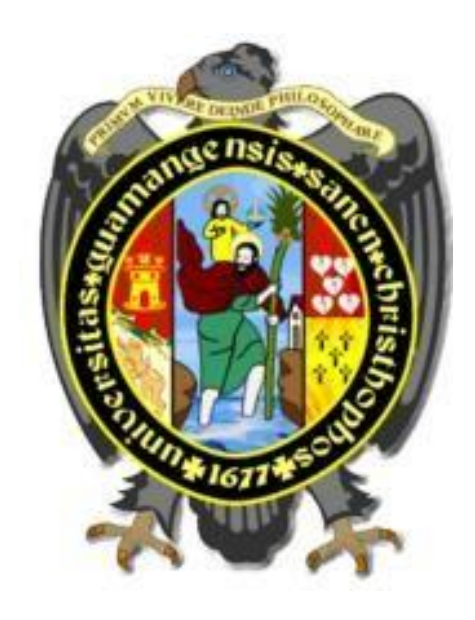

# **"COMPONENTE SOFTWARE PARA MEJORAR EL ACCESO A LAS BASES DE DATOS DISTRIBUIDA, SOFTWARE MIDDLEWARE, 2016"**

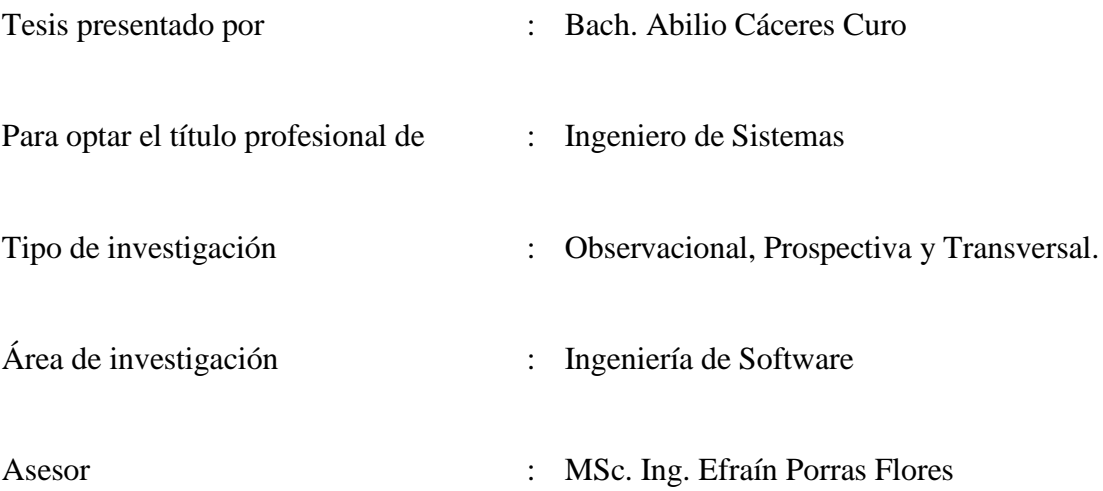

Ayacucho, Junio del 2016

# **DEDICATORIA**

<span id="page-1-0"></span>A mis padres, quienes siempre me acompañan en los distintos momentos de mi vida, por todo el apoyo brindado y confiar en mí a pesar de tantas dificultades.

A mis hermanos, por haber fomentado en mí el deseo por el estudio y las ganas de romper barreras de superación frente a cualquier limitación.

A mis amigos que copartieron los años de aprendizaje, que confiaron en cada pequeño logro siempre en favor de la sociedad.

# **AGRADECIMIENTO**

<span id="page-2-0"></span>A la Universidad Nacional de San Cristóbal de Huamanga, mi alma máter, a todos los docentes que de alguna forma han contribuido en mi formación profesional.

# **CONTENIDO**

# Pág.

<span id="page-3-0"></span>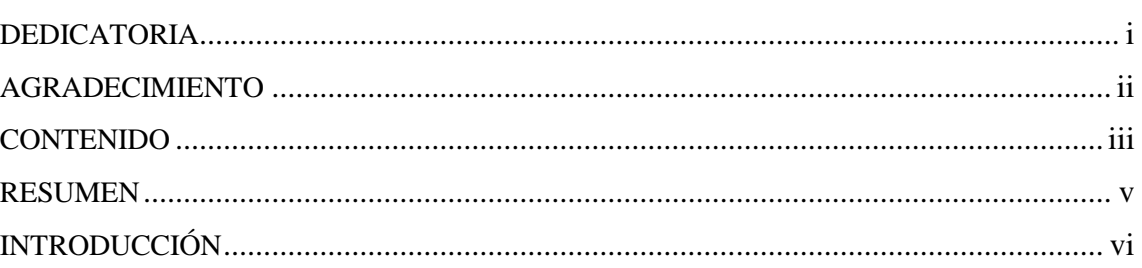

# **CAPÍTULO I**

# PLANTEAMIENTO DE LA INVESTIGACIÓN

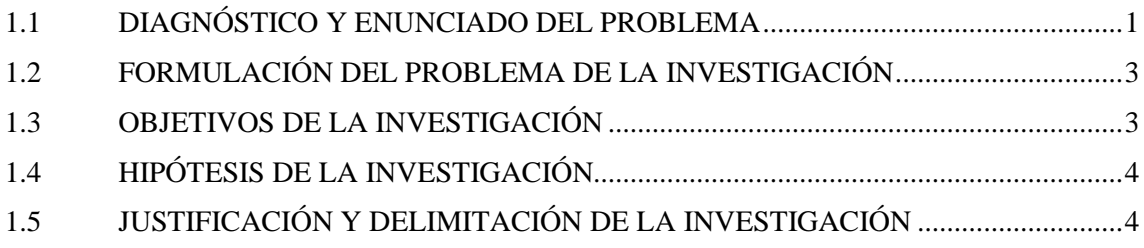

# **CAPÍTULO II**

# REVISIÓN DE LITERATURA

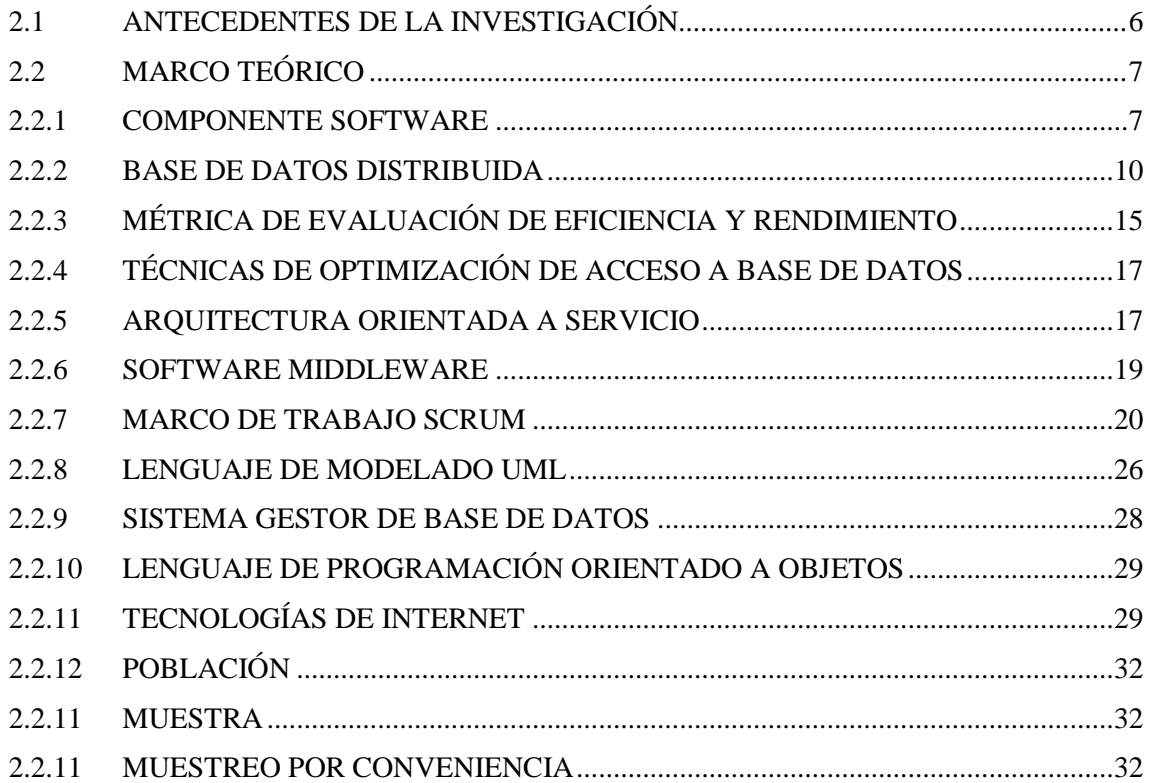

# **CAPÍTULO III METODOLOGÍA DE LA INVESTIGACIÓN**

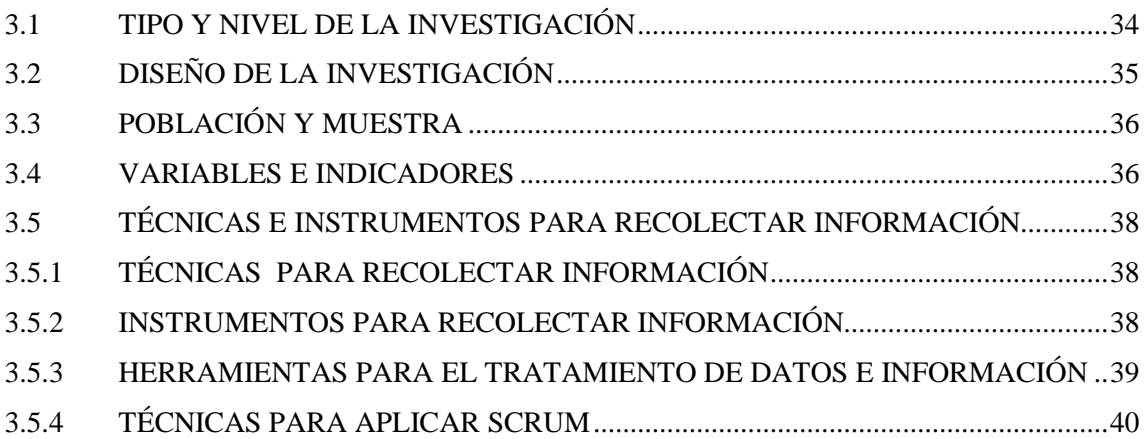

# **CAPÍTULO IV**

# **ANÁLISIS Y RESULTADOS DE LA INVESTIGACIÓN**

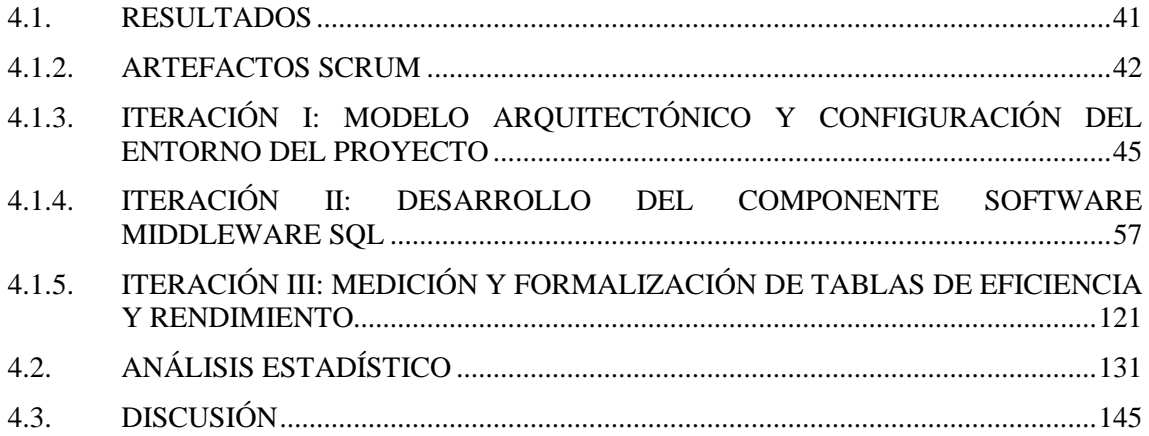

# **CAPÍTULO V**

## **CONCLUSIONES Y RECOMENDACIONES**

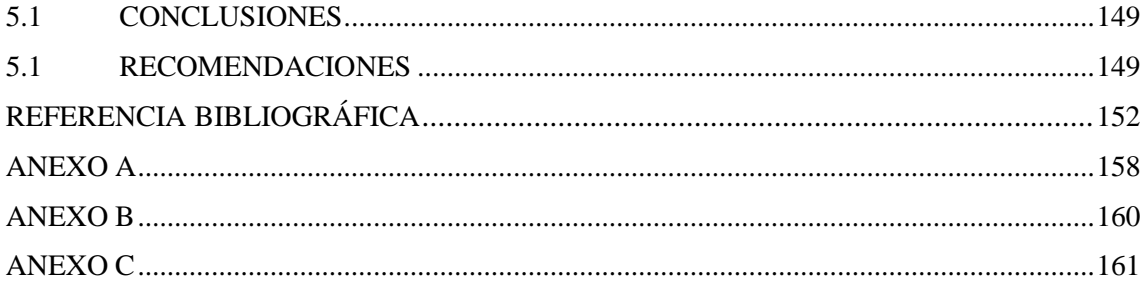

#### **RESUMEN**

<span id="page-5-0"></span>En el entorno actual, el desarrollo de software en los negocios y el manejo de datos es un punto crucial para la toma de decisiones y los accesos a los datos son a fuentes de datos homogéneos o heterogéneos en federación, haciendo que incremente la complejidad de desarrollo debido a las diversas limitaciones que se presenta en cada tecnología de base de datos que mantiene su propia denotación en el manejo de optimización y manipulación de datos de forma homogénea.

El objetivo de este trabajo de investigación es desarrollar un componente software denominado Middleware SQL, para mejorar el acceso a las bases de datos distribuida de forma transparente y homogénea. El tipo de investigación es observacional, prospectiva y transversal

De acuerdo al capítulo IV se obtuvo los artefactos de la pila del proyecto en la tabla N° 4.1, modelo arquitectónico de la Figura N° 4.7 y 4.8, los requisitos funcionales de la tabla  $N^{\circ}$  4.9 y 4.18, Diagrama de clases de la figura  $N^{\circ}$  4.11 y 4.24, el diagrama relacional de base de datos de la figura  $N^{\circ}$  4.12, las tablas, de las medidas de los indicadores de eficiencia N° 4.21 y 4.22 utilizando el proceso Scrum integrado con la notación UML, para generar artefactos que a través de 3 iteraciones permita una correcta abstracción para poder finalmente obtener el Middleware SQL, un método optimizado para mejorar el acceso a las bases de datos distribuidos de forma homogénea en entornos distribuidos y heterogéneos. Ccontrastados, inferidos y demostrados en las secciones 4.2, Análisis estadístico y la sección 4.3 discusión de la investigación. En conclusión el Middleware SQL desarrollado en comparación con Hibernate, ORM más óptimo, tiene menor tiempo de acceso a las bases de dato distribuidas, resuelve el problema de incompatibilidad de tipos de datos, y brinda la homogeneidad en múltiples plataformas de sistemas bases de datos distribuida.

**Palabras claves:** Componente Software, Base de Datos Distribuida, Sistema Distribuido, SOA, Middleware, Scrum, Java, Base de Datos Relacional.

# **INTRODUCCIÓN**

<span id="page-6-0"></span>La comunicación entre bases de datos heterogéneas, resalta una problemática muy común en los sistemas de bases de datos distribuidos, en la que manipular los datos de forma homogénea sin importar su procedencia tiene alta criticidad. Según Velasco (2008), el componente software "se ubica en la capa intermedia de la arquitectura de aplicaciones Cliente/Servidor, proporcionando una forma única de comunicación e interacción entre aplicaciones destinadas para el usuario final con los diversos sistemas administradores de base de datos a través de en middleware, proporcionando un soporte tecnológico autónomo y homogéneo al acceso a las bases de datos distribuidas", la misma que es definido por Álvarez (2012), como un conjunto de múltiples bases de datos lógicamente relacionadas, las cuales se encuentran distribuidas en diferentes espacios lógicos y geográficos e interconectados por una red de comunicaciones. Scrum está basada en un proceso constructivo iterativo e incremental donde las iteraciones tienen duración fija (Pham y Phuong, 2010).

Mi motivación, para desarrollar un componente software denominado Middleware SQL, es contar con un método alternativo para la creación de aplicaciones empresariales con alta criticidad en el acceso a datos en entornos distribuidos con autonomía e independencia de la plataforma de software y hardware.

Actualmente existen métodos, arquitecturas de software y patrones que permiten acceso a las bases de datos distribuidos, pero con diversas limitaciones como tipos de datos incompatibles, alta complejidad de procesamiento, carga excesiva en memoria del servidor, errores de tiempo de ejecución, excesiva cantidad de tiempo y costos de implementación.

Los principales objetivos son: a) Analizar y diseñar el modelo arquitectónico, con la finalidad de mejorar la eficiencia de acceso a las bases de datos distribuida. b) Analizar, diseñar, implementar y probar la capa de abstracción, con la finalidad de mejorar el acceso a las bases de datos distribuida. c) Implementar y probar las interfaces, con la finalidad de mejorar el acceso a las bases de datos distribuida.

# **CAPÍTULO I PLANTEAMIENTO DE LA INVESTIGACIÓN**

#### <span id="page-7-0"></span>**1.1 DIAGNÓSTICO Y ENUNCIADO DEL PROBLEMA**

La información es una palabra común en todas las organizaciones actuales. El Diccionario de la Lengua Española (RAE, 2001) define la palabra Dato como: "Hechos conocidos que pueden registrarse y que tienen un significado implícito" y también como: "Antecedente necesario para llegar al conocimiento exacto de algo o para deducir las consecuencias legítimas de un hecho". Los datos al ser analizados y cuestionados se les proveen de un significado que produce información y conocimiento, lo cual es necesario para la toma de óptimas decisiones a cualquier nivel y sobre cualquier situación que se presente. Actualmente, los datos o la descripción parcial o total sobre cualquier objeto de análisis, que tenga importancia en la vida cotidiana y laboral, son registrados, administrados y compartidos con otras personas u organizaciones por sistemas de cómputo. Esto hace que en el proceso de desarrollo de software, el correcto y eficiente funcionamiento de la bases de datos homogéneos o heterogéneos y por supuesto el acceso a éstas sea un aspecto vital.

El establecimiento de estándares computacionales como el Lenguaje Estructurado de Consultas que utilizan los Sistemas de Gestión de Bases de Datos en general, ha ayudado al intercambio de información de manera transparente para el usuario final y para las aplicaciones que lo utilizan. Sin embargo, toda herramienta de software es propensa a modificaciones, lo que hace que existan diferentes versiones de éste y que cada uno de los sistemas mencionados realice ampliaciones diversas al mismo, dando como resultado un conjunto de combinaciones entre estos elementos, lo que aumenta la incompatibilidad en los procesos de comunicación e intercambio de datos. El "tipo de dato" es quizá el concepto más importante que existe en el mundo de las bases de datos puesto que ellos son los responsables de asemejarse lo más fielmente posible a la realidad que se requiere almacenar dentro de un Sistema de Base de Datos. Sin embargo, cada fabricante de estas herramientas también tienen su propia perspectiva sobre cómo representarlos e interpretarlos y, aunque es válido, esta situación conlleva a incompatibilidades y pérdida de significado en la transferencia de los mismos. Las grandes empresas o cualquier otra agrupación actualmente se ayudan de los Sistemas de Bases de Datos para la toma de decisiones de alto riesgo y al crecer éstas aumentan su complejidad, por lo que la distribución de todo ese conjunto de activos se hace indispensable; por ende, un Sistema de Base de Datos Distribuida es el concepto útil para tal fin, sin embargo, cuáles software de gestión y cómo integrarlos para dar la apariencia de un sistema único o componente centralizado, hace que esta elección deba de hacerse con cuidado y principalmente si se trata de un ambiente heterogéneo de cómputo.

Actualmente, existen componentes software llamados frameworks para la mayoría de los lenguajes de programación; su definición varía, pero la mayoría apunta a exponer que es una estructura de soporte con características genéricas, el cual puede ser utilizado en un proyecto de software de iguales características técnicas convirtiéndose el uso de los ORMs en una práctica necesaria y generalizada, con la manipulación de objetos entre la memoria y su ubicación real en la base de datos, permitiendo al desarrollador definir de forma clara la gestión entre el modelo de objetos y el esquema de base de datos, además de expresar las operaciones de ésta. Por otro lado, es crucial la forma correcta de manejar los datos haciendo que la persistencia no esté limitado a ninguna plataforma hardware o software concreta; caso que no sucede con la mayoría de los frameworks de persistencia de datos puesto que están ligadas completamente a un lenguaje de programación, no están completamente desacoplados de la lógica de negocio obligando que en tiempo de ejecución ayudado por el API realice la traducción de consultas a objetos al lenguaje SQL. No ofrece todas las funcionalidades que ofrece al utilizar JDBC en su forma nativa, las consultas cargadas a memoria para ser procesada hacen que se incremente de forma exponencial el consumo de memoria y el trabajo de procesamiento; la configuración está muy ligada a la tecnología de base de datos usada. Frente a esto, otros arquitectos de software optan la utilización de JDBC nativo, pero ello incrementa el tiempo de desarrollo, incrementa errores en tiempo de ejecución y a la vez incrementa las líneas de código haciendo tedioso el mantenimiento.

En el mundo de los negocios de hoy, las empresas necesitan tener una gran flexibilidad para poder adaptarse ágilmente a lo que un entorno muy exigente demanda, surgiendo así incógnitas como: ¿Qué componente software utilizar?, ¿Cuál de los componentes software de persistencia brinda mayor rendimiento?, ¿Cómo reducir el trabajo físico y de procesamiento en el acceso a datos sin reducir la eficiencia?, ¿De qué manera armar una arquitectura para desacoplar la lógica de negocio de la persistencia a las bases de datos distribuidas? Esto dificulta, a su vez, la rápida adaptación de los procesos para poder aprovechar nuevas oportunidades de negocio o responder a las amenazas externas. Debido a estas interrogantes ha surgido una nueva forma de concebir los sistemas de información denominada Arquitectura Orientada a Servicios (SOA) que parece brindar la mejor respuesta de la que se dispone hasta ahora para dotar a las organizaciones de la flexibilidad requerida. En una SOA, la funcionalidad aplicativa se brinda a través de componentes denominados servicios, que presentan interfaces estándar bien definidas y que representan funciones de negocio. Los servicios se pueden combinar en lo que se denomina coreografía de servicios permitiendo implementar de ese modo procesos de negocio sumamente ágiles y flexibles.

### <span id="page-9-0"></span>**1.2 FORMULACIÓN DEL PROBLEMA DE INVESTIGACIÓN**

#### **PROBLEMA PRINCIPAL**

¿De qué manera desarrollar un componente software para mejorar el acceso a las bases de datos distribuida, software middleware, 2016?

## **PROBLEMAS ESPECÍFICOS**

- **a.** ¿Qué modelo arquitectónico diseñar para mejorar el acceso a las bases de datos distribuida?;
- **b.** *i*. Cómo desarrollar la capa de abstracción para mejorar el acceso a las bases de datos distribuida?;
- **c.** ¿Cómo desarrollar las interfaces para mejorar el acceso a las bases de datos distribuida?

# <span id="page-9-1"></span>**1.3 OBJETIVOS DE LA INVESTIGACIÓN**

#### **OBJETIVO GENERAL**

Desarrollar un componente software mediante técnicas e instrumentos, el proceso Scrum, la notación UML, sistemas distribuidos, arquitectura orientada a servicios, lenguaje orientado a objetos, base de dato relacional y tecnologías de internet, con la finalidad de mejorar el acceso a las bases de datos distribuidas, software middleware, 2016.

#### **OBJETIVOS ESPECÍFICOS**

- **a.** Analizar y diseñar un modelo arquitectónico, con la finalidad de mejorar el acceso a las bases de datos distribuida.
- **b.** Analizar, diseñar, implementar y probar la capa de abstracción, con la finalidad de mejorar el acceso a las bases de datos distribuida.
- **c.** Implementar y probar las interfaces, con la finalidad de mejorar el acceso a las bases de datos distribuida.

#### **1.4 HIPÓTESIS DE LA INVESTIGACIÓN**

Si desarrollamos un componente software basado en técnicas de optimización, entonces se mejora el acceso a las bases de datos distribuida, software middleware, 2016.

# **1.5 JUSTIFICACIÓN Y DELIMITACIÓN DE LA INVESTIGACIÓN**

## **1.5.1 IMPORTANCIA DEL TEMA**

#### **IMPORTANCIA TÉCNICA**

Al contar con el componente software se podrá tener una alternativa para ser usada en cualquier proyecto de software, simplificando el esfuerzo de procesamiento sin quitarle eficiencia en el acceso a las bases de datos distribuidas homogéneas o heterogéneas, transparencia y compatibilidad de los tipos de dato, dotando de mayor flexibilidad en la adaptación a entornos de negocios cambiantes y heterogéneos. Así mismo, se dispone de un método de desarrollo para los estudiantes de ingeniería informática, sistemas, para los desarrolladores de software, arquitectos de software e investigadores.

## **IMPORTANCIA ECONÓMICA**

La implementación de este componente de software permitirá reducir el esfuerzo físico de implementación en nuevos softwares que cuenten con acceso a base de datos distribuida, de esta manera se procederá a reducir el tiempo y costo en la implementación.

## **1.5.2 JUSTIFICACIÓN**

Existe una variad de técnicas y métodos que permiten acceder a bases de datos distribuidas, pero ninguno de estos componentes software permite tratar de forma modular el acceso al llamado Sistemas de base de datos en federación o distribuidas. Además Orfali et al. (2002), en su libro "Cliente/Servidor. Guía de supervivencia", determinan que con un middleware o interfaz específico para base de datos se puede tener una solución autónoma, configurable e independiente de hardware y software.

Por lo tanto, es necesario contar con un componente software implementado bajo un modelo arquitectónico, unos niveles de abstracción organizada en capas de abstracción, conjunto de interfaces por medio de las cuales una aplicación cliente invoca un servicio que transmita la solicitud por la red de computadoras hasta llegar a los servidores que soportan a la base de datos distribuida para obtener la información que se requiere o manipular los datos que la componen previa configuración para mantener su autonomía.

#### **1.5.3 DELIMITACIÓN**

La investigación se realizará sobre los compontes software, se estudiarán los componentes software de acceso a base de datos distribuida basado en técnicas de optimización, software middleware y la arquitectura orienta a servicios. Los componentes software de acceso serán frameworks (hibernate), jdbc, middleware sql; los sistemas operativos que se usarán serán Windows 7 y Ubuntu 15.10; las bases de datos serán: Sql Server 2012, Oracle 11g, PostgresSql 9.0.1; también se usarán indicadores para medir la eficiencia de acceso.

# **CAPÍTULO II REVISIÓN DE LITERATURA**

#### <span id="page-12-0"></span>**2.1 ANTECEDENTES DE LA INVESTIGACIÓN**

Según la investigación de Callejas et al. (2011), concluyen que en la preocupación de la selección correcta del uso de un determinado componente software de persistencia, previamente se deben realizar distintas comparaciones entre éstos. Los aspectos comúnmente evaluados son los que tienen que ver con cuál tiene un mayor rendimiento en cuanto a uso de memoria, tiempo de ejecución, entre otros. De igual manera es necesario tener en cuenta aspectos como throughput o volumen de trabajo o de información que fluye a través del sistema, así como el tiempo de respuesta, el costo por transacción y medidas de utilización de recursos, para evaluar el rendimiento de una aplicación.

Según Velasco (2008), en su investigación interfaz común SQL, afirma que las especificaciones técnicas que conforman a un componente denominado Interfaz Común SQL se ubica en la capa intermedia de la arquitectura de aplicaciones Cliente/Servidor, proporcionando una forma única de comunicación e interacción entre aplicaciones destinadas para el usuario final con diversos Sistemas para la Administración de Base de Datos y proporcionan el soporte tecnológico heterogéneo de una base de datos distribuida. Para lograrlo se basó en Ingeniería de Software Distribuido, Lenguaje Unificado de Modelado, la Programación Orientada a Objetos y el Lenguaje de Programación Java, con los que realizó y documentó este arquetipo o modelo. Con estas herramientas se logró controlar la estructura estática y el comportamiento dinámico para obtener información y manipular los datos de manera remota; además hizo posible probar el desenvolvimiento de este elemento en ambientes heterogéneos para la creación de nuevas aplicaciones basadas en esta tecnología, de esta forma se consiguió sistemas compatibles, integrados y uniformes.

Según la investigación Ramírez (2010), concluye que las aplicaciones muy robustas para acceder a los datos sin importar que se encuentren almacenados en una base de datos local, en una base de datos distribuida o si los datos se encuentran dispersos y dependen en gran medida de los dispositivos o componentes que lo forman (Hardware), se subsana con un sistema informático donde se simulen los procesos de acceso a los datos mediante un modelo basado en entidades informáticas para garantizar una respuesta optimizada al acceso concurrente de forma segura y logrando que los procesos de transacción sean rápidos – entendiéndose que "Entidad Informática", en la presente tesis, se define como un objeto cuya estructura permite la gestión a un conjunto de servicios para realizar transacciones de información en una base de datos desde cualquier lugar y desde cualquier dispositivo.

Además según la investigación de López (2010), concluye que la implementación de una Base de Datos Distribuidas mejora el rendimiento y la accesibilidad de los datos, esto debido a una disminución de tráfico de la red y a un trabajo colaborativo de varios servidores como si fuera uno solo, ya que puede distribuir y replicar en diferentes nodos locales, tienen capacidades de almacenamiento y procesamiento limitado, pero tienen la ventaja de poder integrarse a otros nodos remotos con mejores recursos por medio de una red de comunicación con el objetivo de centrar la lógica de necios sin importar las fuentes de datos a través del Modelo MVC y ADF Businnes Components.

#### **2.2 MARCO TEÓRICO**

#### <span id="page-13-0"></span>**2.2.1 COMPONENTE SOFTWARE**

Según Beneken et al. (2003), el término componente de software se utiliza para denotar cosas diversas. En general, un componente es una entidad reutilizable con una interfaz bien definida y un comportamiento específico, pensado para combinarse con otros componentes y formar un sistema software (una aplicación). Un componente puede tener múltiples interfaces: algunas para proporcionar los servicios a los clientes del componente y otras para requerir servicios del entorno. Los componentes se pueden agrupar formando jerarquías. Un componente de alto nivel puede estar integrado por varios componentes interconectados mutuamente, o por varios subcomponentes cooperativos.

Según Sommerville (2005), es una unidad de software independiente que puede estar compuesta por otros componentes y que se utiliza para crear un sistema software.

Un elemento software que se ajusta a un modelo de componentes, que puede ser desplegado y compuesto de forma independiente sin modificación, según un estándar de composición (Councill y Heineman, 2001).

Un componente software es una unidad de composición de interfaces especificadas contractualmente y dependencias del contexto explícitas únicamente. Un componente software pude ser desplegado de forma independiente y está sujeto a la composición por terceras partes (Szyperski, 2002).

## **A. MODELO ARQUITECTÓNICO**

Según Pressman (2011), es un modelo de software. Es la descripción y esquematización de los elementos y el tipo de relación que tienen junto con un conjunto de restricciones sobre cómo pueden ser usados. Es un patrón arquitectónico que expresa un esquema de organización estructural esencial para un sistema de software, que consta de subsistemas, sus responsabilidades e interrelaciones logrando un nivel de abstracción mayor.

Según Jacobson, Booch y Rumbaugh (2006), un arquetipo es un patrón o prototipo que representa una abstracción fundamental de importancia crítica para el diseño de una arquitectura para el sistema objetivo. Un modelo que captura los tipos más importantes de objetos en el contexto del sistema.

Según Sommerville (2005), es el establecimiento de un marco de trabajo estructural básico para un sistema, dicha estructura ofrece una integridad conceptual al sistema. Está compuesta por la estructura jerárquica de los componentes, la manera en la que dichos componentes interactúan y la estructura de datos que es utilizada por dichos componentes; dicho modelo abstraído proporciona de forma clara una idea de lo que es el software.

#### **B. CAPA DE ABSTRACCIÓN**

Según Pressman (2005), la capa de abstracción consiste en aislar un elemento de su contexto o del resto de los elementos que lo acompañan; es el nivel de abstracción de cada uno de ellos, separando en estructuras organizacionales o capas. Es una medida de la interconexión entre los módulos de la estructura de un programa y

depende de la complejidad del diseño arquitectónico de los módulos, haciendo posible conseguir el menor nivel posible de acoplamiento, y las conexiones sencillas entre los módulos hacen que el software sea más fácil de entender.

Según Jacobson, Booch y Rumbaugh (2000), el nivel de abstracción o también llamado capa de abstracción, es el proceso mediante el cual se identifican los aspectos importantes de un fenómeno ignorando sus detalles, de esta forma el diseñador puede reducir un problema a interacciones entre un grupo de entidades con comportamientos establecidos para cumplir con los objetivos iniciales. Estas entidades son a su vez nuevos problemas, aunque claro, de menores dimensiones que el original. Algunos de ellos posiblemente pueden resolverse en forma directa al tener una complejidad accesible al entendimiento humano; mientras que otras quizás requieran su descomposición en nuevas abstracciones, en un proceso iterativo mediante el que establecemos nuevos niveles de abstracción para concentrarnos en los aspectos del problema que nos interesa en un momento particular.

La arquitectura de software, son un conjunto de servicios especializados que pueden ser accesibles por múltiples clientes y que deben ser fácilmente reutilizable; para lograr dicho objetico debe organizarse en niveles de abstracción (Rosenberg y Stephens, 2007).

#### **C. INTERFAZ**

Según Balek (2002), las interfaces son los medios para interconectar componentes, además de especificar los servicios que proporciona el componente; la interfaz también especifica los servicios que requiere de otros componentes. Esta característica es una diferencia fundamental entre los componentes y las bibliotecas tradicionales o los objetos ordinarios, donde estos aspectos se ocultan generalmente en su implementación. Por esta razón, las conexiones entre los componentes son más simétricas que las conexiones entre los objetos.

Según Rosenberg y Scott (2005), a las clases abstractas puras, es decir, a las clases que no contienen ninguna implementación, se les llama interfaces. En UML, una interfaz es una colección de operaciones que sirven para especificar los servicios de una clase o un componente. Una interfaz sólo contiene las cabeceras de las operaciones, más no su implementación.

Cheng (2010), afirma que la interfaz del servicio debe ser abstracta u oculta, y de alguna manera especifican a las organizaciones su trabajo actual. Esto hace más sencillo cambiar, actualizar o cambiar la implementación sin romper la interoperabilidad desde la interfaz, que puede permanecer tal cual está. Estas interfaces son declarativas y de fácil entendimiento.

#### **2.2.2 BASE DE DATOS DISTRIBUIDA**

Según Álvarez (2012) una base de datos distribuida (BDD), es un conjunto de múltiples bases de datos lógicamente relacionadas, las cuales se encuentran distribuidas en diferentes espacios lógicos y geográficos e interconectados por una red de comunicaciones. Dichas BDD tienen la capacidad de realizar procesamiento autónomo, esto permite realizar operaciones locales o distribuidas. Las bases de datos distribuida (BDD), es un sistema en el cual múltiples sitios de bases de datos están ligados por un sistema de comunicaciones, de tal forma que un usuario en cualquier sitio puede acceder a los datos en cualquier parte de la red, exactamente como si éstos fueran accedidos de forma local.

La base de datos distribuida en realidad es un tipo de base de datos "virtual" cuyas partes que la componen están almacenadas en varias bases de datos "reales" distintas que se encuentran en varios sitios distintos; de hecho, es la unión lógica de esas bases de datos reales; cada sitio tiene sus propias bases de datos reales, sus propios usuarios locales, su propio DBMS local y software de administración de transacciones; incluyendo su propio software local para bloqueo, registro de bitácora, recuperación, etcétera; así como su propio administrador de DB/DC local. En particular, un usuario determinado puede realizar operaciones sobre los datos desde su propio sitio local, tal como si ese sitio no participara nunca en el sistema distribuido (Date, 2001).

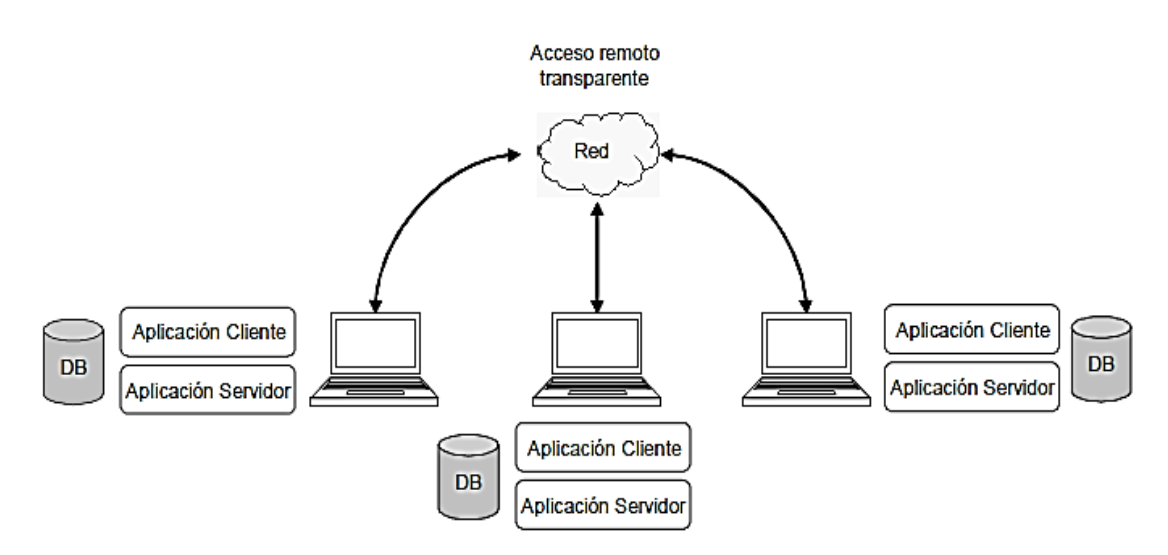

Figura N° 1.1. Operación de una computadora como Cliente/Servidor (Date, 2001).

#### **A. SISTEMA DISTRIBUIDO**

Un sistema es un conjunto de elementos interrelacionados entre sí, que a través de la aplicación de ciertos procesos predefinidos a un conjunto de datos del entorno o ambiente en el que se desenvuelve, persigue lograr objetivos establecidos con anterioridad. Estos procesos son llevados a cabo por los llamados "subsistemas", elementos o sistemas más pequeños que no interfieren para funcionar entre sí, pero que el resultado de cada uno de ellos sirve para generar u obtener el resultado que el sistema en general necesita. Los "Sistemas de Cómputo", son un conjunto de subsistemas, llamados hardware y software, que trabajan juntos para lograr los objetivos para los cuales fueron diseñados (Kendall y Kendall, 1997).

Según Silberschatz et al. (1998), dependiendo del contexto en el que se mencionen, es una colección de computadoras separadas físicamente y conectadas entre sí por una red de comunicaciones; cada máquina posee sus componentes de hardware y software que el programador percibe como un solo sistema.

#### **a. SISTEMAS OPERATIVOS**

Un Sistema Operativo es un conjunto de programas que efectúan la gestión de los procesos básicos de una computadora y permite la normal ejecución del resto de las operaciones. Es una capa compleja entre el hardware y el usuario que le facilita al usuario las herramientas e interfaces adecuadas para realizar sus tareas informáticas, abstrayéndolo de los complicados procesos necesarios para llevarlos a cabo. Por ejemplo, un usuario normal simplemente abre los archivos grabados en un disco sin preocuparse por la disposición de los bits en el medio físico de almacenamiento como los disquetes, CDROM, discos duros, tarjetas de memoria portátil, etcétera. Este elemento es un software responsable del control o administración del hardware. También recibe el nombre de núcleo, conocido en términos informáticos como kernel (Tanenbaum, 1997).

Las RPC funcionan cuando un proceso Cliente llama a una función en un Servidor remoto y se detiene hasta que recibe los resultados. Los parámetros se transmiten como en cualquier procedimiento ordinario y el proceso es sincrónico. El proceso que emite la llamada espera hasta que obtiene los resultados. En forma oculta, el software de RPC de tiempo de ejecución reúne los valores para los parámetros, forma un mensaje y lo envía al Servidor remoto. El Servidor recibe la solicitud, desempaqueta los parámetros, llama al procedimiento y envía la respuesta al Cliente (Pressman, 2005).

#### **b. APLICACIONES CLIENTE/SERVIDOR**

La tecnología Cliente/Servidor engloba entonces los elementos siguientes: una red de computadoras, un protocolo de comunicación, varias computadoras y los sistemas operativos de red correspondientes a cada una de ellas; todos ellos son elementos que deben ser correctamente elegidos para no invertir recursos en unir piezas que sean incompatibles entre sí. Cliente/Servidor se refiere a una arquitectura o división de responsabilidades en las aplicaciones distribuidas de software (Pressman, 2011).

Según Pressman (2005), Cliente/Servidor es un tipo especial de Sistemas Distribuidos. El Cliente es la aplicación (a quién se le conoce como parte frontal o front-end) y el Servidor (back – end) que puede ser de diferentes tipos dependiendo del área de interés del constructor del sistema distribuido.

### **c. PROTÓCOLOS DE COMUNICACIÓN**

Según Licesio y Rodríguez (2013), es un sistema de reglas que permiten que dos o más entidades de un sistema de comunicación se comuniquen entre ellas para transmitir información por medio de cualquier tipo de variación de una magnitud física.

#### **d. RED DE COMPUTADORAS**

Es un conjunto de equipos informáticos y software conectados entre sí por medio de dispositivos físicos que envían y reciben impulsos eléctricos, ondas electromagnéticas o cualquier otro medio para el transporte de datos, con la finalidad de compartir información, recursos y ofrecer servicios (Groth y Skandier, 2005).

Según Stallings (2004), es un conjunto de protocolos de red en los que se basa Internet y que permiten la transmisión de datos entre computadoras.

#### **B. BASE DE DATOS RELACIONAL**

Una base de datos es un conjunto de datos relacionados entre sí, datos que representan algún aspecto del mundo real, que pueden registrarse de manera lógica y coherente para que tengan un significado implícito y un propósito específico para un grupo de usuarios que la necesite (Elmasri y Navathe, 2000).

Osorio (2008), asevera que el usuario de un sistema de base de datos puede realizar consultas de tablas, inserción de nuevas tupas, actualizaciones o borrado de las existentes. Estas operaciones se realizan mediante unos lenguajes conocidos como lenguajes de consulta relacional.

"La existencia de los lenguajes denominados álgebra relacional y cálculo relacional son la base del éxito comercial de los SGBDR (Sistemas Gestores de Base de Datos Relaciones)" (Cobo, s.f., p.49).

Los principales conceptos sobre el cual se basan son:

#### **a. LENGUAJE SQL**

Según Eisenberg et al. (2003), es un lenguaje declarativo de acceso a bases de datos relacionales que permite especificar diversos tipos de operaciones en ellas. Una de sus características es el manejo del álgebra y el cálculo relacional que permiten efectuar consultas con el fin de recuperar, de forma sencilla, información de bases de datos, así como hacer cambios en ellas.

SQL es un lenguaje de acceso a bases de datos que explota la flexibilidad y potencia de los sistemas relacionales y permite así gran variedad de operaciones (ISO/IEC, 2005).

#### **b. TIPO DE DATO**

Según Cardelli (1985), un tipo de dato informático o simplemente tipo es un atributo de los datos que indica al ordenador (y/o al programador) sobre la clase de datos que se va a trabajar. En esencia, un espacio en memoria con restricciones sobre el cual se puede operar para un fin.

#### **c. PROCESAMIENTO DE CONSULTAS SQL**

Según Silberschatz, Korth y Sudarshan (2002), es una serie de actividades implicadas en la extracción y acceso de datos en una base de datos. Estas actividades incluyen la traducción de consultas expresadas en lenguajes de bases de datos de alto nivel en expresiones implementadas en el nivel físico del sistema, así como transformaciones de optimización de consultas y la evaluación real de las mismas. El costo del procesamiento de una consulta está determinado por la cantidad de veces que se accede al disco duro de la computadora, comparativamente más lento que el acceso a la memoria principal. Normalmente hay muchas estrategias posibles para procesar una consulta dada, especialmente si la consulta es compleja. Por esta razón, vale la pena que el sistema gaste una cantidad sustancial de tiempo en la selección de una buena estrategia para el procesamiento de la consulta, aunque ésta se ejecute solamente una vez.

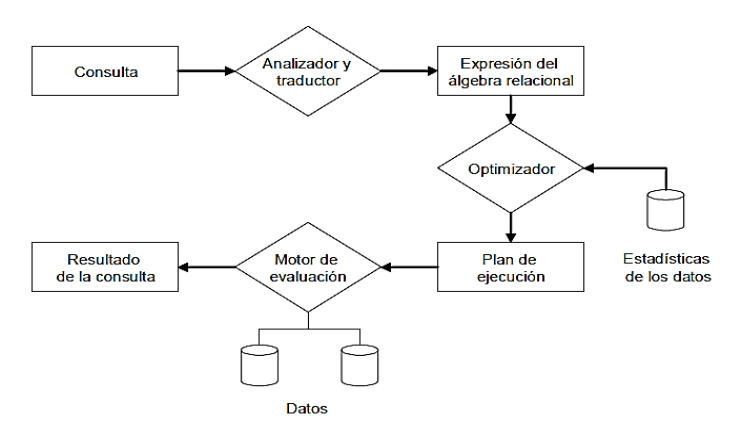

Figura N° 1.2: Procesamiento de una consulta SQL (Silberschatz, 2002).

En las instrucciones SELECT, INSERT, UPDATE y DELETE de Transact-SQL, se puede hacer referencia directa a las tablas y vistas de orígenes de datos externos evaluando la expresión algebraica relacional según (Silberschatz, 1998).

#### **d. SERVIDOR DE BASE DE DATOS**

Un Servidor de bases de datos SQL administra el control y ejecución de comandos SQL. Proporciona las vistas lógica y física de los datos además de generar planes de acceso optimizado para la ejecución de los comandos de SQL. Además, la mayoría de los servidores de bases de datos proporcionan características y utilerías de administración del servidor que facilitan el manejo de los datos. Mantiene tablas dinámicas de catálogos que contienen información sobre los objetos SQL alojados en él. Administra los aspectos de recuperación, concurrencia, seguridad y consistencia de una base de datos. Esto supone controlar la ejecución de una transacción y anular sus efectos en caso de fallas. Implica, asimismo, la obtención y entrega de candados durante la ejecución de una transacción y la protección de los objetos de la base de datos contra acceso no autorizado (ISO/IEC, 2005).

Este término servidor se usa para caracterizar a un DBMS cuando la aplicación se ejecuta físicamente en una computadora llamada cliente y cuando otra computadora llamada Servidor se encarga del almacenamiento y acceso a los datos (Pressman, 2005).

#### <span id="page-21-0"></span>**2.2.3 MÉTRICA DE EVALUACIÓN DE EFICIENCIA Y RENDIMIENTO**

En términos generales de sistemas de información, el rendimiento es considerado como la «reducción de uso de la CPU, reducción del uso de la memoria heap y la búsqueda de métodos más óptimos para el sistema» (Nolte, 1995). De igual manera es necesario tener en cuenta aspectos como throughput o volumen de trabajo o de información que fluye a través del sistema, así como el tiempo de respuesta, el costo por transacción y medidas de utilización de recursos para evaluar el rendimiento de una aplicación (Throughput, 2010).

Este tipo de pruebas se enfocan en la determinación o validez de las características de rendimiento del sistema cuando se someten a condiciones extremas durante las operaciones de producción (Alonso et al., 2005).

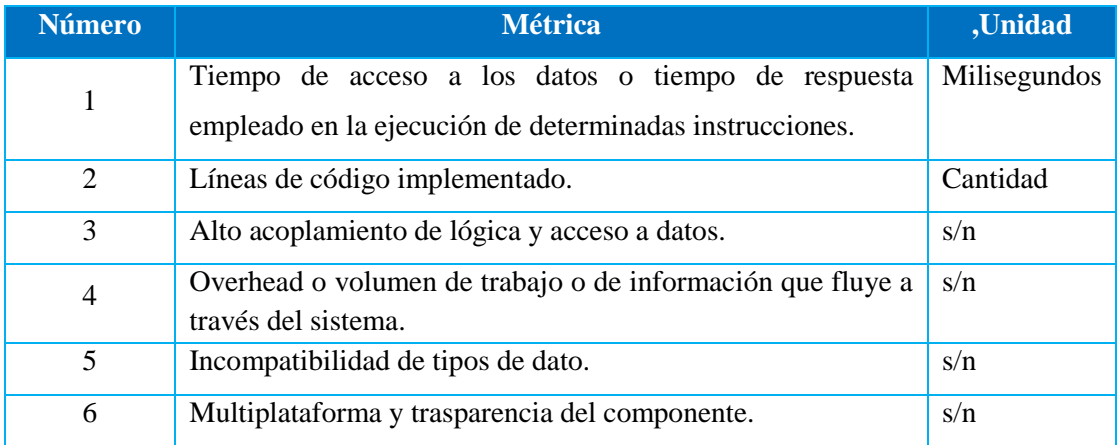

Tabla N° 1.1: Métricas para evaluar la eficiencia al acceso a datos (Alonso et al., 2005).

Los ORMs se han convirtiéndose en una práctica necesaria en la manipulación de objetos en la memoria y su ubicación real en la base de datos, permitiendo al desarrollador definir de forma clara la gestión entre el modelo de objetos y el esquema de base de datos, sin incrementar su acoplamiento, además de expresar las operaciones de esta última en términos de objetos (Richardson, 2009). Estos frameworks de persistencia buscan simplificar el proceso de desarrollo y las líneas de código implementado (Benjelloun, 2006).

Según Callejas et al. (2011), el framework Hibernate es robusto, capaz de soportar cantidades inmensas de instrucciones SQL, sin afectar su rendimiento frente a otros frameworks de persistencia.

Según Callejas et al. (2011), Hibernate carga los objetos relacionados reduciendo rendimiento en su carga inicial.

Como lo indica Tuya et al. (2007, 43), afirman que las pruebas para determinar si los tiempos de respuesta del sistema tanto en condiciones normales como en condiciones especiales, se encuentran dentro de los limites predefinidos; de forma similar Alonso (2005), afirma que las pruebas tienen como propósito evaluar el tiempo de repuesta del sistema o memoria heap que ocupa.

Por otro lado, Pressman (2010), argumenta que es inaceptable que un software proporcione las funciones requeridas pero no se ajuste a los requisitos de rendimiento, por esto la importancia de estas pruebas diseñadas para probar el rendimiento del software en tiempo de ejecución dentro del contexto de un sistema integrado.

Existen inconvenientes en los tipos de datos de los diferentes DBMS a pesar de manejar el estándar SQL-92 como los campos numéricos fechas generando incompatibilidad de los sistemas (Velasco, 2010).

## **2.2.4 TÉCNICAS DE OPTIMIZACIÓN DE ACCESO A BASE DE DATOS**

Según Pagani (2012), define que son técnicas que permiten mejorar el performance de las aplicaciones software, puesto que las consultas SQL como el resto del código de la aplicación influirán directamente en la performance del motor de base de datos. Si bien, es bastante engorroso analizar una aplicación que puede tener decenas de miles de líneas de código, es importante trabajar en este punto de forma tal de optimizar tanto como sea posible el acceso a la base de datos.

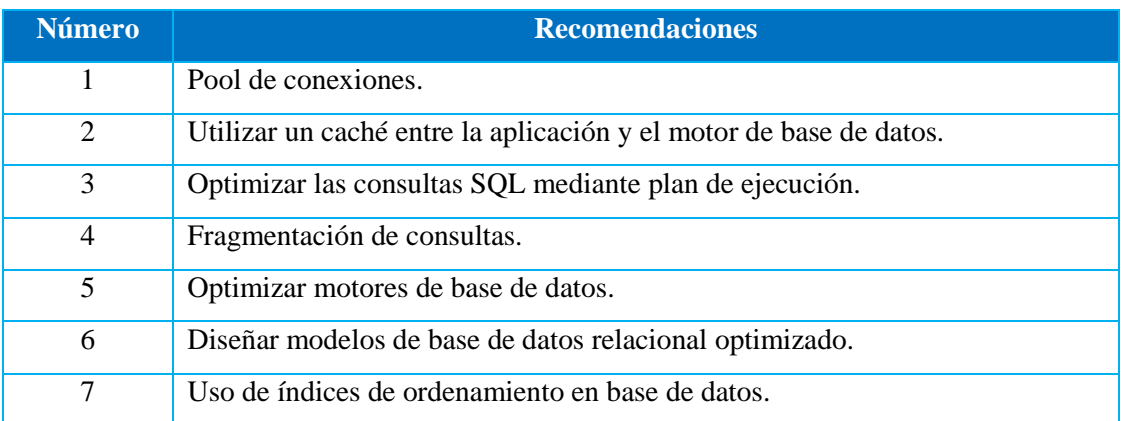

Tabla N° 1.2: Recomendaciones de optimización para acceso a base de datos (Pagani, 2005).

Los aspectos comúnmente evaluados son los que tienen que ver con cual tiene un mayor rendimiento en cuanto a uso memoria, tiempo de ejecución, entre otros aspectos (Zyl et al., 2006).

#### **2.2.5 ARQUITECTURA ORIENTADA A SERVICIO**

Bieberstein (2008), define que SOA es un término que representa una nueva generación de una plataforma distribuida, como también involucra muchas cosas, incluyendo su propio diseño de paradigmas y principales diseños, patrones, un modelo de arquitectura distinta, conceptos relacionados y tecnologías.

Erl (2009), define que la computación orientada a servicios construye una plataforma distribuida y agrega nuevas capas, consideraciones de desarrollo y una vasta implementación de tecnologías, muchas de las cuales están basadas en el marco de desarrollo de los Web Services.

Gao (2007) , afirma que la orientación es un paradigma de diseño entendido para la creación de soluciones lógicas, unidades que son individualmente plasmadas, tal que colectivamente y repetidamente son utilizadas en el soporte de la realización de objetivos estratégicos específicos y los beneficios asociados con la orientación a servicio y la computación orientada a servicios.

Erl (2009), menciona que la solución lógica diseñada acorde con la orientación a servicios puede ser calificado con Orientación a servicios, y las unidades de servicio orientadas a referirse como servicio. Como un paradigma de diseño para la computación distribuida, la orientación a servicio puede ser comparado con la orientación a objetos. De hecho tiene muchas raíces en la orientación a objetos y también ha sido influenciado por la industria de desarrollo.

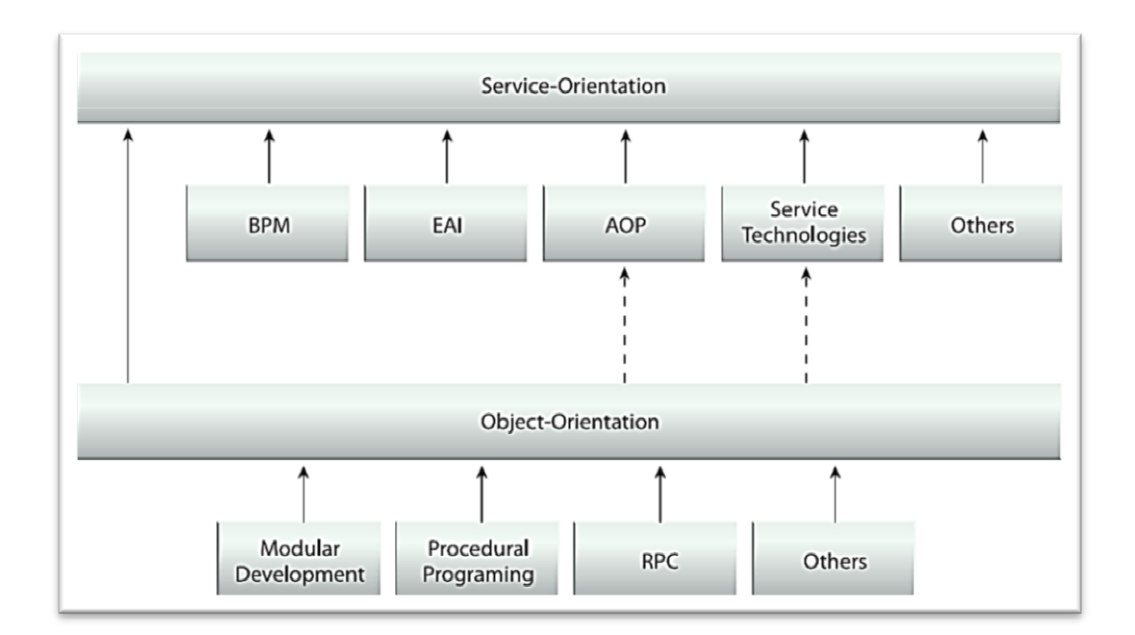

Figura 2.3: Evolución del diseño de paradigmas. (Erl, 2009).

Bieberstein (2008), afirma que la arquitectura orientada a servicios representa un modelo de Arquitectura que tiene como misión mejorar la agilidad y el costo efectivo de una empresa mientras se reduce la carga de TI para toda la organización. SOA soporta la orientación a servicios en la realización de objetivos estratégicos, históricamente el término "Orientado a servicios" ha sido usado por los medios como casi el sinónimo con Computación Orientada a Servicios.

Dikmans et al. (2012), menciona que la implementación de SOA consiste en la combinación de tecnologías, productos, APIs, extensiones del soporte de infraestructura y varias otras partes. La puesta en práctica de la arquitectura orientada a servicios es única dentro de cada organización; sin embargo, es tipificado por la introducción de nuevas tecnologías y plataformas que especifican la creación, ejecución y evolución de soluciones orientados a servicios. Como resultado, construir una arquitectura alrededor de la arquitectura orientada a servicios, establece un entorno amigable para la solución lógica que ha sido diseñado con los principales diseños.

#### **2.2.6 SOFTWARE MIDDLEWARE**

Según la IEFT (2006), un Middleware puede ser vista como un conjunto de servicios y funciones reutilizables, expandibles, que son comúnmente utilizadas por muchas aplicaciones para funcionar bien dentro de un ambiente interconectado.

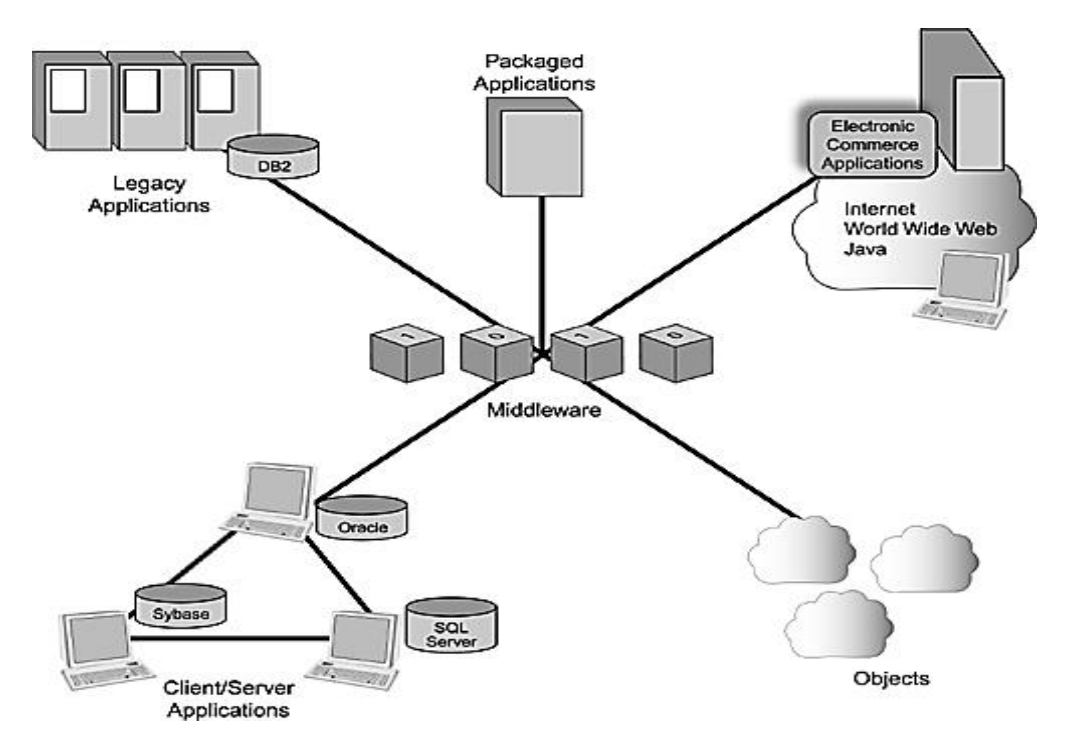

Figura 2.4: Esquema de funcionamiento de un middleware. (IEFT, 2006).

Es un software que asiste a una aplicación para interactuar o comunicarse con otras aplicaciones, o paquetes de programas, redes, hardware y/o sistemas operativos. Éste simplifica el trabajo de los programadores en la compleja tarea de generar las conexiones y sincronizaciones que son necesarias en los sistemas distribuidos (Bougettaya et al., 2006).

#### **2.2.7 MARCO DE TRABAJO SCRUM**

Según Palacio (2008), Scrum es una metodología ágil de gestión de proyectos cuyo objetivo primordial es elevar al máximo la productividad de un equipo. Reduce al máximo la burocracia y actividades no orientadas a producir software que funcionen y produce resultados en periodos muy breves de tiempo. Como método, Scrum enfatiza valores y prácticas de gestión, sin pronunciarse sobre requerimientos, prácticas de desarrollo, implementación y demás cuestiones técnicas. Más bien delega completamente en el equipo la responsabilidad de decidir la mejor manera de trabajar para ser lo más productivos posibles.

Scrum define un conjunto de prácticas y roles, que pueden tomarse como punto de partida para definir el proceso de desarrollo que se ejecutará durante un proyecto. Se basa en: el desarrollo de los requisitos del proyecto en bloques temporales cortos y fijos; la priorización de los requisitos por valor para el cliente y coste de desarrollo en cada iteración; potenciación del equipo, que se compromete a entregar unos requisitos y para ello se le otorga la autoridad necesaria para organizar su trabajo; y la sistematización de la colaboración y la comunicación tanto entre el equipo y con el cliente (Münch, 2010).

Según Kent et al. (2001), Scrum se basa en los principios del manifiesto ágiles: privilegiar el valor de la gente sobre el valor de los procesos; entregar software funcional lo más pronto posible; predisposición y respuesta al cambio; fortalecer la comunicación y la colaboración; comunicación verbal directa entre los implicados en el proyecto; simplicidad; supresión de artefactos innecesarios en la gestión del proyecto.

Según Schwaber y Sutherland (2011), Scrum es un marco de trabajo de procesos que ha sido utilizado para gestionar el desarrollo de productos complejos desde principios de los años 90. Scrum no es un proceso o una técnica para construir productos; en lugar de eso, es un marco de trabajo dentro del cual se pueden emplear varios procesos y técnicas. Scrum hace patente la eficacia relativa de tus prácticas de gestión de producto y de desarrollo de modo que puedas mejorarlas.

#### **A. VALORES SCRUM**

Según palacio (2008), los valores sobre el que se enfoca son:

#### **a. FOCO**

Los individuos y sus interacciones son más importantes que el proceso y las herramientas. La gente es el principal factor de éxito de un proyecto de software (Palacio, 2008).

## **b. COMUNICACIÓN**

Scrum pone en comunicación directa y continua a clientes y desarrolladores. El cliente se integra en el equipo para establecer prioridades y resolver dudas. De esta forma, ve el avance día a día y es posible ajustar la agenda y las funcionalidades de forma consecuente (Münch, 2010).

#### **c. RESPETO**

Scrum diferencia claramente entre dos grupos para garantizar que quienes tienen la responsabilidad tienen también la autoridad necesaria para poder lograr el éxito (cerdos), y que quienes no tienen la responsabilidad, los observadores externos (gallinas), no produzcan interferencias innecesarias (Pham, 2010).

#### **d. CORAJE**

El coraje implica saber tomar decisiones difíciles. Reparar un error cuando se detecta. Mejorar el código siempre que el feedback y las sucesivas iteraciones se manifiesten susceptibles de mejora (Münch, 2010).

#### **B. PILARES SCRUM**

Según Palacios (2010) los pilares sobre el que se basa Scrum es considera: la transferencia, inspección y adaptación.

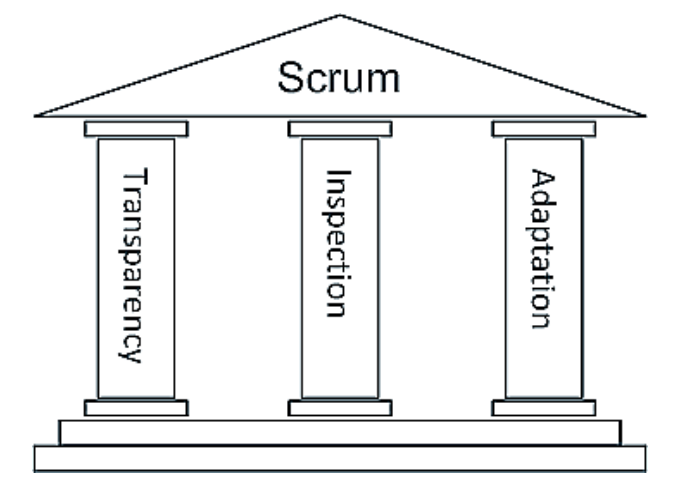

Figura N° 2.5: pilares de Srum (palacio 2008).

## **C. PROCESO SCRUM**

Según Pham y Phuong (2010), está basada en un proceso constructivo iterativo e incremental donde las iteraciones tienen duración fija.

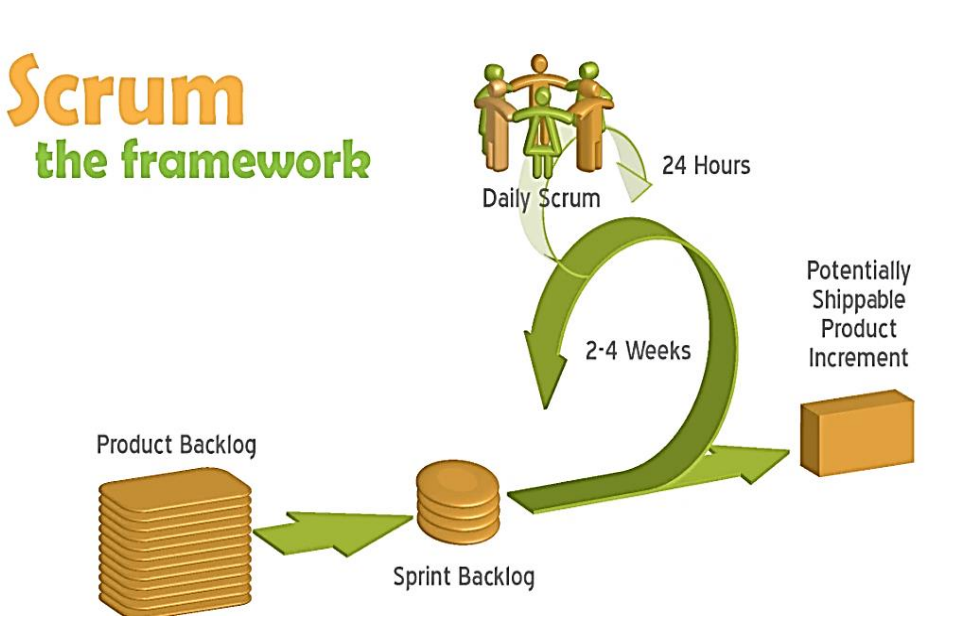

Figura N° 2.6: Proceso Srum, Siglo Iterativo (Pham, 2010).

## **D. ROLES SCRUM**

Según Pham (2010), los roles y responsabilidades que Scrum define en un proyecto son:

#### **a. PROPIETARIO DEL PRODUCTO (PRODUCT OWNER)**

Es el representante de todas las personas interesadas en el resultado del

proyecto. Se encarga de la definición de los objetivos del proyecto y colabora con el equipo para planificar, revisar y dar detalle a los objetivos de cada iteración (Palacios, 2008).

#### **b. FACILITADOR (SCRUM MASTER)**

Es el líder del equipo responsable de que todos los participantes sigan las reglas y los procesos de Scrum. Asegura la disponibilidad de las herramientas en cada iteración, facilita las reuniones de Scrum y está encargado de eliminar los impedimentos que el equipo tenga para continuar con su trabajo (Pham, 2010).

#### **c. EQUIPO (TEAM)**

Es el grupo de personas, responsable de transformar el Backlog de la iteración en un incremento de la funcionalidad del software. Tiene autoridad para reorganizarse y definir las acciones necesarias o sugerir remoción de impedimentos: Auto-gestionado, Auto-organizado, Multi-funcional (Palacios, 2010).

La dimensión del equipo total de Scrum no debería ser superior a veinte, el número ideal es diez, más o menos dos. Si hay más, lo más recomendable es formar varios equipos. No hay una técnica oficial para coordinar equipos múltiples, pero se han documentado experiencias de hasta 800 miembros, divididos en Scrums de Scrums, definiendo un equipo central que se encarga de la coordinación, las pruebas cruzadas y la rotación de los miembros (Münch, 2010).

#### **d. USUARIO (USER)**

Potencial usuario del sistema, se debe tomar en cuenta las características de los posibles usuarios al momento de desarrollar el aplicativo (Münch, 2010).

#### **e. CLIENTE (CUSTUMER)**

Grupo interesado en el desarrollo del proyecto del cual es parte el propietario del producto (Palacios, 2008).

#### **f. ADMINISTRACIÓN (MANAGEMENT)**

Encargado de suministrar los recursos necesarios para la realización del producto (Palacios, 2008).

#### **E. ACTIVIDADES SCRUM**

 Según Pham (2010), las actividades son el listado de las tareas que un equipo debe llevar a cabo dentro de una iteración, puntualmente son:

# **a. REUNIÓN DE PLANIFICACIÓN DEL SPRINT (SPRING PLANNING MEETING)**

Donde el cliente presenta al equipo la lista de requisitos, indicando la prioridad de cada uno de ellos. Además el equipo debe realizar una planificación de cómo se realizarán y en qué momento se abordarán cada uno de los requisitos planteados, estimando tiempo y asignando tareas a cada uno de los integrantes (Pham, 2010).

#### **b. REUNIÓN DIARIA DE SCRUM (DAILY SCRUM)**

Reunión a diario que se debe realizar para lograr la sincronización, cada miembro inspecciona el trabajo de los demás para poder hacer las adaptaciones necesarias, actualiza el estado de la pila de iteración (Sprint Backlog) y el gráfico de trabajo pendiente (Palacios, 2008).

# **c. REUNIÓN DE REVISIÓN DE LA ITERACIÓN (SPRINT REVIEW MEETING)**

Reunión informal donde el equipo presenta al cliente los requisitos completados en la iteración, de modo que se pueda apreciar un esbozo del producto final. Aquí el cliente puede replantear los objetivos y prioridades para la siguiente iteración o para algún cambio dentro del proyecto final (Pham, 2010).

#### **d. REPLANTEACIÓN DEL PROYECTO**

Mientras se está desarrollando una iteración, el cliente puede empezar a realizar cambios a los requisitos priorizados a fin de enfocar de mejor manera la siguiente iteración del proyecto, modificaciones de la manera que era conveniente y cambiando incluso el contexto del proyecto si así lo requiere (Pham, 2010).

#### **F. ARTEFACTOS SCRUM**

Según Pham (2010), lo clasifica en:

#### **a. PILA DEL PRODUCTO (PRODUCT BACKLOG)**

Representa la visión y expectativas del cliente respecto a los objetivos y entregas del proyecto. El cliente es el responsable de crear y gestionar esta lista, y plasma en ella las expectativas de los resultados a obtener. Contiene los requisitos de alto nivel, el esfuerzo estimando en horas de trabajo para cada requisito, las posibles iteraciones, las entregas a realizar, y si es necesario que se considere dentro de cada requisito (Pham, 2010).

## **b. PILA DE LA ITERACIÓN (SPRINT BACKLOG)**

Elaborada en la reunión de planificación del Sprint (Sprint Planning Meeting), es el plan para completar los requisitos seleccionados para la iteración y que se compromete a demostrar al cliente al finalizar la iteración, en forma de un entregable. Permite identificar las tareas de negocio y los problemas que se presentan a lo largo de una iteración (Palacios, 2010).

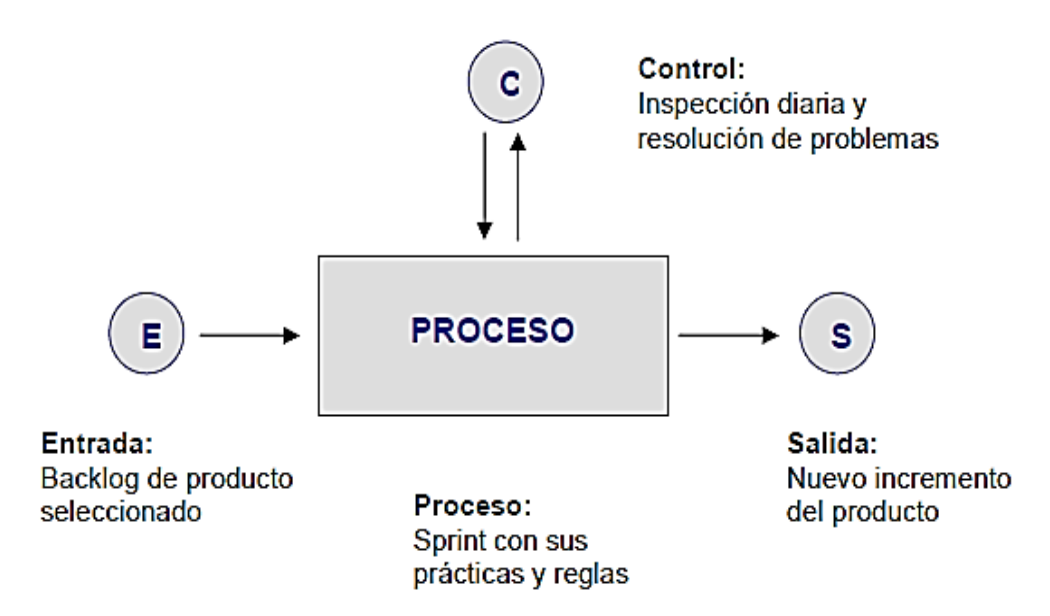

Figura N° 2.7: Flujo de iteración Scrum (Palacio, 2008).

#### **c. GRÁFICOS DE TRABAJO PENDIENTE (BURNDOWN CHARTS)**

Muestra la velocidad a la que se están completando los requisitos. Permite deducir si el tiempo es el requerido para la finalización del proyecto o iteración. Se puede representarlo en intervalos de días u horas pendientes para la culminación de las tareas de iteración (Münch, 2010).

#### **2.2.8 LENGUAJE DE MODELADO UML**

"El Lenguaje de Modelado Unificado (UML-Unified Modeling Language) es la sucesión de una serie de métodos de análisis y diseño orientadas a objetos que aparecen a fines de los 80's y principios de los 90s.UML es llamado un lenguaje de modelado, no un método. Los métodos consisten de ambos, de un lenguaje de modelado y de un proceso. El UML fusiona los conceptos de la orientación a objetos aportados por Booch, OMT y OOSE". (Booch et al., 1999).

Debrauwer y Van (2005), afirman que es un lenguaje semánticamente rico y que resulta bastante difícil retener todos los conceptos en los que se basa.

Para Fowler (1999), el lenguaje unificado es el sucesor de la oleada de métodos de análisis y diseño orientados a objetos (OOA&D) que surgió a finales de la década de 1980 y principios de la siguiente. Este lenguaje unifica los métodos Booch, Rumbaugh (OMT) y Jacobson, pero su alcance llegará a ser mucho más amplio.

García (2009), asevera que una forma de especificar, visualizar, construir y documentar sistemas de software es mediante el llamado Lenguaje Modelado Unificado (UML), que es usado para entender, diseñar, configurar, mantener y controlar información relacionada con éstos.

Para Marcos, Vela y Vara (2005), UML define las siguiente técnicas: a) Diagramas de clase, b) Diagramas de objetos, c) Diagrama de actividades, d) Diagrama de caso de uso, e) Diagrama de colaboración, f) Diagrama de componentes. g) Diagrama de despliegue, h) Diagrama de estado transiciones, finalmente i) Diagramas de secuencia.

#### **ARTEFACTOS UML INTEGRADOS CON SCRUM**

#### **A. CASOS DE USO**

Un caso de uso es una secuencia de transacciones que son desarrolladas por un sistema en respuesta a un evento que inicia un actor sobre el propio sistema. Los diagramas de casos de uso sirven para especificar la funcionalidad y el comportamiento de un sistema mediante su interacción con los usuarios y/o otros sistemas. O lo que es igual, un diagrama que muestra la relación entre los actores y los casos de uso en un sistema (Sommerville, 2005).

Es una representación de una unidad discreta de trabajo realizada por un usuario (u otro sistema) usando el sistema en operación. Se ejecuta en su totalidad o no se ejecuta nada, devolviendo algo de valor al usuario. Un caso de uso define una secuencia de acciones que un sistema ejecuta, produciendo un resultado observable de valor para un usuario (actor) del sistema (Cockburn, 2006).

#### **B. DIAGRAMA DE ACTIVIDAD**

Un diagrama de actividades muestra un flujo de acciones; los nodos ejecutan un proceso, generalmente secuenciales, además presenta los resultados de dicha acción (Sommerville, 2005).

Larman (2010), sostiene que es una especialización de los Diagramas de Colaboración ya que contiene los mensajes y las reacciones de los objetos ante estímulos internos de sus pares. Este diagrama se usa para evitar que la documentación de las actividades del sistema se limite únicamente al texto informal de los casos de uso. Un caso de uso puede estar acompañado por uno o más Diagramas de Actividades.

#### **C. ARQUITECTURA DE SOFTWARE**

Una Arquitectura de Software, también denominada Arquitectura lógica, consiste en un conjunto de patrones y abstracciones coherentes que proporcionan el marco (Kruchten y Philippe, 1995).

Una arquitectura de software se selecciona y diseña con base en objetivos y restricciones. Los objetivos son aquellos prefijados para el sistema de información, pero no solamente los de tipo funcional, también otros objetivos como la mantenibilidad, auditabilidad, flexibilidad e interacción con otros sistemas de información. Las restricciones son aquellas limitaciones derivadas de las tecnologías disponibles para implementar sistemas de información. Unas arquitecturas son más recomendables de implementar con ciertas tecnologías mientras que otras tecnologías no son aptas para determinadas arquitecturas. Por ejemplo, no es viable emplear una arquitectura de software de tres capas para implementar sistemas en tiempo real (Jacobson, Ivar, Booch, y Rumbaugh, 2000).

#### **D. MODELO DE CLASES**

Un diagrama de clases es un tipo de diagrama estático que describe la estructura de un sistema mostrando sus clases, atributos y las relaciones entre ellos. Los diagramas de clases son utilizados durante el proceso de análisis y diseño de los sistemas, donde se crea el diseño conceptual de la información que se manejará en el sistema, y los componentes que se encargarán del funcionamiento y la relación entre uno y otro (Jacobson, 1999).

Una clase es una descripción de un grupo de objetos con propiedades en común (atributos), comportamiento similar (operaciones), la misma manera de relacionarse entre objetos (asociaciones y agregados) y una semántica en común (Luza, 2010).

#### **E. MODELO ENTIDAD RELACIÓN**

Es una herramienta para el modelado de datos que permite representar las entidades relevantes de un sistema de información así como sus interrelaciones y propiedades (Sommerville, 2005).

Un diagrama de entidad-relación o DER es un modelo de red que describe la distribución de los datos almacenados en un sistema de forma abstracta. Es el "lenguaje" utilizado para [crear](http://www.alegsa.com.ar/Dic/diagrama%20de%20entidad-relacion.php) diagramas de entidad-relación (Cockburn, 2006).

#### **2.2.9 SISTEMA GESTOR DE BASE DE DATOS**

Nevado (s.f.), un SGBD tiene como funciones principales: la descripción, manipulación y control, que en conjunto permiten: a) Definir los datos a los distintos niveles de abstracción (físico, lógico y externo), b) Manipular los datos en la base de datos, permitiendo insertar, modificar, borrar y consultar los datos, c) Mantener la integridad de la base de datos, y d) Controlar de la privacidad y seguridad de los datos en la base de datos.

Para Pons, Marín, Medina, Acid y Vila (2005), aseveran que hay dos tipos de tablas en un gestor de bases de datos relacionales: tablas de usuario que contienen los datos operativos y tablas del sistema que contienen los datos que describen la estructura de la base de datos (catálogo).

Osorio (2008), asevera que el usuario de un sistema de base de datos puede realizar

consultas de tablas, inserción de nuevas tupas o actualizaciones o borrado de las existentes. Estas operaciones se realizan mediante unos lenguajes conocidos como lenguajes de consulta relacional.

"La existencia de los lenguajes denominados álgebra relacional y cálculo relacional, son la base del éxito comercial de los SGBDR (Sistemas Gestores de Base de Datos Relaciones)" (Cobo, s.f., p.49).

# **2.2.10 LENGUAJE DE PROGRAMACIÓN ORIENTADA A OBJETOS**

Weitzenfeld (s.f.), asevera que los lenguajes de programación orientados a objetos varían en sus estructuras y flujos de control. Y a pesar de que estos estén diseñados para un mismo tipo de programación, existen aspectos que hacen que ciertos lenguajes ofrezcan mejor apoyo que otros durante el desarrollo de un sistema de software.

"Es un conjunto de símbolos, palabras y reglas que permiten implementar un algoritmo en una computadora. Dicha implementación se conoce como programa y se escribe como un secuencia de frases del lenguaje de programación" (Osorio, s.f., p.368).

Los lenguajes de programación orientados a objetos ofrecen las ventajas potenciales de los códigos reutilizables, costos inferiores, menos pruebas y rapidez en la puesta en marcha. Los programadores pueden combinar, modificar e integrar módulos predesarrollados en un programa unificado. Entre los más importantes están: Smalltalk, C++ y Java (Stair y Reynolds, 1999, p.461).

Para Craing (2002), los lenguajes orientados a objetos están definidos por un conjunto de propiedades. La medida en la que un lenguaje particular satisfaga estas propiedades define en cuánto es un lenguaje orientado a objetos.

#### **2.2.11 TECNOLOGÍAS DE INTERNET**

Internet, también llamado autopista de información, designa un conjunto de redes informáticas relacionadas entre sí, para permitir que los usuarios puedan comunicarse entre sí; es una red abierta. Su principio básico es la trasmisión de datos
de manera fiable entre ordenadores (Colección Esencial, 2011).

Luján (2001) asevera que contrario a otros servicio online, que se controlan de forma centralizada, la Internet posee un diseño descentralizado. Dado que cada ordenador (host) en la Internet es independiente. Los operadores pueden elegir qué servicio usar y qué servicios locales proporcionar.

Cafassi (1998) asevera que Internet es una tecnología. Sin embargo no es la acepción más correcta y su consecuencia se ve a la hora de analizar las implicaciones sociales que conlleva su uso.

# **A. APLICACIÓN WEB**

Para Luján (2001), una aplicación web es un tipo especial de aplicación cliente / servidor, donde el cliente (el navegador, explorador o visualizador) como el servidor (el servidor web) y el protocolo mediante el que se comunican (HTTP) están estandarizados y no han de ser creados por el programador de aplicaciones.

Para el Equipo Vértice (2010), una aplicación web es una aplicación informática que se utiliza accediendo a través de un sistema de red como puede ser internet o una intranet. La estructura común se basa en tres capas: Cliente, servidor y sistema de administración de base de datos.

# B. PROTOCOLO

"Proviene del griego <<protókolon>>, que significa << la primera hoja o tapa, encolada, de un manuscrito importante con notas sobre su contenido>>" (Antonio, 2001).

Según Gutiérrez y Tena (2003), un protocolo es un conjunto definido de etapas, que implica a dos o más partes, designado para realizar una tarea específica.

#### **a. HTTP**

Luján (2001), el protocolo forma parte de la familia de protocolos de comunicación TCP / IP, que son los empleados en internet. Permiten la conexión de sistemas heterogéneos, facilitando el intercambio de información ente distintos

#### ordenadores.

"El protocolo de transferencia de hipertexto es un sencillo protocolo cliente–servidor que articula los intercambios de información entre los clientes Web y los servidores HTTP" (Romero, 1997, p. 203).

Para Kroenke (2003), hay dos características importantes en ese protocolo: a) Orientado a peticiones, pues los servidores HTTP esperan peticiones para realizar alguna acción y generar una respuesta y b) No mantienen un estado, ya que reciben una pregunta, la procesan y luego olvidan cuál cliente la formuló.

#### **b. TCP**

Según Colección Esencial (2011), este protocolo, descompone el mensaje en paquetes y asegura la fiabilidad de la transmisión. Cuando los paquetes llegan a su destino, se agrupan automáticamente para formar un único mensaje, idéntico al original.

TCP (Transmission Control Protocol), utiliza mensajes IP para lograr una transferencia de datos libre de errores. Ambos establecen un diálogo con otro sistema a base de enviar servicios de mensajes IP (Romero, 1997, p.22).

#### **c. IP**

En el protocolo de internet, cada equipo posee una sola dirección única en la red a la que pertenece y cada red posee una dirección única en internet. Por lo tanto, cada ordenador tiene asignado un nombre y un número IP, y en algunos casos un nombre de dominio (Colección Esencial, 2011).

"IP (Internet Protocol) es capaz de enviar mensajes de pequeño tamaño (denominado datagrama) entre dos ordenadores conectados en red. No ofrece garantías de que los mensajes alcancen su destino, debido a los posibles fallos de las redes de comunicaciones." (Romero, 1997, p.20).

## **d. WEB SOCKET**

WebSocket es una tecnología que proporciona un canal de comunicación

bidireccional y full-duplex sobre un único socket TCP. Está diseñada para ser implementada en navegadores y servidores web, pero puede utilizarse por cualquier aplicación cliente/servidor. La API de WebSocket está siendo normalizada por el W3C, mientras que el protocolo WebSocket ya fue normalizado por la IETF como el RFC 6455 (IETF, 2012).

La especificación WebSocket define un API que establece conexiones "socket" entre un navegador web y un servidor. Dicho con otras palabras: existe una conexión persistente entre el cliente y el servidor, y ambas partes pueden empezar a enviar datos en cualquier momento (IANA, 2012).

#### **2.2.12 POBLACIÓN**

Para Chávez (2007), la población "es el universo de estudio de la investigación, sobre el cual se pretende generalizar los resultados, constituida por características o estratos que le permiten distinguir los sujetos, unos de otros".

Según Tamayo y Tamayo, (1997), la población se define como la totalidad del fenómeno a estudiar donde las unidades de población posee una característica común la cual se estudia y da origen a los datos de la investigación.

# **2.2.13 MUESTRA**

Respecto a esto, Bavaresco (2006), refiere que "cuando se hace difícil el estudio de toda la población, es necesario extraer una muestra, la cual no es más que un subconjunto de la población, con la que se va a trabajar".

Según Tamayo y Tamayo (1997), afirma que la muestra es el grupo de individuos que se toma de la población, para estudiar un fenómeno estadístico.

## **2.2.14 MUESTREO POR CONVENIENCIA**

También recibe el nombre de sesgado. El investigador selecciona los elementos que a su juicio son representativos, lo que exige un conocimiento previo de la población que se investiga (Tamayo y Tamayo, 1997)**.**

Según Bavaresco (2006), los sujetos de una investigación específica, son

seleccionados para el estudio sólo porque son más fáciles de reclutar y el investigador no está considerando las características de inclusión de los sujetos que los hace representativos de toda la población**.**

# **CAPÍTULO III METODOLOGÍA DE LA INVESTIGACIÓN**

# **3.1 TIPO Y NIVEL DE INVESTIGACIÓN**

# **A. TIPO DE INVESTIGACIÓN**

Según Hernández, Fernández y Baptista (2006), define la investigación observacional como aquella "investigación que se sustenta en el uso de técnicas que permiten al investigador adquirir información por medio de la observación directa y el registro de fenómenos, pero sin ejercer ninguna intervención".

Según Gómez et al. (2005), concluyen que mediante la investigación observacional se intenta obtener información cuantitativa sobre una población utilizando diseños que controlen de modo externo las condiciones de producción de la conducta mediante la selección adecuada de las unidades de análisis y la sistematización de la recogida de información.

Según Bernal (2006), la investigación prospectiva "es aquella en los cuales la información se va registrando en la medida que va ocurriendo a propósito de la investigación el fenómeno o los hechos programados para observar".

Según Hernández, Fernández y Baptista (2006), el tipo de investigación transaccional o transversal recolecta datos en un solo momento, en un tiempo único. Su propósito es describir variables, y analizar su incidencia e interrelación en un momento dado.

Según Hernández (2000), los estudios transaccionales nos presentan un panorama del estado de una o más variables en uno o más grupos de personas, o indicadores en un determinado momento.

En la presente investigación no pretendemos manipular las variables para tratar de producir resultados. En su lugar, observamos y comparamos los sujetos con un grupo de control cuyos datos se obtendrán y serán sometidos a métricas y estadísticas en un momento determinado. De acuerdo a estas consideraciones la investigación es de tipo observacional, prospectivo y transversal.

#### **B. NIVEL DE INVESTIGACIÓN**

Según Hernández, Fernández y Baptista (2006), la investigación aplicada "es una investigación cuya finalidad es la resolución de problemas prácticos inmediatos en orden a transformar las condiciones del acto productivo y a mejorar la calidad del producto tomando como criterio el grado de abstracción del trabajo y para otros según el uso que se pretende dar al conocimiento".

Para Hernández (2000), la investigación aplicada "busca la aplicación o utilización de los conocimientos que se adquieren. La investigación aplicada se encuentra estrechamente vinculada con la investigación básica, pues depende de los resultados y avances de esta última".

La investigación aplicada se entiende como aquella que genera conocimientos o métodos dirigidos al sector productivo de bienes y servicios, ya sea con el fin de mejorarlo y hacerlo más eficiente, o con el fin de obtener productos nuevos y competitivos en dicho sector (Arias, 2006).

Se desarrollará un producto software; componente software para mejorar el acceso a las bases de datos distribuidas, software middleware, 2016; usando el marco de trabajo Scrum integrado con la notación UML. La utilización prácticas de los conocimientos implica buscar el conocer para hacer, para actuar, para comparar, para construir y para modificar, permitiendo lograr un producto o servicio (Zorrilla, 1993). Por estas consideraciones el nivel de la investigación es aplicada.

# **3.2 DISEÑO DE LA INVESTIGACIÓN**

Según Hernández (2000), los estudios prospectivos transaccionales nos presentan un panorama del estado de una o más variables en uno o más grupos de personas, o indicadores en determinado momento único.

En este sentido, para Manterola (2014), son "diseños de investigación cuyo objetivo es "la observación y registro" de acontecimientos sin intervenir en el curso natural de estos. Las mediciones, se pueden realizar a lo largo del tiempo (estudio longitudinal), ya sea de forma prospectiva o retrospectiva; o de forma única (estudio transversal)".

En la investigación observamos, generamos los datos en un momento determinado de la investigación, medimos dichos valores en un único momento y sometemos a medidas a través de técnicas para concluir. En tal sentido, la presente investigación de acuerdo con los objetivos planteados, se ubicó el diseño no experimental, observacional y prospectivo transversal.

# **3.3 POBLACIÓN Y MUESTRA**

**POBLACIÓN.-** La población de estudio analizada, estuvo compuesta los patrones de diseño e implementación para construir el componente software que permite el acceso a las bases de datos distribuidos en el año 2016.

**MUESTRA.-** Se tomó una muestra por conveniencia de los patrones de diseño e implementación para construir el componente software que permite el acceso a base de datos distribuida en el año 2016.

# **3.4 VARIABLES E INDICADORES DEFINICIÓN CONCEPTUAL DE LAS VARIABLES VARIABLE INDEPENDIENTE**

**Componente software.-** Es una unidad constituida por interfaces reutilizables y comportamiento específico, es un modelo de componentes o arquitecturas que puede ser desplegado y compuesto de forma independiente sin modificación según un estándar para definir determinada estructura de software y funcionalidad.

#### **INDICADORES DE LA VARIABLE INDEPENDIENTE**

**Modelo arquitectónico.-** Modelo de resolución de problemas de ingeniería de software, es analizar, describir y esquematizar un prototipo de arquitectura para el desarrollo del sistema objetivo cuyo esquema abstraído visualiza la organización estructural y esencial para la construcción de un sistema software.

**Capa de abstracción.-** Proceso mediante el cual se identifica aspectos importantes de un fenómeno y se encapsula su detalle en niveles de abstracción o capas, de la misma

forma posibilita la especialización funcional y el bajo acoplamiento de acuerdo a algún estándar de calidad de software.

**Interfaz.-** Medio para interconectar componentes software haciendo posible la simetría, la conexión de los objetos o componentes y altamente escalable. Es la exposición declarativa de métodos o servicios de fácil entendimiento. En una interfaz, su uso es intuitivo y delega la implementación a clases especializadas dentro un determinado nivel de abstracción en ambientes cambiantes y heterogéneos.

# **VARIABLE DEPENDIENTE**

**Base de datos distribuida.-** Conjunto de múltiples bases de datos lógicamente relacionadas, las cuales se encuentran en diferentes espacios lógicos y geográficos e interconectados por una red de comunicaciones, protocolos y sistemas operativos, posibilitando el procesamiento de forma autónoma y homogénea.

# **INDICADORES DE LA VARIABLE DEPENDIENTE**

**Sistemas distribuidos.-** Conjunto de sistemas y subsistemas, llamados hardware y software que trabajan juntos para lograr los objetivos para los cuales fueron diseñados. Dicho sistemas están conectadas entre sí por una red de comunicaciones haciendo posible que el usuario lo perciba como un solo sistema.

**Base de datos relacional**.- Es un conjunto de datos relacionados entre sí; datos que representan algún aspecto del mundo real, que pueden registrarse de manera lógica y coherente para que tengan un significado implícito y un propósito específico. Así mismo, las bases de datos utilizan los sistemas gestores de base de datos para gestionar los planes de ejecución de procesamiento de consultas SQL, tempos, concurrencias, tipos de datos y sesiones de conexión.

# **DEFINICIÓN OPERACIONAL DE LAS VARIABLES VARIABLE INDEPENDIENTE**

**X:** Componente software

# **INDICADORES**

**X1:** Modelo arquitectónico

**X2:** Capa de abstracción **X3:** Interfaz

# **VARIABLE DEPENDIENTE**

**Y:** Base de datos distribuida

## **INDICADORES**

**Y1:** Sistema distribuido

**Y2**: Base de datos relacional

# **OPERACIONALIZACIÓN DE LAS VARIABLES**

Se muestra en el Anexo A.

# **3.5 TÉCNICAS E INSTRUMENTOS PARA EL TRATAMIENTO DE DATOS E INFORMACIÓN**

#### **3.5.1 TÉCNICAS PARA RECOLECTAR INFORMACIÓN**

Se consideró la técnica "Análisis Documental", para documentar las arquitecturas y patrones de diseño e implementación para construir los componentes software que usen modelos arquitectónicos, capas de abstracción, interfaces, metodologías y tecnologías que permiten el acceso a las bases de datos distribuida.

Se considera la técnica "Encuesta a arquitectónicos de software", para realizar la encuesta a los arquitectos de software que usan las arquitecturas y patrones de diseño e implementación para construir el componentes software que usen modelos arquitectónicos, capas de abstracción, interfaces, metodologías y tecnologías que permiten el acceso a las bases de datos distribuida.

#### **3.5.2 INSTRUMENTOS PARA RECOLECTAR INFORMACIÓN**

Se ha diseñado el instrumento "Registro de ficha", para el estudio de arquitecturas y patrones de diseño e implementación que permita construir los componentes software que permitan identificar los tiempos de demora en la programación, tecnologías y errores en tiempo de ejecución que permiten el acceso a las bases de datos distribuidos, presentado en el Anexo B.

Se ha diseñado el instrumento "Cuestionario", para la técnica "Encuesta a arquitectos de software", presentado en el Anexo C. Muestra la información sobre las arquitecturas y patrones de diseño e implementación que permita construir el componente software que permita el acceso a base de datos distribuida.

# **3.5.3 HERRAMIENTAS PARA EL TRATAMIENTO DE DATOS E INFORMACIÓN**

Las herramientas tecnológicas que se utilizan son seleccionadas debido a la interoperabilidad que presenta los componentes software, patrón arquitectónico, arquitectura orientada a servicios, soporte continuo a base de datos distribuido homogéneos o heterogéneos; se propone la implementación de un componente software llamado (Middleware SQL), para la construcción de nuevas aplicaciones distribuidas. Por lo cual seleccionamos las tecnologías según la tabla 3.1.

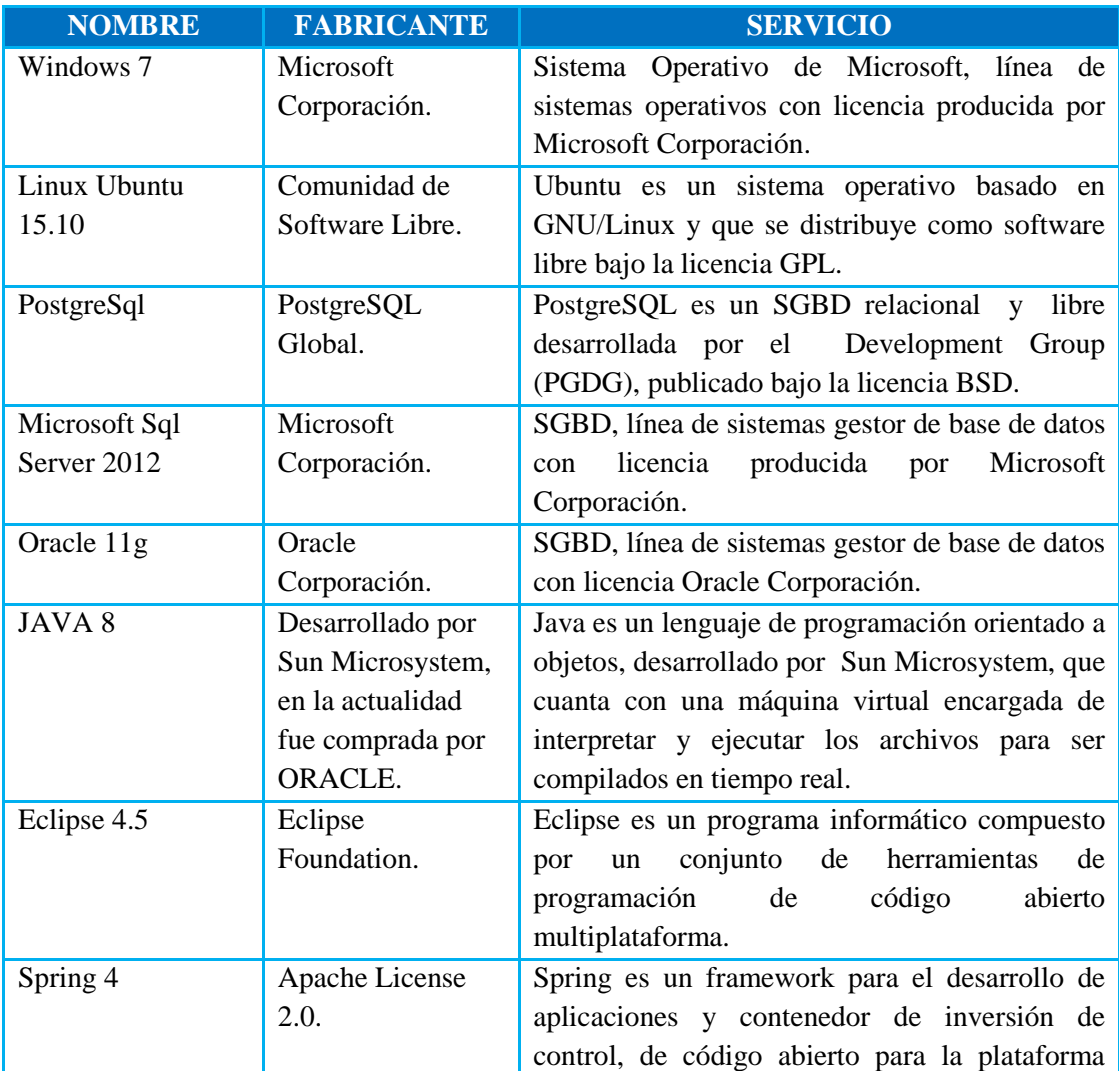

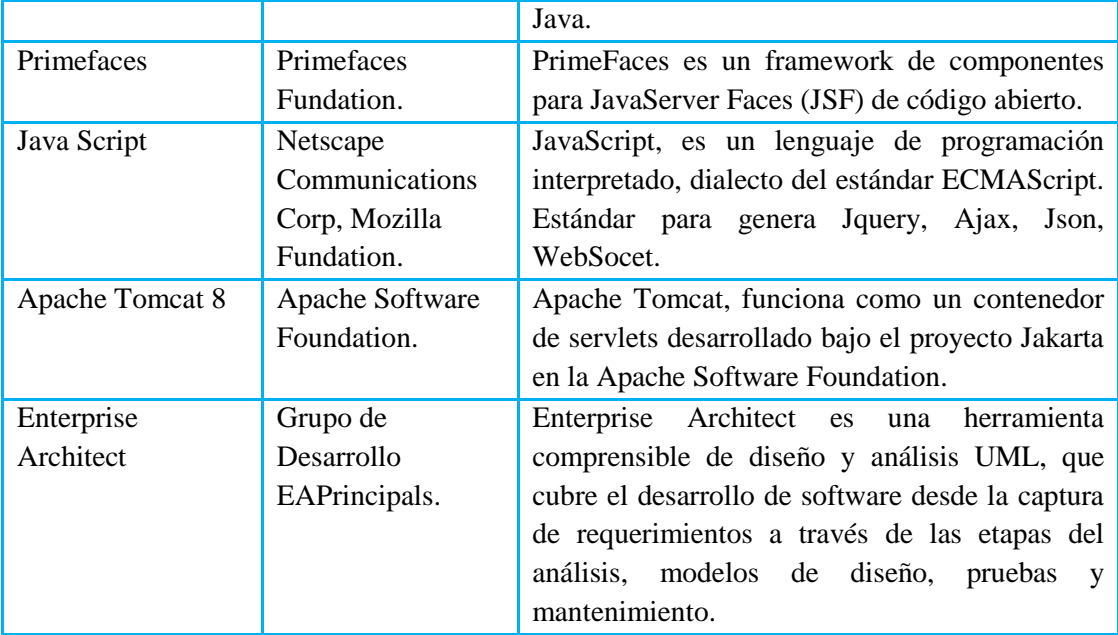

Tabla N° 3.1: Herramientas para el desarrollo del componente software (Middleware SQL).

# **3.5.4 TÉCNICAS PARA APLICAR SCRUM**

Revisando el marco teórico en el capítulo II, sección 2.2.7, formulamos el proceso, que considera las fases para construir aplicaciones, usando Scrum donde dictamina la utilización de tres artefactos esenciales en un proyecto: la pila del proyecto, con los requerimientos totales del aplicativo a desarrollar; la pila de iteración, que determina los requerimientos a desarrollar en cada iteración; y la gráfica de trabajo pendiente, que representa el trabajo que falta por hacer en un proyecto en el tiempo (Laura, 2006), como se muestra en las tablas N° 3.2 y 3.4.

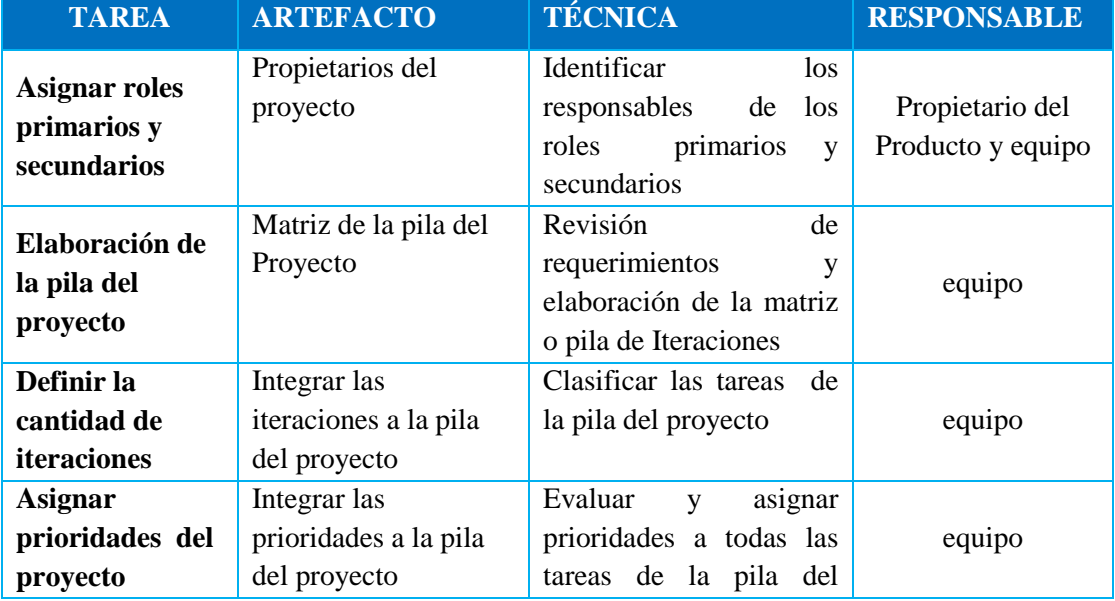

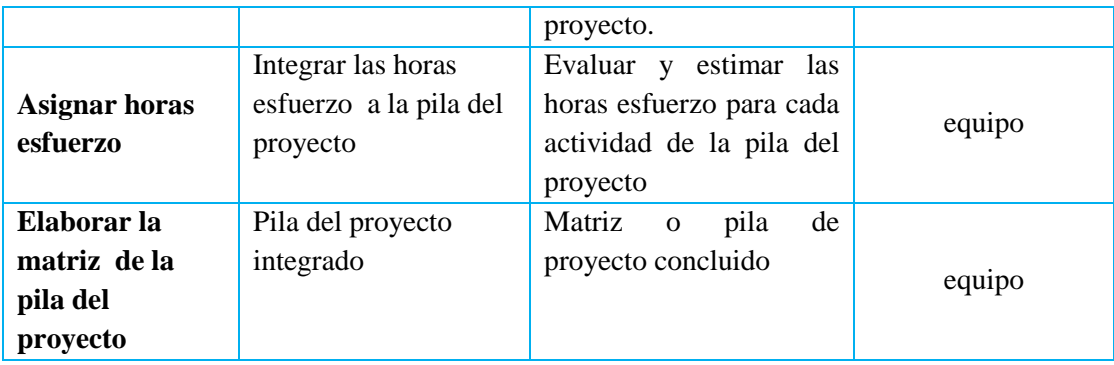

Tabla N° 3.2: Entregables y sub-entregables de artefactos Scrum (Laura, 2006).

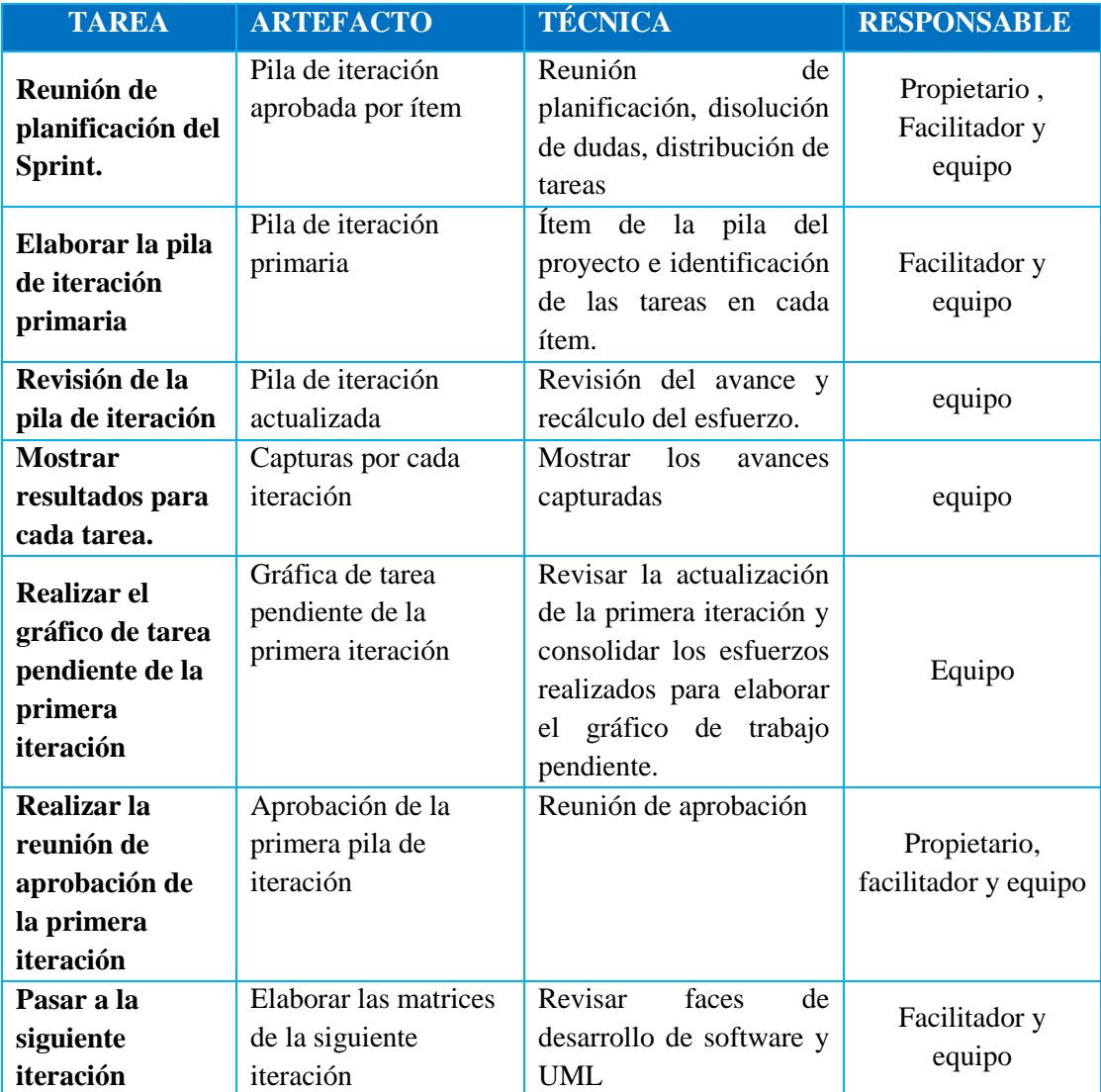

Tabla N° 3.3: Entregables de Scrum en el ciclo de desarrollo (Guzmán et al., 2012).

# **CAPÍTULO IV ANÁLISIS Y RESULTADOS DE LA INVESTIGACIÓN**

# **4.1 RESULTADOS**

Según las fases del desarrollo de componentes software usando el marco de trabajo Scrum integrándolo con la notación UML, desarrolladas en las tablas 3.2 y 3.3, descrito en el capítulo II sección 2.2.7, se diseña las características, roles y artefactos Scrum con el análisis y diseño de la pila de iteración, implementación, y prueba. A continuación mostramos los resultados de los artefactos de acuerdo al proceso Scrum y la notación UML.

# **4.1.1. CARACTERÍSTICAS DE SCRUM**

Prácticas y roles pre-definidos, los cuales fueron debidamente determinados para el presente proyecto se detalla a continuación.

#### **4.1.1.1. ROLES**

#### **A. ROLES PRINCIPALES**

En el grupo tenemos los roles que están comprometidos enteramente con el desarrollo del componente software para lograr el éxito del aplicativo.

# **PROPIETARIO DEL PRODUCTO (PRODUCT OWNER)**

**Responsable**: Bach. Abilio Cáceres Curo.

El Bach. Abilio Cáceres Curo, representa al propietario del producto, como representante con el rol de arquitecto de software. Representa a todos los interesados con el proyecto, verificando continuamente el avance del mismo, evaluando los diferentes logros alcanzados al final de cada iteración y tomando decisiones respecto a las futuras iteraciones, de tal modo que el componente software denominado Middleware SQL, sea acorde a las expectativas de los StakeHolders.

# **FACILITADOR (SCRUM MASTER)**

**Responsable**: Bach. Abilio Cáceres Curo.

Responsable de la correcta dirección de los avances del proyecto. Durante cada iteración se comprometió a verificar la disponibilidad de todos los elementos que requiera el equipo para su correcto desarrollo del proyecto. Además actúa como intermediario para facilitar una correcta comunicación entre el equipo de trabajo y la propietaria del producto.

#### **EQUIPO (TEAM)**

**Responsable**: Bach. Abilio Cáceres Curo.

Encargado del desarrollo del aplicativo en cada una de las iteraciones. Comprometido con el correcto funcionamiento del producto entregado al final de cada iteración. En concordancia con las buenas prácticas de Scrum, no está a cargo una tarea específica dentro del proyecto, realiza el modelado arquitectónico, análisis, diseño, implementación, evaluación y puesta en marcha el componente software.

# **B. ROLES SECUNDARIOS**

Los roles externos, dan un mayor grado de satisfacción y eficiencia del componente software (Middleware SQL) que va a ser entregado y usado en nuevas aplicaciones de software empresarial.

#### **USUARIO (USER)**

Los usuarios que optaron por el componente software como una alternativa o técnica de persistencia de datos en sistemas informáticos con uso de base de datos distribuidos homogéneo o heterogéneo.

#### **CLIENTE (CUSTOMER)**

El cliente representa una generalización mayor del propietario del producto. Dentro del presente proyecto es el arquitecto de software al que será entregado el componente software completo para su posterior uso y puesta en marcha en nuevos proyectos.

# **ADMINISTRACIÓN (MANAGEMENT)**

En este proyecto se consideró en la administración a Abilio Cáceres Curo, persona que facilito la información necesaria para el desarrollo del componente software.

# **4.1.2. ARTEFACTOS SCRUM**

Scrum dictamina la utilización de 3 artefactos esenciales en un proyecto: la pila del proyecto, con los requisitos totales del aplicativo a desarrollar; la pila de la iteración, que determina los requisitos a desarrollar en cada iteración; y la gráfica de trabajo pendiente, que representa el trabajo que falta por hacer en un proyecto en el tiempo.

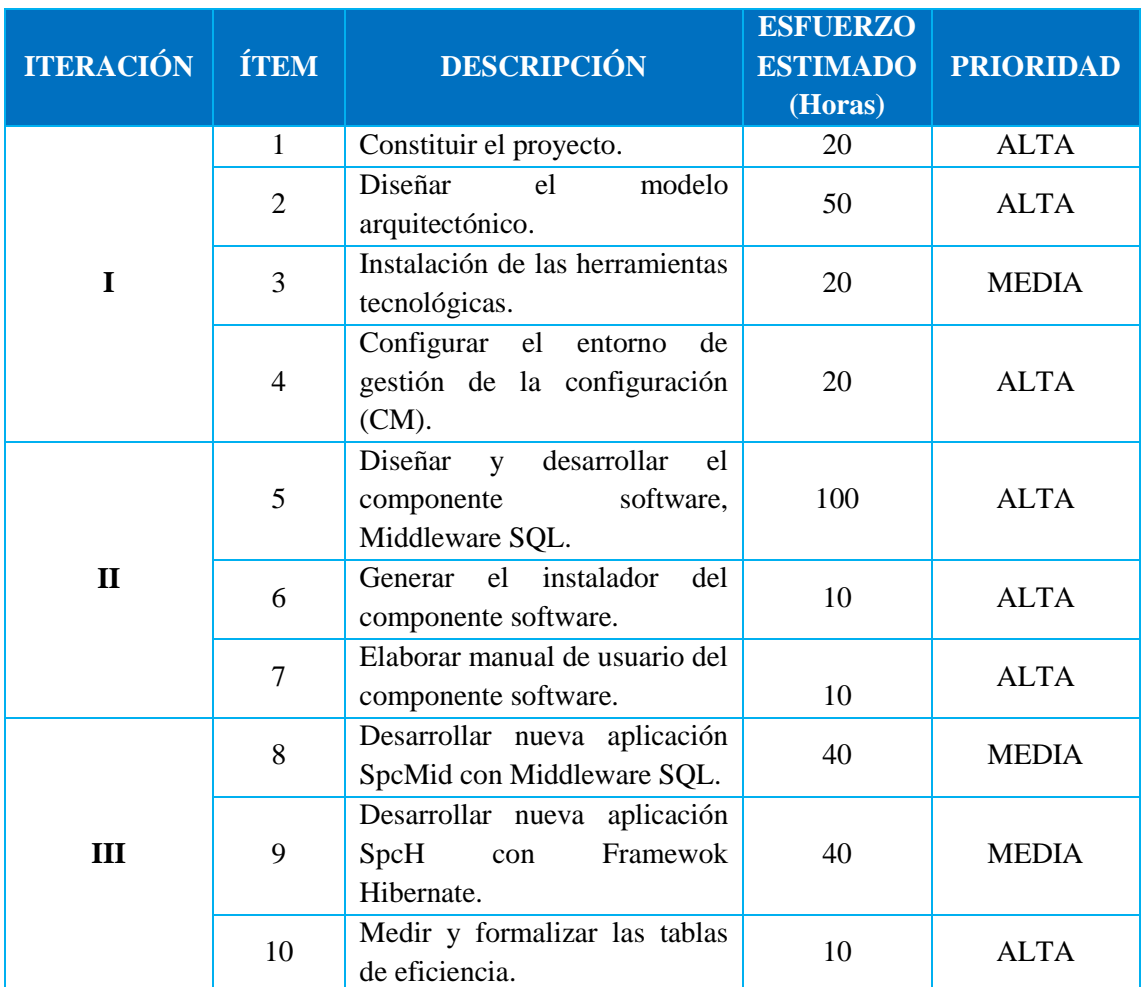

# **A. PILA DEL PROYECTO**

Tabla N°4.1: Pila del proyecto integrado para desarrollo del componente Software.

Los otros dos artefactos de la pila de iteración y gráfica de trabajo pendiente se detallarán individualmente dentro de cada iteración.

# **B. ITERACIONES DE SCRUM**

Mediante una reunión entre los principales roles del proyecto; Propietario,

Facilitador y Equipo; se han determinado tres iteraciones para el desarrollo del proyecto. La primera iteración consiste en la formalización del proyecto, diseño del modelo arquitectónico y configuración del entorno del proyecto; la segunda iteración consiste en análisis, diseño, implementación y documentación de componente software denominado Middleware SQL; la tercera iteración de medidas y formalización de las tablas de eficiencia de acceso a las bases de datos distribuidas.

# **4.1.3. ITERACIÓN I: MODELO ARQUITECTÓNICO Y CONFIGURACIÓN DEL ENTORNO DEL PROYECTO**

#### **4.1.3.1. RESUMEN**

La primera iteración del proyecto consistió en la investigación de arquitecturas de software, patrones de diseño, desarrollo y la elaboración del diseño de un modelo arquitectónico para la construcción del componente software denominado Middleware SQL, así mismo con la configuración del entorno del proyecto. Se trabajó en conjunto con el propietario del producto, quien facilitó el proceso de inspección, investigación de las diversas arquitecturas de software, patrones de diseño e implementación que constituyen los componentes software para permitir el acceso a las BDD. Con toda esta fuente de información obtenida se procedió a diseñar un nuevo modelo o modelos arquitectónicos que subsana las ineficiencias de los demás modelos arquitectónicos, y posteriormente se realizará la configuración del entorno del proyecto. Así mismo, la instalación y configuración de herramientas, controles de versiones cuyo resultado final viene a ser el incremento obtenido de esta iteración.

# **4.1.3.2. REUNIÓN DE PLANIFICACIÓN DEL SPRINT**

Durante la primera reunión del proyecto se revisó la pila del producto con el propietario, facilitador y equipo, en la que se definió como meta el diseño del modelo arquitectónico para el desarrollo del componente software denominado Middleware SQL.

La iteración tomaría un esfuerzo de 110 horas, fue dividido a lo largo de 18 días no consecutivos, asumiendo un trabajo diario de 6 horas sin tomar en cuenta descansos ni recesos, asimismo ésta fue dividida en 4 ítems. Al final de esta reunión se generó la pila de iteración.

# **4.1.3.3. PILA DE LA ITERACIÓN**

La primera pila de iteración consta de todos los requerimientos que están relacionados con la investigación y diseño de un modelo o modelos arquitectónicos para construir el componente software y su posterior configuración del entorno del proyecto. En la tabla N° 4.2 se detalla la pila de iteración para los 10 primeros días, y el resto de días se detallan en la tabla N° 4.3.

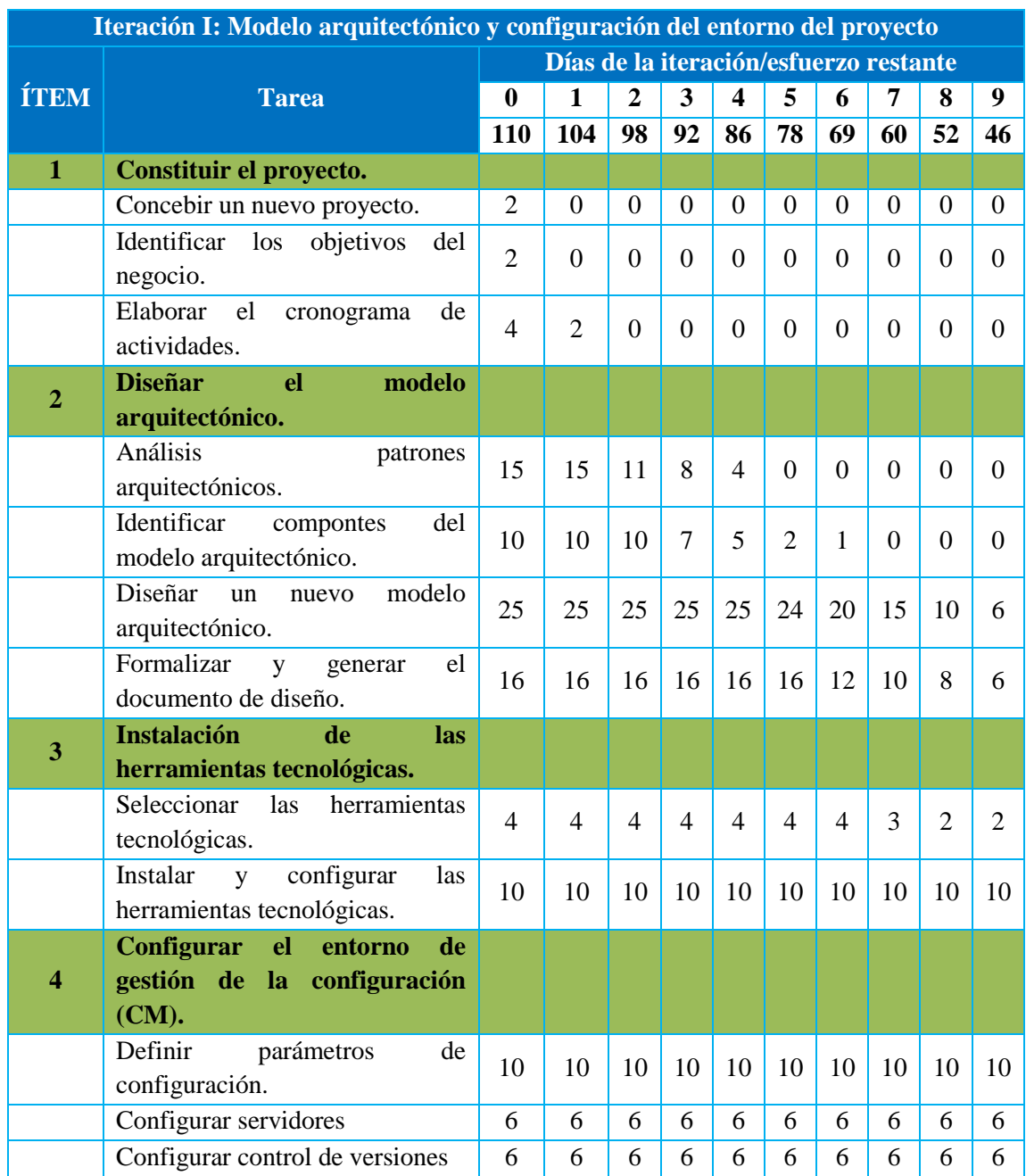

Tabla N°4.2: Pila de iteración I – Primera parte.

| Iteración I: Modelo arquitectónico y configuración del entorno del proyecto |                                                                  |                                        |                |          |                          |                  |                |                |                  |  |  |
|-----------------------------------------------------------------------------|------------------------------------------------------------------|----------------------------------------|----------------|----------|--------------------------|------------------|----------------|----------------|------------------|--|--|
|                                                                             | <b>Tarea</b>                                                     | Días de la iteración/esfuerzo restante |                |          |                          |                  |                |                |                  |  |  |
| <b>ÍTEM</b>                                                                 |                                                                  | 10                                     | 11             | 12       | 13                       | 14               | 15             | 16             | 17               |  |  |
|                                                                             |                                                                  | 38                                     | 34             | 28       | 24                       | 20               | 12             | 6              | $\bf{0}$         |  |  |
| $\mathbf{1}$                                                                | Constituir el proyecto.                                          |                                        |                |          |                          |                  |                |                |                  |  |  |
|                                                                             | Concebir el nuevo proyecto.                                      | $\overline{0}$                         | $\theta$       | $\theta$ | $\theta$                 | $\boldsymbol{0}$ | $\Omega$       | $\theta$       | $\boldsymbol{0}$ |  |  |
|                                                                             | Identificar los objetivos del negocio.                           | $\boldsymbol{0}$                       | $\overline{0}$ | $\theta$ | $\theta$                 | $\overline{0}$   | $\theta$       | $\overline{0}$ | $\overline{0}$   |  |  |
|                                                                             | Elaborar el cronograma de actividades.                           | $\boldsymbol{0}$                       |                |          |                          |                  |                |                |                  |  |  |
| $\overline{2}$                                                              | Diseñar el modelo arquitectónico.                                |                                        |                |          |                          |                  |                |                |                  |  |  |
|                                                                             | Análisis<br>de<br>$\log$<br>patrones<br>arquitectónicos.         | $\overline{0}$                         | $\overline{0}$ | $\Omega$ | $\theta$                 | $\Omega$         | $\Omega$       | $\theta$       | $\overline{0}$   |  |  |
|                                                                             | Identificar compontes<br>del<br>modelo<br>arquitectónico.        | $\overline{0}$                         | $\Omega$       | $\Omega$ | $\Omega$                 | $\Omega$         | $\Omega$       | $\Omega$       | $\Omega$         |  |  |
|                                                                             | Diseñar<br>modelo<br>un<br>nuevo<br>arquitectónico.              | $\overline{2}$                         | $\theta$       | $\Omega$ | $\Omega$                 | $\Omega$         | $\Omega$       | $\Omega$       | $\Omega$         |  |  |
|                                                                             | Formalizar y generar el documento de<br>diseño.                  | $\overline{2}$                         | $\Omega$       | $\Omega$ | $\Omega$                 | $\Omega$         | $\Omega$       | $\Omega$       | $\Omega$         |  |  |
| 3                                                                           | <b>Instalación</b><br>herramientas<br>de<br>las<br>tecnológicas. |                                        |                |          |                          |                  |                |                |                  |  |  |
|                                                                             | Seleccionar<br>herramientas<br><i>las</i><br>tecnológicas.       | $\overline{2}$                         | $\overline{2}$ | $\Omega$ | $\Omega$                 | $\Omega$         | $\Omega$       | $\Omega$       | $\Omega$         |  |  |
|                                                                             | Instalar y configurar las herramientas<br>tecnológicas.          | 10                                     | 10             | 8        | 8                        | 6                | $\overline{2}$ | $\Omega$       | $\Omega$         |  |  |
| $\overline{\mathbf{4}}$                                                     | Configurar el entorno de gestión de<br>la configuración (CM).    |                                        |                |          |                          |                  |                |                |                  |  |  |
|                                                                             | Definir parámetros de configuración.                             | 10                                     | 10             | 8        | 8                        | 6                | 6              | $\overline{4}$ | $\theta$         |  |  |
|                                                                             | Configurar servidores.                                           | 6                                      | 6              | 6        | $\overline{\mathcal{A}}$ | $\overline{2}$   | $\theta$       | $\theta$       | $\theta$         |  |  |
|                                                                             | Configurar control de versiones.                                 | 6                                      | 6              | 6        | $\overline{4}$           | 6                | $\overline{4}$ | $\overline{2}$ | $\boldsymbol{0}$ |  |  |

Tabla N°4.3: Pila de Iteración I – Segunda parte.

# **4.1.3.4. TAREAS**

# **A. ÍTEM 1: Constituir el proyecto**

# **a. Concebir el nuevo proyecto**

Se identificó las limitaciones que surge cuando un sistema informático tiene que acceder a las bases de datos distribuida y su vez se investigó logrando identificar posibles soluciones basadas en middleware.

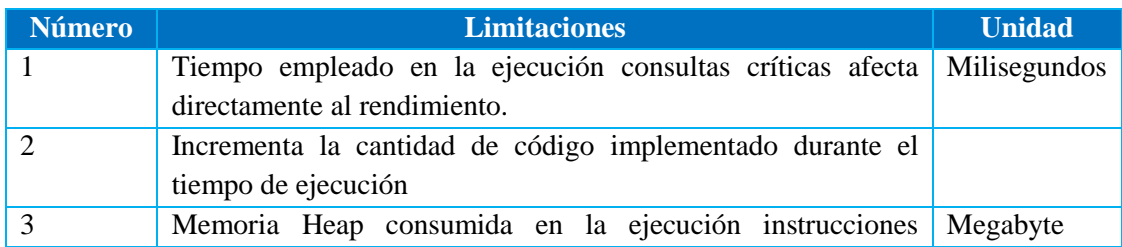

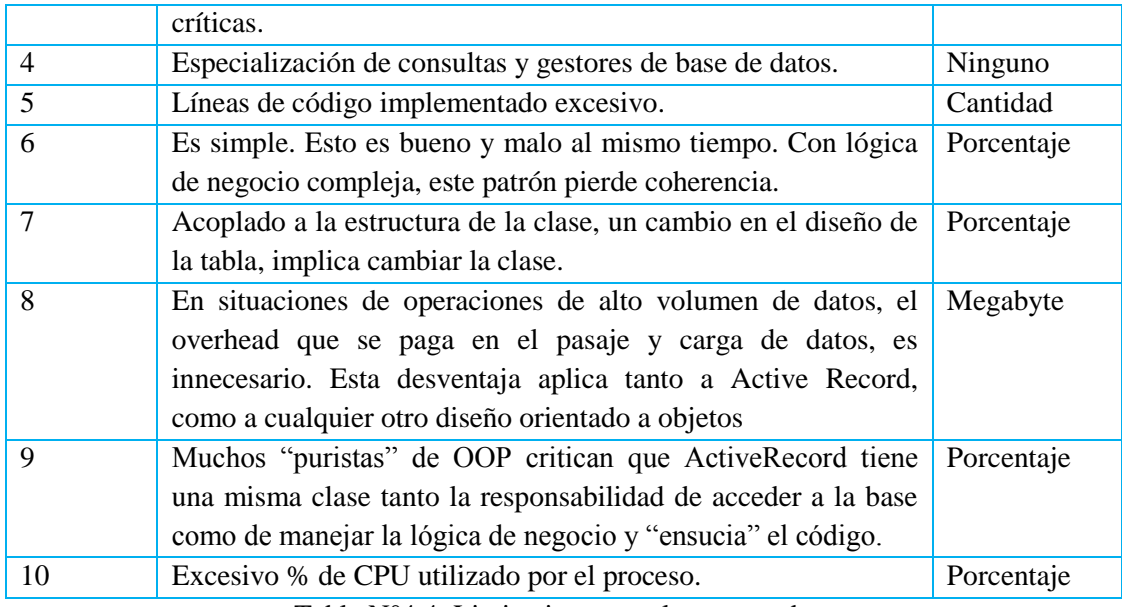

Tabla N°4.4: Limitaciones en el acceso a datos.

Así mismo se analizó los diversos incompatibilidades y compatibilidades de los tipos de datos manejados por las bases de datos; Oracle 11g, Microsoft Sql Server 2012, PostgresSql 9; y el lenguaje Java, la misma que se detalla en la tabla 4.5.

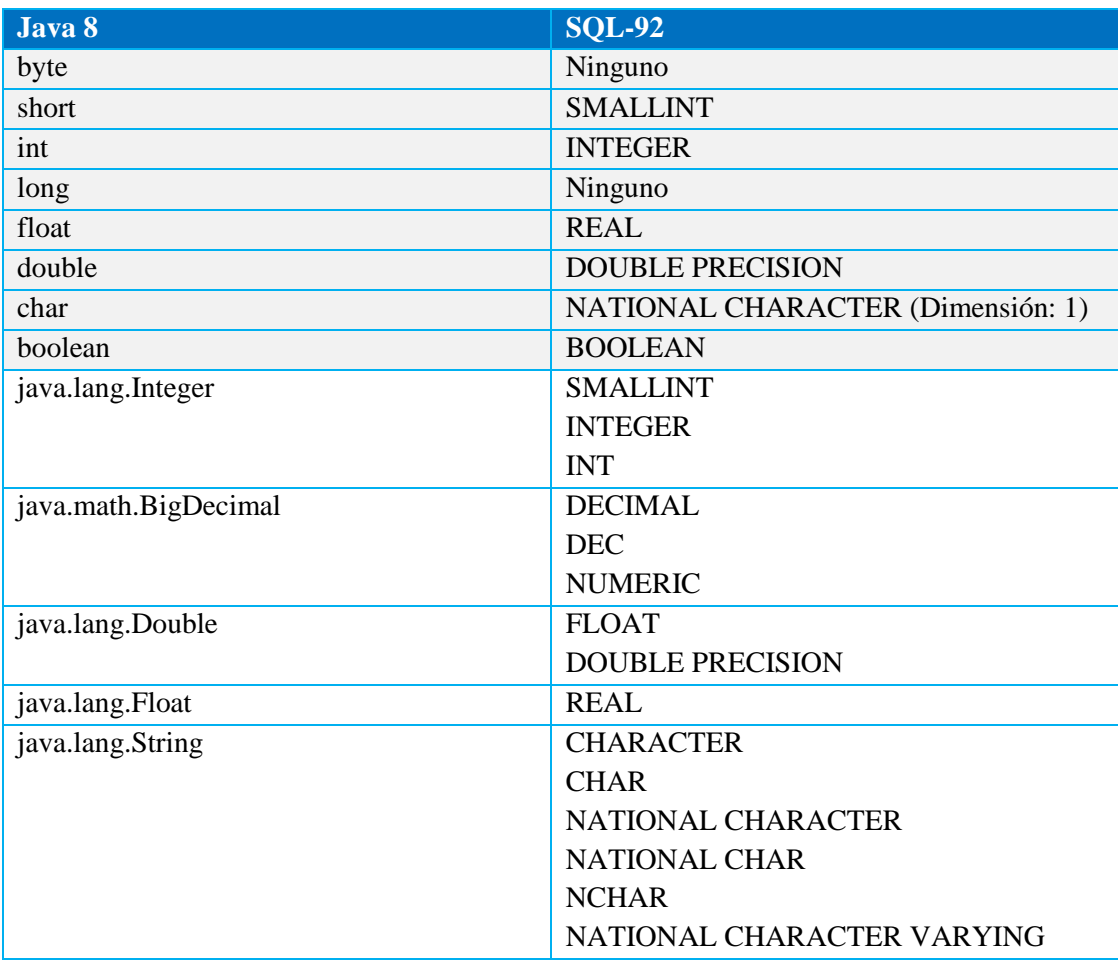

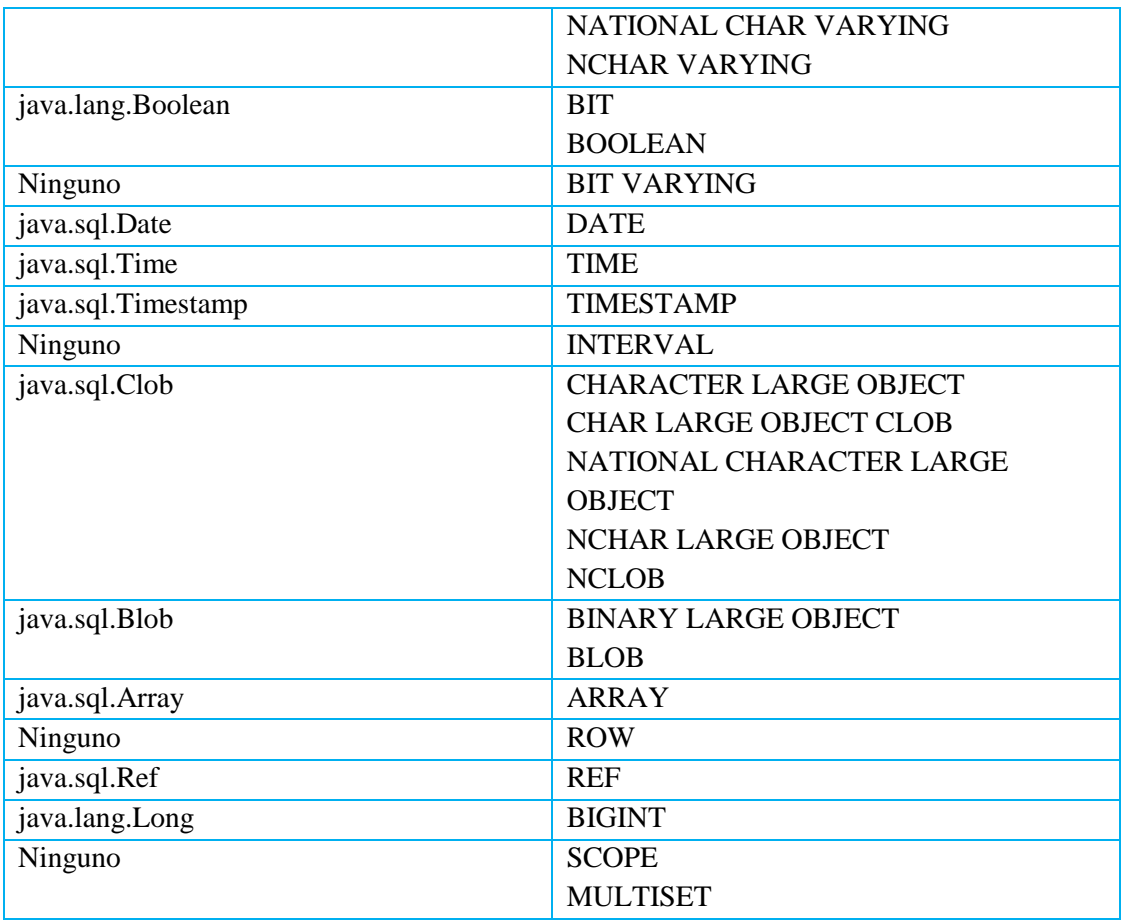

Tabla N°4.5: Equivalencias de los tipos de dato Java y Sql.

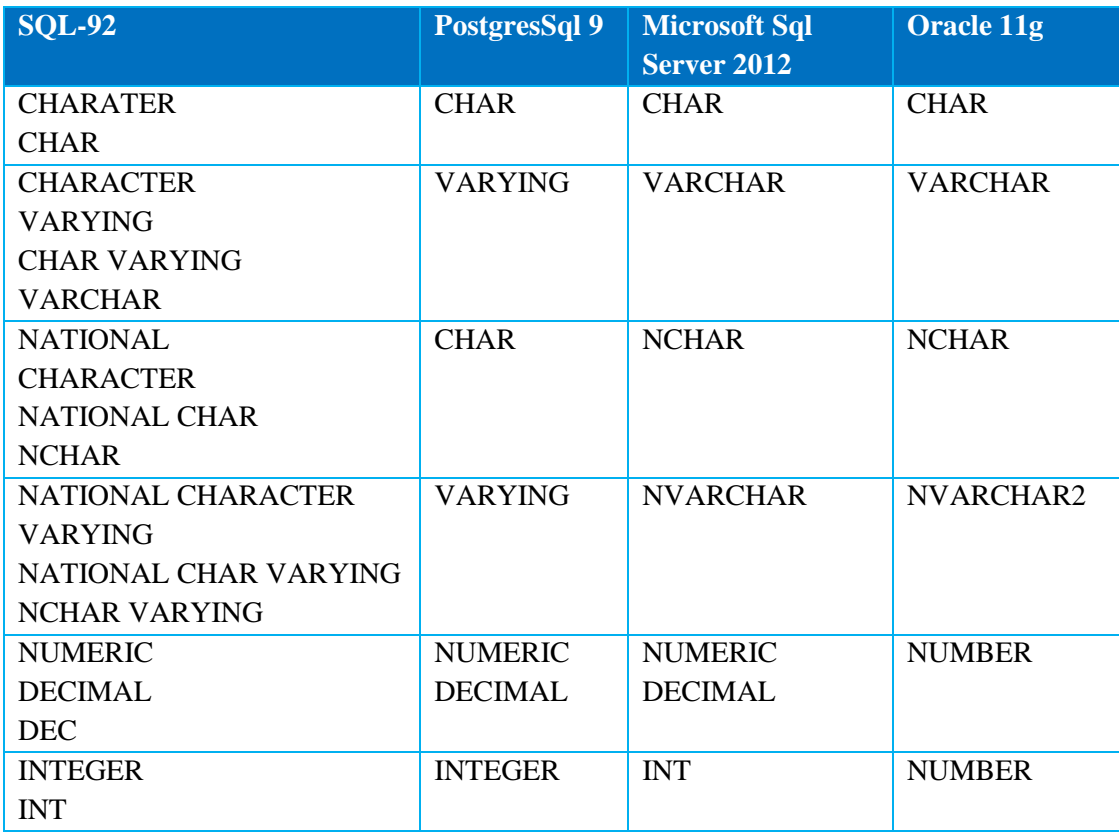

| <b>SMALLINT</b>         | <b>NUMERIC</b>   | <b>SMALLINT</b>   | <b>NUMBER</b>    |
|-------------------------|------------------|-------------------|------------------|
| <b>FLOAT</b>            | <b>NUMERIC</b>   | <b>FLOAT</b>      | <b>NUMBER</b>    |
| <b>REAL</b>             | <b>NUMERIC</b>   | <b>REAL</b>       | <b>NUMBER</b>    |
| <b>DOUBLE PRECISION</b> |                  | <b>FLOAT</b>      |                  |
| <b>BIT</b>              | <b>BIT</b>       | <b>BINARY</b>     | No aplicable.    |
| <b>BIT VARYING</b>      | <b>VARYING</b>   | <b>VAR BINARY</b> |                  |
| <b>DATE</b>             | <b>TIMESTAMP</b> | <b>DATETIME O</b> | <b>DATE</b>      |
|                         |                  | <b>SMALLTIME</b>  |                  |
| <b>TIME</b>             | <b>TIMESTAMP</b> | <b>TIMESTAMP</b>  | <b>TIMESTAMP</b> |
| <b>INTERVAL</b>         | No aplicable.    | No aplicable.     | No aplicable.    |

Tabla N°4.6: Equivalencias de los tipos de dato de los DBMS seleccionados.

#### **b. Identificar los objetivos del negocio**

Se identificó los 3 objetivos frente a estas las limitaciones identificadas anteriormente; analizar y diseñar un modelo arquitectónico, con la finalidad de mejorar el acceso a las bases de datos distribuida, analizar y diseñar, implementar y probar la capa de abstracción, con la finalidad de mejorar el acceso a las bases de datos distribuida, desarrollar y probar las interfaces, con la finalidad de mejorar el acceso a las bases de datos distribuida.

#### **c. Elaborar el cronograma de actividades**

Se elaboró un cronograma de actividades asociadas a la pila del proyecto estimando las horas de esfuerzo que tomarían dichas actividades que se identificaron y las prioridades en el desarrollo del componente software denominado Middleware SQL, estas horas fueron estimadas en la primera reunión junto con el administrador, facilitador, dueño del proyecto y el equipo que por convención logró elaborar la pila del proyecto.

# **B. ÍTEM 2: Diseñar el modelo arquitectónico**

## **a. Análisis de los patrones arquitectónicos**

Se investigó y analizó los diseños de patrones arquitectónicos existentes actuales, como los modelos arquitectónicos de los frameworks de persistencia, los ODBC, JDBC nativos y middleware. Los patrones de acceso a datos identificados son; **Active Record**.- Este patrón de persistencia es quizás uno de los más habituales y es usado por frameworks como Rails. La idea detrás del patrón es bastante sencilla. Se trata de una clase que se encarga de implementar todas las operaciones de consulta y modificación de una tabla concreta de la base de datos como se visualiza en la Figura N° 4.1**; Data Access Object**.- Este patrón de diseño divide más las responsabilidades en la aplicación de tal forma que tendremos unas clases que se encargarán de la lógica de negocio y otras clases la responsabilidad de persistencia como se visualiza en Figura N° 4.2.

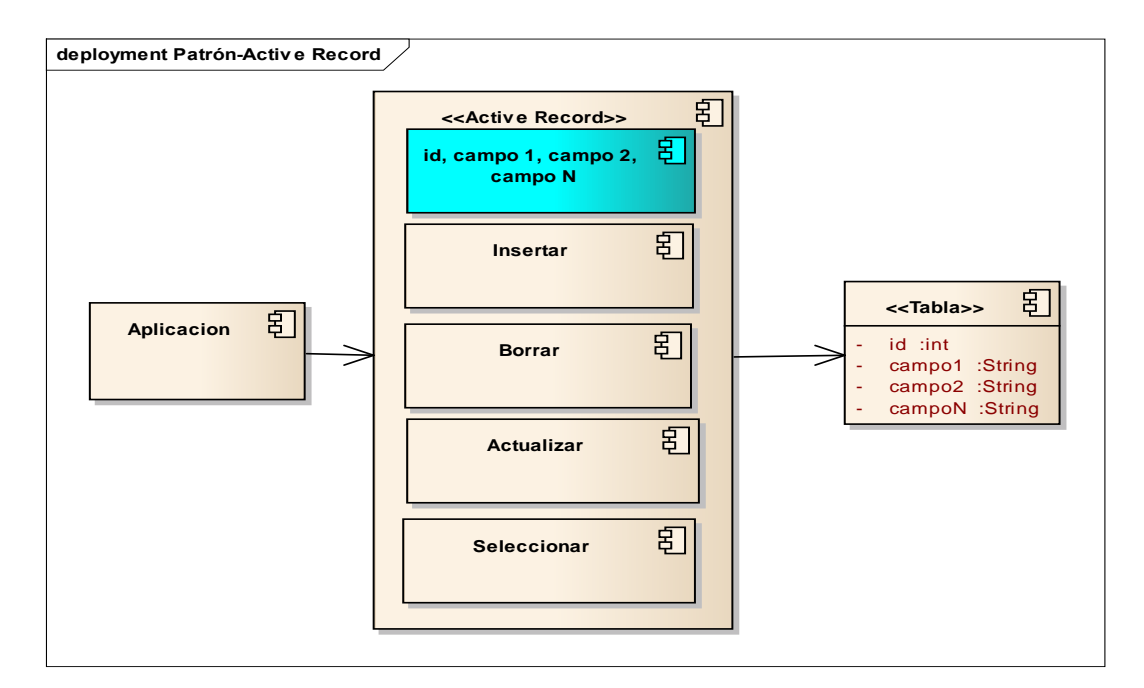

Figura N° 4.1: Patrón active record para acceso a datos (Fowler, 2003).

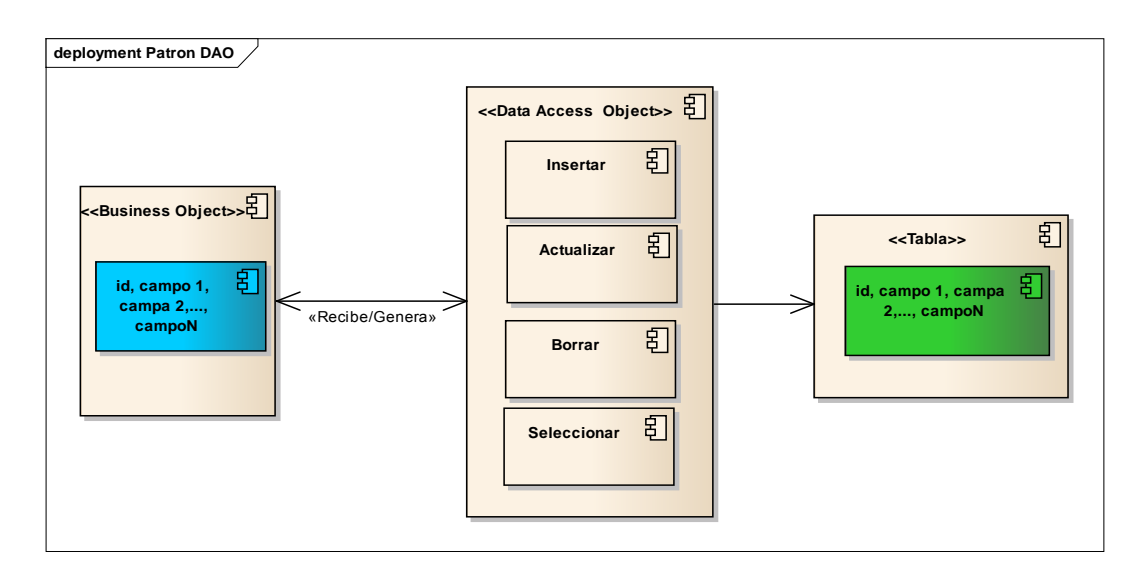

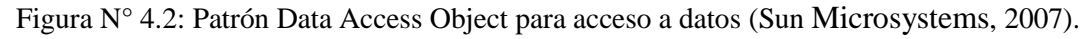

# **b. Identificar componentes del modelo arquitectónico**

Se identificó los componentes que se abstraen de los patrones existentes, así mismo se empieza diseñar subcomponentes para un diseño posterior.

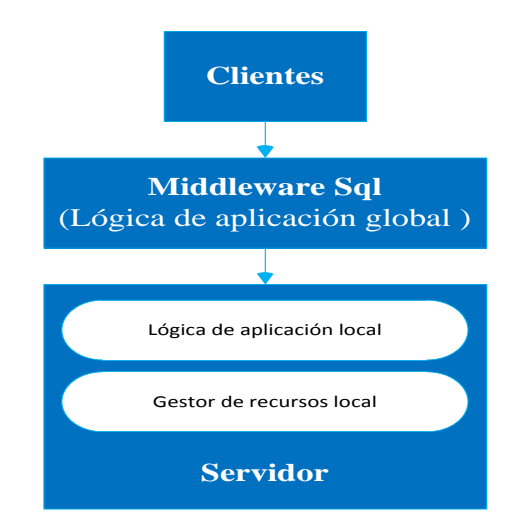

Figura N° 4.3 El middleware dentro del entorno cliente/servidor.

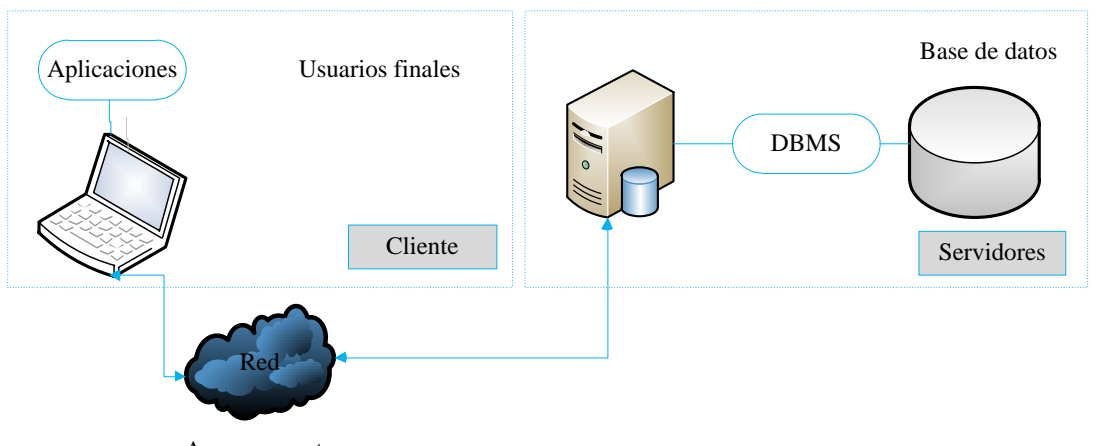

Acceso remoto

Figura N° 4.4: Función de Cliente/Servidor de un Sistema de Bases de Datos Velasco (2010).

Las bases de datos distribuidos permiten las siguientes características: Autonomía local, No-dependencia de un sitio central, Operación continua, Independencia de ubicación, Independencia de fragmentación, Independencia de replicación, Procesamiento de consultas distribuidas, Administración de transacciones distribuidas, Independencia del hardware, Independencia del OS, Independencia de red e Independencia del DBMS.

El Cliente podría ser capaz de acceder a varios servidores en forma simultánea (es decir, una sola petición de base de datos podría combinar datos de varios servidores). En este caso, los servidores ven al Cliente – desde un punto de vista lógico – como si en realidad fuera un solo Servidor y el usuario no tiene que saber qué computadoras contienen qué piezas de datos (Date, 2001).

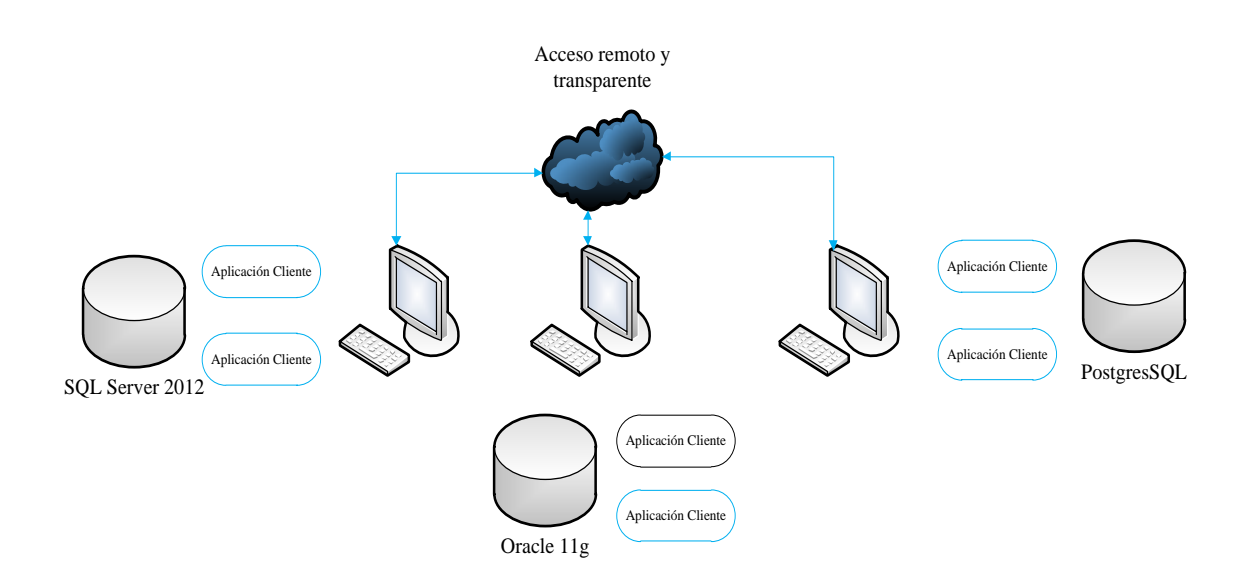

Figura N° 4.5: Modelo de acceso remoto transparente (Date, 2001).

El procesamiento de consultas hace referencia a la serie de actividades implicadas en la extracción de datos en una base de datos. Estas actividades incluyen la traducción de consultas expresadas en lenguajes de bases de datos de alto nivel en expresiones implementadas en el nivel físico del sistema, así como técnicas de optimización de consultas y la evaluación real de las mismas. El costo del procesamiento de una consulta está determinado por la cantidad de veces que se accede al disco duro de la computadora, comparativamente, más lento que el acceso a la memoria principal. Normalmente hay muchas estrategias posibles para procesar una consulta dada, especialmente si la consulta es compleja.

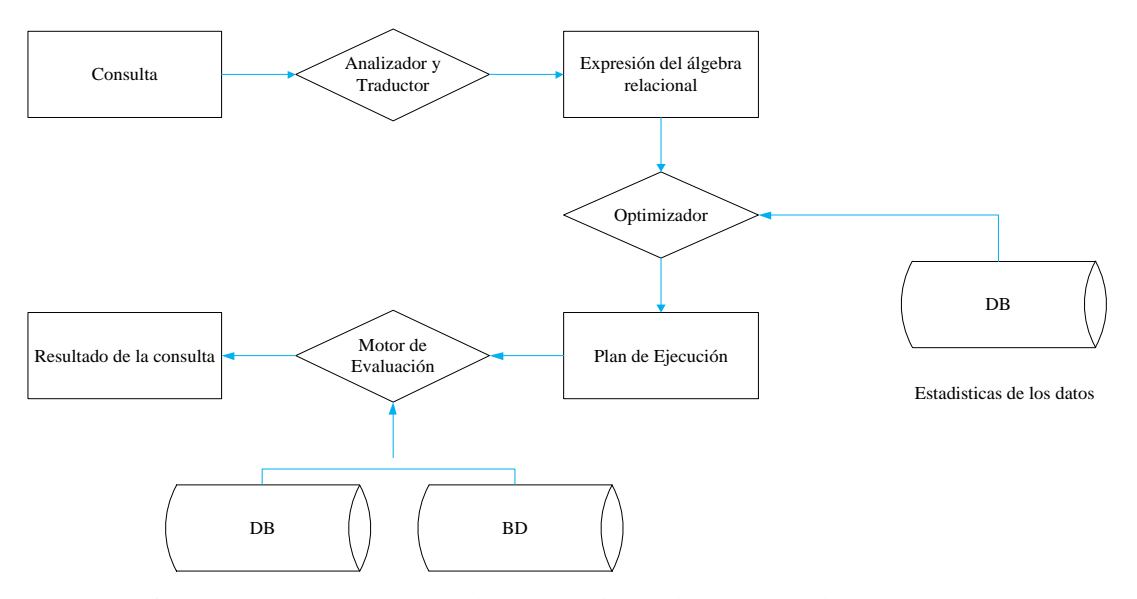

Figura N° 4.6: Procesos en el procesamiento de una consulta (Date, 2001).

# **c. Diseñar un nuevo modelo arquitectónico**

Se diseñó un modelo arquitectónico para desarrollar un componente software denominado Middleware SQL que acceda a una base de datos distribuida.

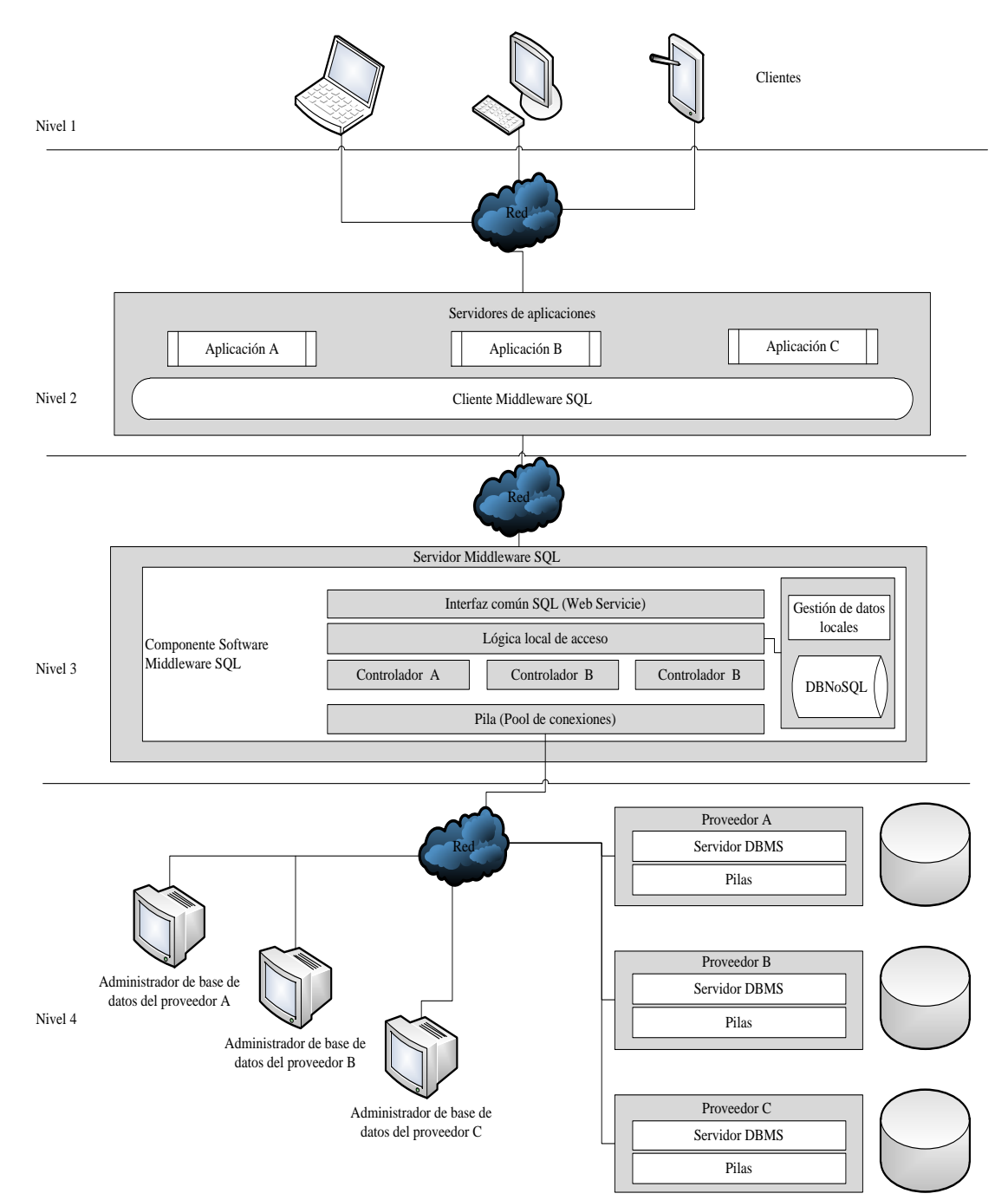

Figura N° 4.7: Modelo arquitectónico del funcionamiento del Middleware SQL.

Se detalla la funcionalidad interna del componente software, en la que se visualiza cómo funciona la gestión de la configuración y el proceso de la obtención de los datos de entrada, ejecución de la persistencia de la misma y la respuesta de dicho proceso.

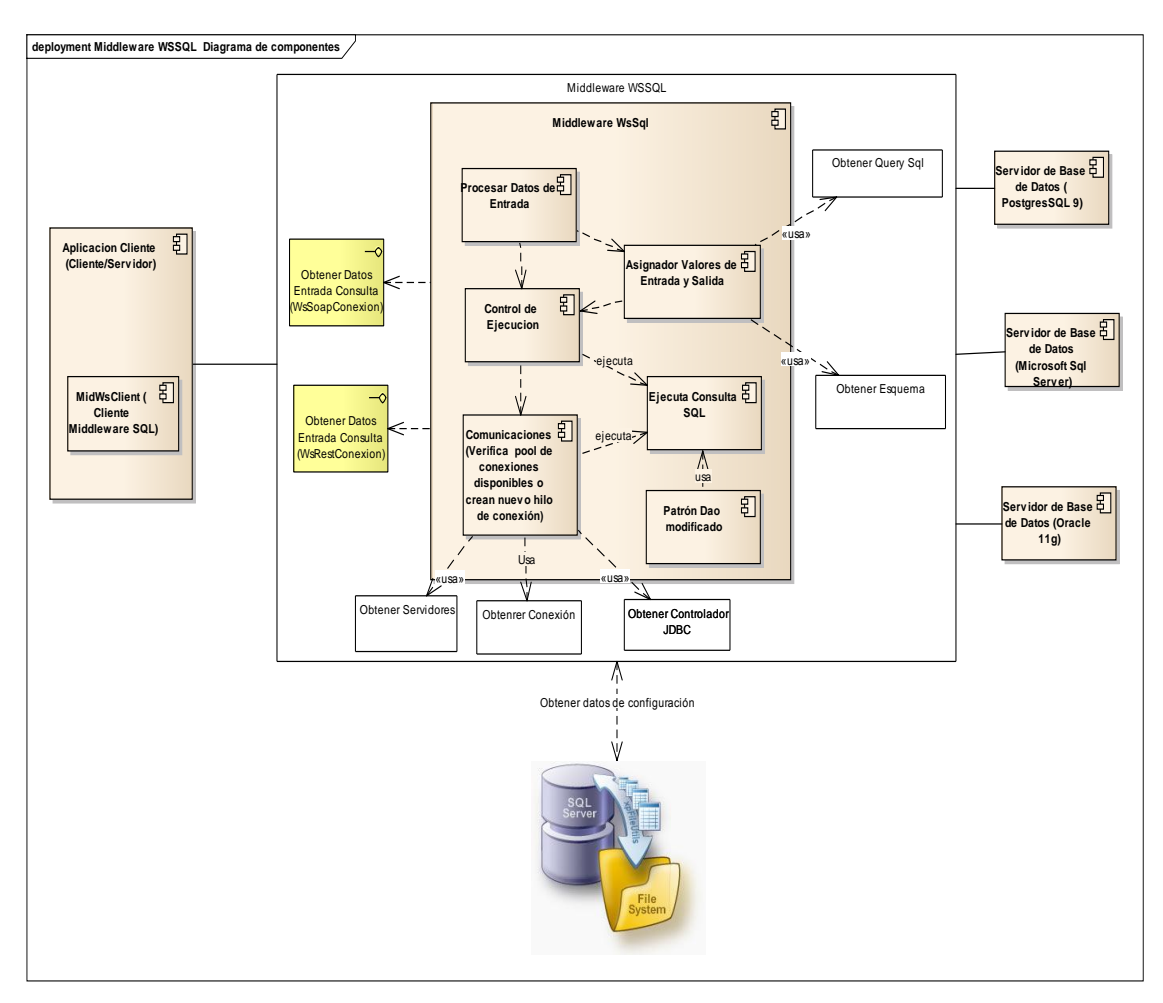

Figura N° 4.8: Modelo arquitectónico interno del Middleware SQL.

# **d. Formalizar y generar el documento de diseño**

Se formalizó el diseño el modelo arquitectónico, así mismo se procedió a generar el modelo gráfico de la arquitectura focalizándonos en la gestión de información que el componente software realiza para mantener su autonomía cumpliendo sus objetivos en el acceso a los datos en entornos distribuidos y tecnologías de base de datos diversos.

# **C. ÍTEM 3: Instalación de las herramientas tecnológicas**

# **a. Seleccionar las herramientas tecnológicas**

Se seleccionó las herramientas tecnológicas que nos permitirá el desarrollo del proyecto.

# **b. Instalar y configurar las herramientas tecnológicas**

Se instaló las herramientas tecnológicas seleccionadas, se configuraron los

sistemas operativos Microsoft Windows 7 y Linux 15.10; los servidores web apache tomcat 8; entorno de desarrollo eclipse 4; bases de datos Microsoft sql server 2012, Oracle 11g y PostgresSql 9; IDEs de modelado y desarrollo de software como Architec Enterprise y Microsoft Visio.

# **D. ÍTEM 4: Configurar el entorno de gestión de la configuración (CM)**

# **a. Definir parámetros de configuración**

Se definió parámetros de configuración para el desarrollo del componente software como son los servidores web, servidores de archivos y servidor de versiones.

# **b. Configurar servidores**

Se configuró los servidores web, el servidor de desarrollo, los servidores de base de datos, en lo mínimo básico funcional para garantizar un sistema distribuido heterogéneo que permitió el desarrollo del componte software.

# **c. Configurar control de versiones**

Se configuró un control de versiones para tener flexibilidad en los cambios y versiones del proyecto para ello se optó por SVN, que nos permitirá tener el control de versiones de documentos, fuentes y diseños del componente software.

# **4.1.3.5. GRÁFICA DE TRABAJO PENDIENTE**

Se muestra el esfuerzo restante desde el inicio de la iteración en el día cero, hasta el final de la iteración que fue determinada en 18 días.

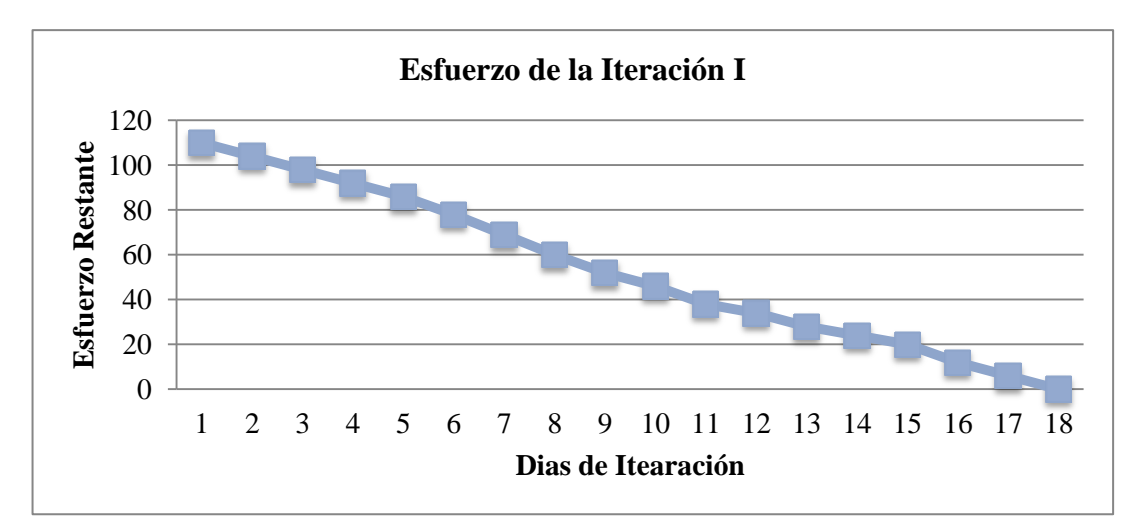

Figura N° 4.9: Gráfica de trabajo pendiente de la iteración I.

Existe un decremento constante del esfuerzo requerido en el tiempo, para lograr completar todos los requerimientos al final de los 18 días de la iteración.

# **4.1.3.6. REUNIÓN DE REVISIÓN DE LA ITERACIÓN**

La primera reunión de revisión fue realizada para mostrar el incremento del desarrollo a lo largo de la primera iteración, junto con el facilitador y propietario del producto se revisó los resultados, obteniendo una evaluación favorable del detalle en el diseño alcanzado, se presentó en modelo arquitectónico y los patrones utilizados. Así mismo se acordó la secuencia de la próxima iteración teniendo como objetivo el desarrollo del componente software denominado Middleware SQL.

# **4.1.4. ITERACIÓN II: DESARROLLO DEL COMPONENTE SOTWARE MIDDLEWARE SQL**

#### **4.1.4.1. RESUMEN**

En esta iteración se enfoca el trabajo en la realización del componente software Middleware SQL para acceder a las bases de datos distribuida, basada en el modelo arquitectónico diseñado en la iteración I; el lenguaje de programación orientada a objetos Java; los frameworks Spring 4, Primefaces 5, patrón DAO modificada; estas herramientas permitió el análisis, diseño e implementación. Al final de esta iteración se logró entregar el Middleware SQL que pueda ser utilizada en nuevas aplicaciones empresariales.

# **4.1.4.2. REUNIÓN DE PLANIFICACIÓN DEL SPRINT**

En esta reunión se seleccionaron los requerimientos que están enfocadas al desarrollo del Middleware SQL. La meta fue entregar el middleware SQL funcional para que pueda ser utilizado en las aplicaciones cliente y primordialmente aquellas con alta criticidad con acceso a las bases de datos distribuida. Al finalizar esta fase de iteración el Middleware SQL publicó dos servicios denominados WsSoapConexionService y WsRestConexionService endpoints del servicio web que permite la comunicación al crear nuevas aplicaciones empresariales.

Por segunda ocasión se estima un esfuerzo de 120 horas, divididas en 20 días sin tomar en cuenta los fines de semana. Se estimó 100 horas para diseñar y desarrollar el componente software Middleware SQL, 10 horas para preparar y generar el instalador y 10 horas para documentar el manual de usuario del Middleware SQL.

# **4.1.4.3. PILA DE LA ITERACIÓN**

La pila de iteración en la tabla N° 4.7 y 4.8, está compuesta de todos los requerimientos que estén relacionados con el desarrollo del Middleware SQL, la configuración para su funcionamiento como la publicación de servicios denominado Middleware WSSQL para las consultas de acceso a las bases de datos distribuidos de forma transparente y optimizada.

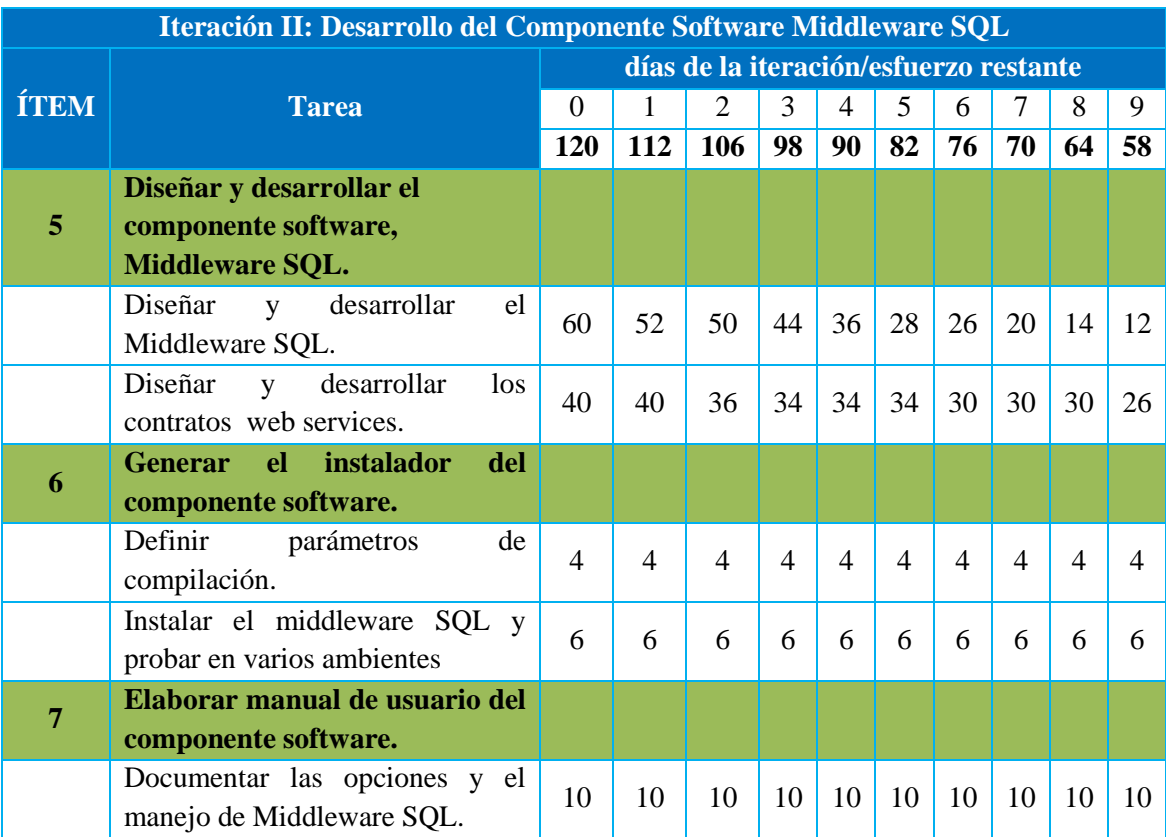

Tabla N°4.7: Pila de Iteración II – Primera parte.

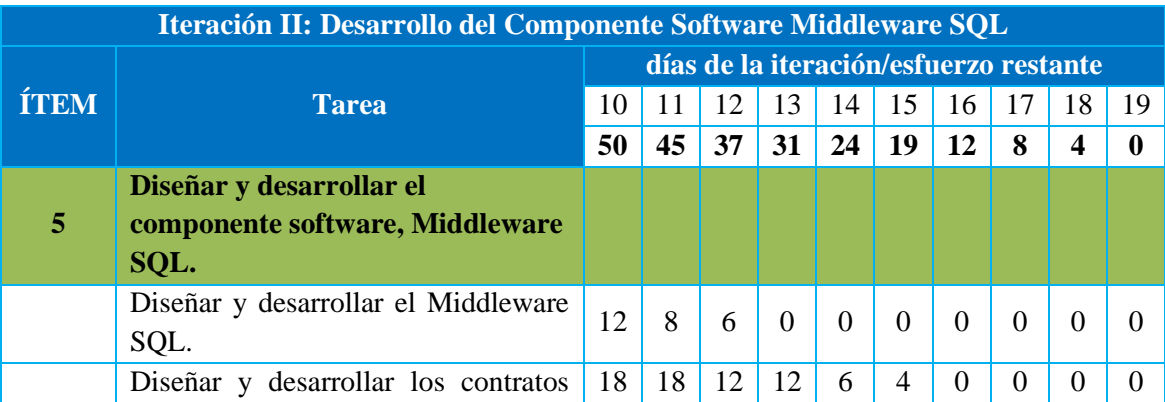

|   | web services.                                                   |    |   |    |    |    |   |          |          |  |
|---|-----------------------------------------------------------------|----|---|----|----|----|---|----------|----------|--|
| o | Generar el instalador<br>del<br>componente software.            |    |   |    |    |    |   |          |          |  |
|   | Definir parámetros de compilación.                              | 4  | 3 | 3  | 3  | 2  |   | $\theta$ | $\theta$ |  |
|   | Instalar el middleware SQL y probar<br>en varios ambientes.     | 6  | 6 | 6  | 6  | 6  | 6 | 4        |          |  |
|   | Elaborar manual de usuario del<br>componente software.          |    |   |    |    |    |   |          |          |  |
|   | Documentar las opciones<br>el<br>V<br>manejo de Middleware SQL. | 10 |   | 10 | 10 | 10 | 8 | 8        | 6        |  |

Tabla N°4.8: Pila de Iteración II – Segunda parte.

# **4.1.4.4. TAREAS**

# **A. ÍTEM 5: Diseñar y desarrollar el componente software Middleware SQL**

# **a. Diseñar y desarrollar el Middleware SQL**

Se ha utilizado la notación UML para generar los artefactos de análisis, diseño e implementación que se genera en la ingeniería de software, para ello Scrum declara que los artefactos UML generados son a voluntad de las necesidades para el entendimiento y desarrollo que está a cargo del equipo.

# **REQUISITOS FUNCIONALES**

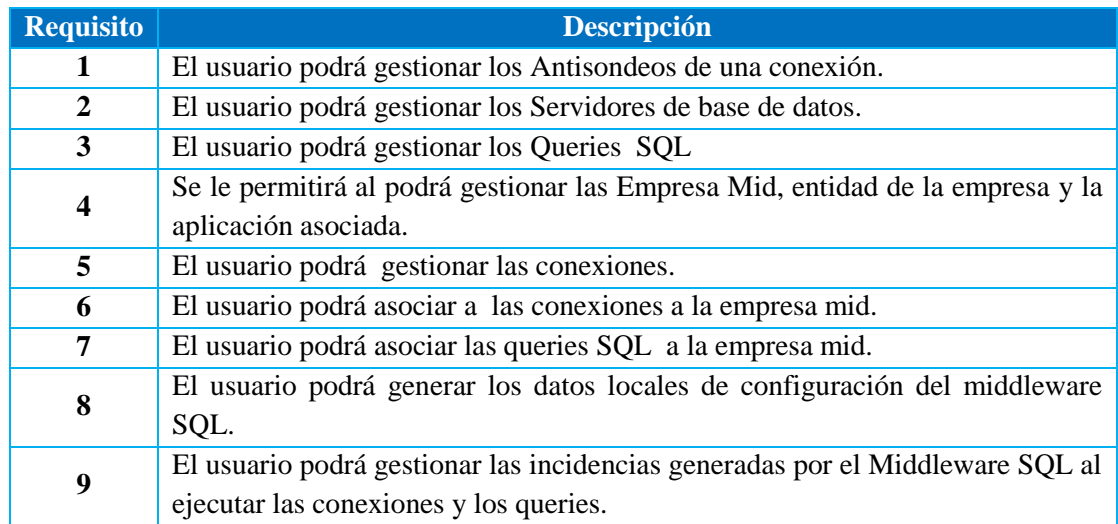

Tabla N°4.9: Requisitos funcionales del Middleware SQL.

## **CASOS DE USO**

Documentan el comportamiento del sistema desde el punto de vista del usuario. Por lo tanto los casos de uso determinan los requisitos funcionales del sistema, es decir, representan las funciones que Middleware SQL ofrece en el en su funcionalidad para mantener su autonomía en su configuración.

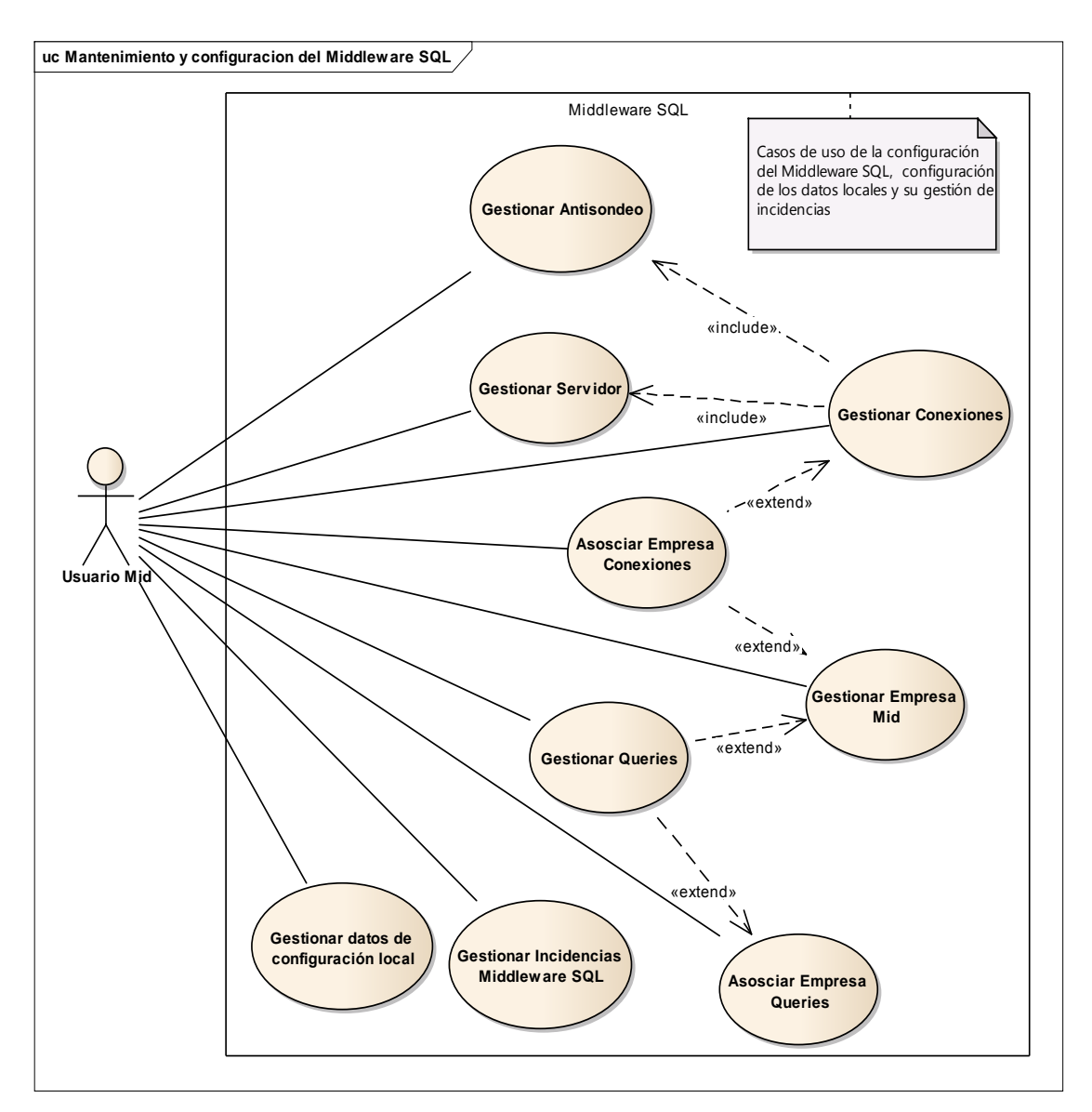

Figura N° 4.10: Diagrama de Casos de uso del mantenimiento, configuración y gestión del Middleware SQL.

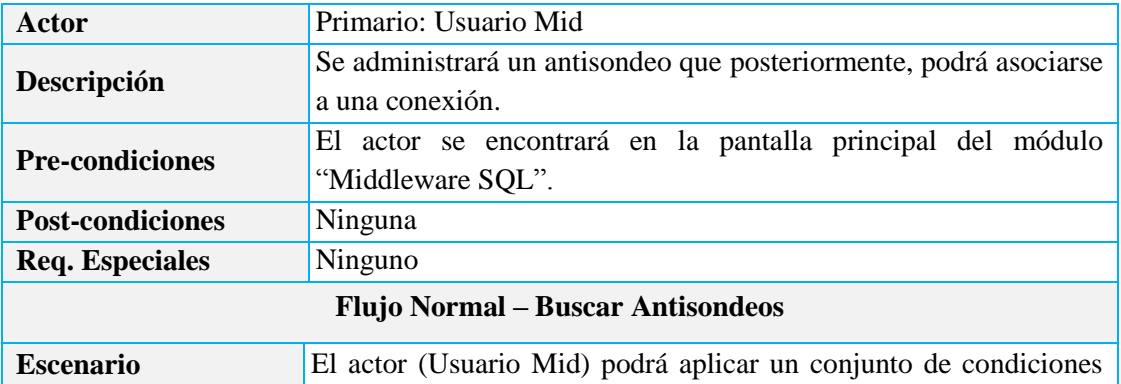

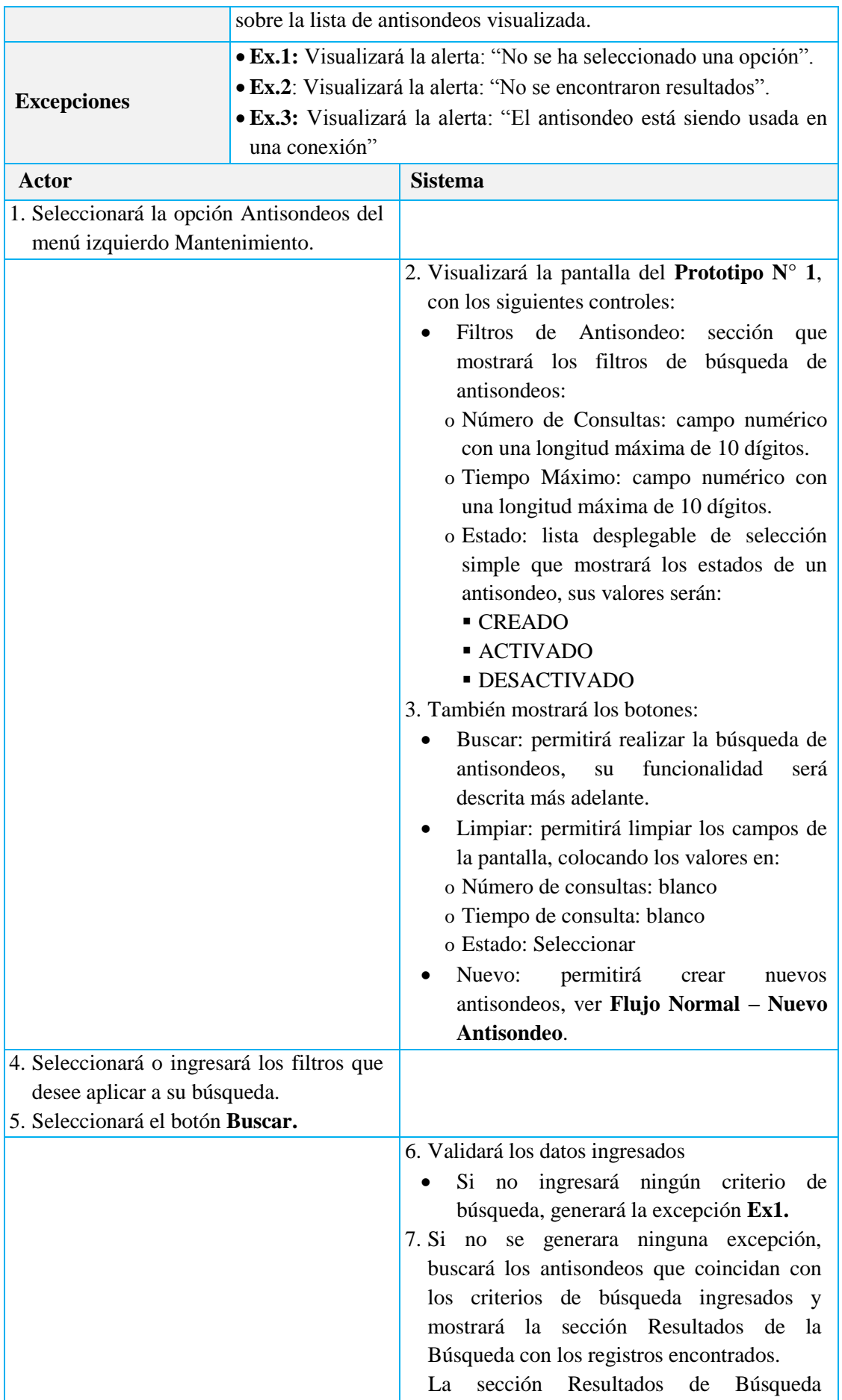

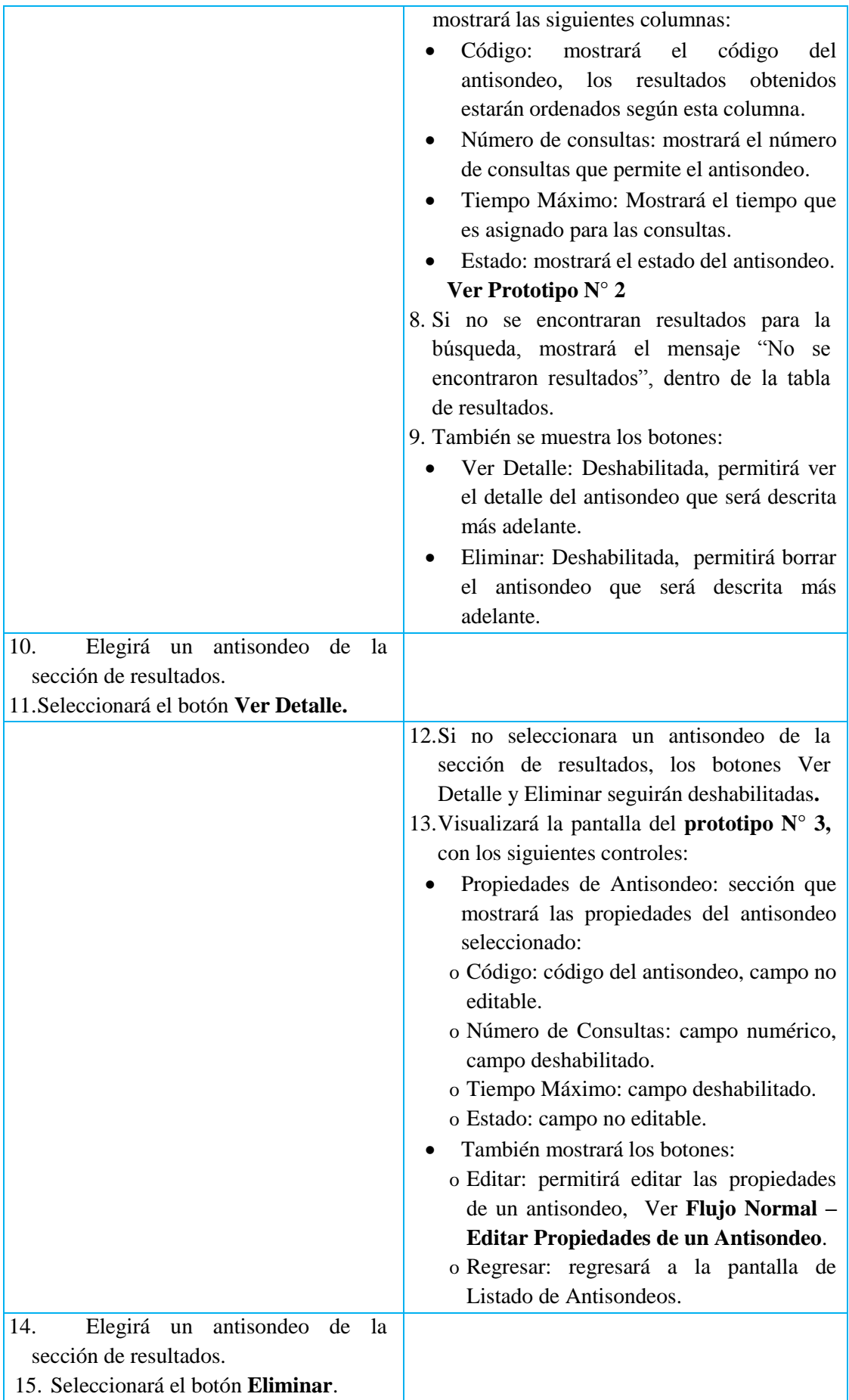

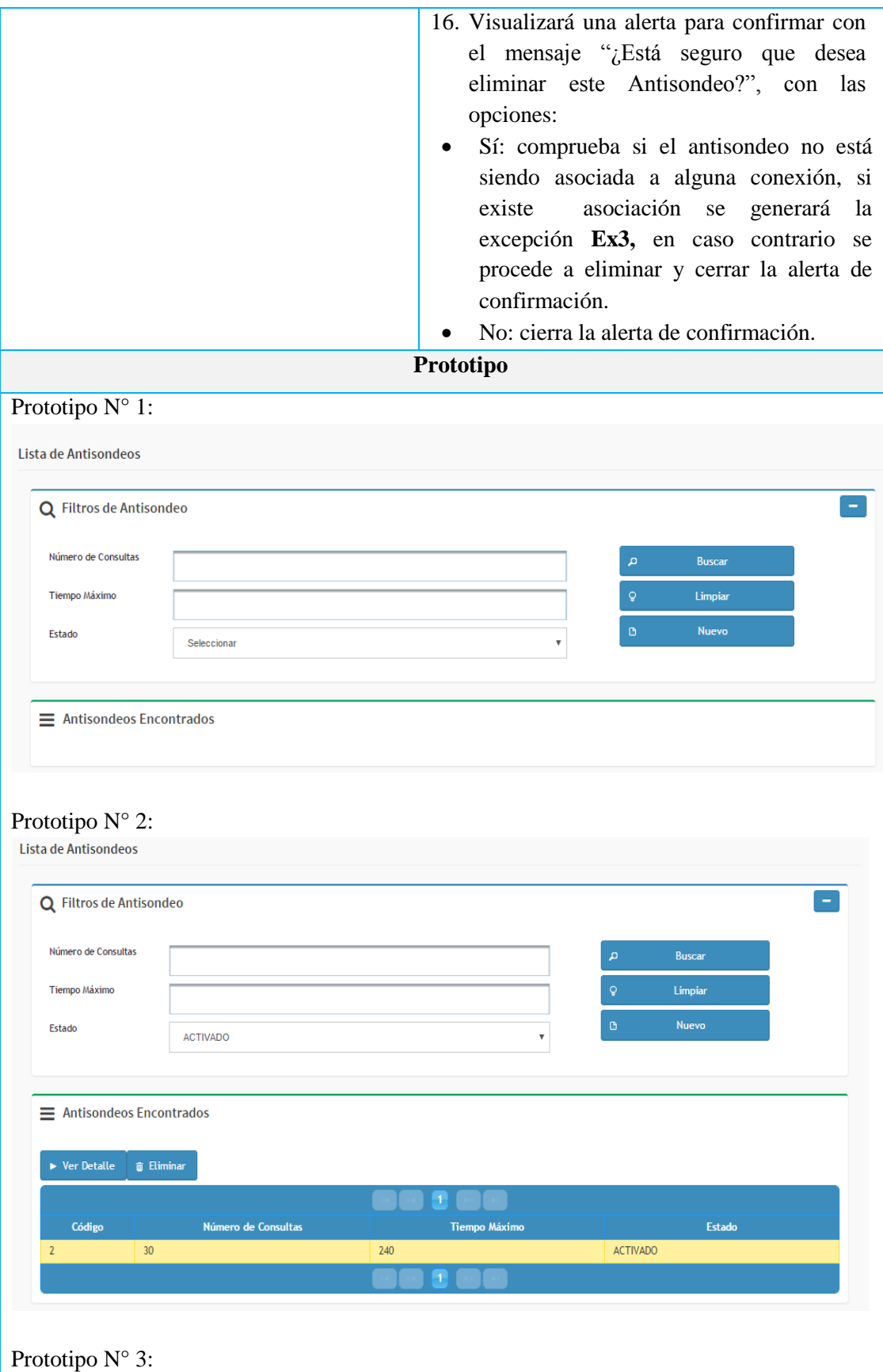

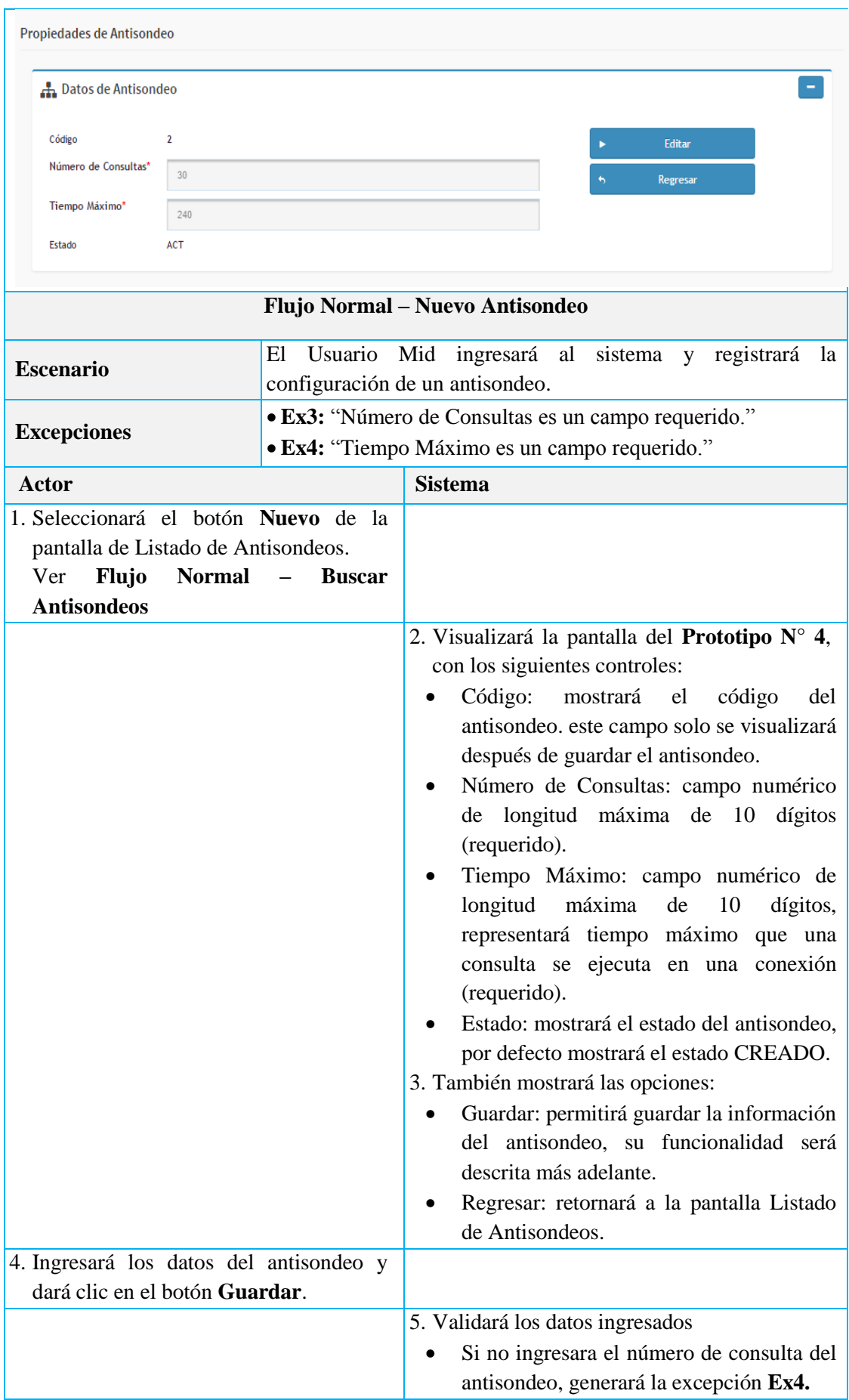

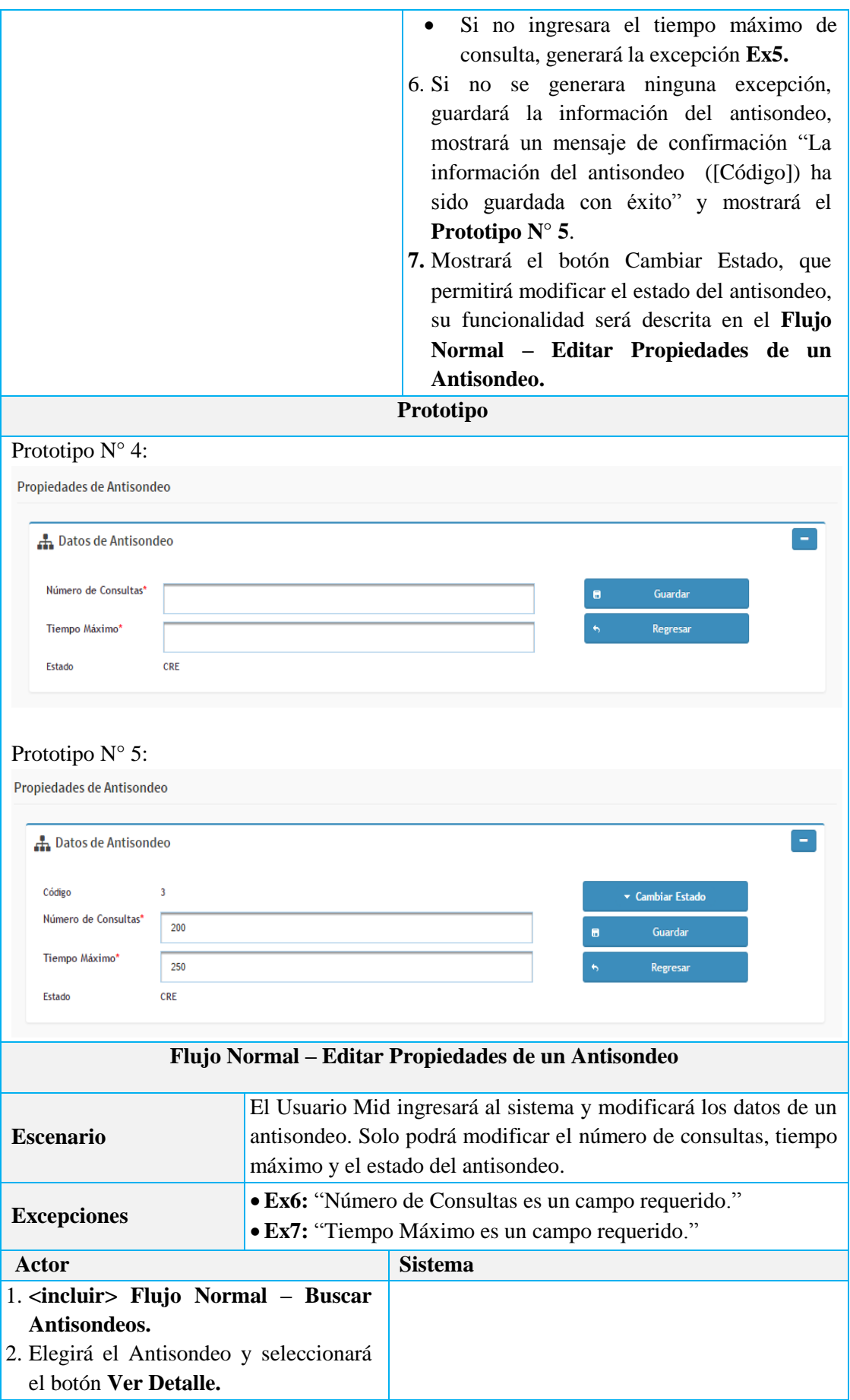
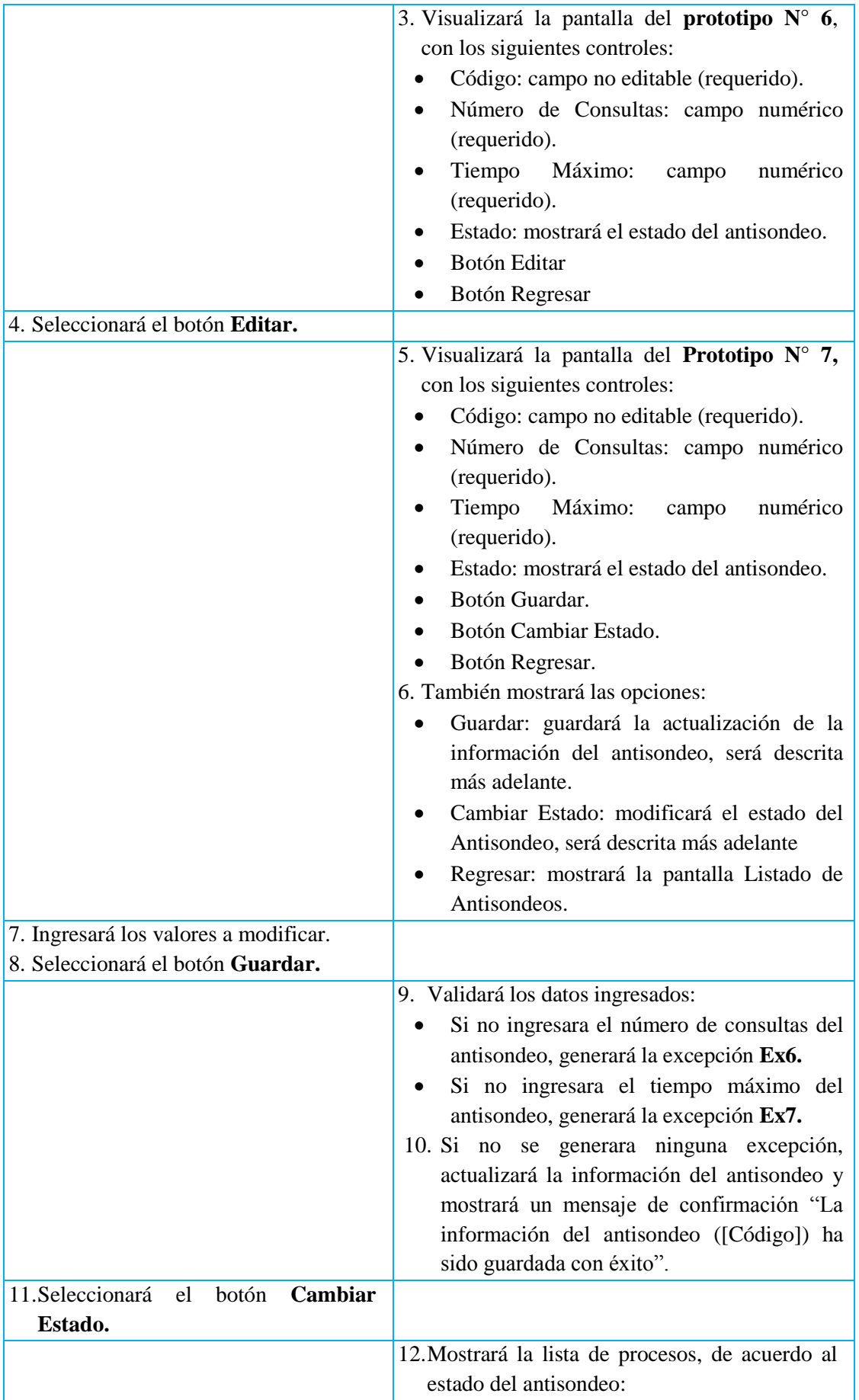

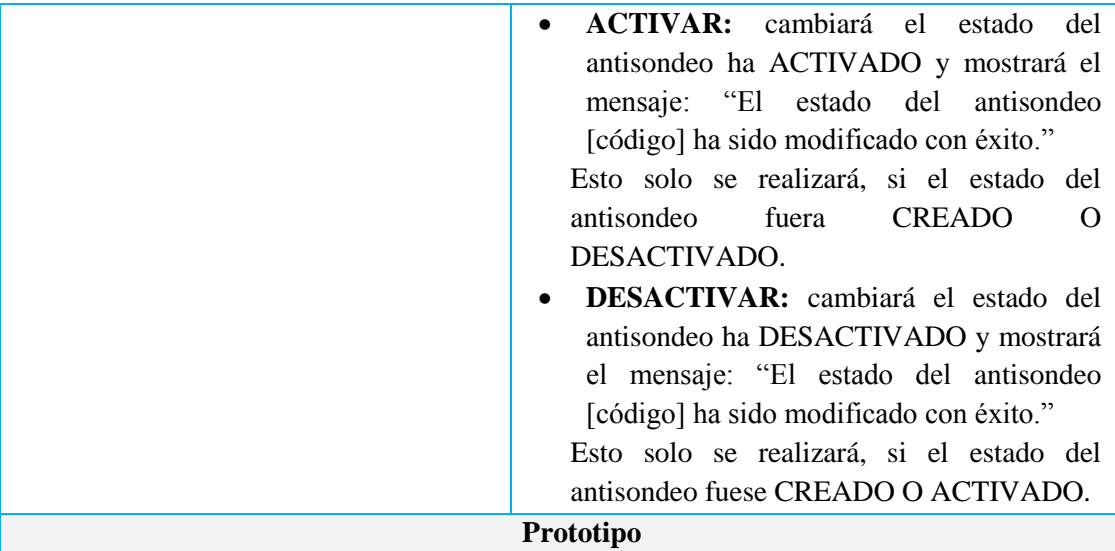

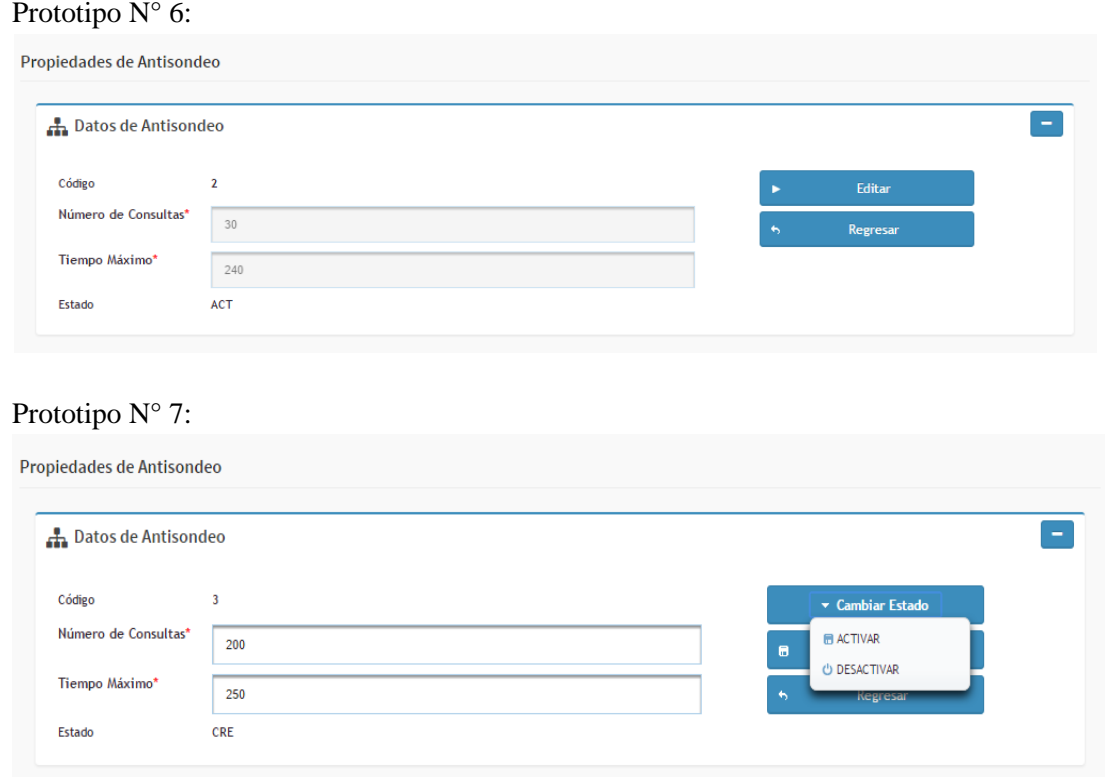

Tabla N° 4.10: CU01 - Gestionar Antisondeos.

| Actor                                   | Primario: Usuario Mid                                                              |  |
|-----------------------------------------|------------------------------------------------------------------------------------|--|
| Descripción                             | Se administrará un servidor que posteriormente, podrá asociarse a<br>una conexión. |  |
| <b>Pre-condiciones</b>                  | El actor se encontrará en la pantalla principal del módulo<br>"Middleware SQL".    |  |
| <b>Post-condiciones</b>                 | Ninguna                                                                            |  |
| <b>Req. Especiales</b>                  | Ninguno                                                                            |  |
| <b>Flujo Normal – Buscar Servidores</b> |                                                                                    |  |
| <b>Escenario</b>                        | El actor (Usuario Mid) podrá aplicar un conjunto de condiciones                    |  |

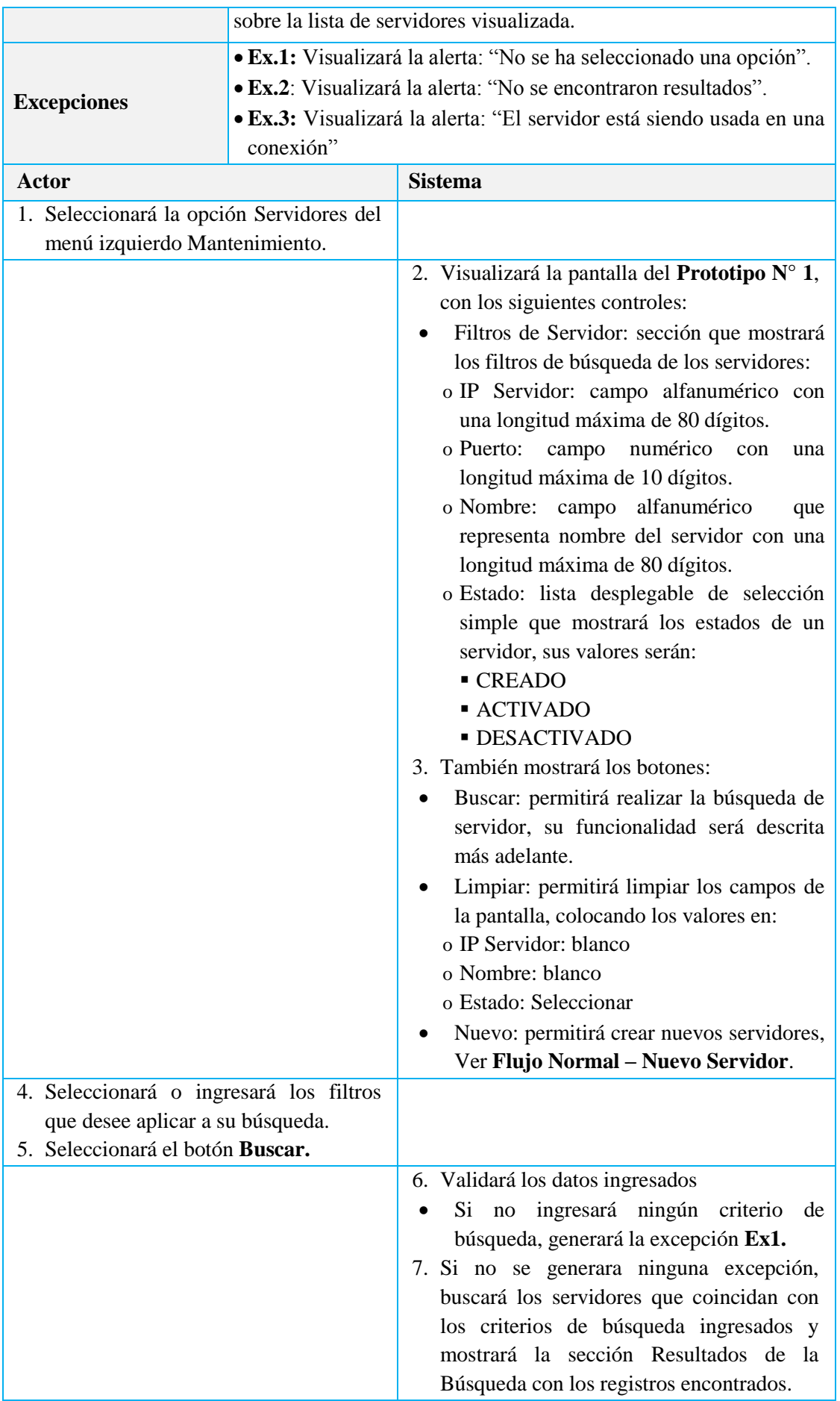

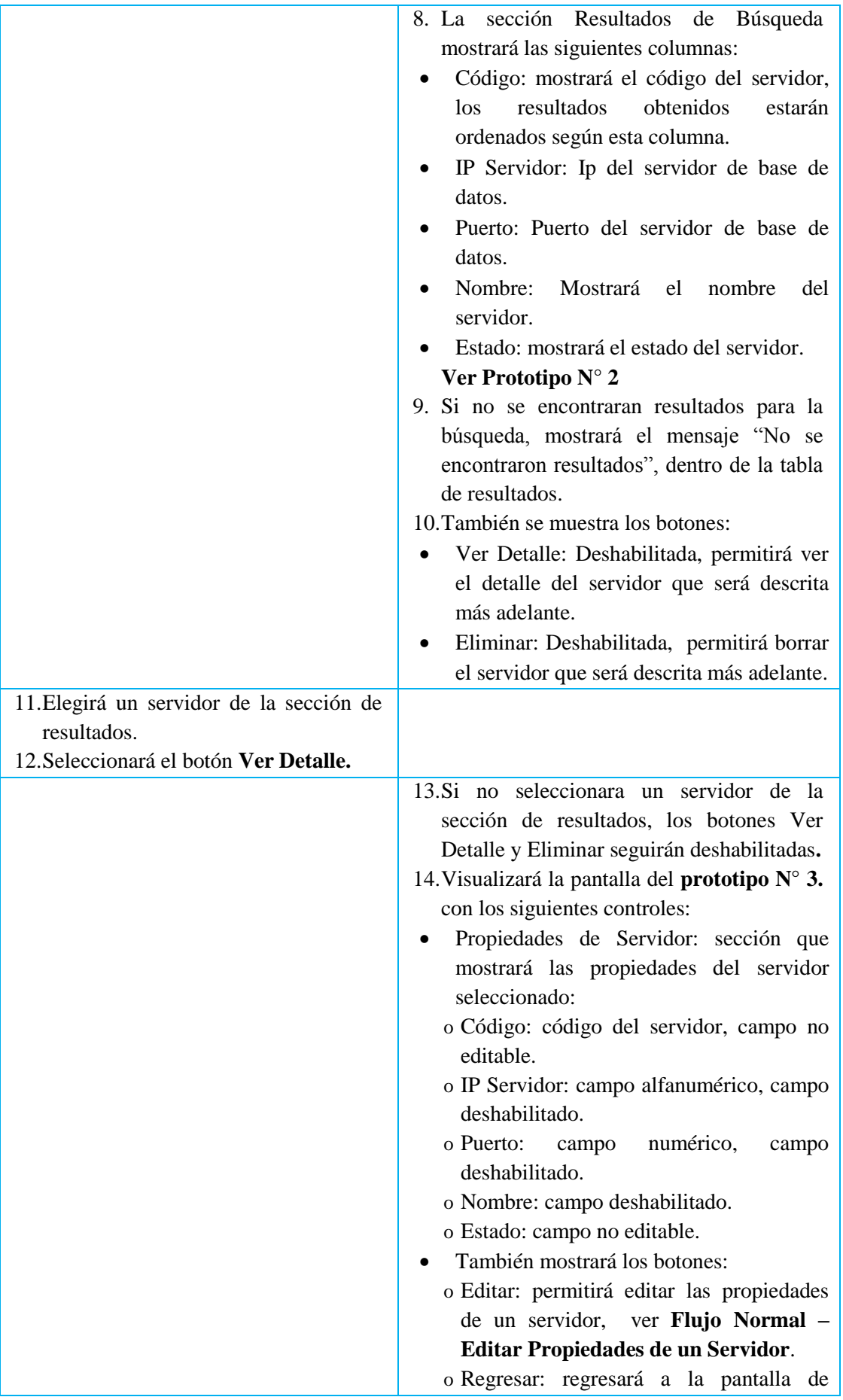

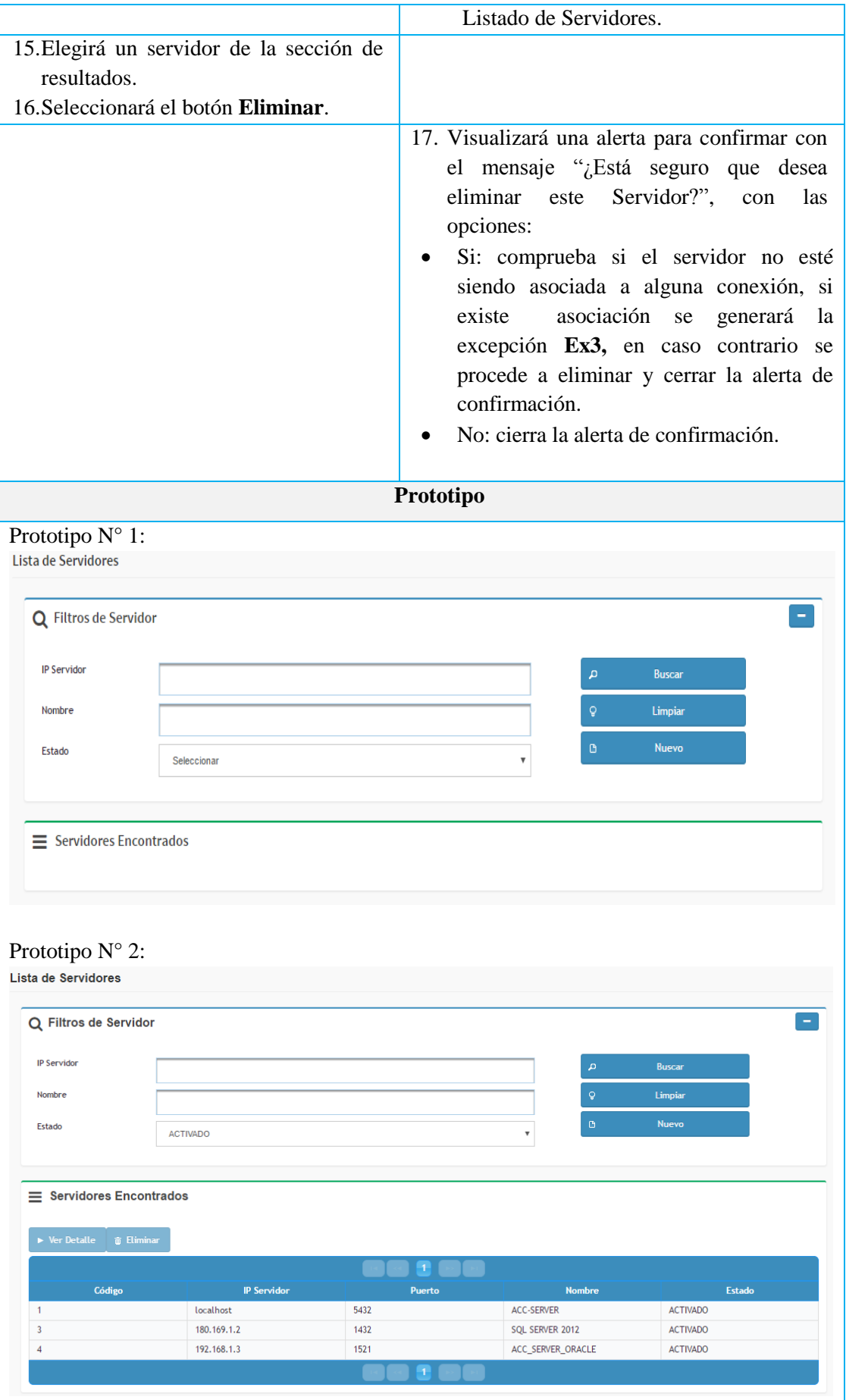

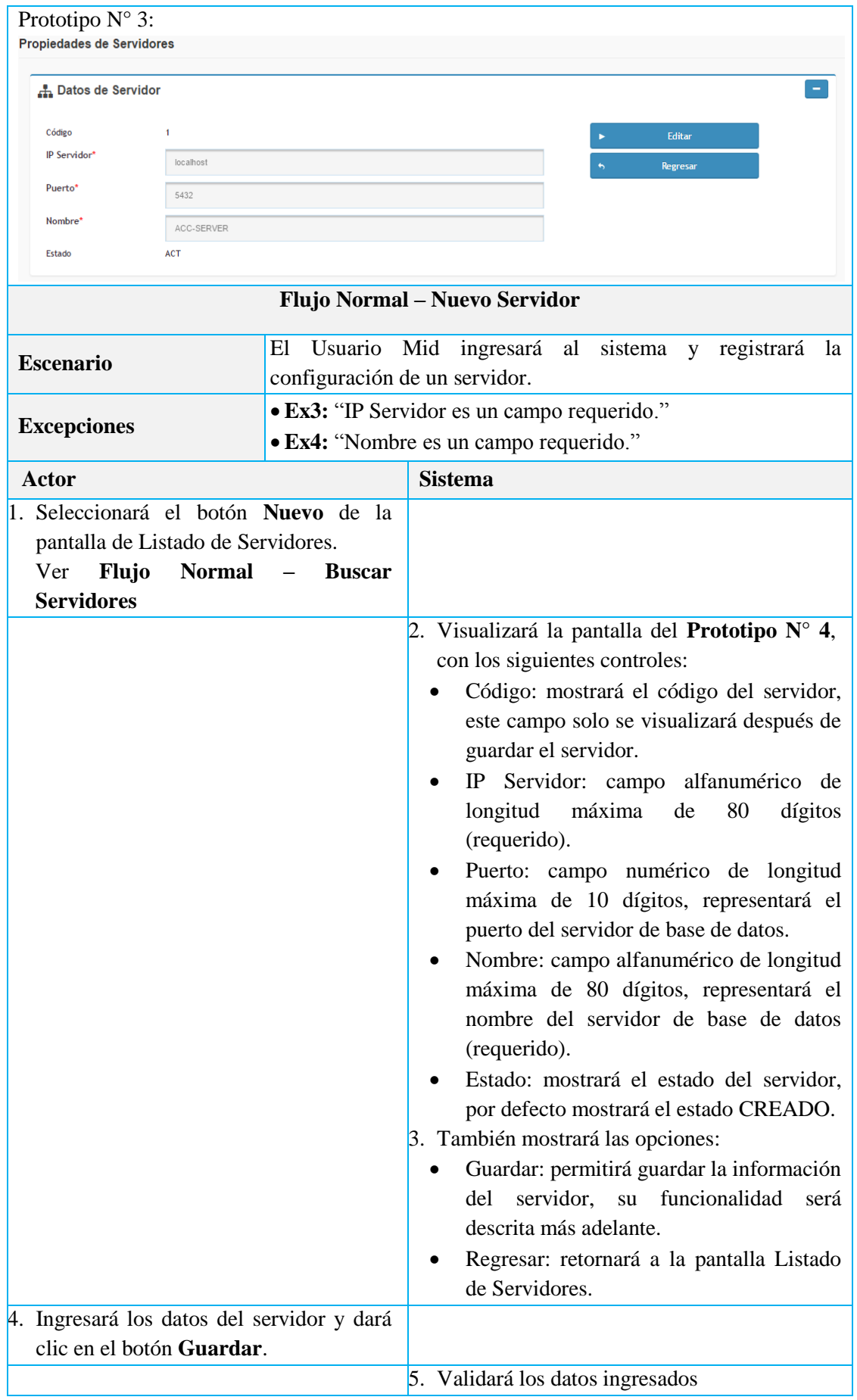

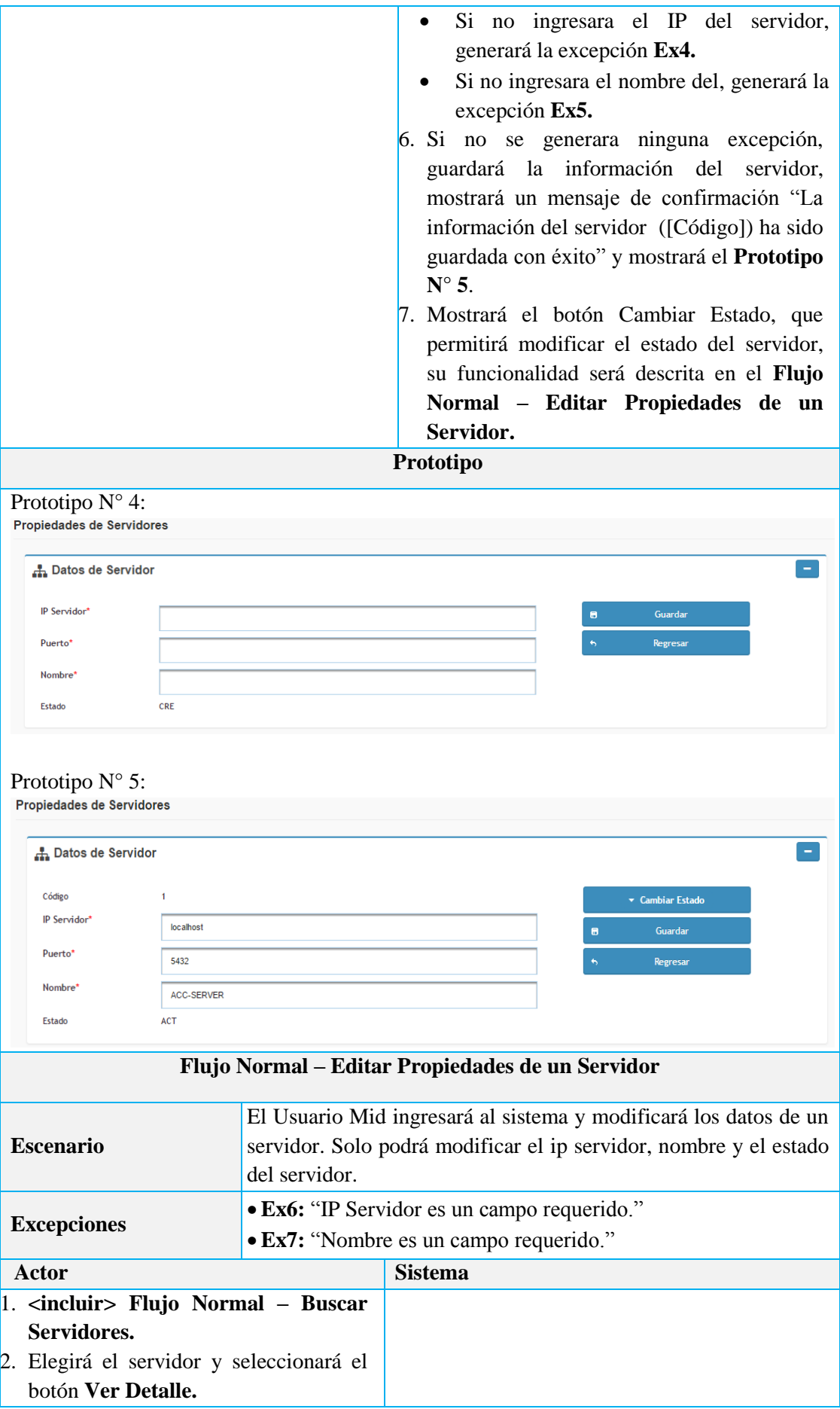

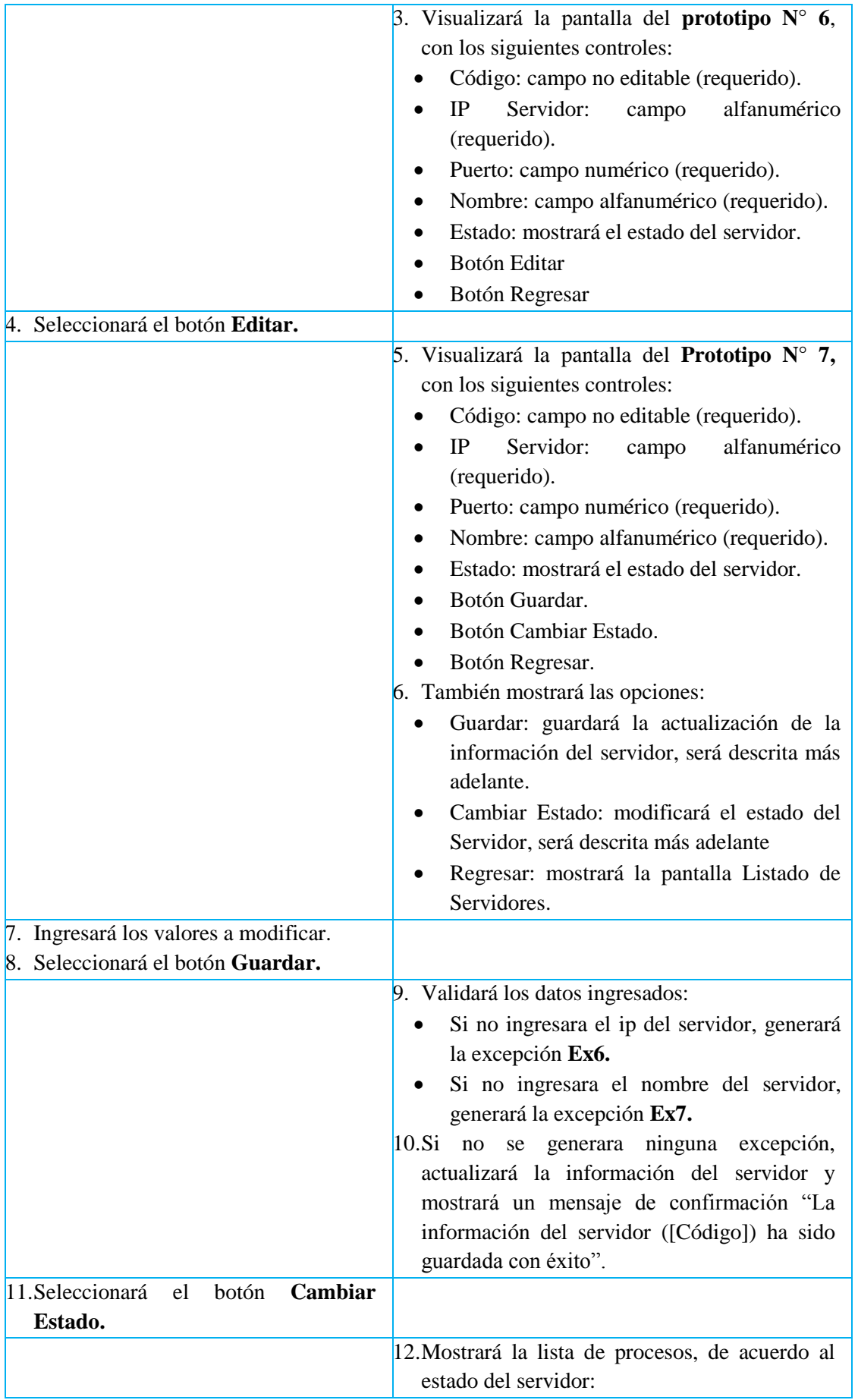

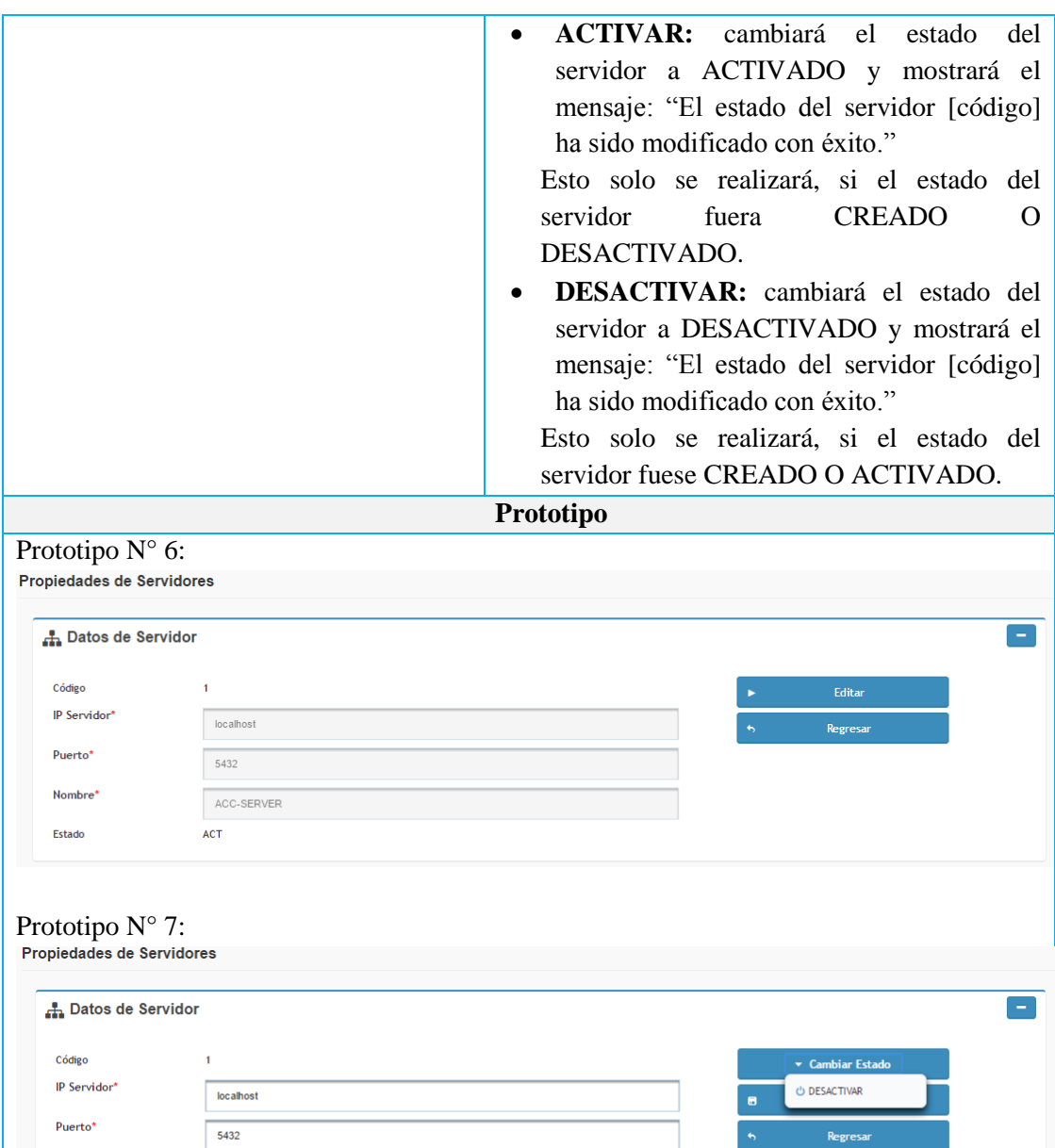

## Tabla N° 4.11: CU02 - Gestionar Servidores.

Nombre\*

Estado

ACC-SERVER ACT

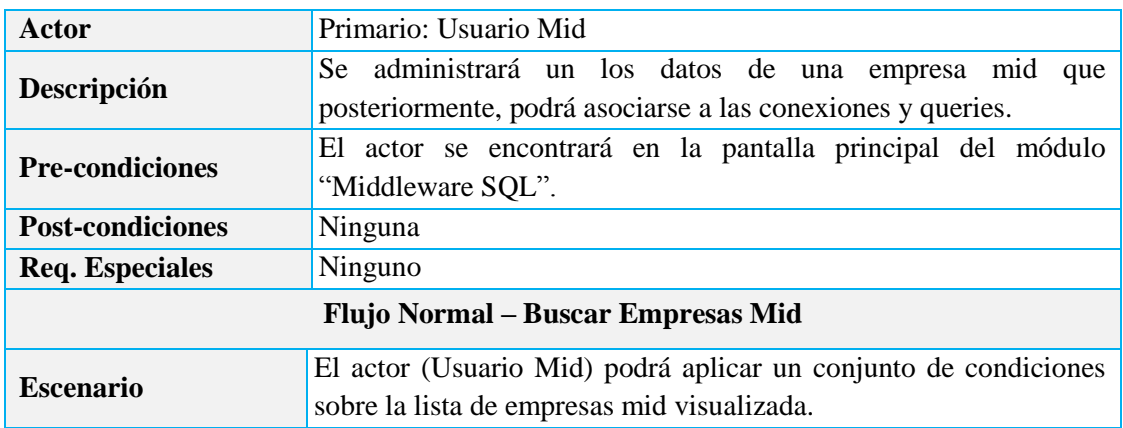

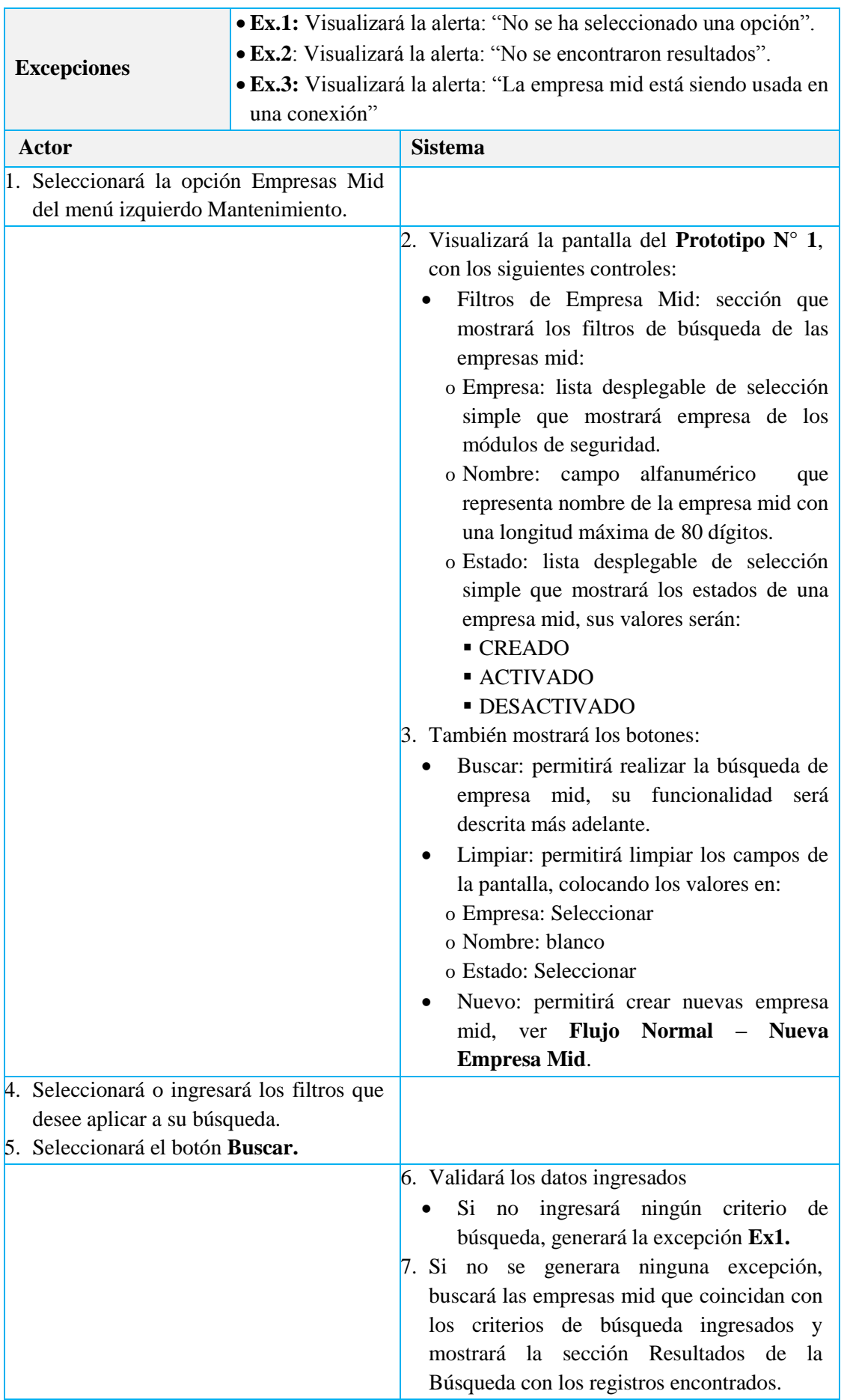

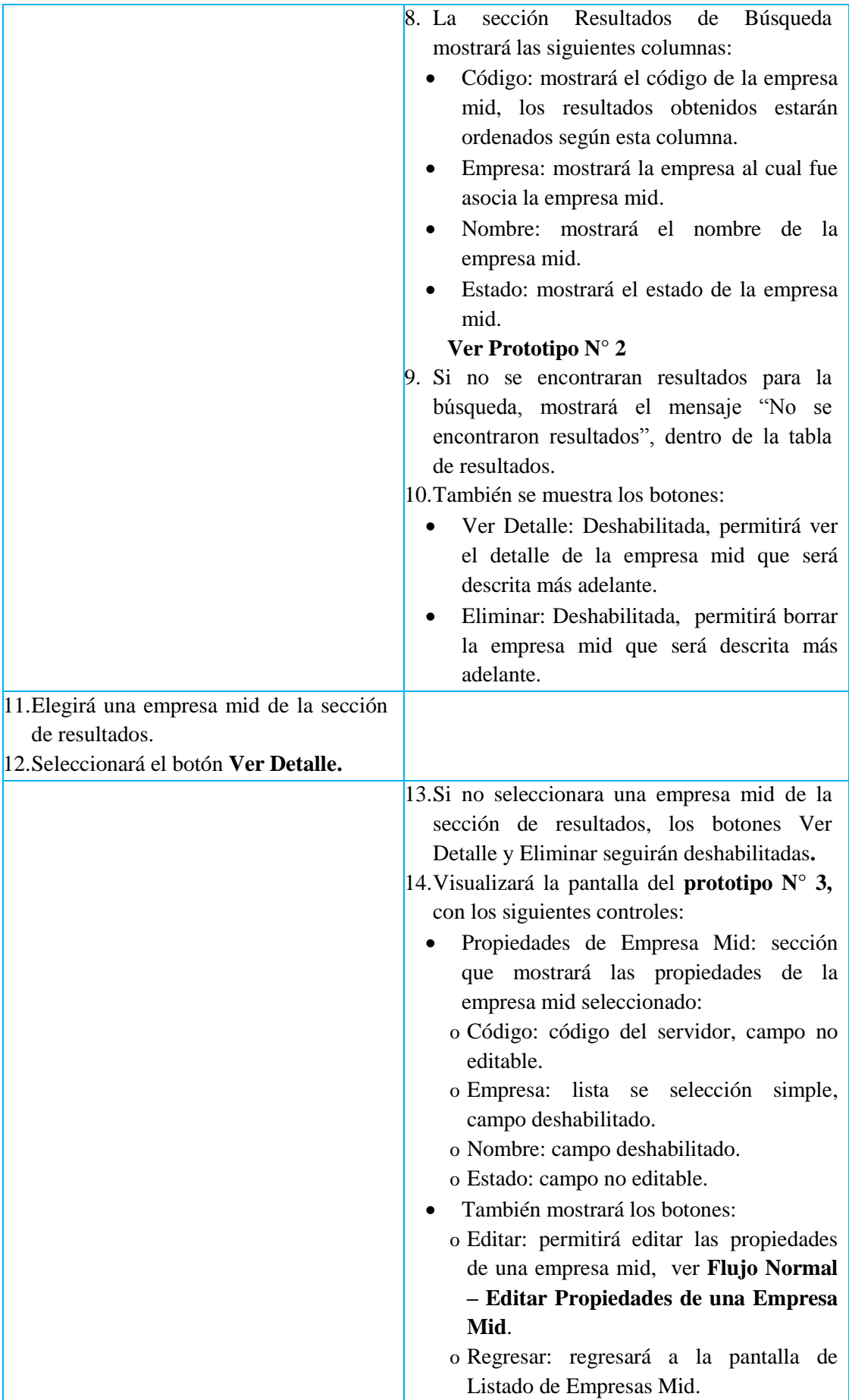

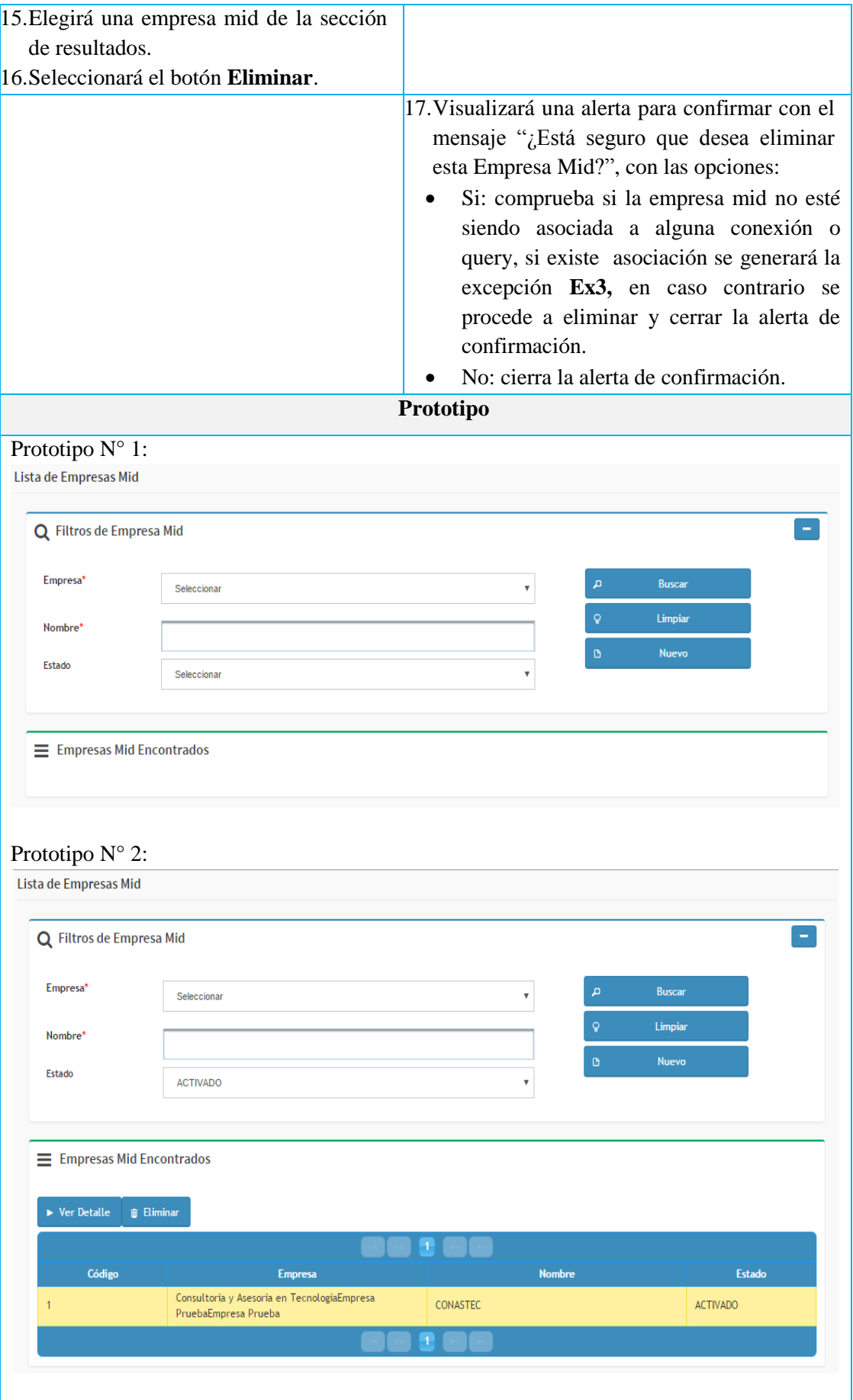

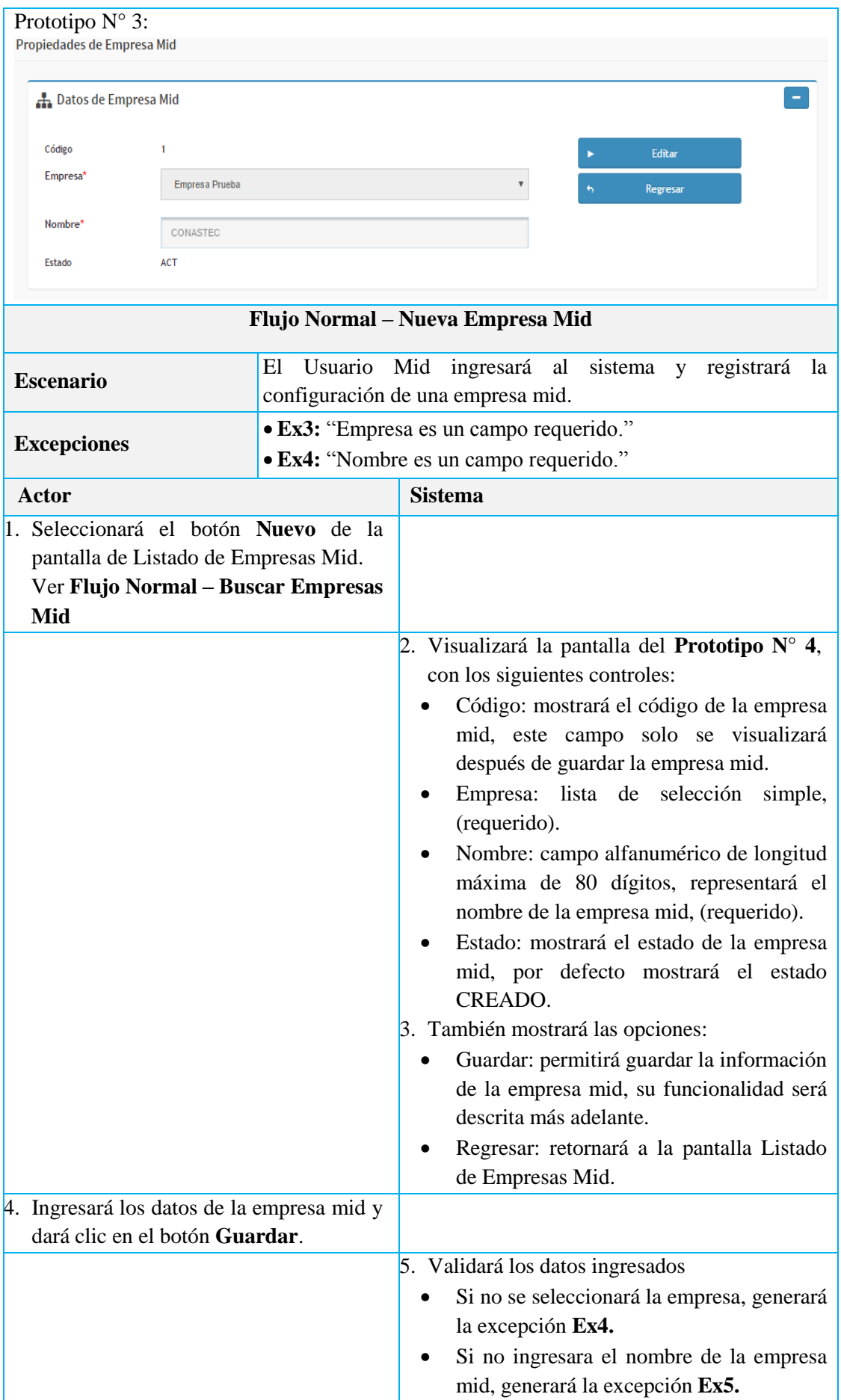

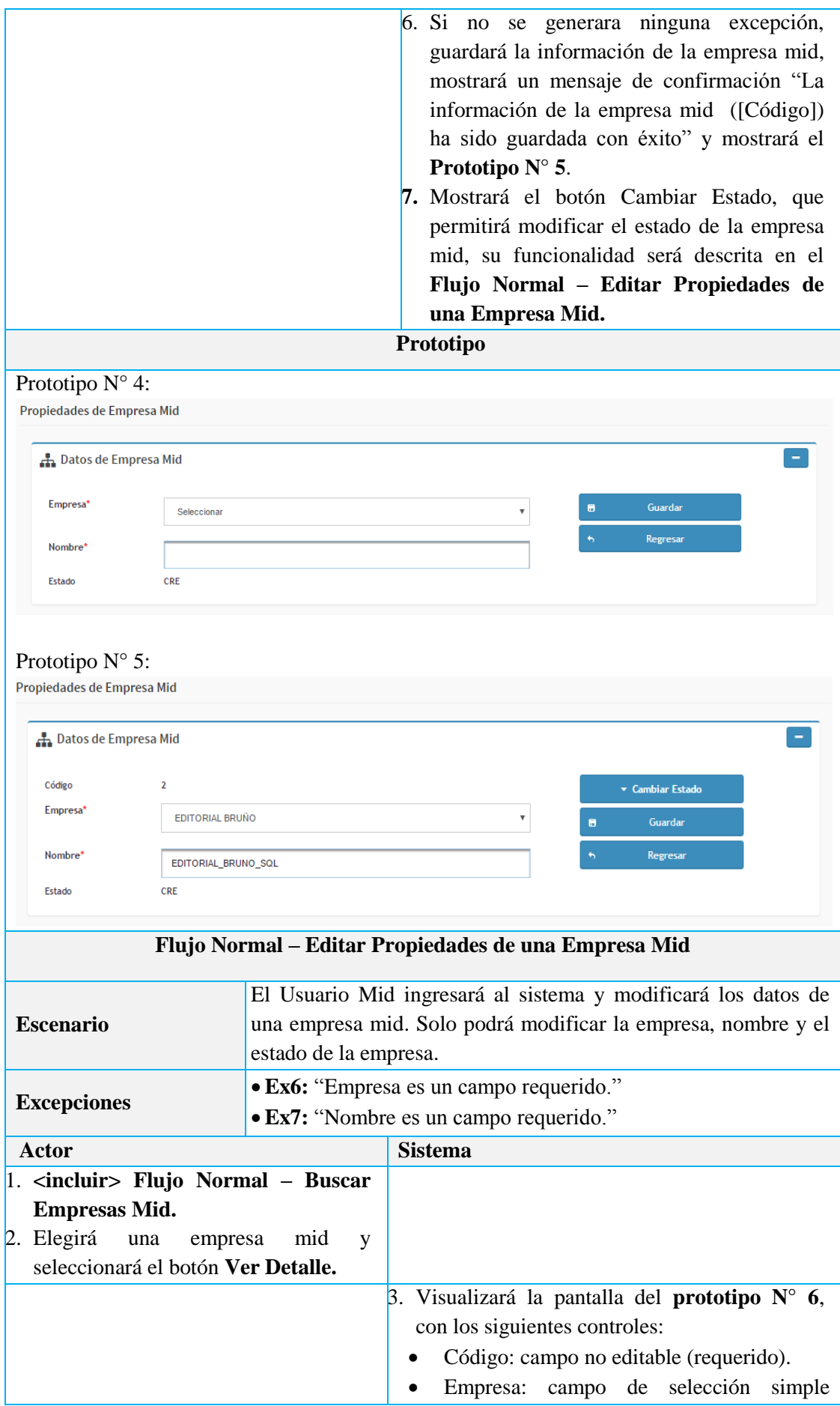

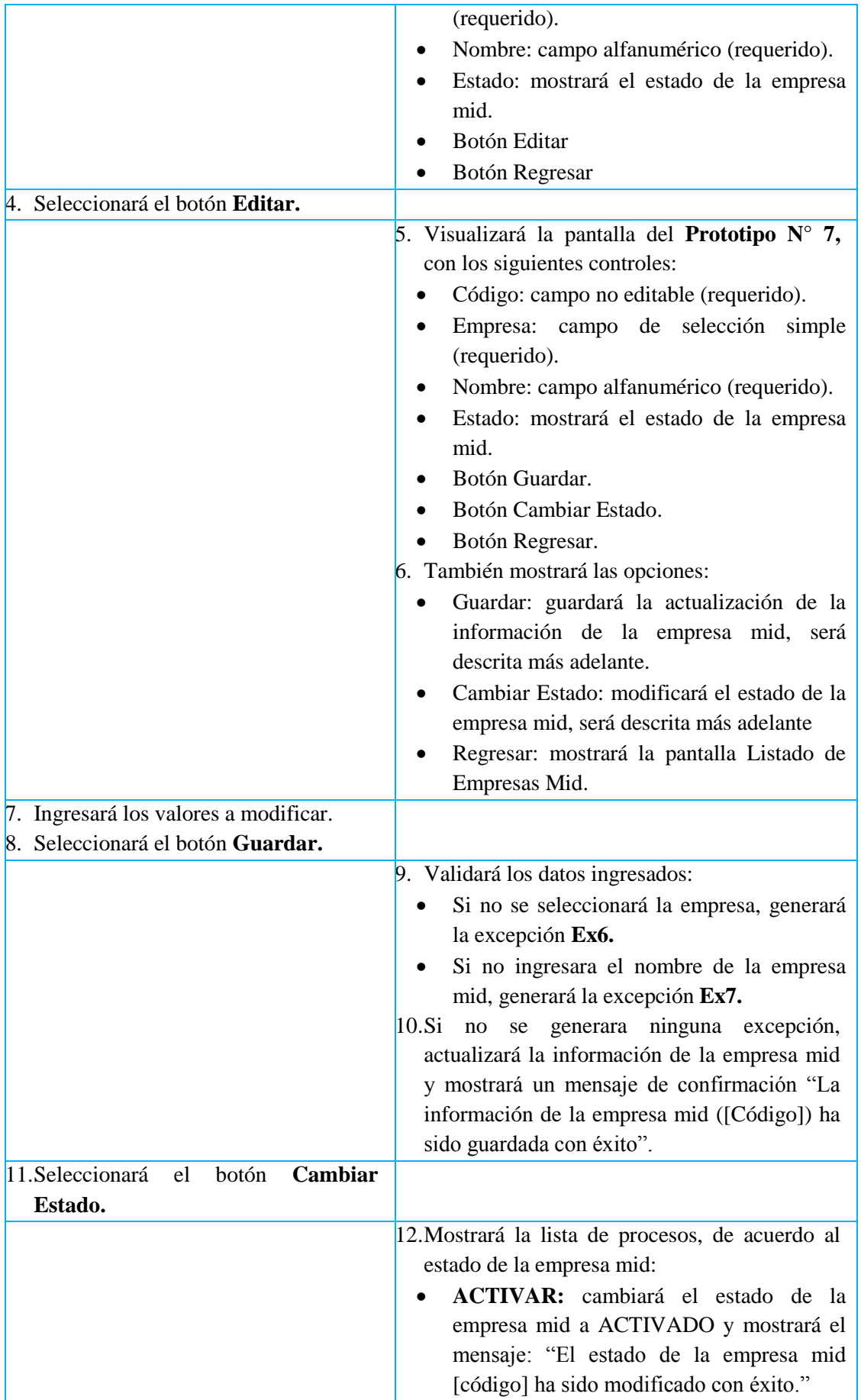

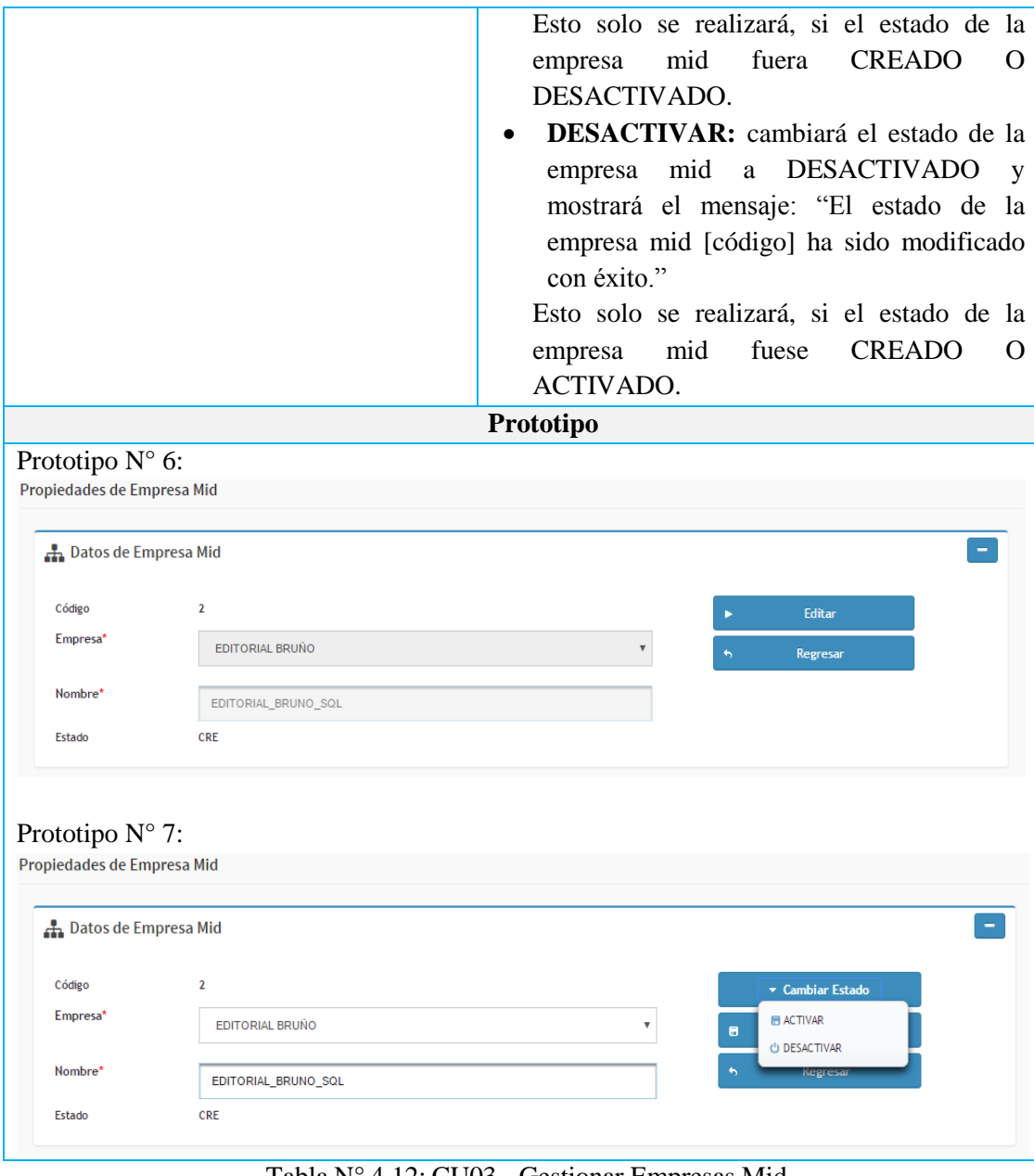

Tabla N° 4.12: CU03 - Gestionar Empresas Mid.

| Actor                                | Primario: Usuario Mid                                                                                                    |  |
|--------------------------------------|----------------------------------------------------------------------------------------------------|--|
| Descripción                          | Se administrará un query sql que posteriormente, podrá asociarse a<br>una empresa mid.                                                       |  |
| <b>Pre-condiciones</b>               | El actor se encontrará en la pantalla principal del módulo<br>"Middleware SQL".                                                              |  |
| <b>Post-condiciones</b>              | Ninguna                                                                                                    |  |
| <b>Req. Especiales</b>               | Ninguno                                                                                                    |  |
| <b>Flujo Normal – Buscar Queries</b> |                                                                                                    |  |
| <b>Escenario</b>                     | El actor (Usuario Mid) podrá aplicar un conjunto de condiciones<br>sobre la lista de queries sql visualizada.                                |  |
| <b>Excepciones</b>                   | • Ex.1: Visualizará la alerta: "No se ha seleccionado una opción".<br>$\bullet$ Ex.2: Visualizará la alerta: "No se encontraron resultados". |  |

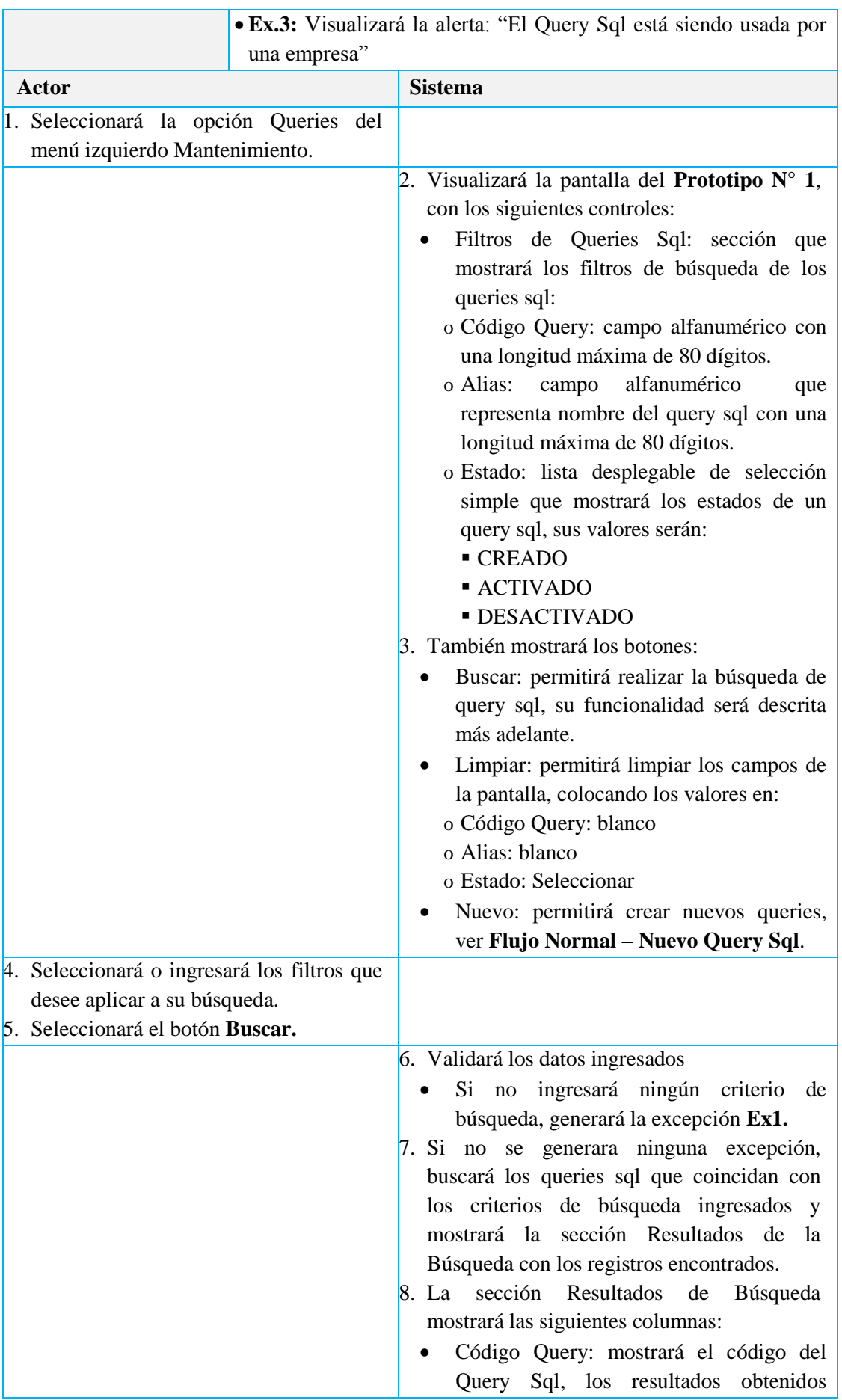

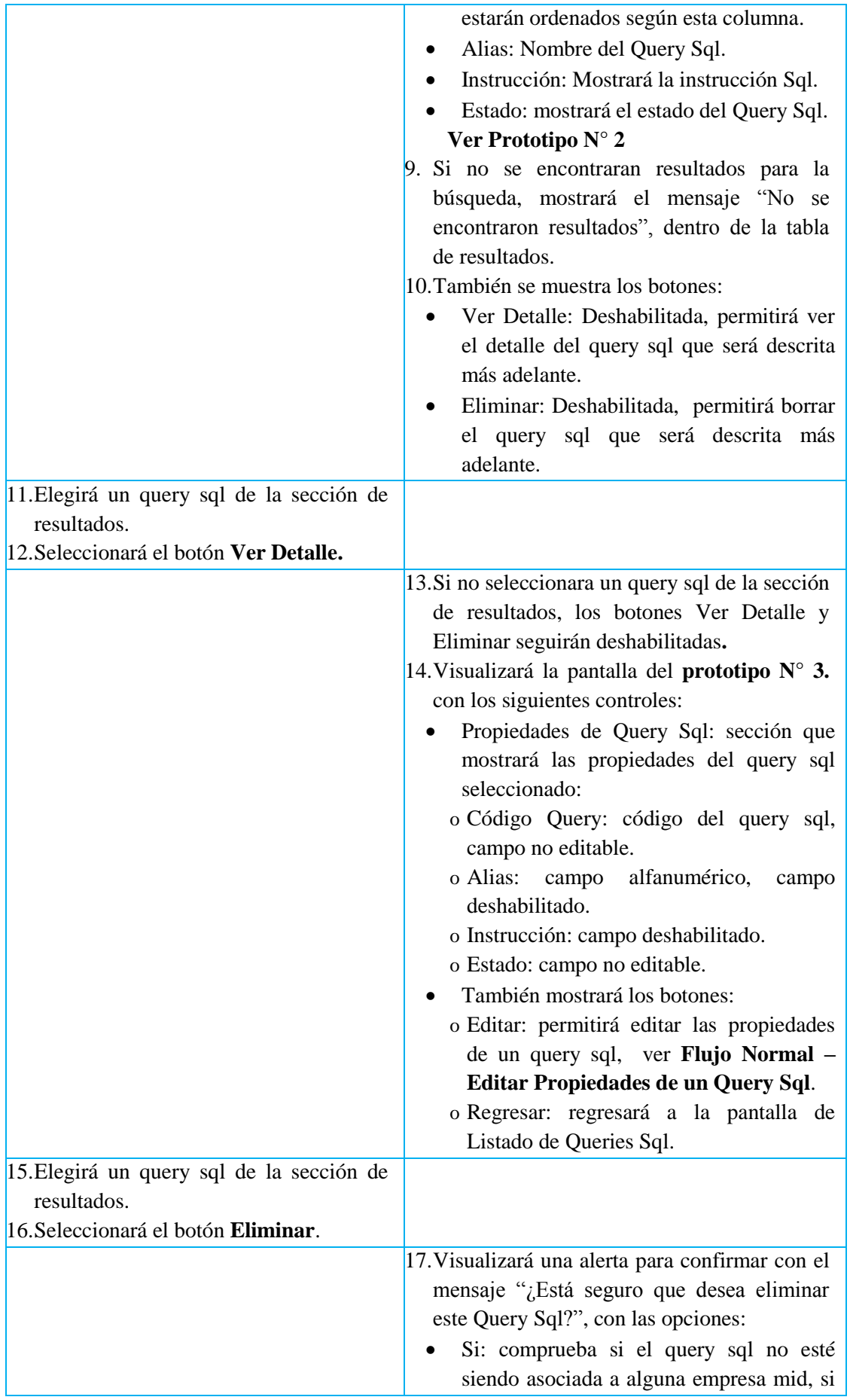

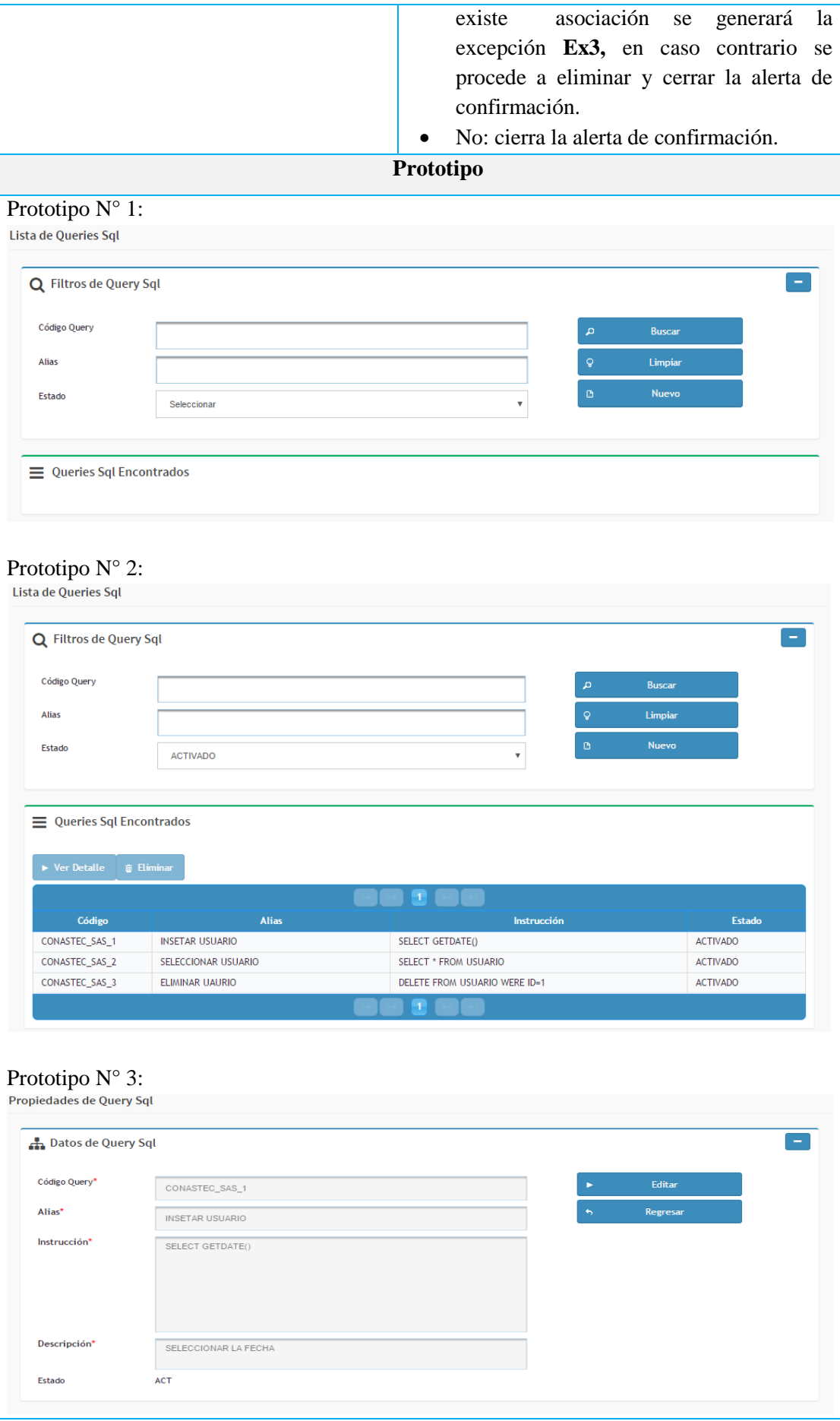

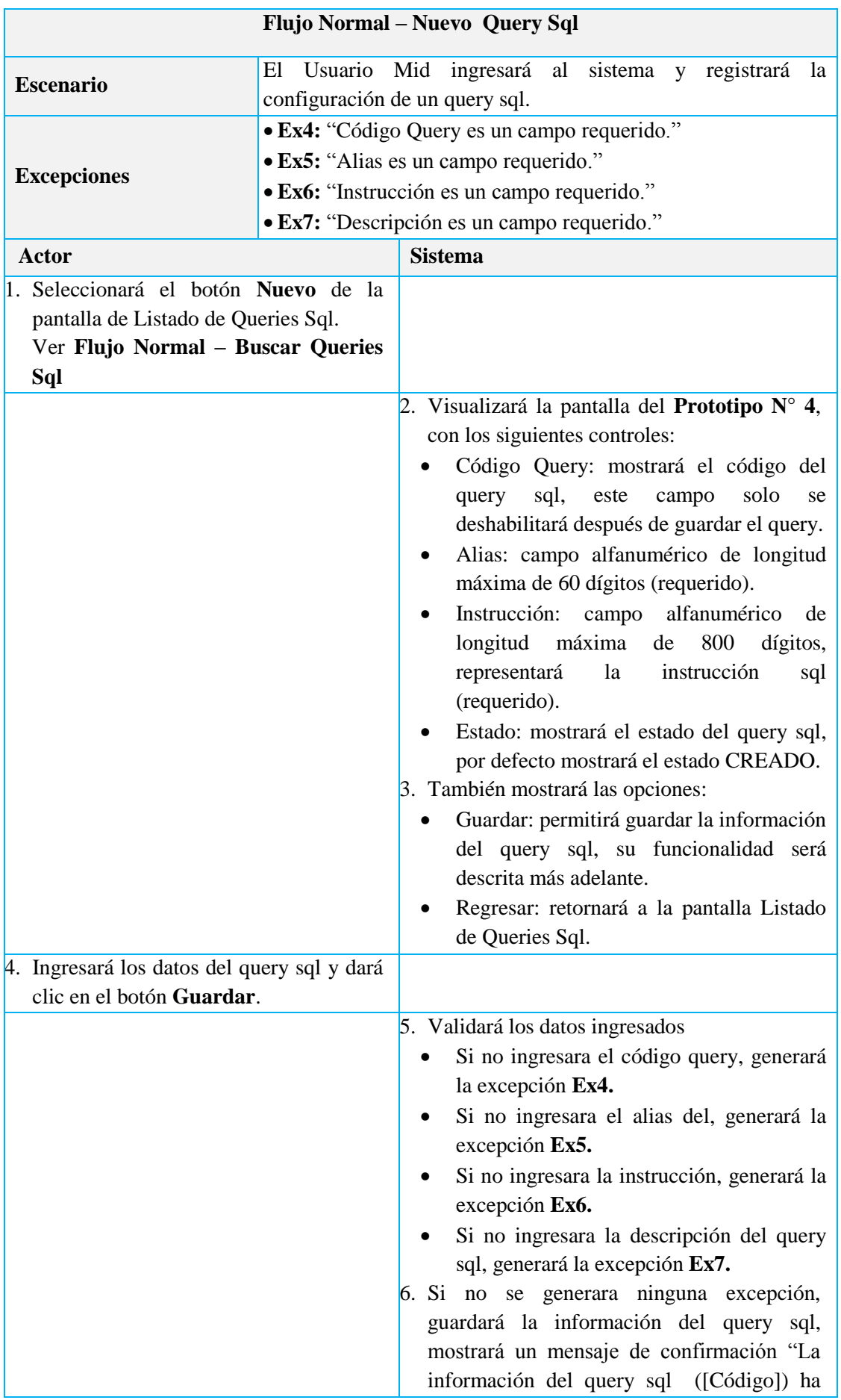

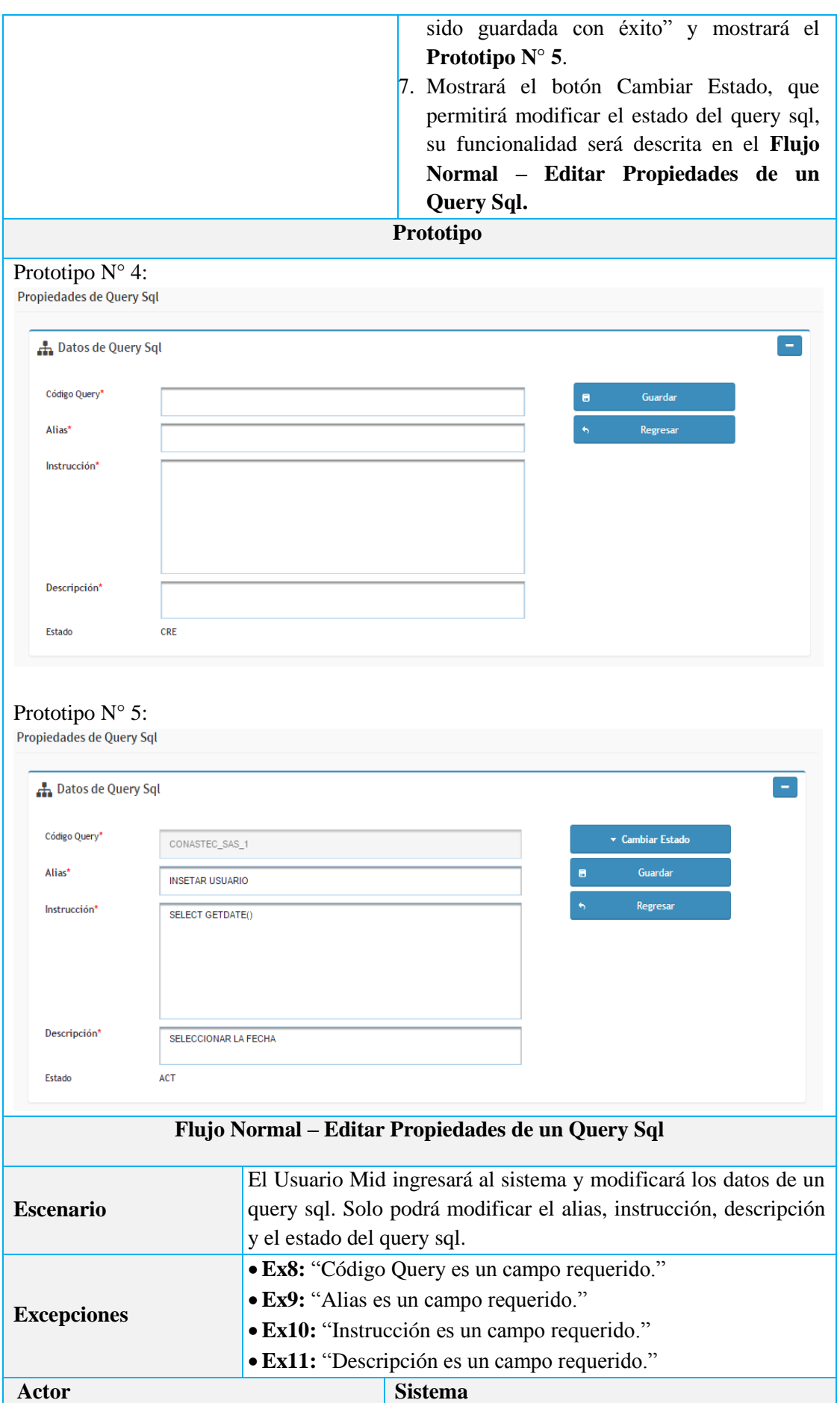

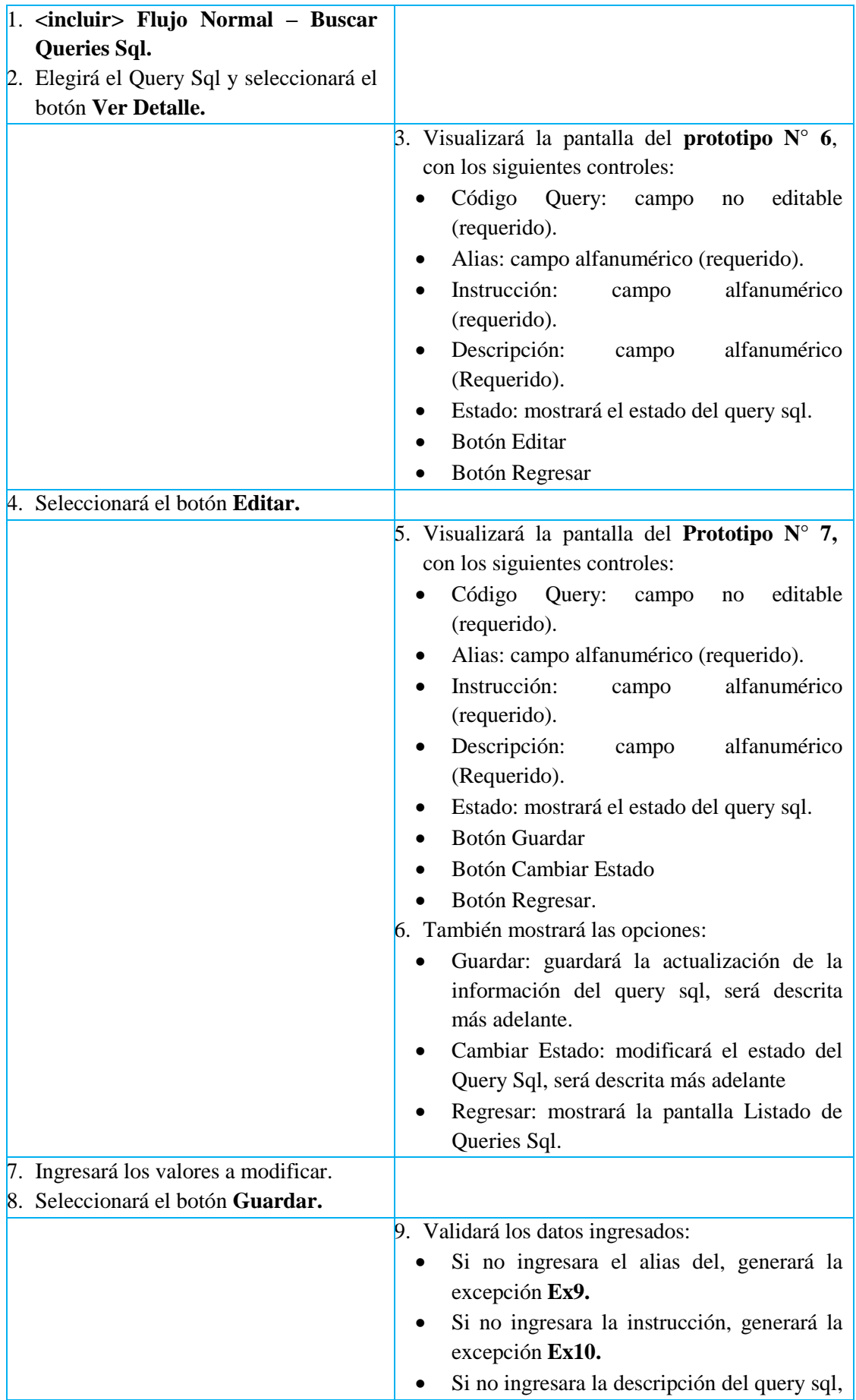

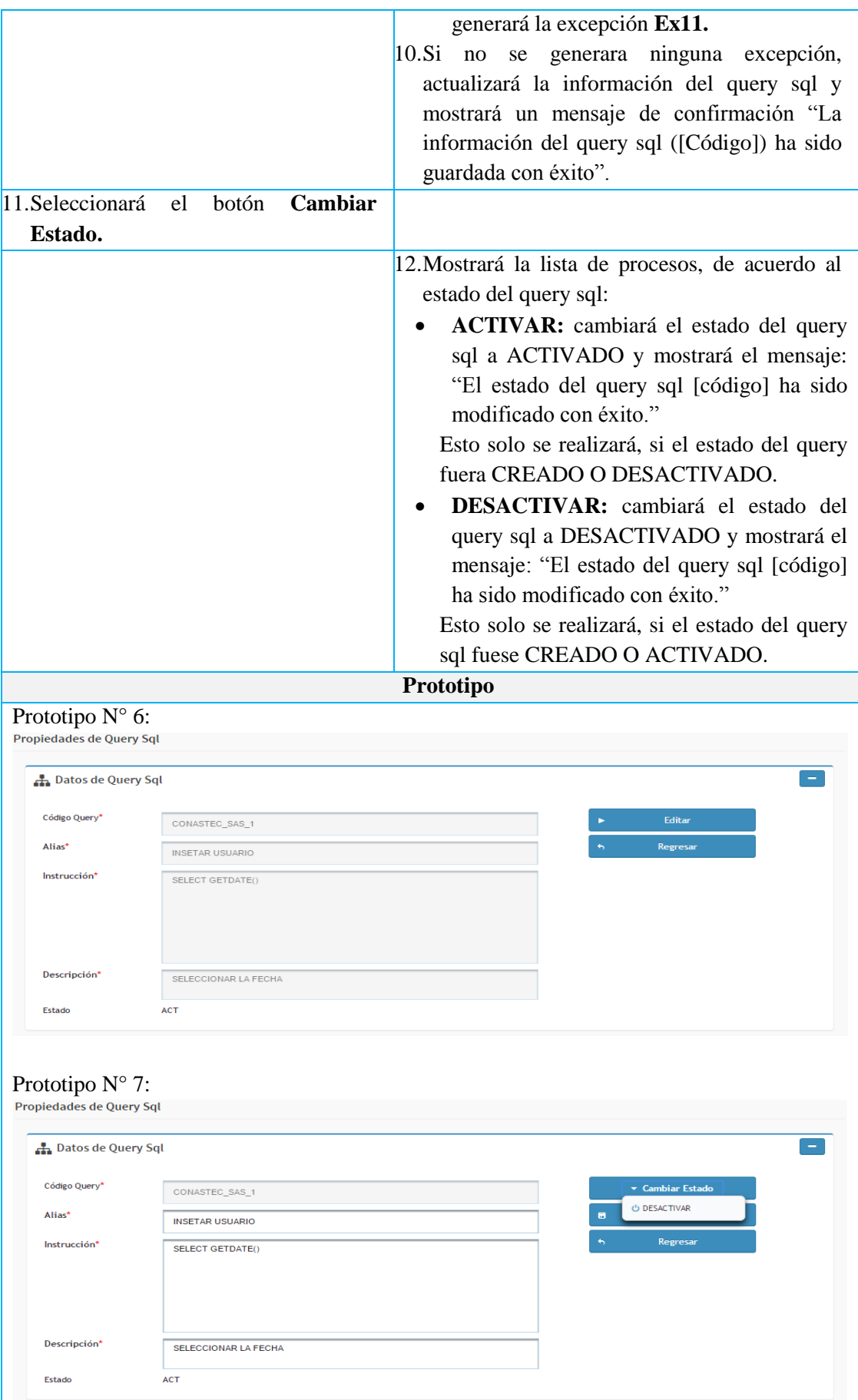

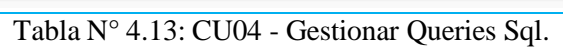

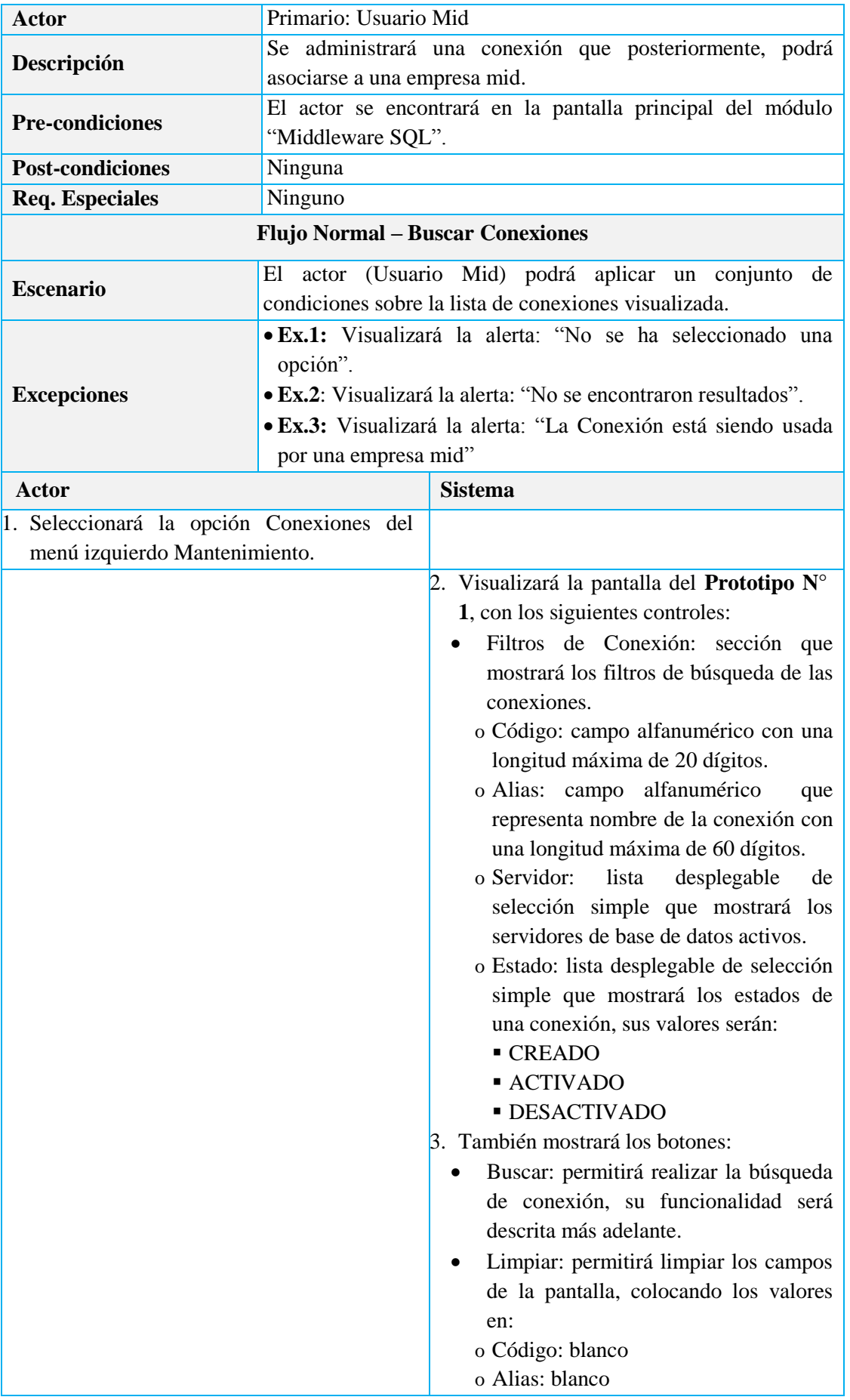

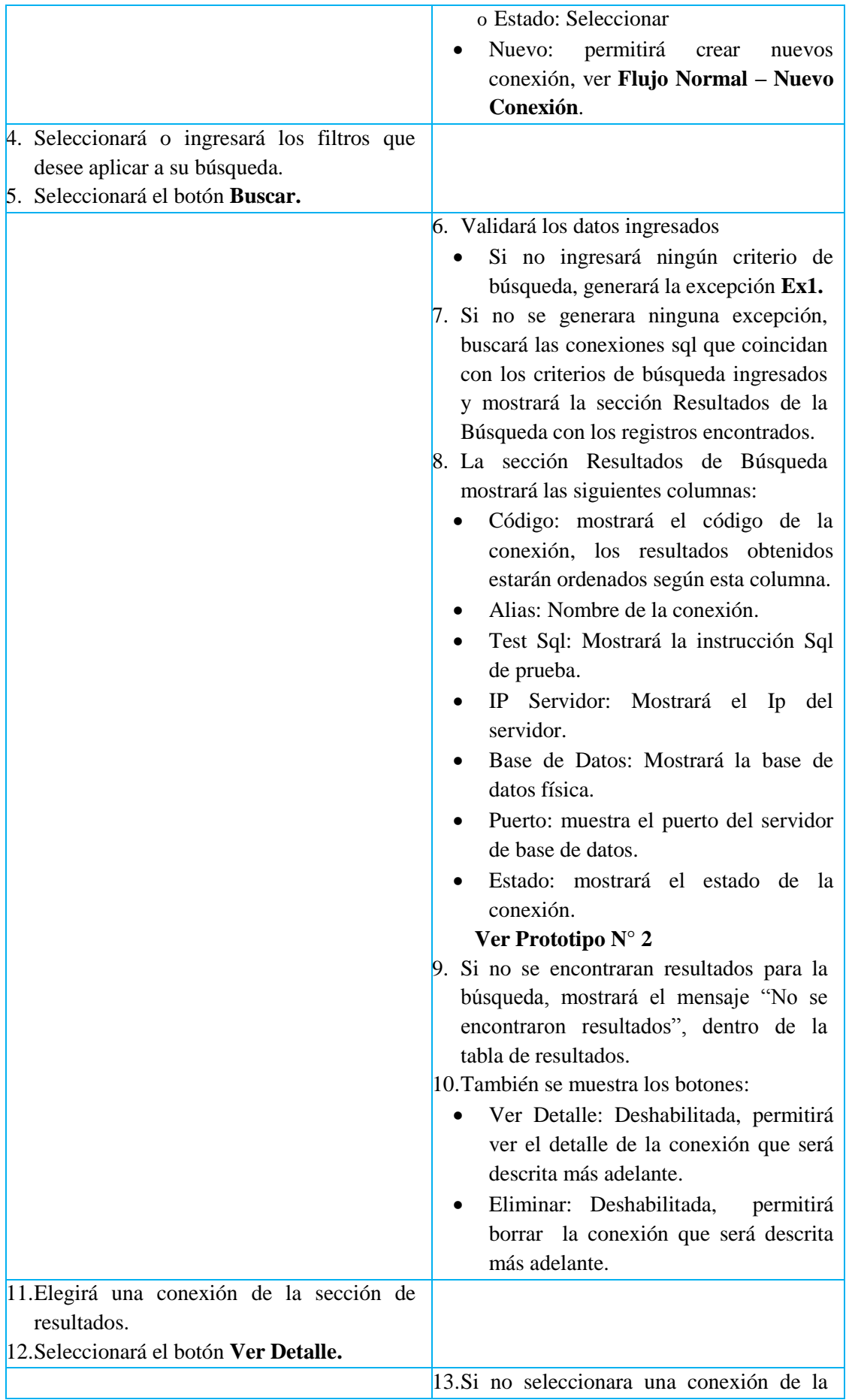

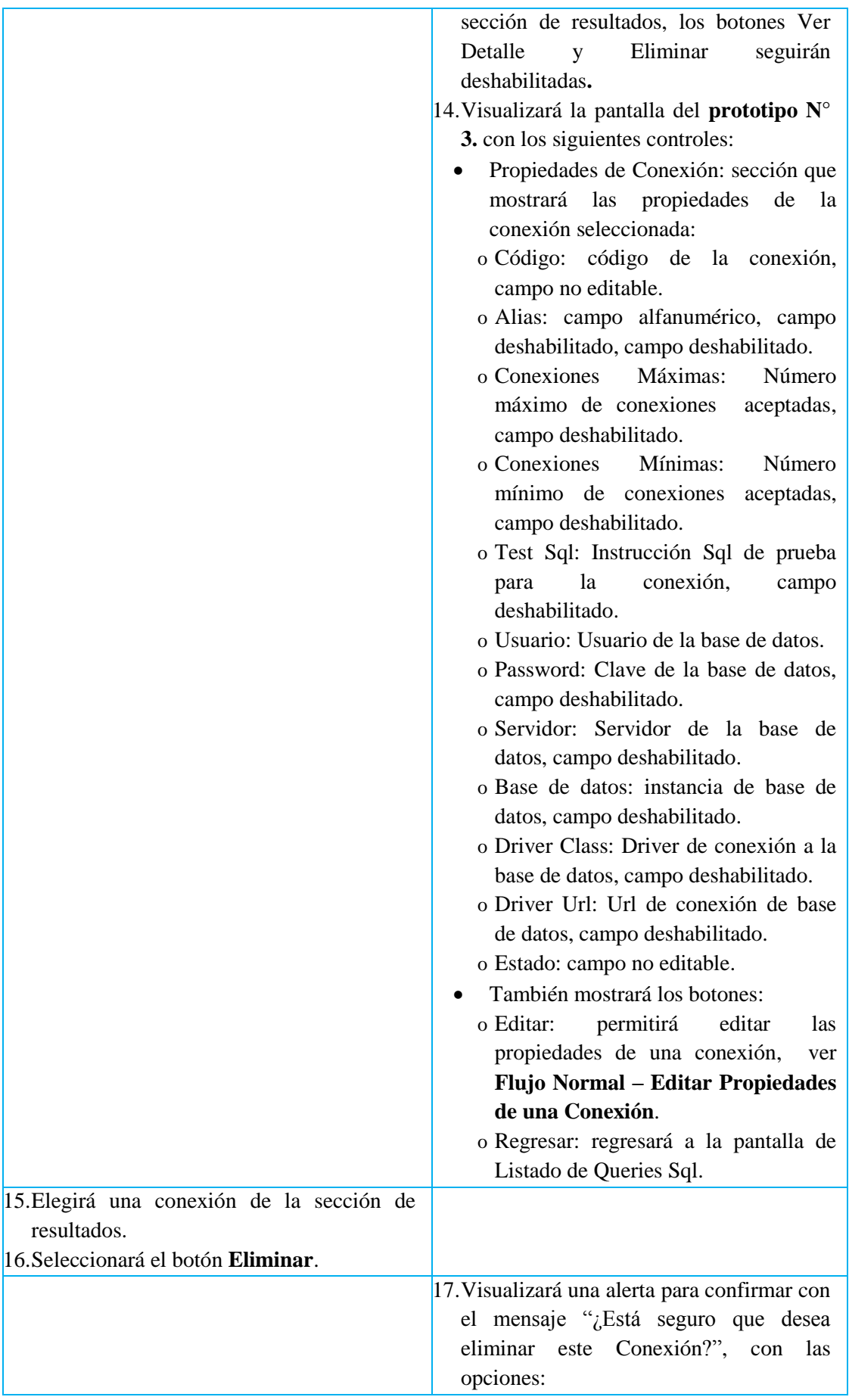

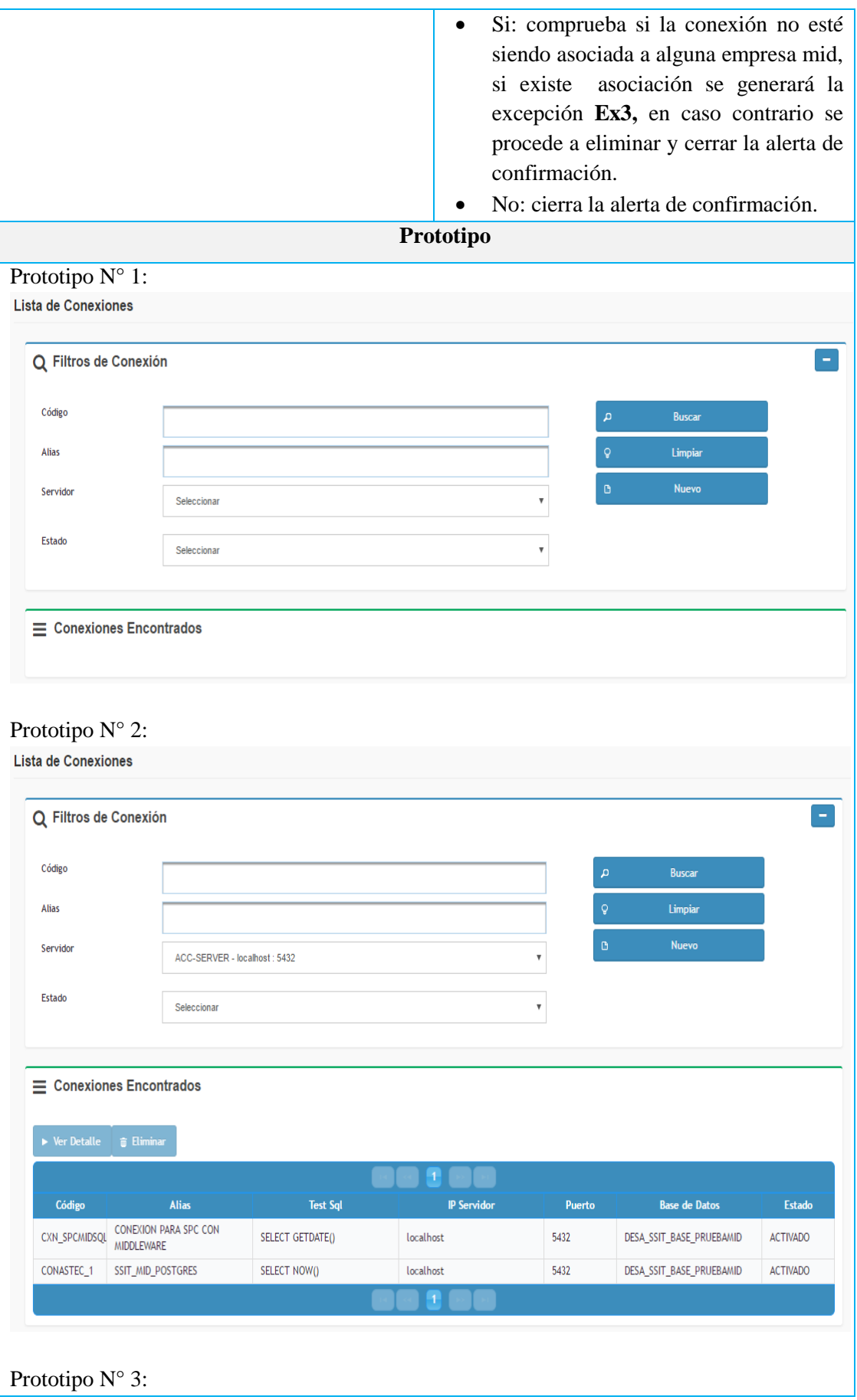

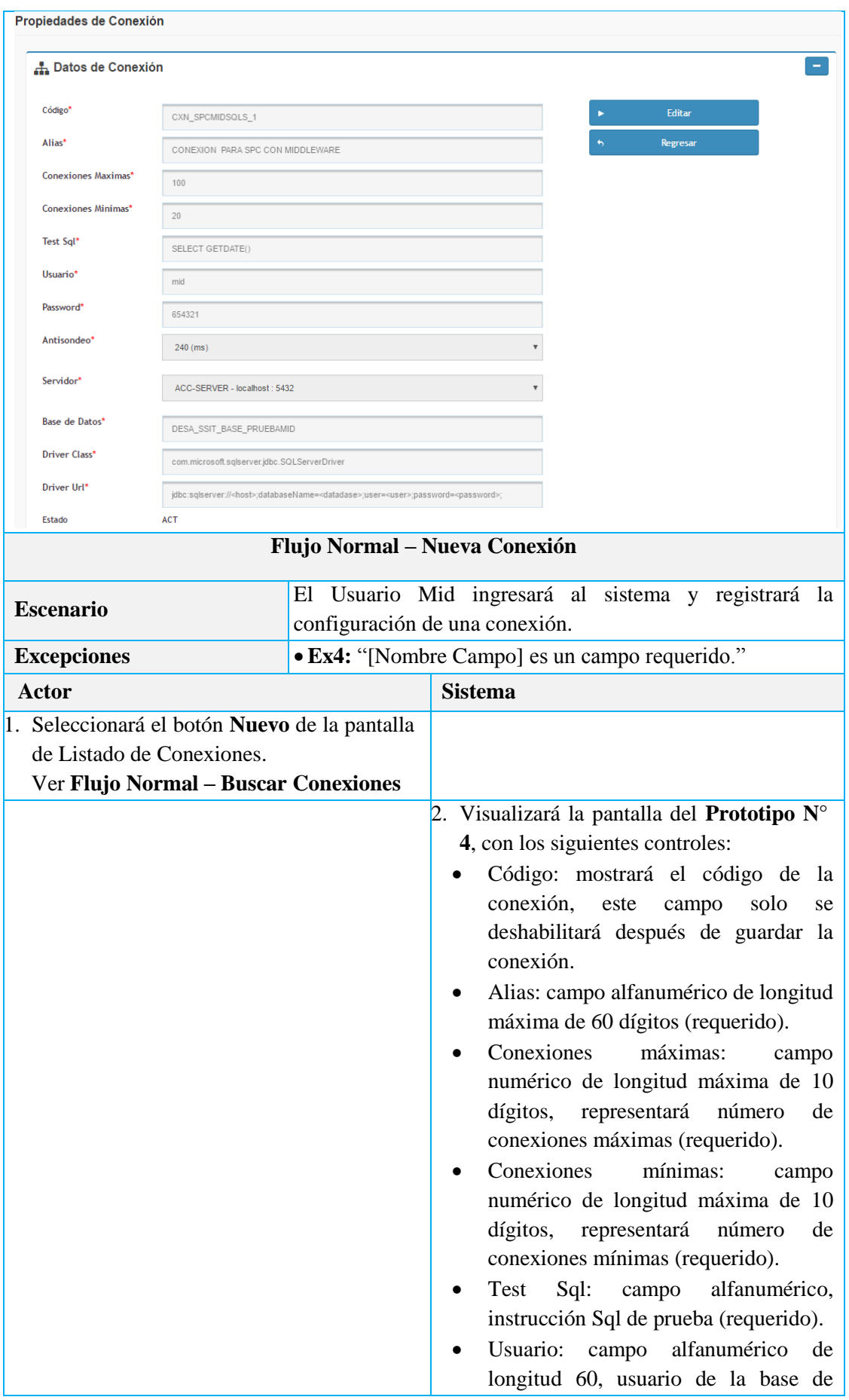

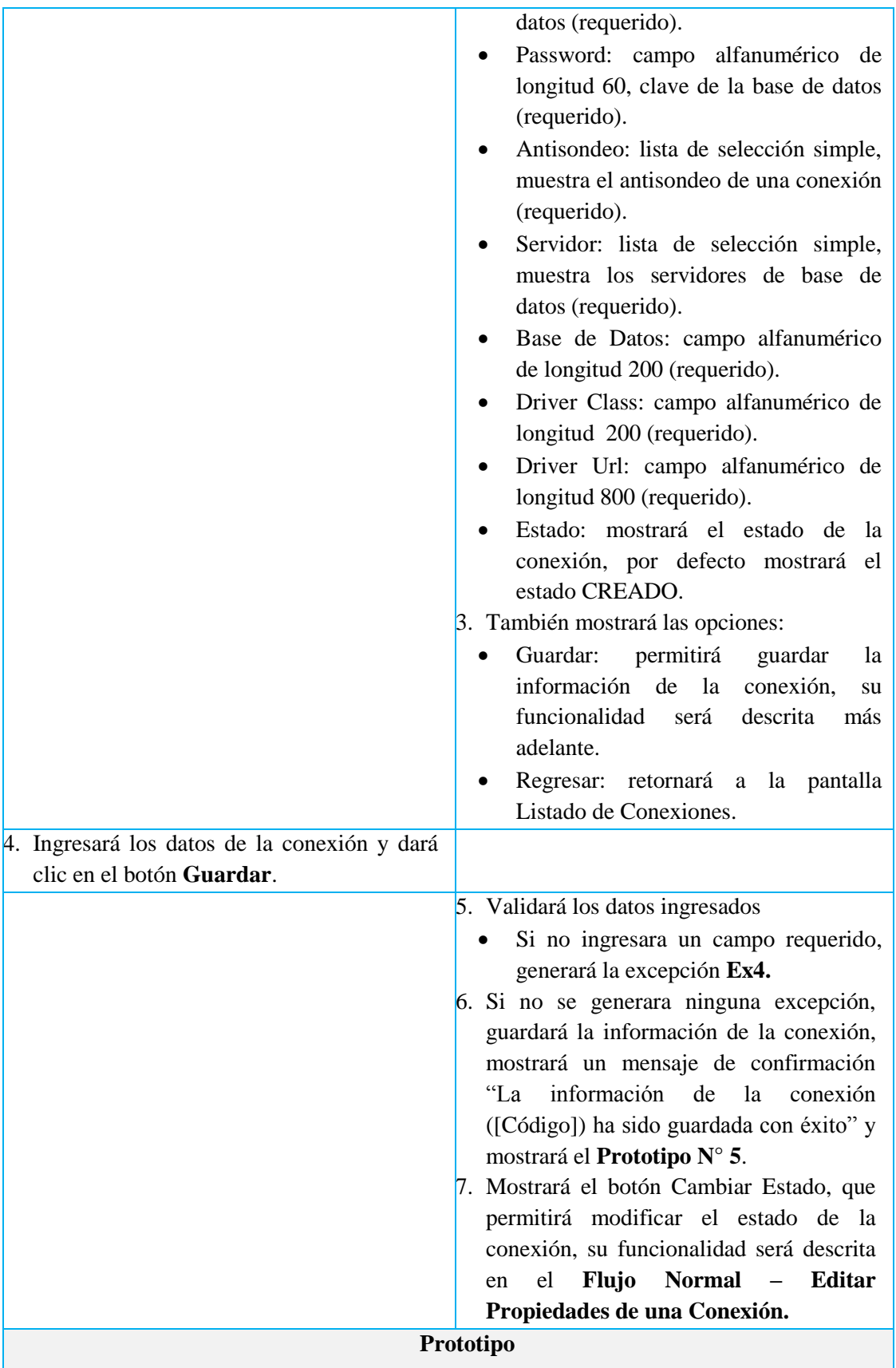

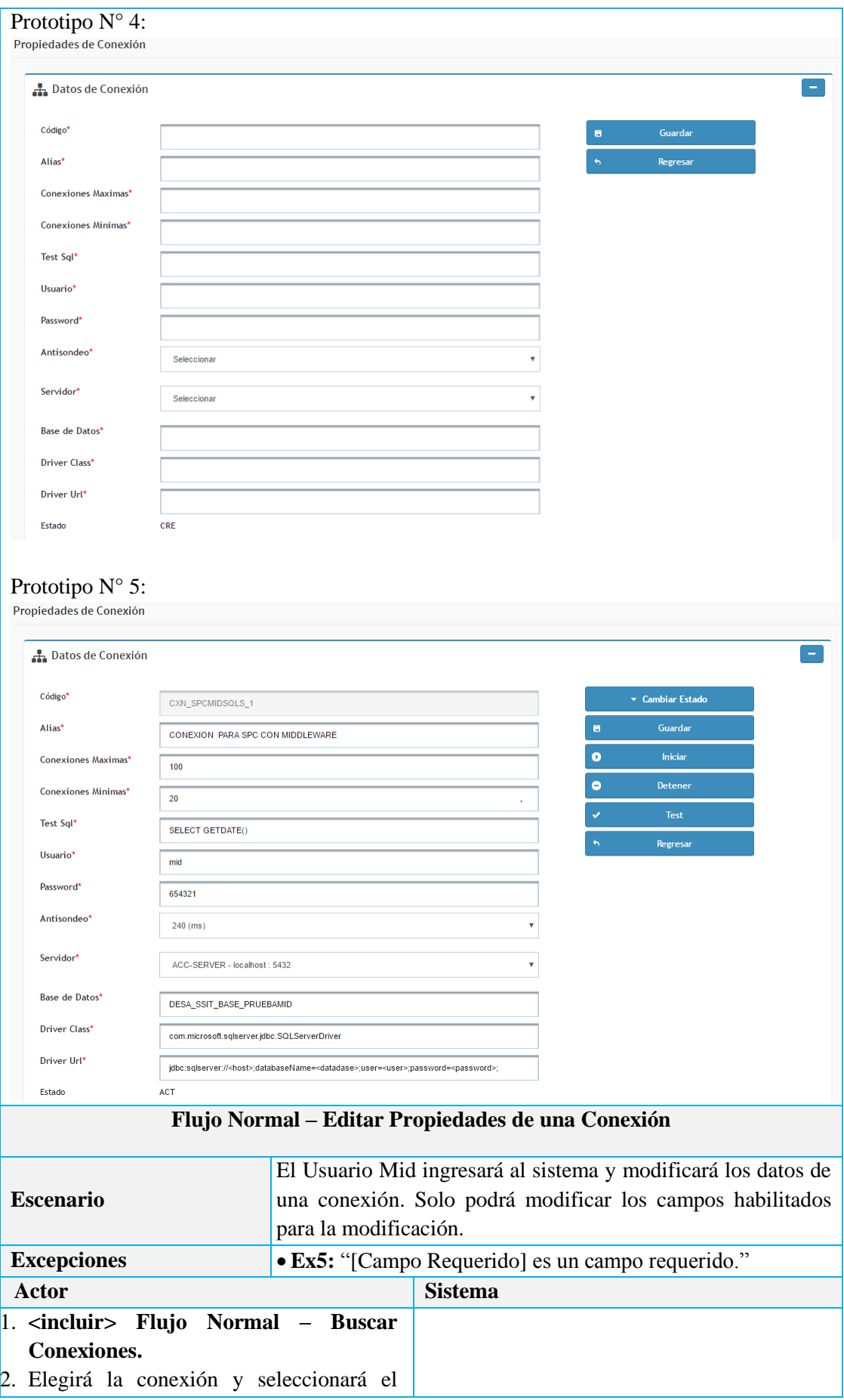

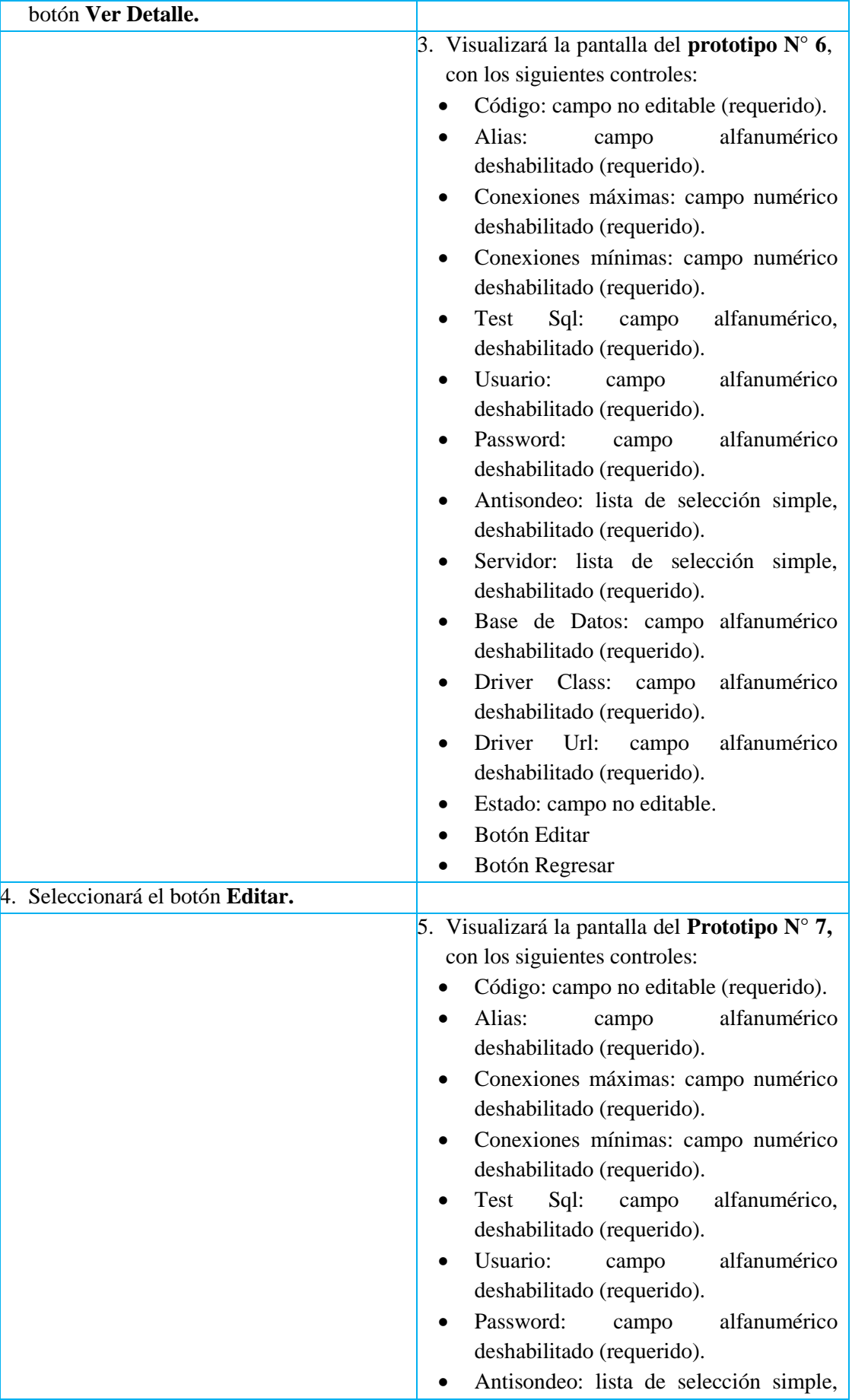

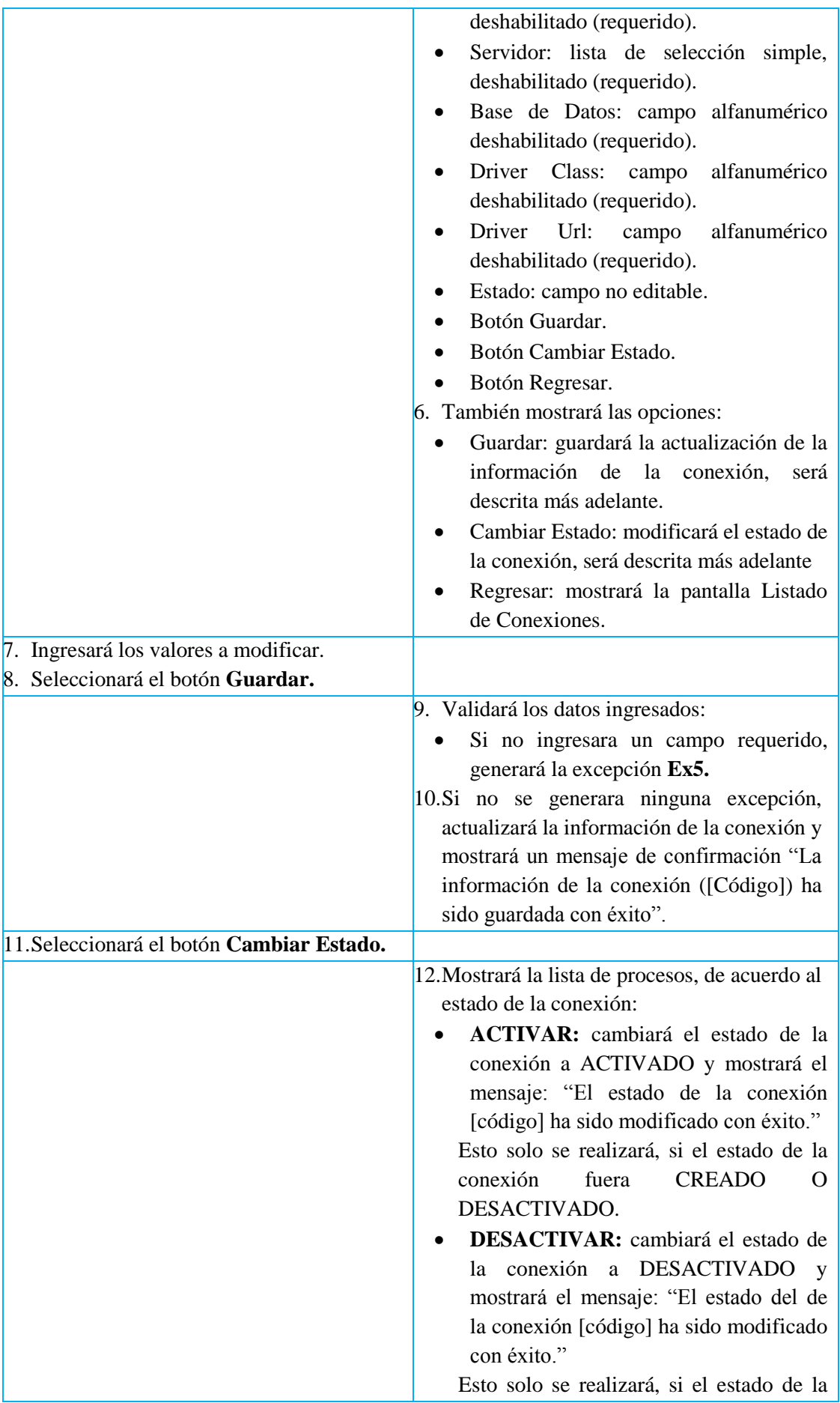

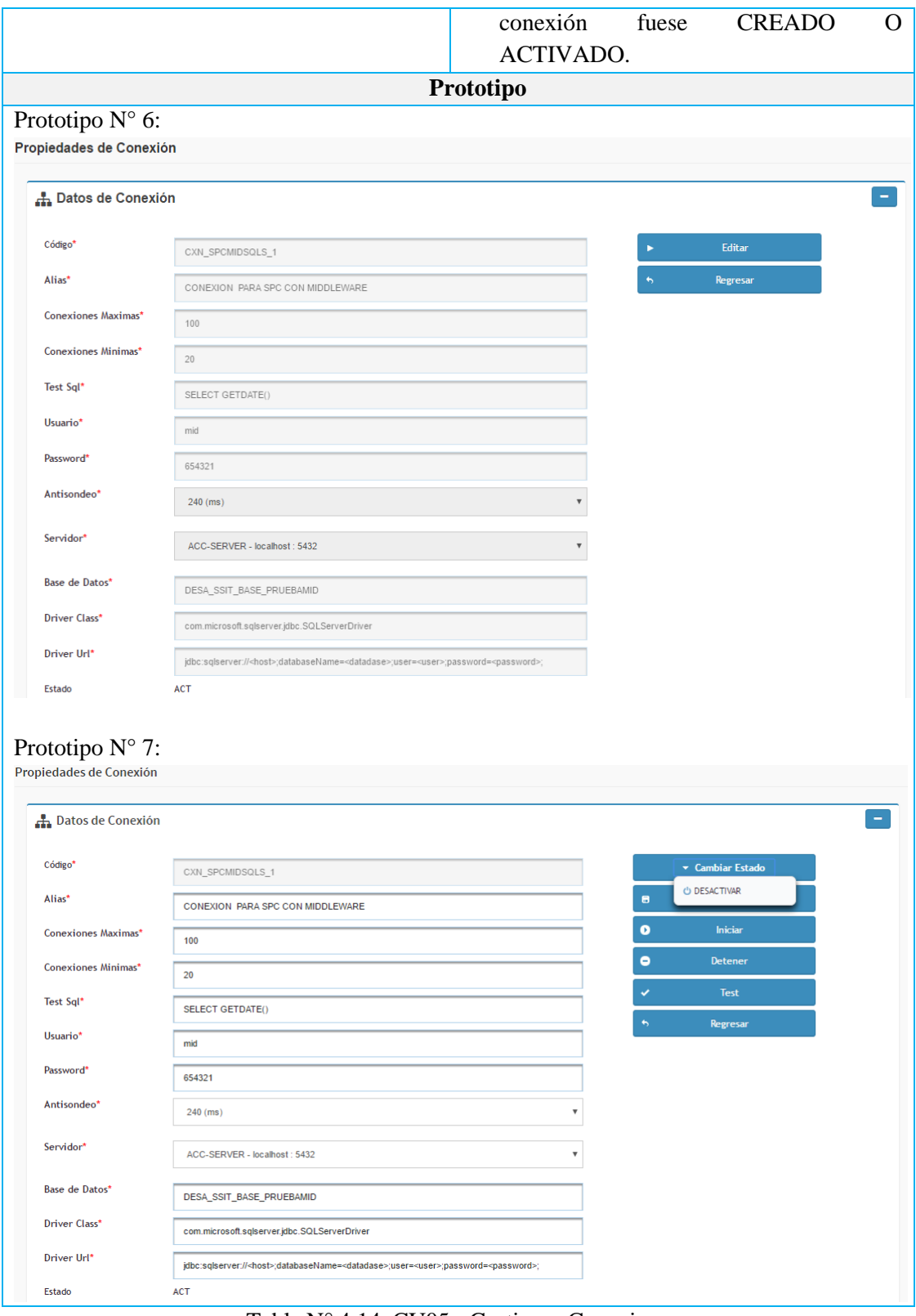

Tabla N° 4.14: CU05 - Gestionar Conexiones.

| Actor                  | Primario: Usuario Mid                                                           |
|------------------------|---------------------------------------------------------------------------------|
| Descripción            | Se asignar una a una empresa mid.                                               |
| <b>Pre-condiciones</b> | El actor se encontrará en la pantalla principal del módulo<br>"Middleware SQL". |

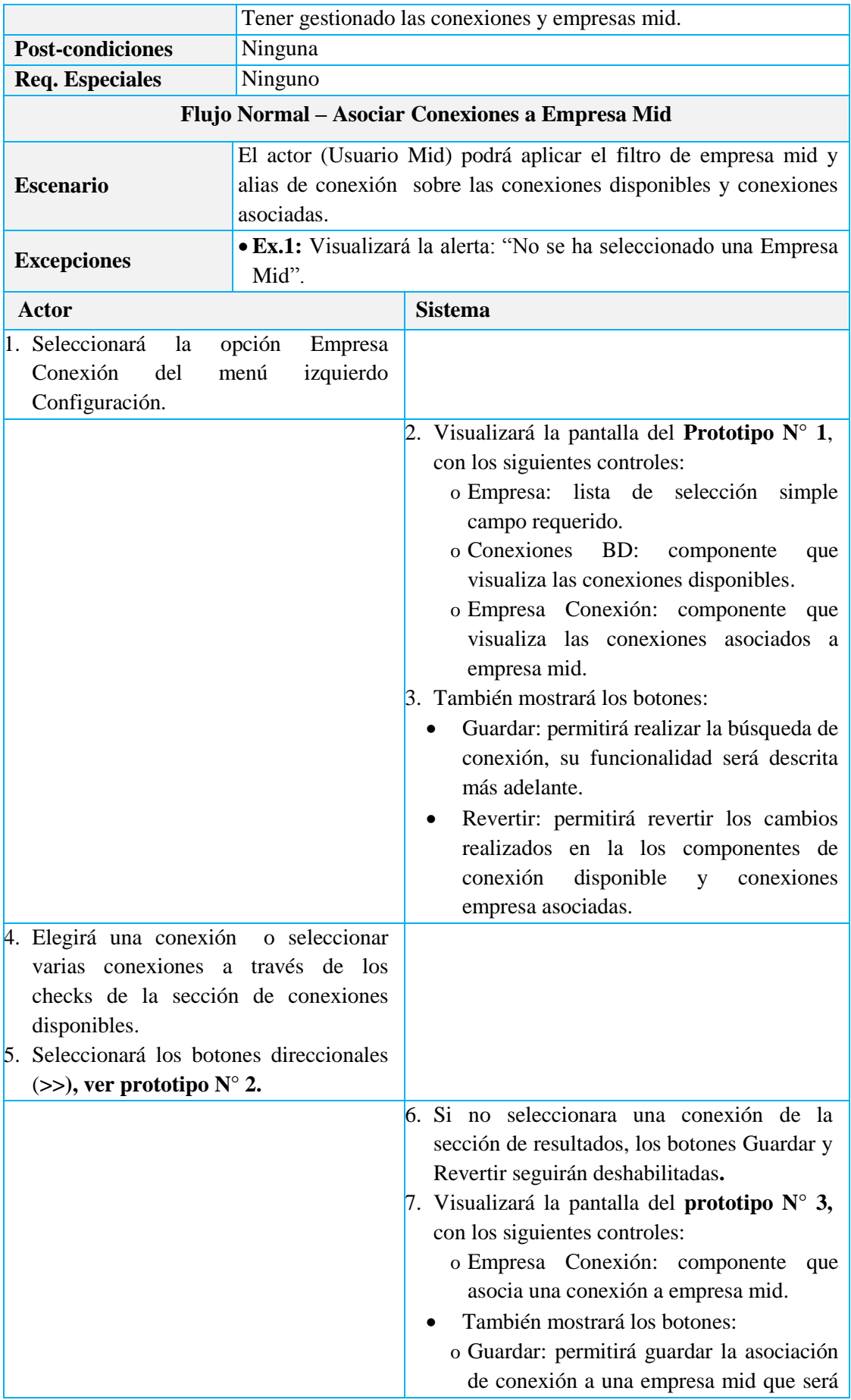

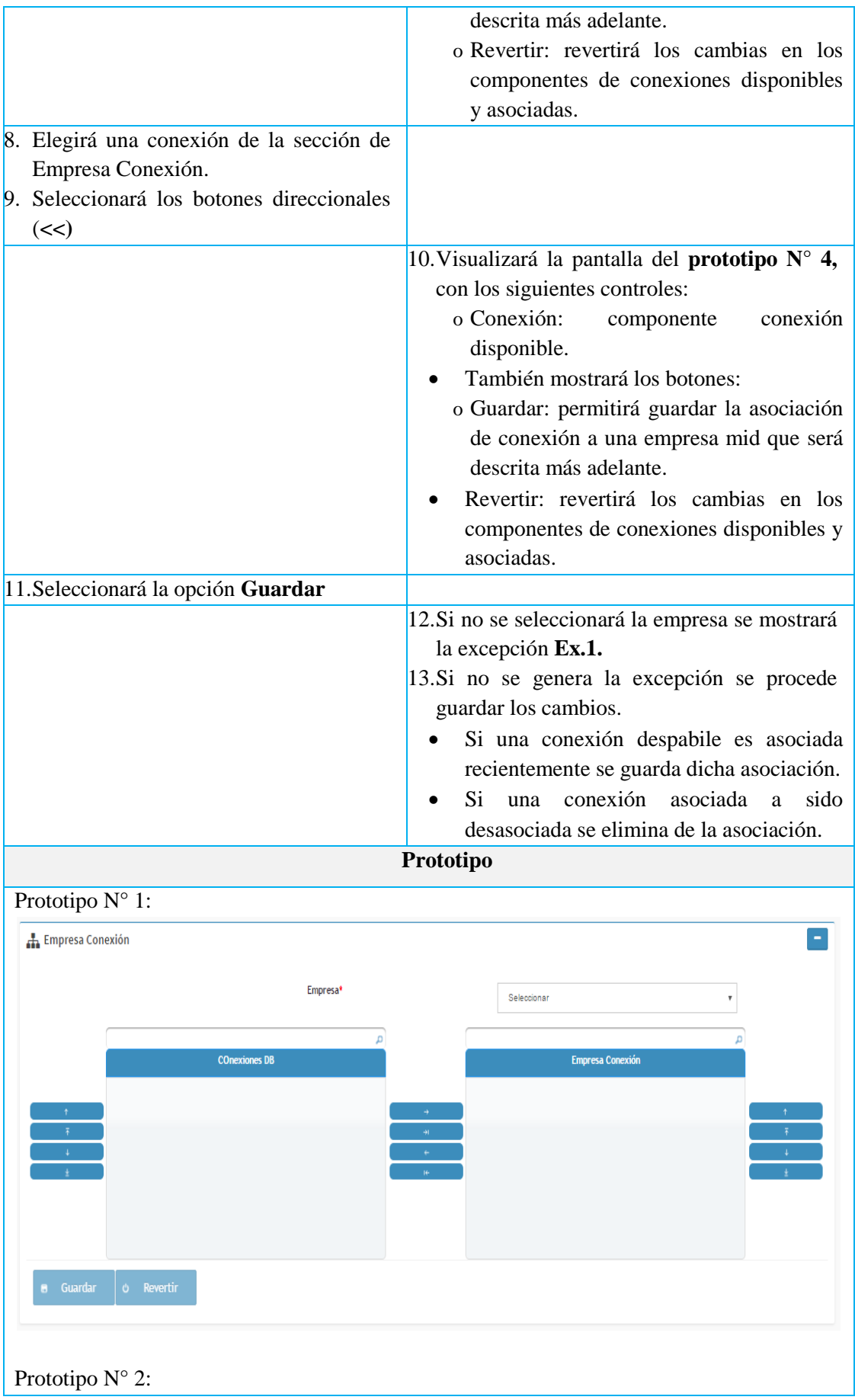

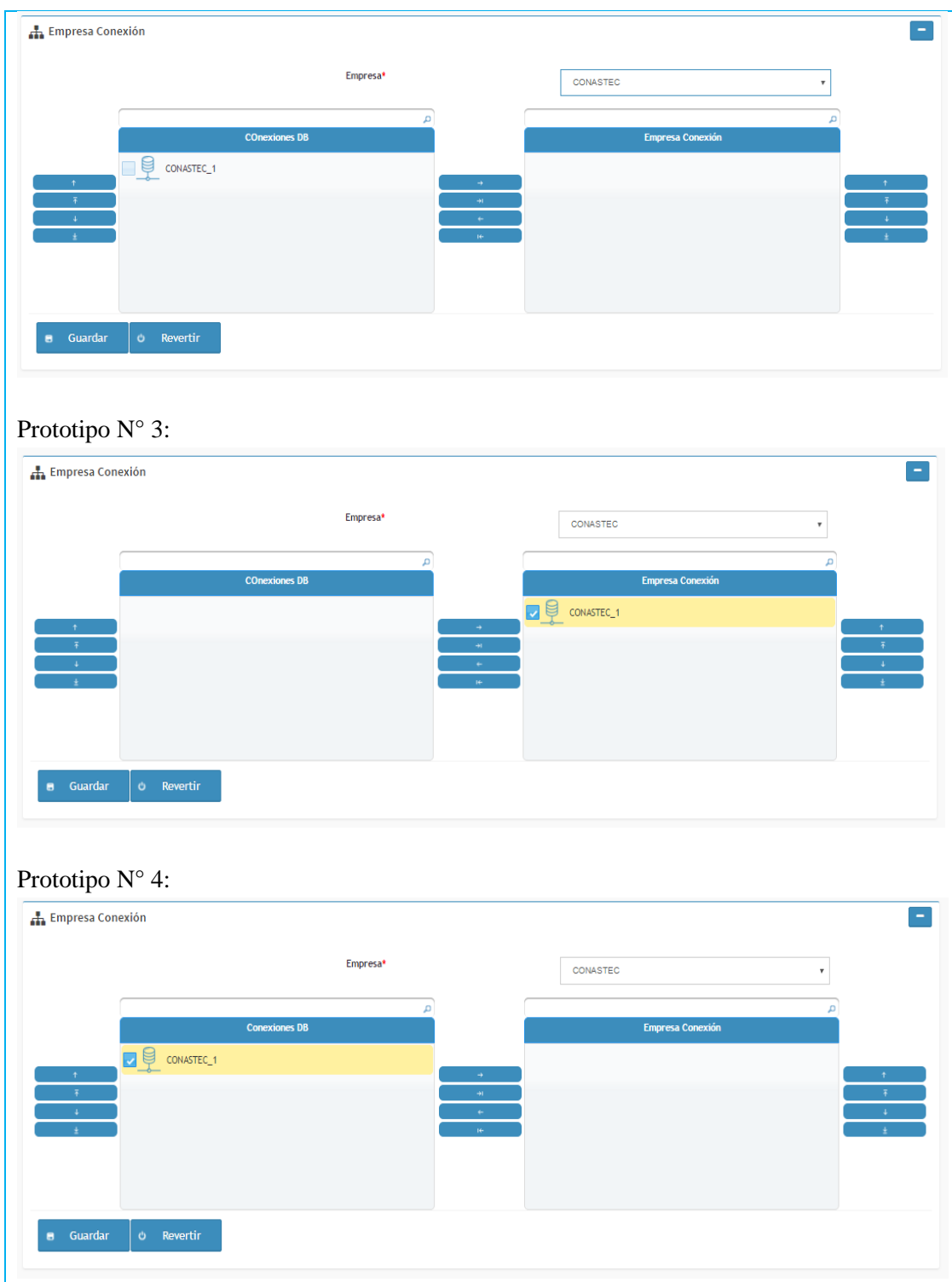

Tabla N° 4.15: CU06 - Asociar Conexión a Empresa Mid.

| Actor                   | Primario: Usuario Mid                                                                                                    |
|-------------------------|----------------------------------------------------------------------------------------------------|
| Descripción             | Se asigna un query sql a una empresa mid.                                                                                         |
| <b>Pre-condiciones</b>  | El actor se encontrará en la pantalla principal del módulo<br>"Middleware SQL".<br>Tener gestionado los query sql y empresas mid. |
| <b>Post-condiciones</b> | Ninguna                                                                                                    |
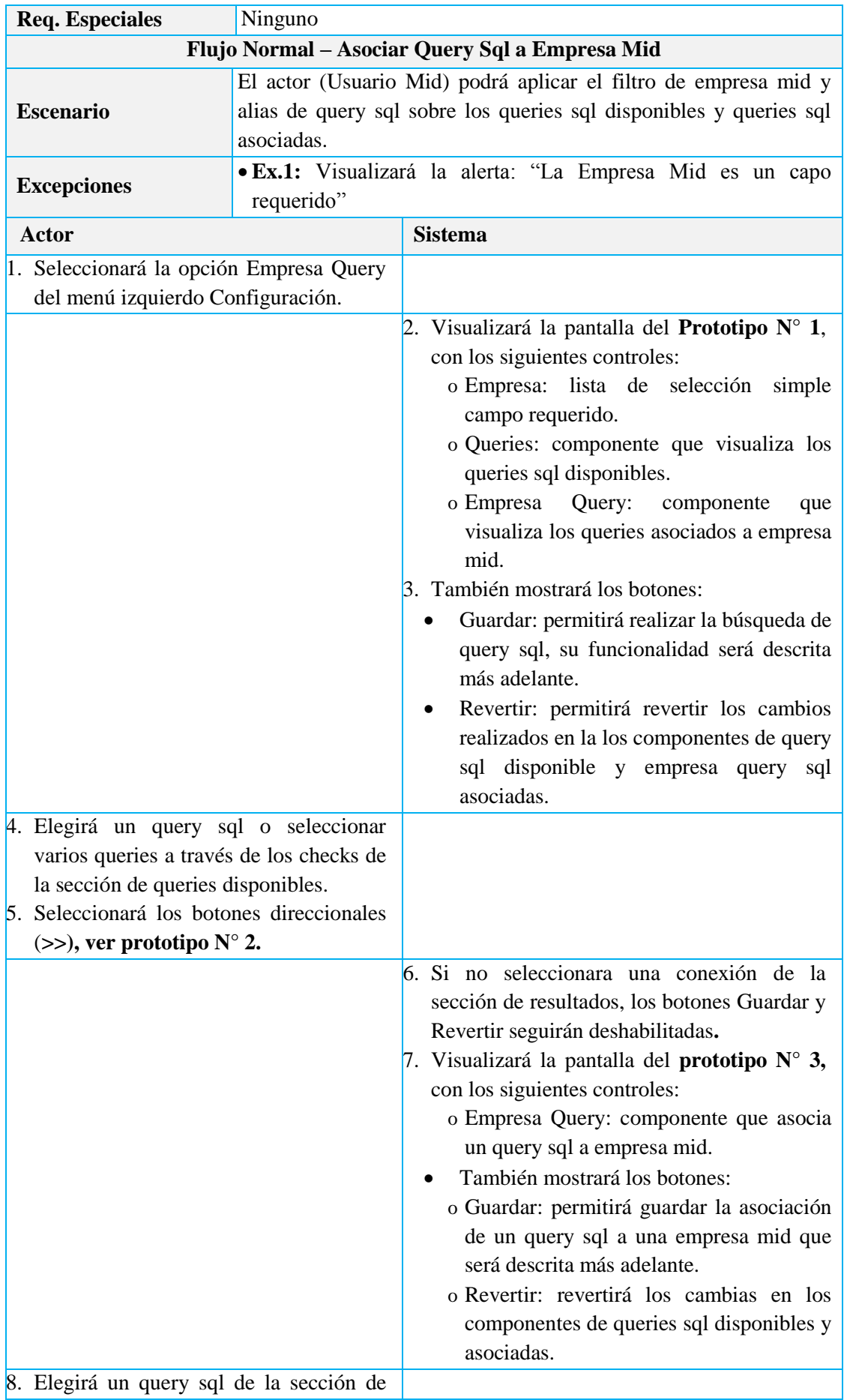

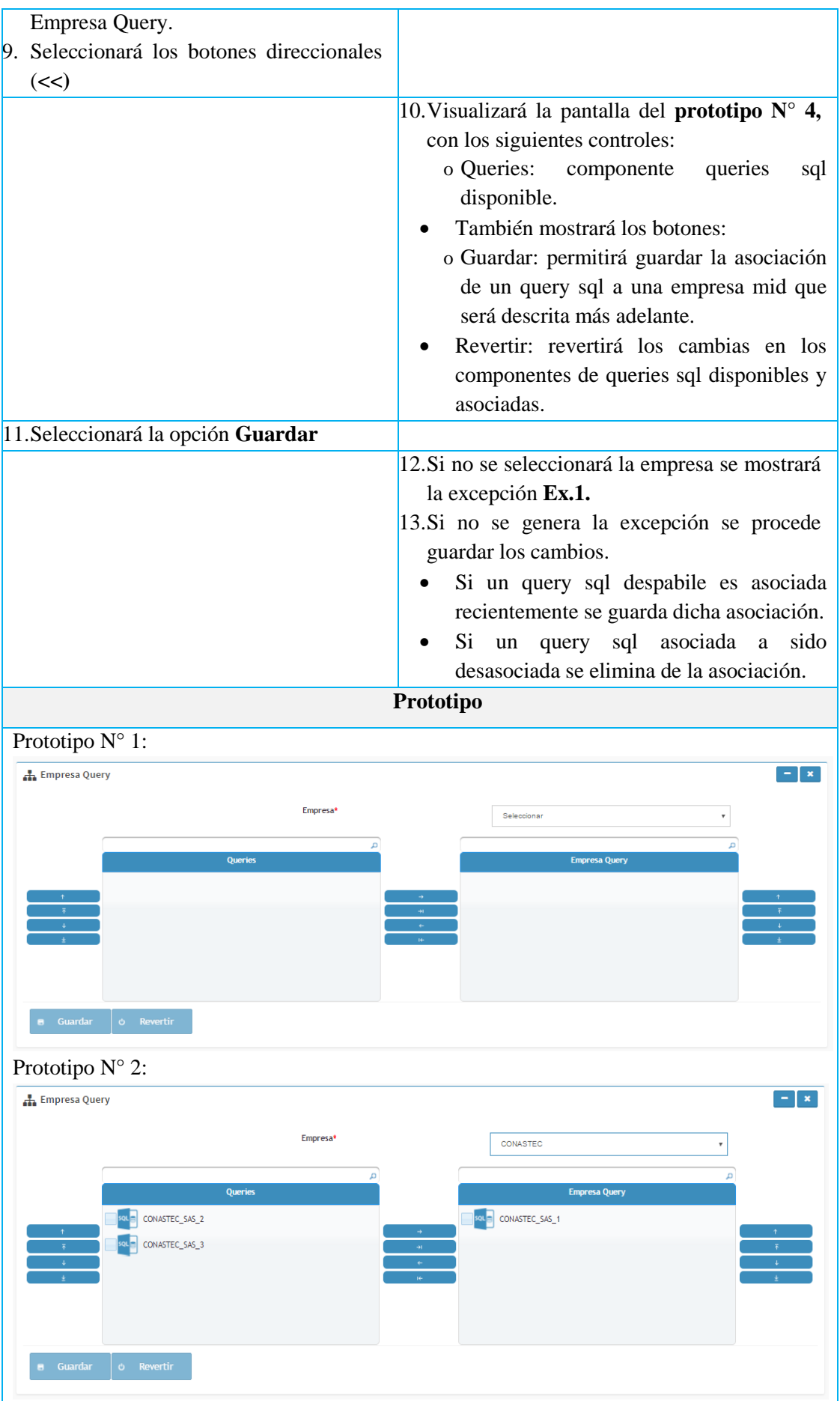

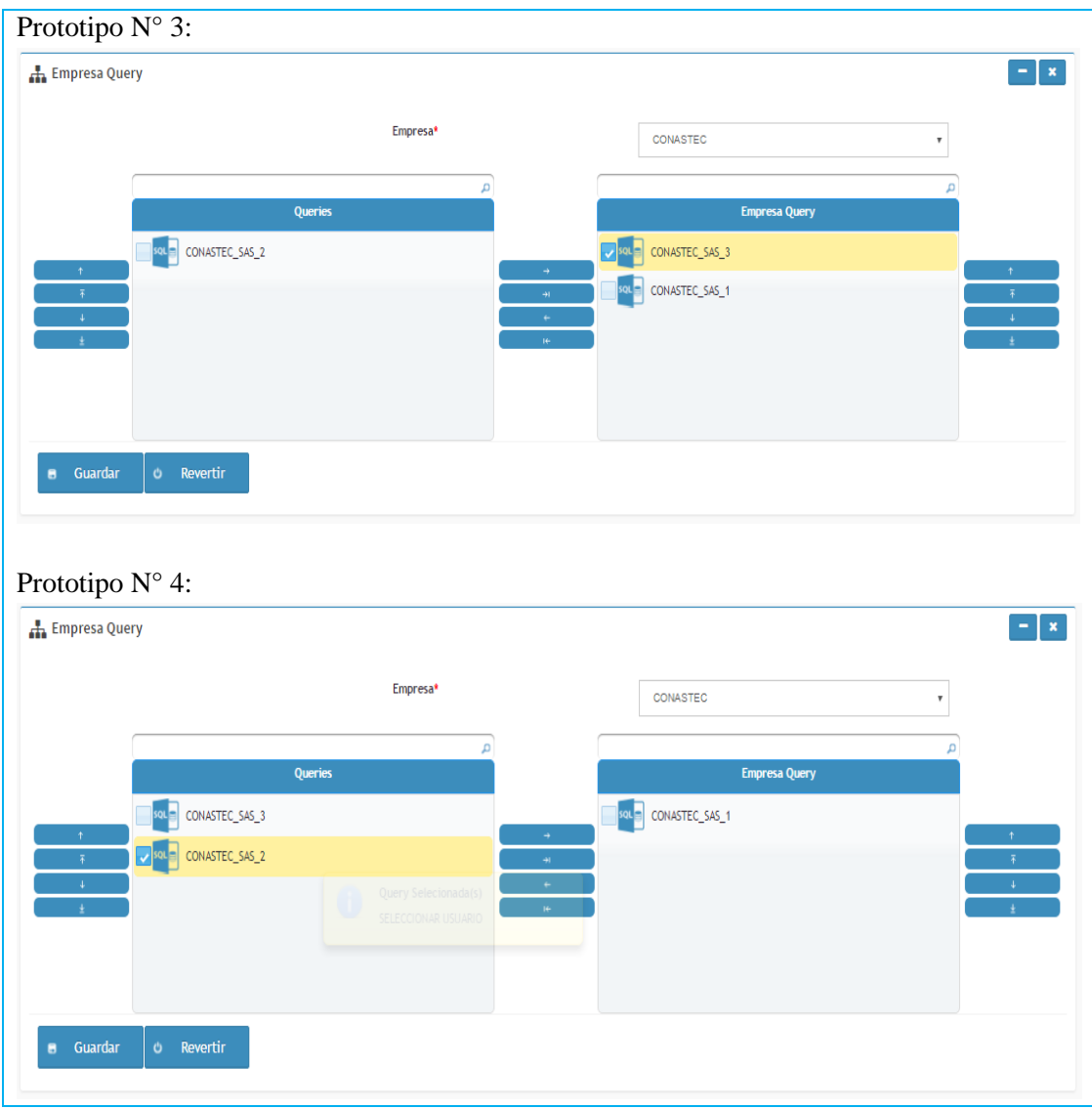

Tabla N° 4.16: CU07 - Asociar Query Sql a Empresa Mid.

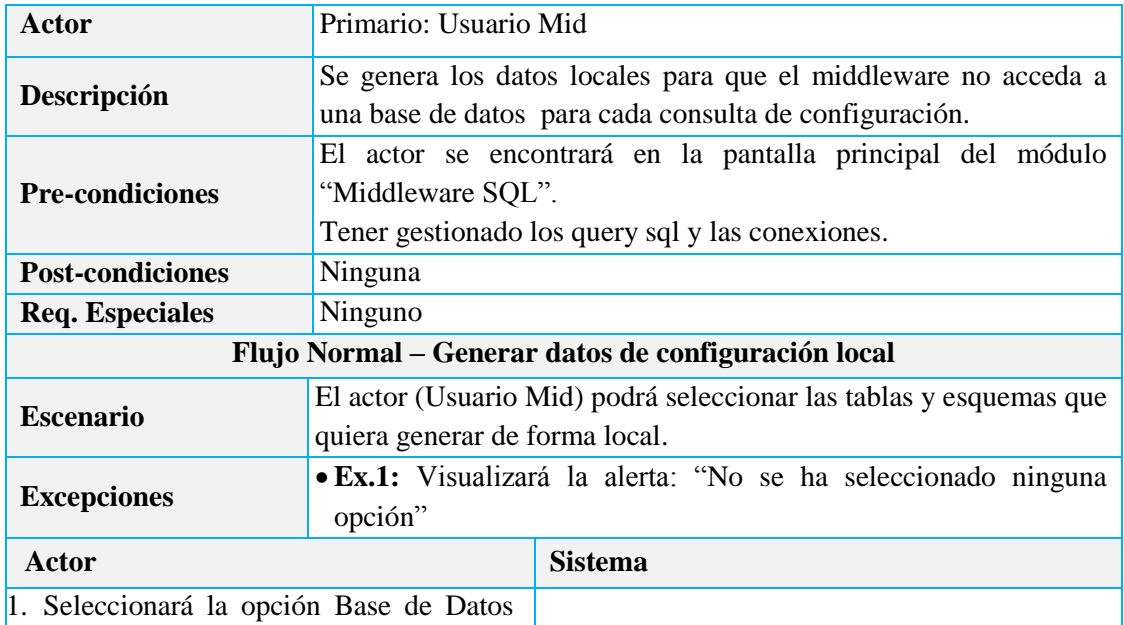

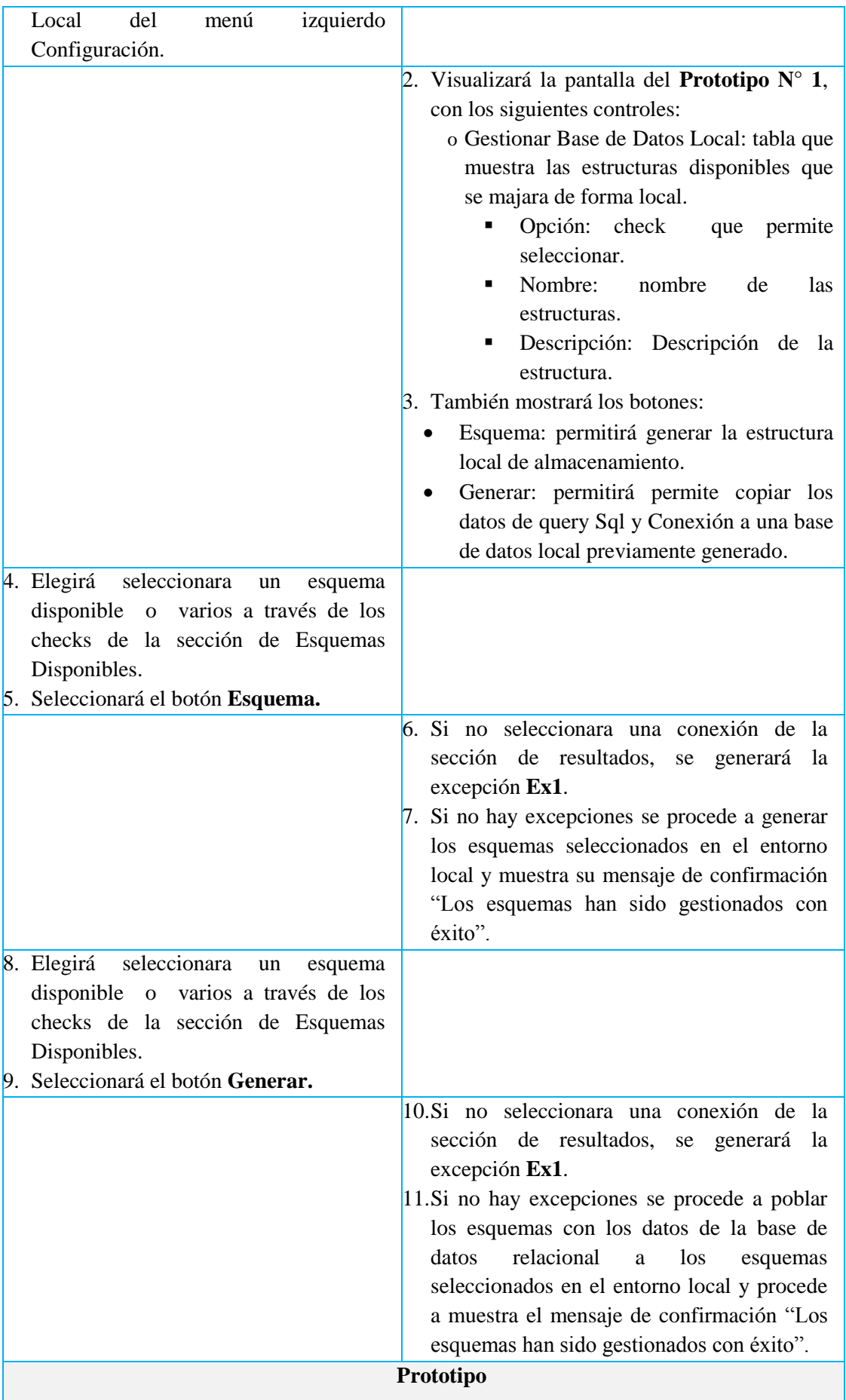

| Prototipo $N^{\circ}$ 1:                          |                   |                                                                                                 |  |  |  |  |  |
|---------------------------------------------------|-------------------|-------------------------------------------------------------------------------------------------|--|--|--|--|--|
| $\equiv$ Esquemas Disponibles                     |                   |                                                                                                 |  |  |  |  |  |
| <sup>2</sup> 2 Generar<br><b><i>C</i></b> Esquema |                   |                                                                                                 |  |  |  |  |  |
|                                                   |                   |                                                                                                 |  |  |  |  |  |
|                                                   | <b>Nombre</b>     | Descripción                                                                                     |  |  |  |  |  |
| lv                                                | <b>CONEXION</b>   | Tabla asociada a empresa mid las conexiones.                                                    |  |  |  |  |  |
| lv                                                | QUERY             | Tabla asociada a empresa mid las queries sql.                                                   |  |  |  |  |  |
|                                                   | <b>INCIDENCIA</b> | Tabla de registrbutton_gestionar_esquemao de incidencias de las transaciones del<br>middleware. |  |  |  |  |  |
|                                                   |                   |                                                                                                 |  |  |  |  |  |

Tabla N° 4.17: CU08 – Gestionar datos de configuración local.

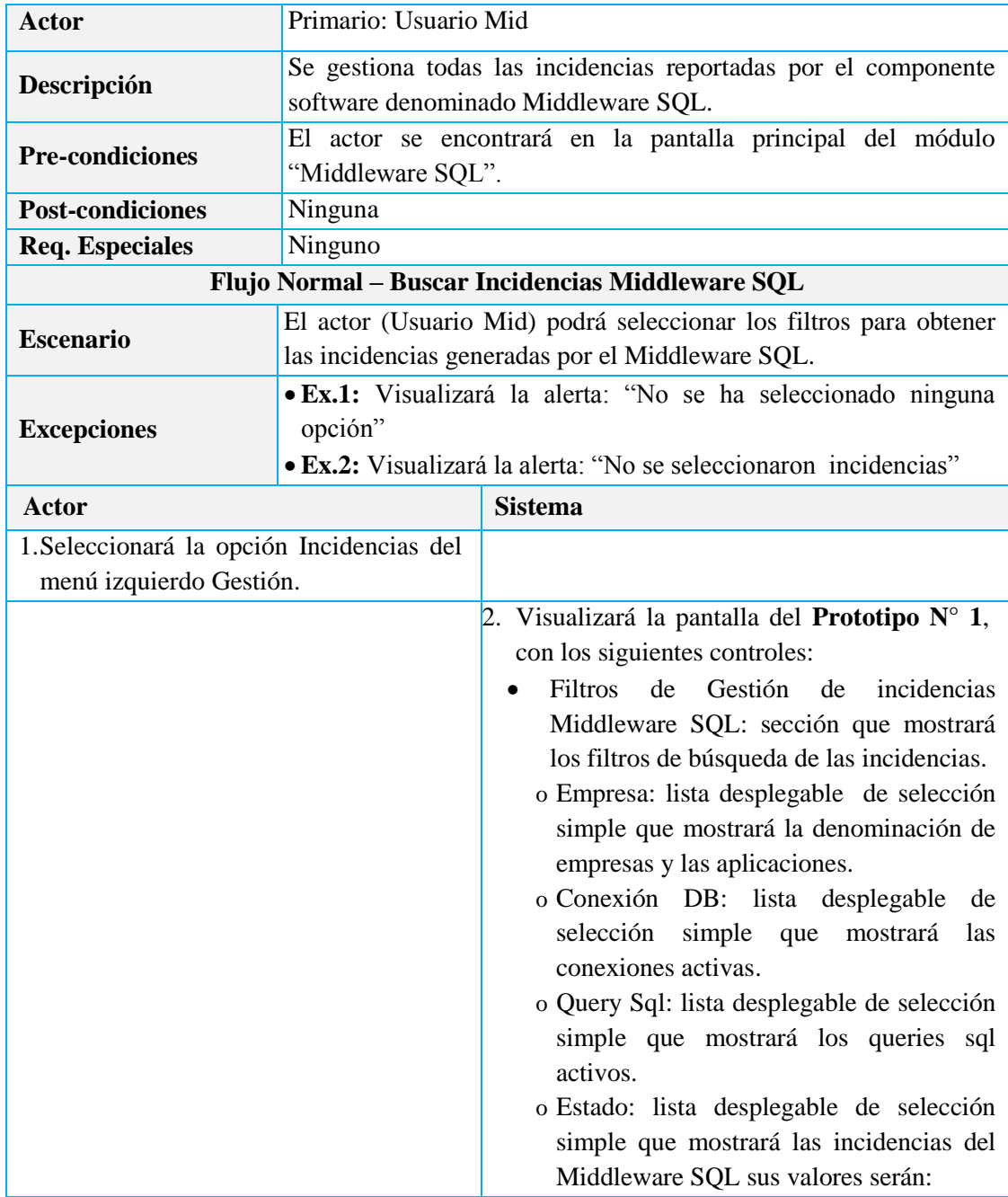

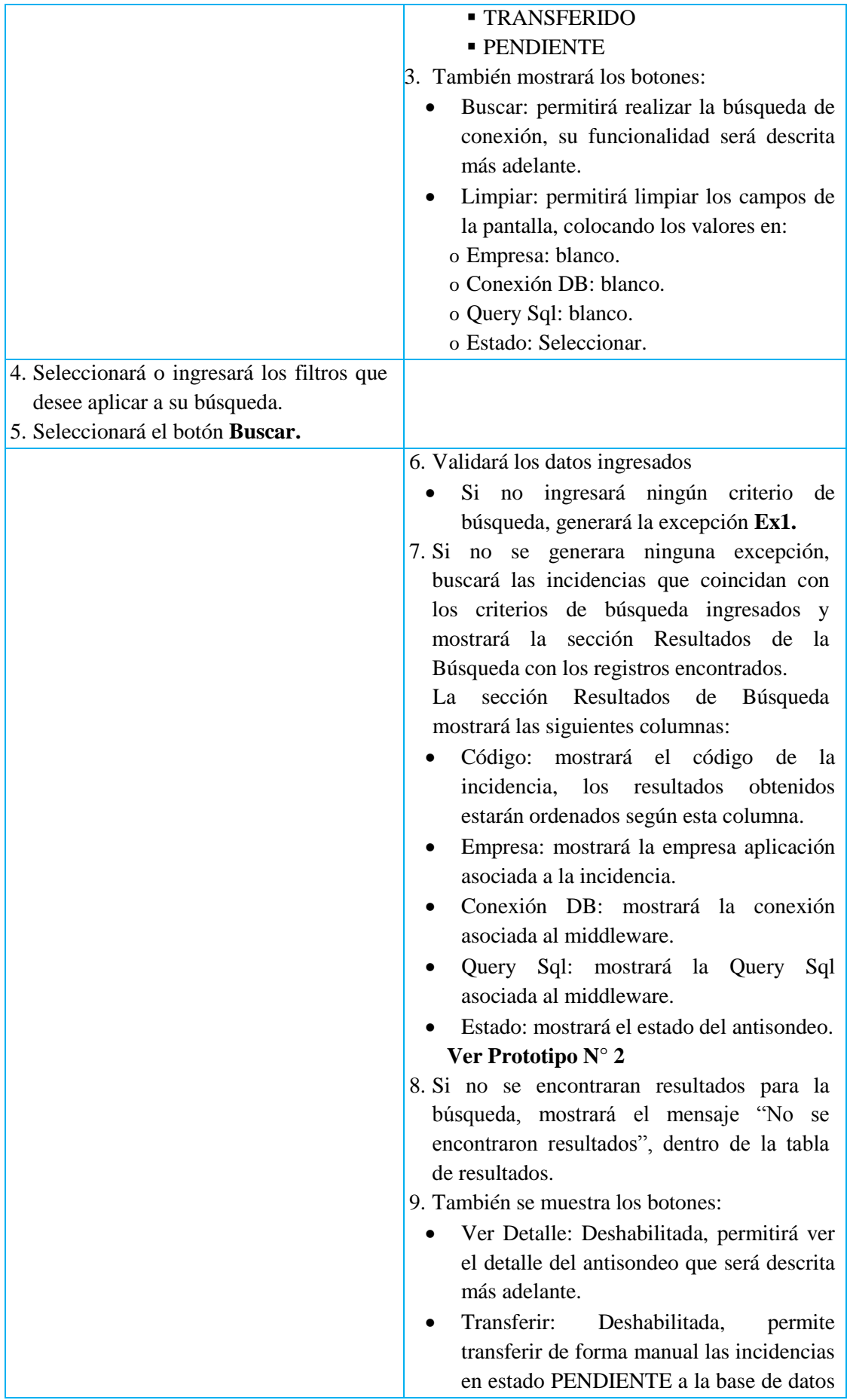

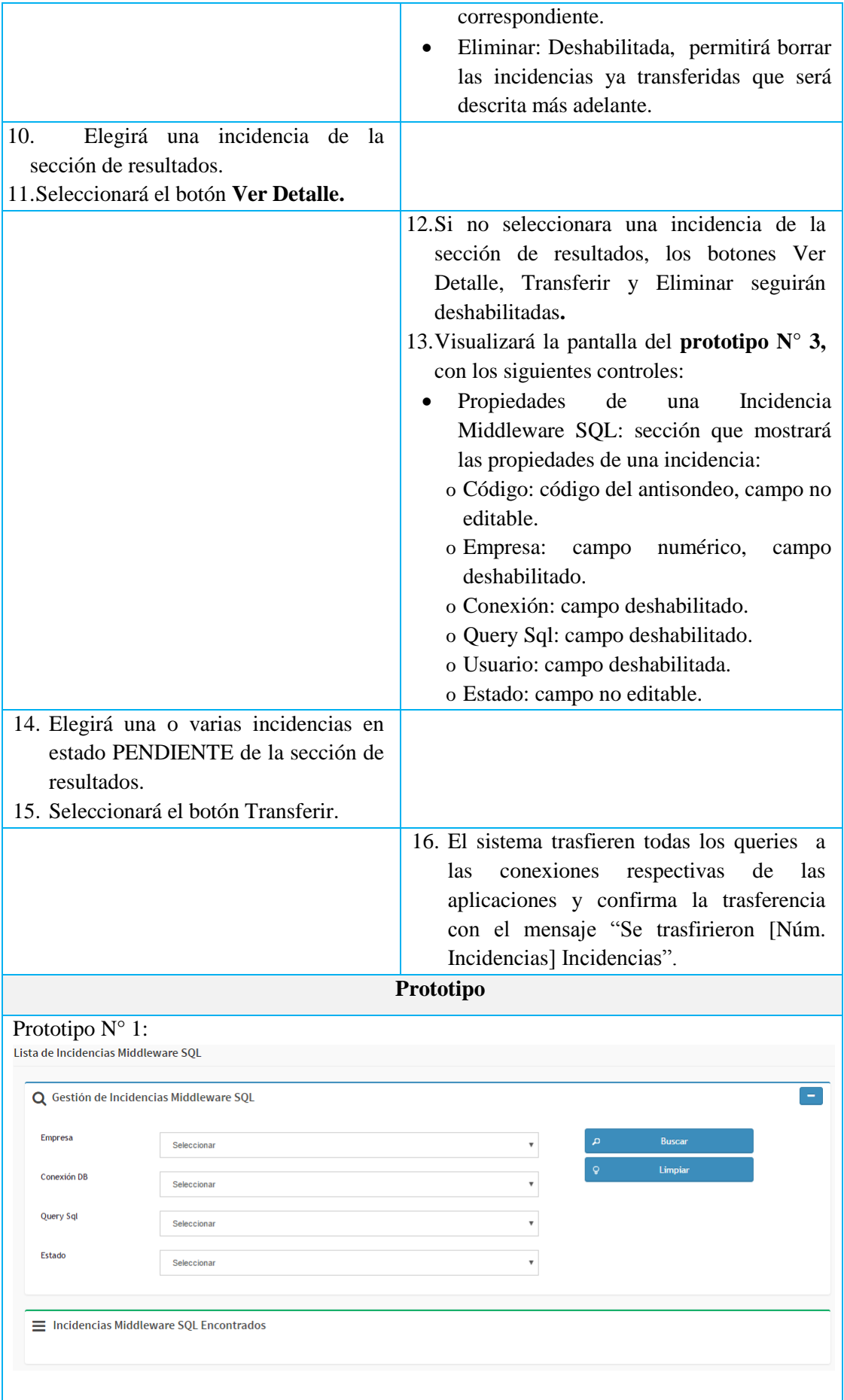

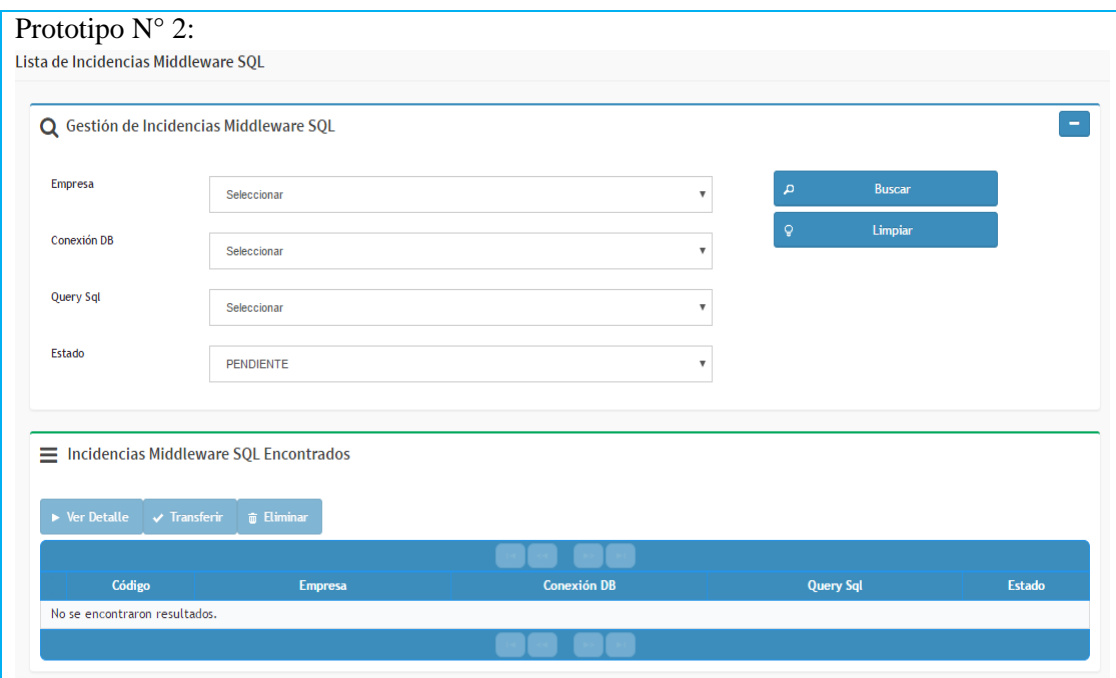

Tabla N° 4.18: CU09 – Gestionar Incidencias Middleware SQL.

# **DIAGRAMA DE CLASES**

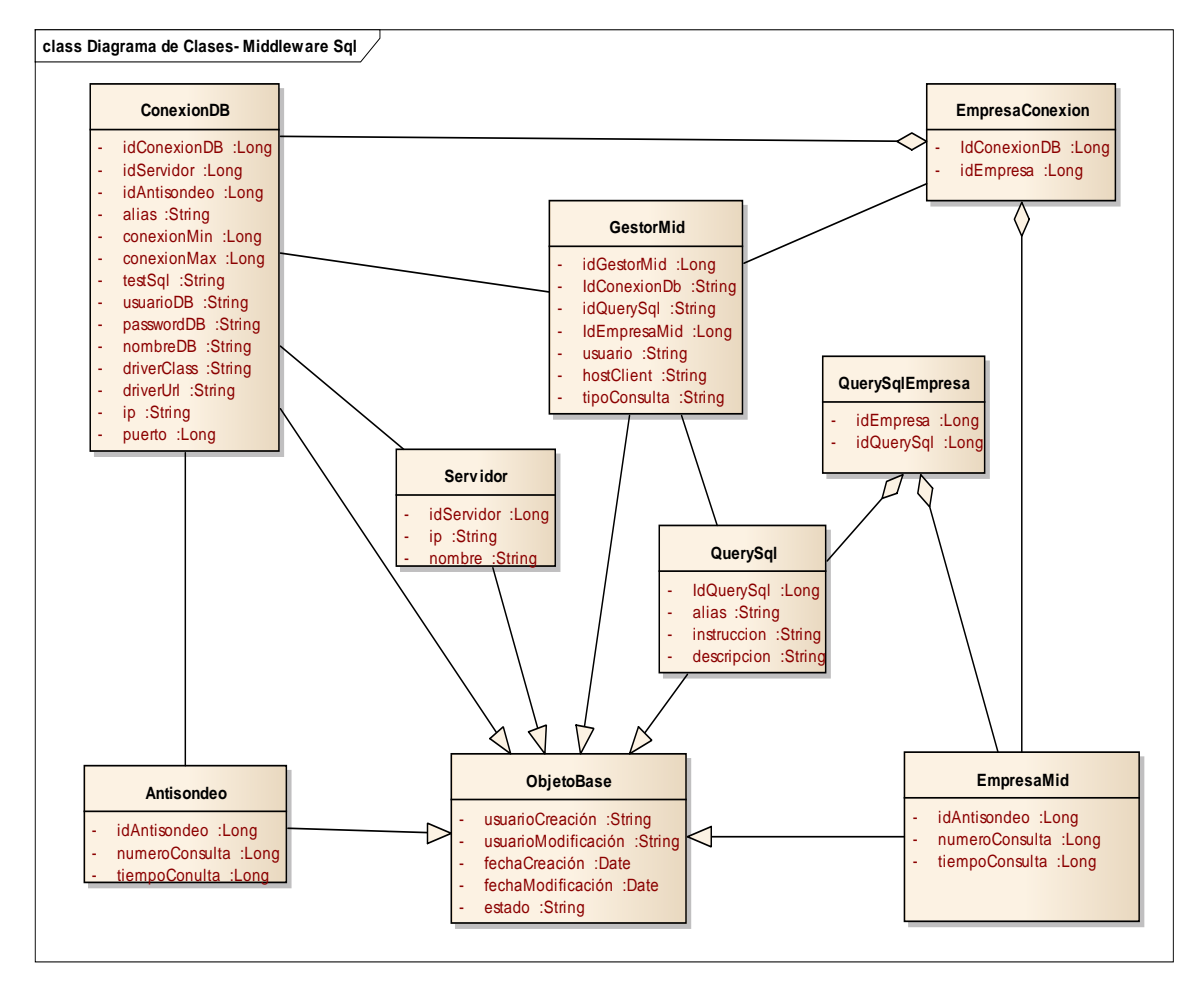

Figura N° 4.11: Diagrama de clases del Middleware SQL.

# **DIAGRAMA RELACIONAL DE BASE DE DATOS**

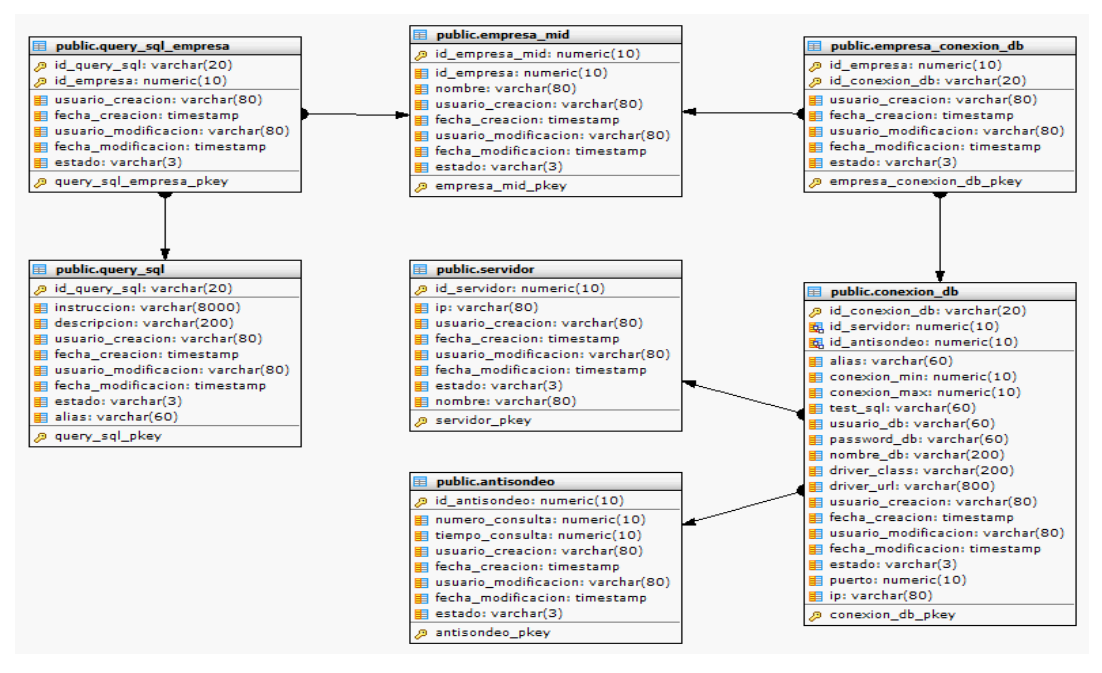

Figura N° 4.12: Base de datos relacional del Middleware SQL.

# **ARQUITECTURA TÉCNICA FUNCIONAL**

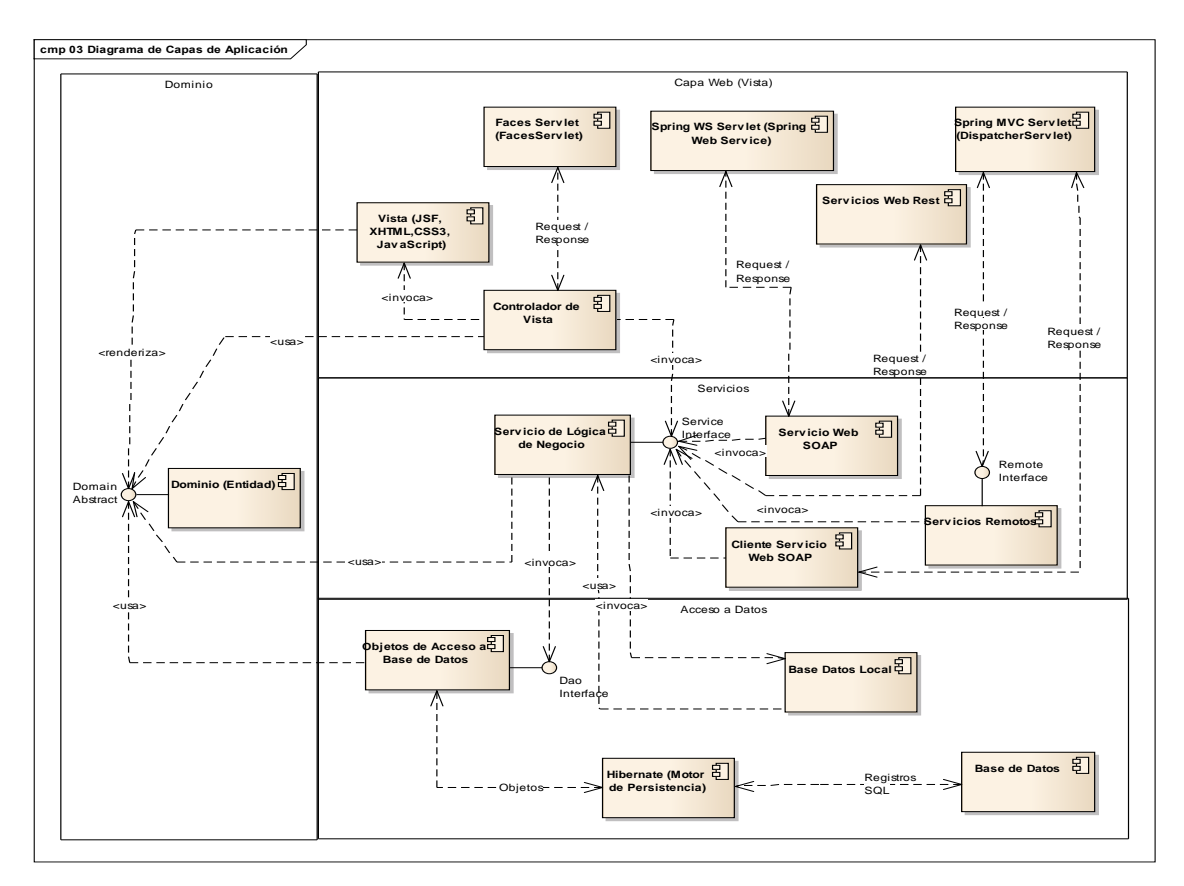

Figura N° 4.13: Diagrama de componentes del Middleware SQL.

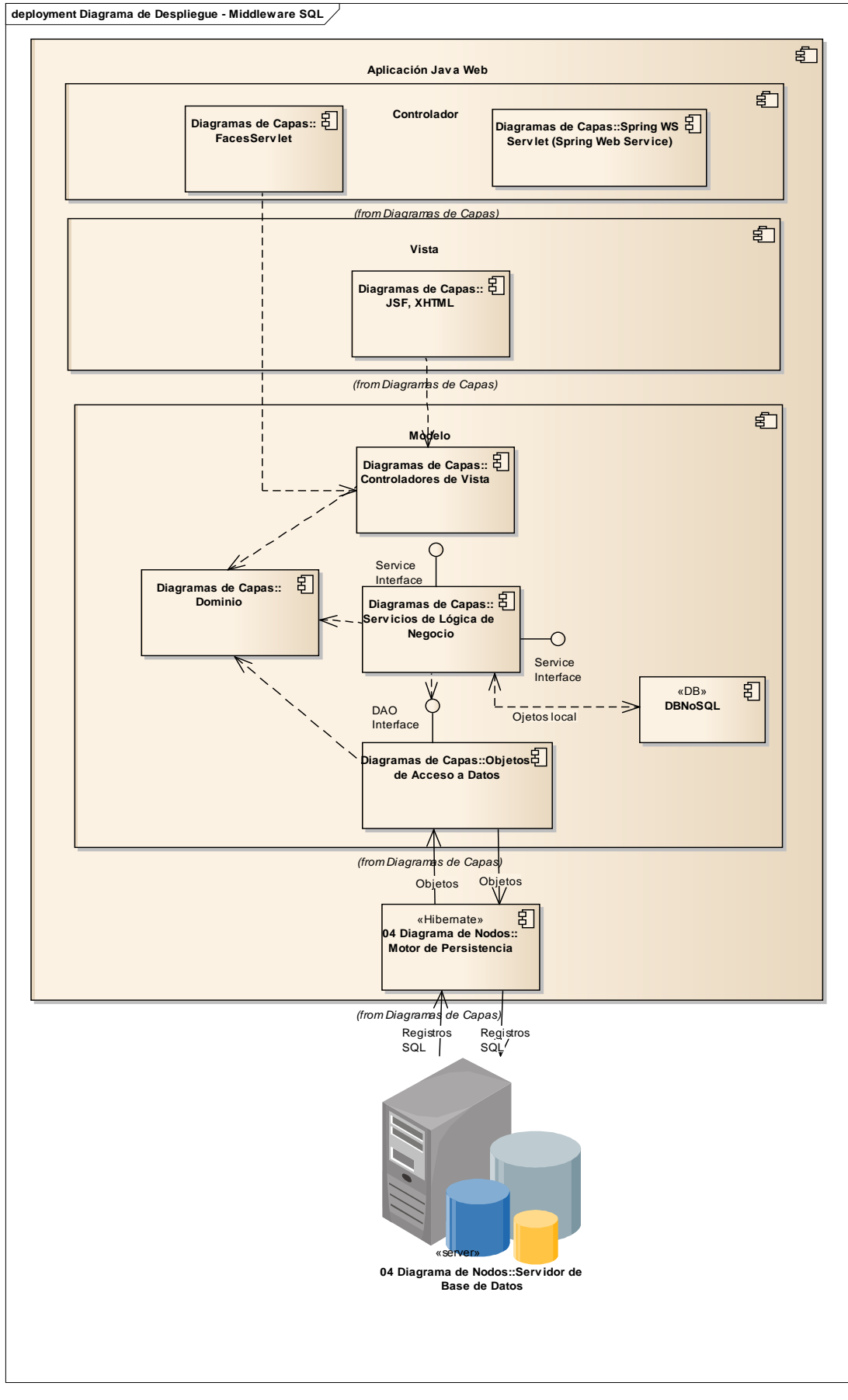

Figura N° 4.14: Diagrama de Capas MVC del Middleware SQL.

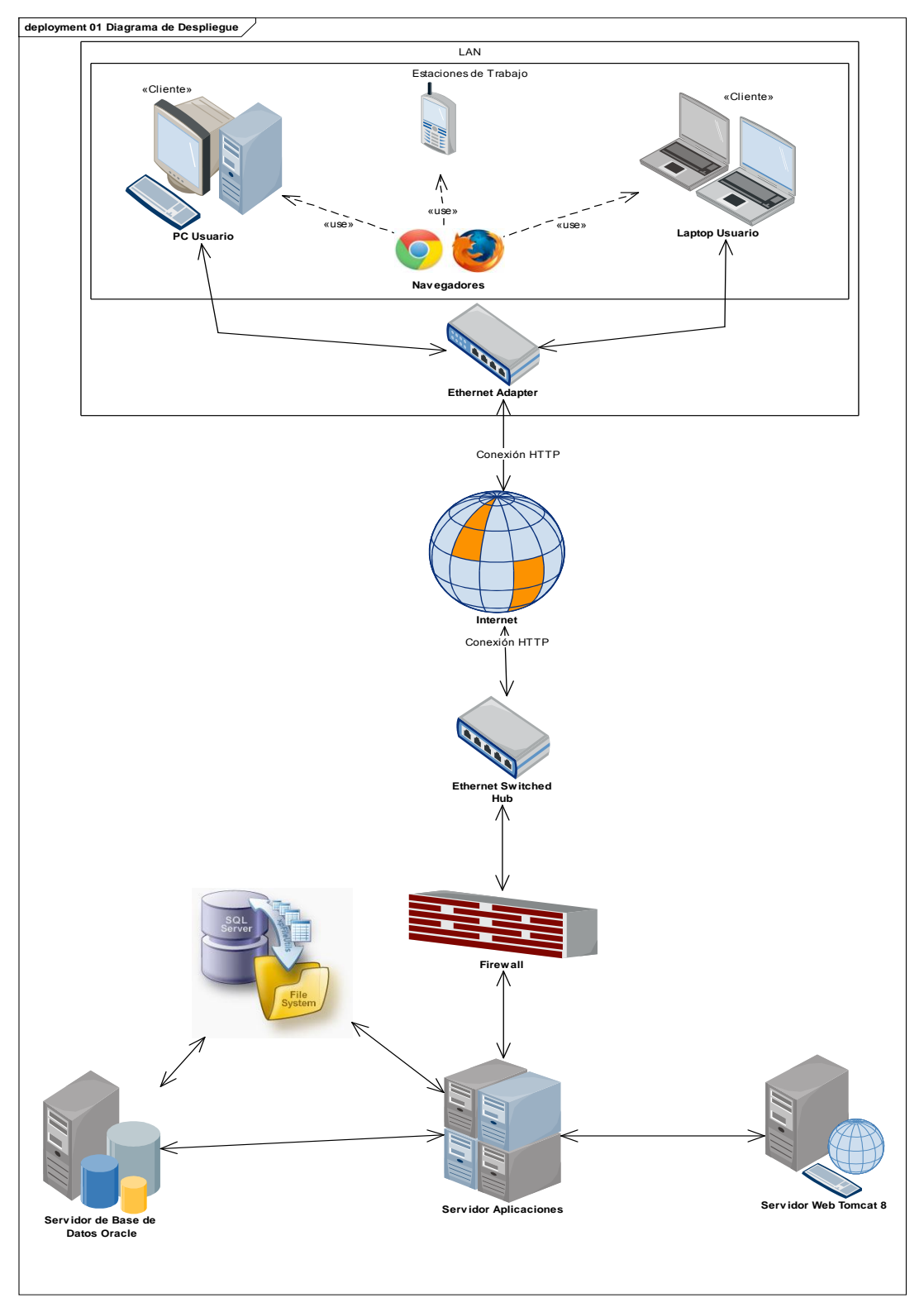

Figura N° 4.15: Diagrama de Despliegue del Middleware SQL.

# **b. Diseñar y desarrollar los contratos web services**

Se ha utilizado la notación UML para generar los artefactos de análisis, diseño e implementación que se genera en la ingeniería de software para ello Scrum declara que los artefactos UML generados son a voluntad de las necesidades para el entendimiento y desarrollo de los contratos web service al que denominamos Middleware WSSQL modulo interno que permite publicar los servicios WsSoapConexionService y WsRestConexionService los cuales han estado a cargo del Equipo.

# **REQUISITOS FUNCIONALES**

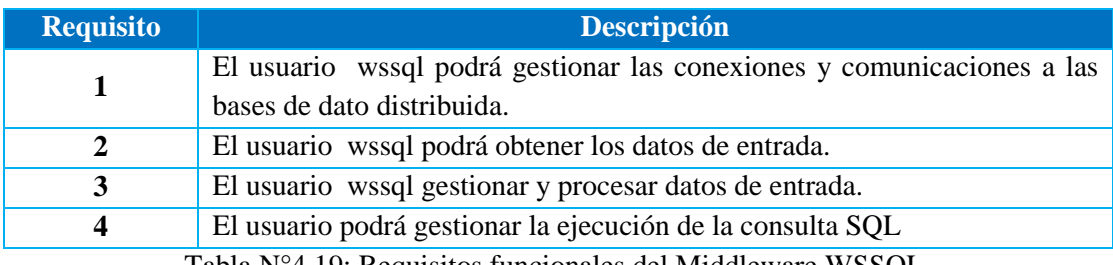

Tabla N°4.19: Requisitos funcionales del Middleware WSSQL.

# **CASOS DE USO**

Documentan el comportamiento del sistema desde el punto de vista del usuario, usuario que será otra aplicación que use este middleware. Por lo tanto los casos de uso determinan los requisitos funcionales del sistema, es decir, representan las funciones que un sistema puede ejecutar.

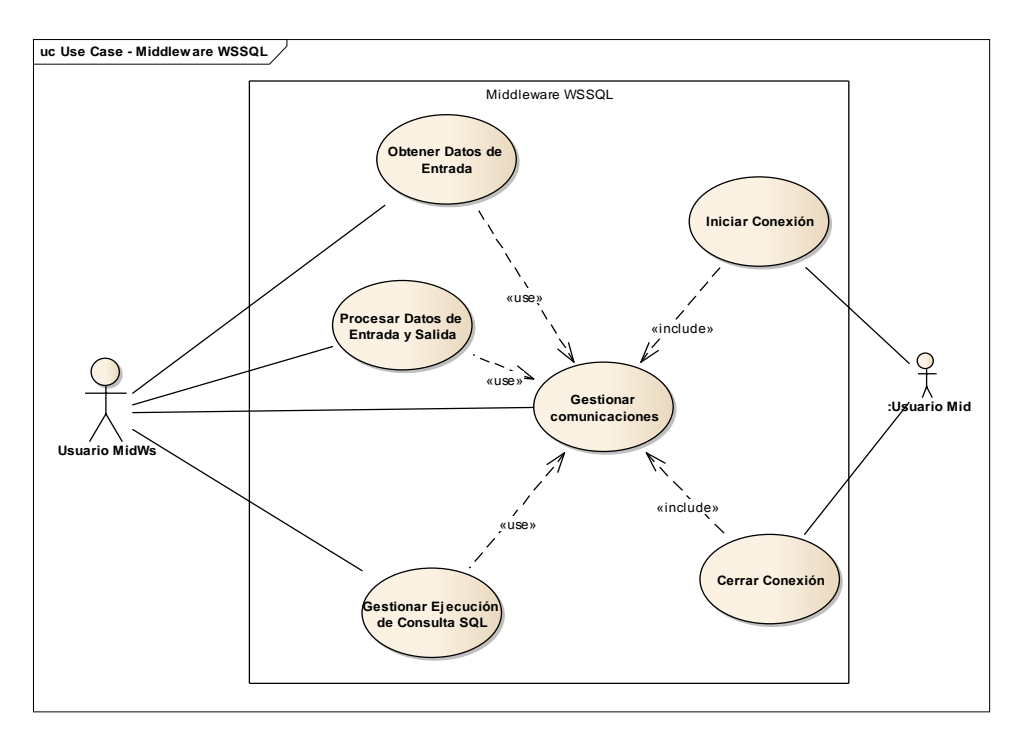

Figura N° 4.16: Diagrama de Casos de Uso del Middleware WSSQL.

# **DIAGRAMA DE ACTIVIDAD**

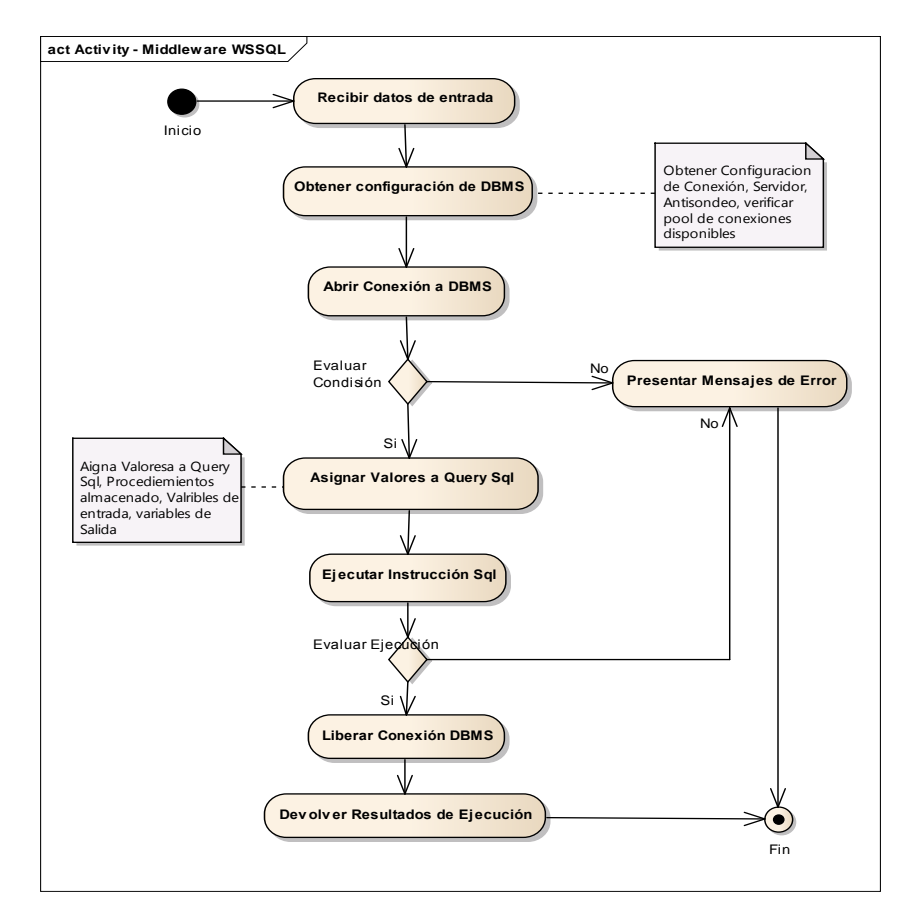

Figura N° 4.17: Diagrama de Actividades Generales del Middleware WSSQL.

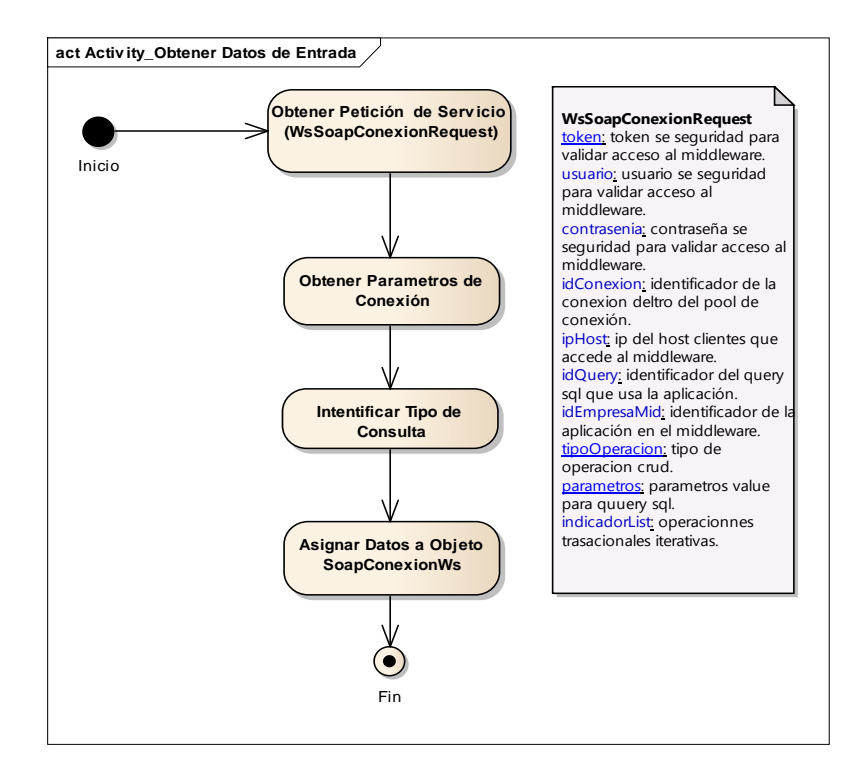

Figura N° 4.18: Actividades para Obtener Datos en el Middleware WSSQL.

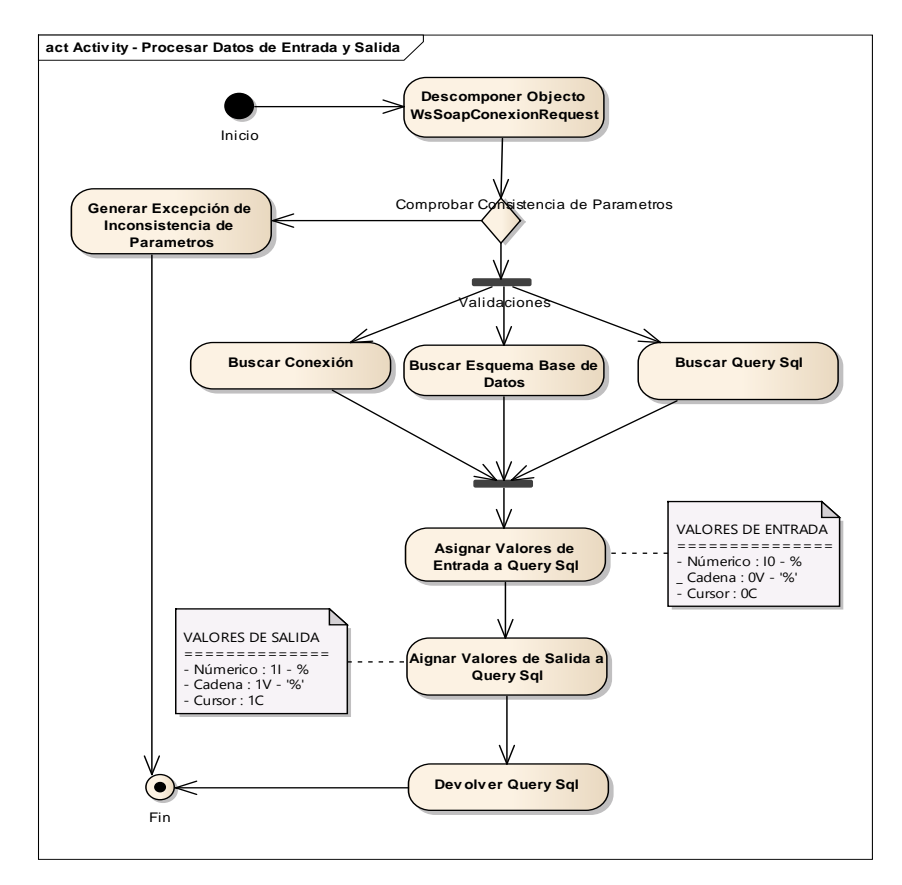

Figura N° 4.19: Actividades para Procesar Datos de E/S en el Middleware WSSQL.

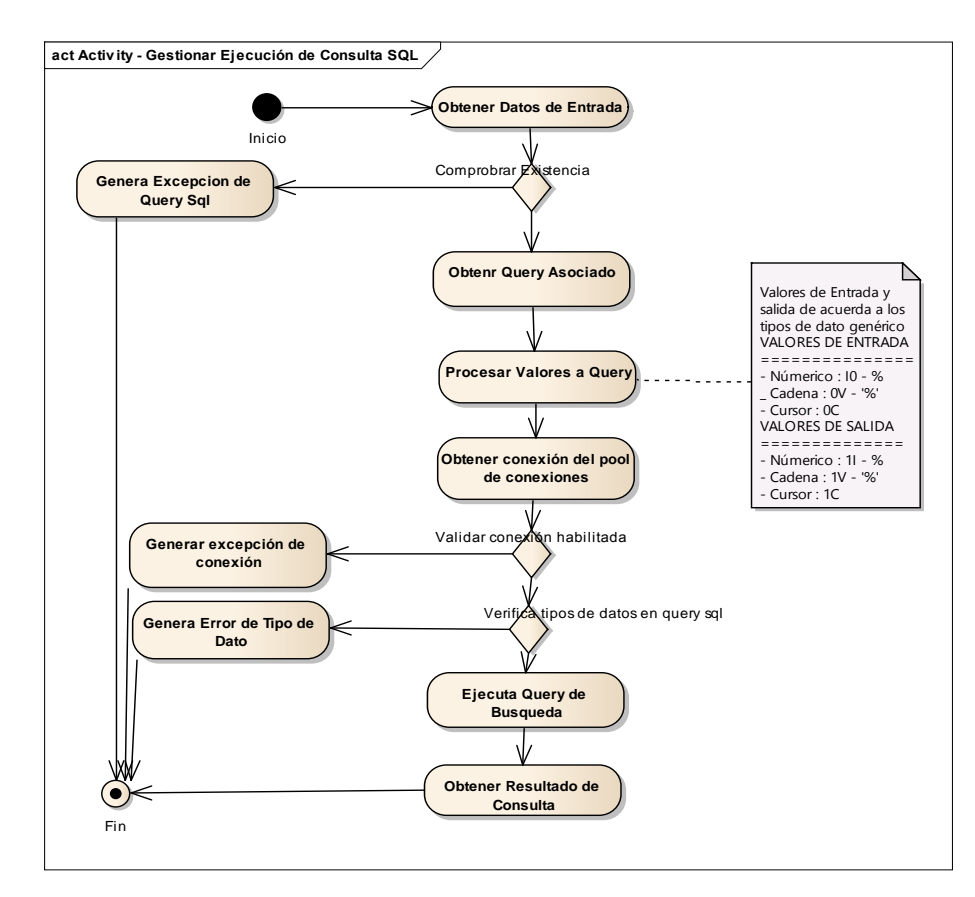

Figura N° 4.20: Actividades para Consulta Query Sql en el Middleware WSSQL.

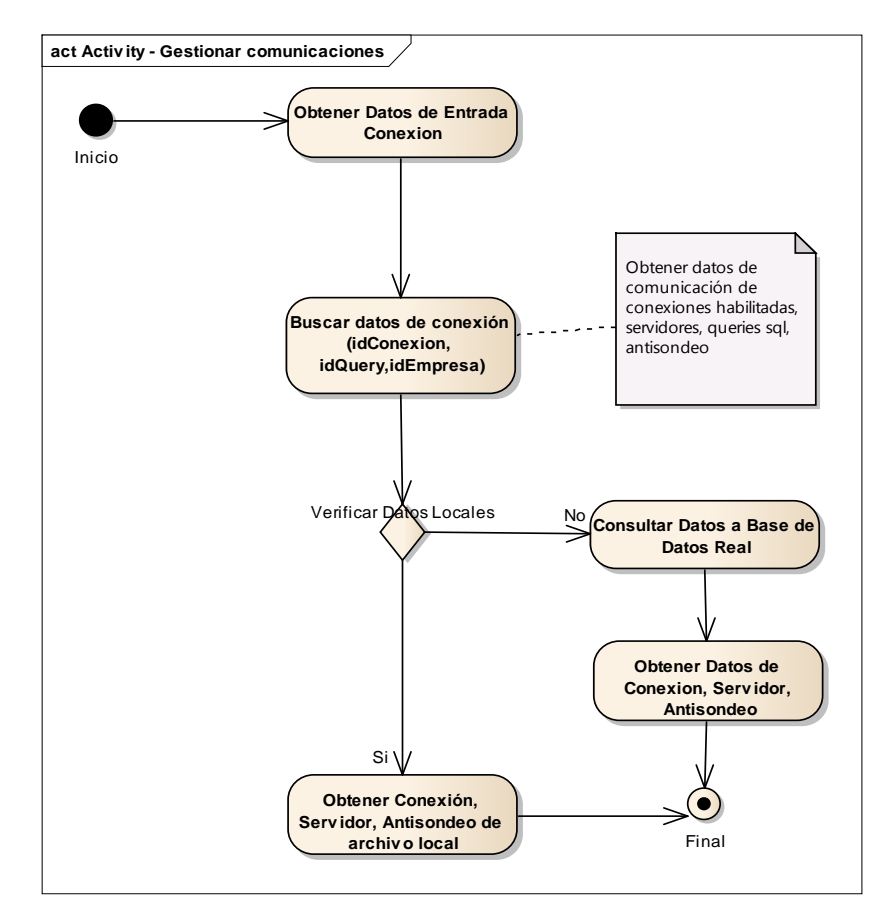

Figura N° 4.21: Actividades para Gestionar Comunicación en el Middleware WSSQL.

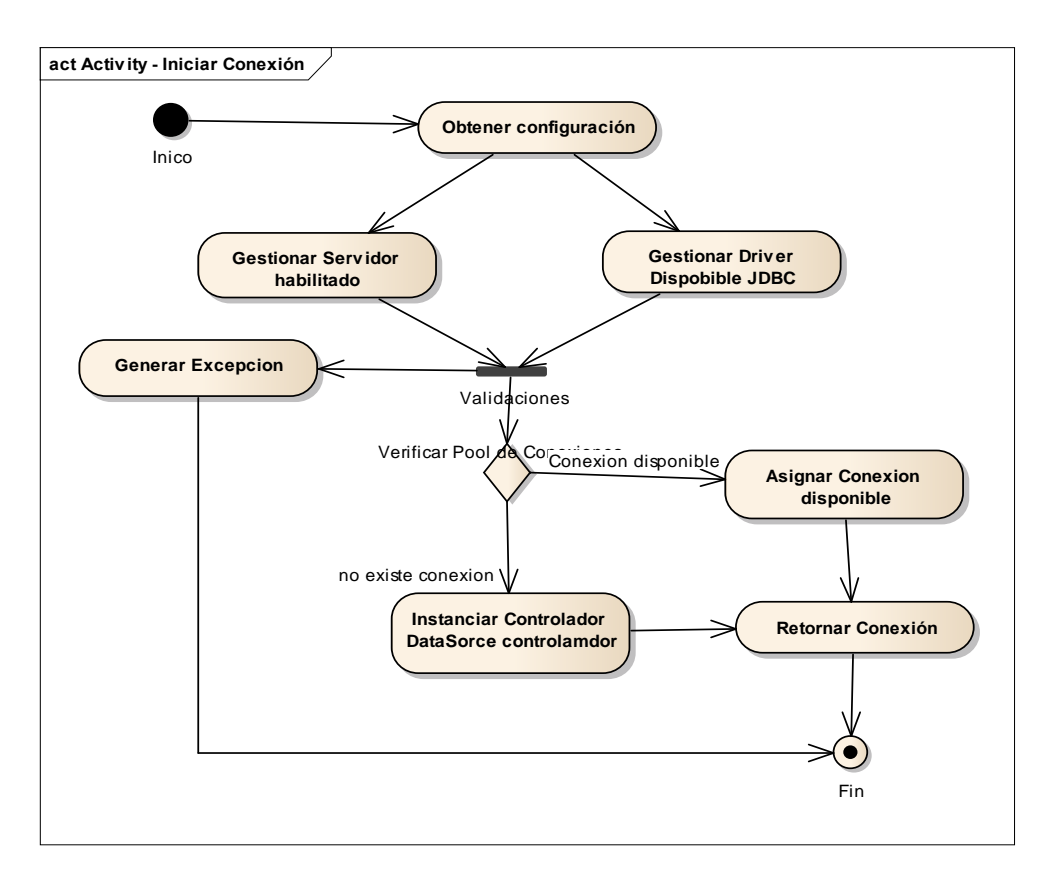

Figura N° 4.22: Actividades para Inicializar Conexión en el Middleware WSSQL.

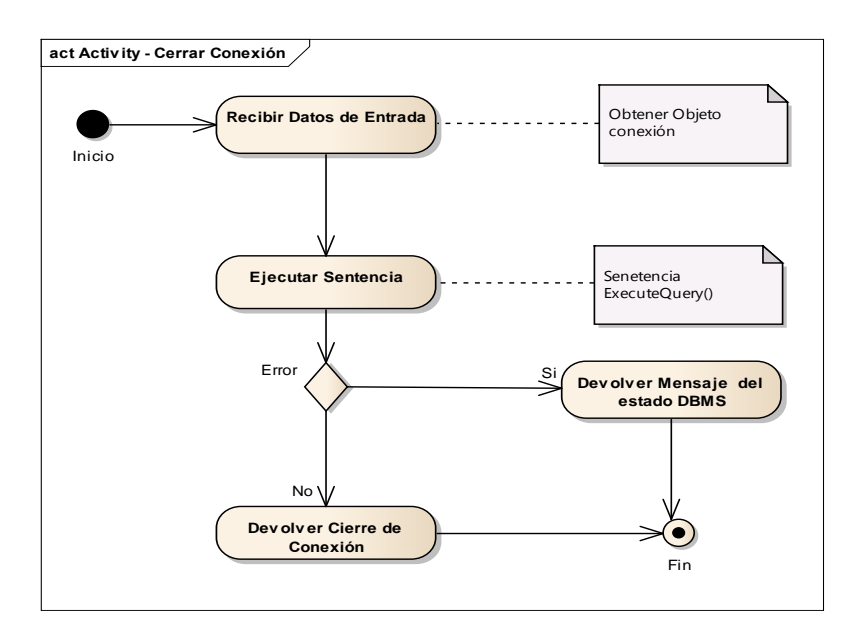

Figura N° 4.23: Actividades para Cerrar Conexión en el Middleware WSSQL.

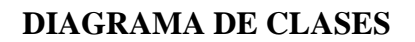

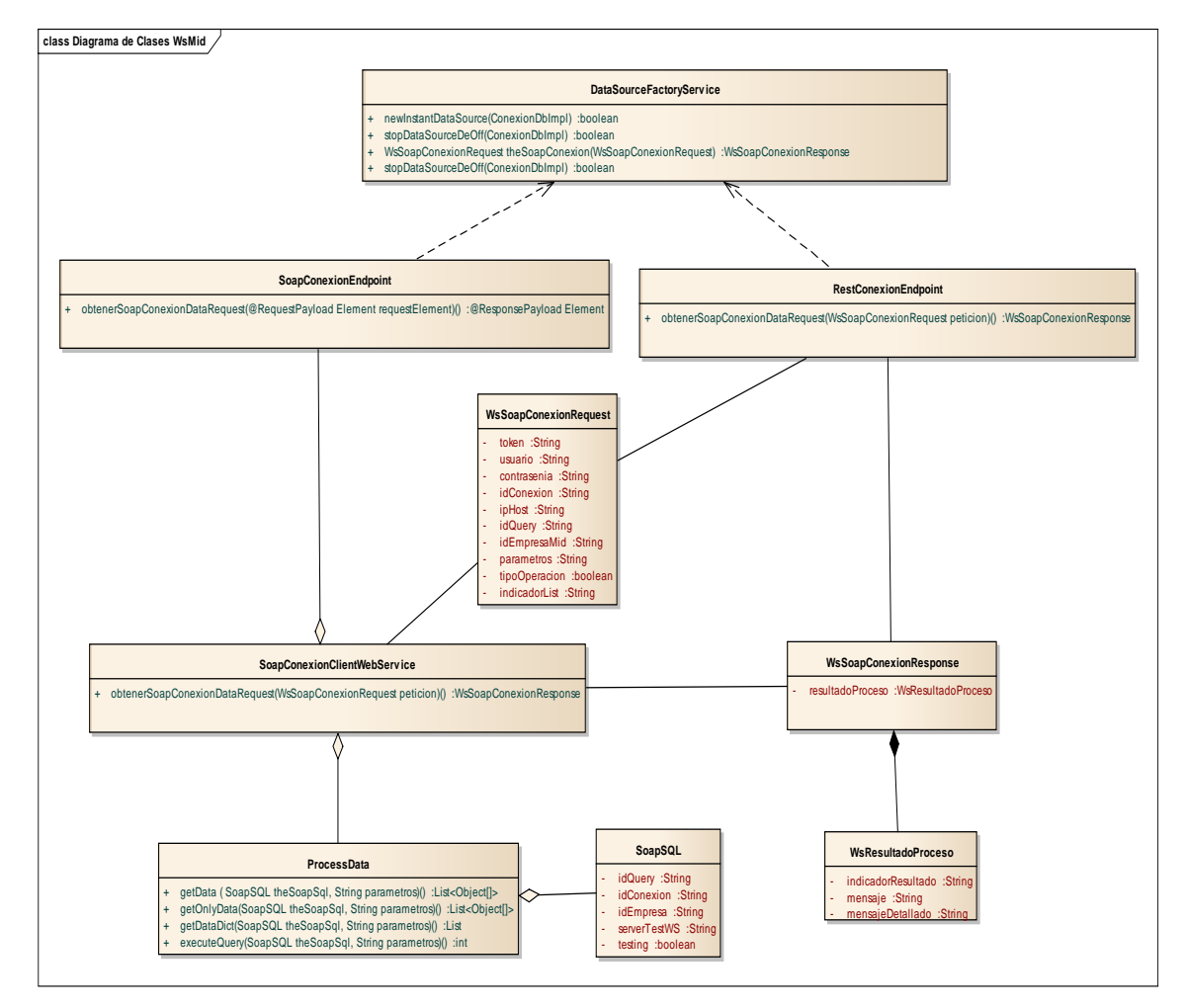

Figura N° 4.24: Diagrama de clases del Middleware WSSQL.

# **ARQUITECTURA TÉCNICA FUNCIONAL**

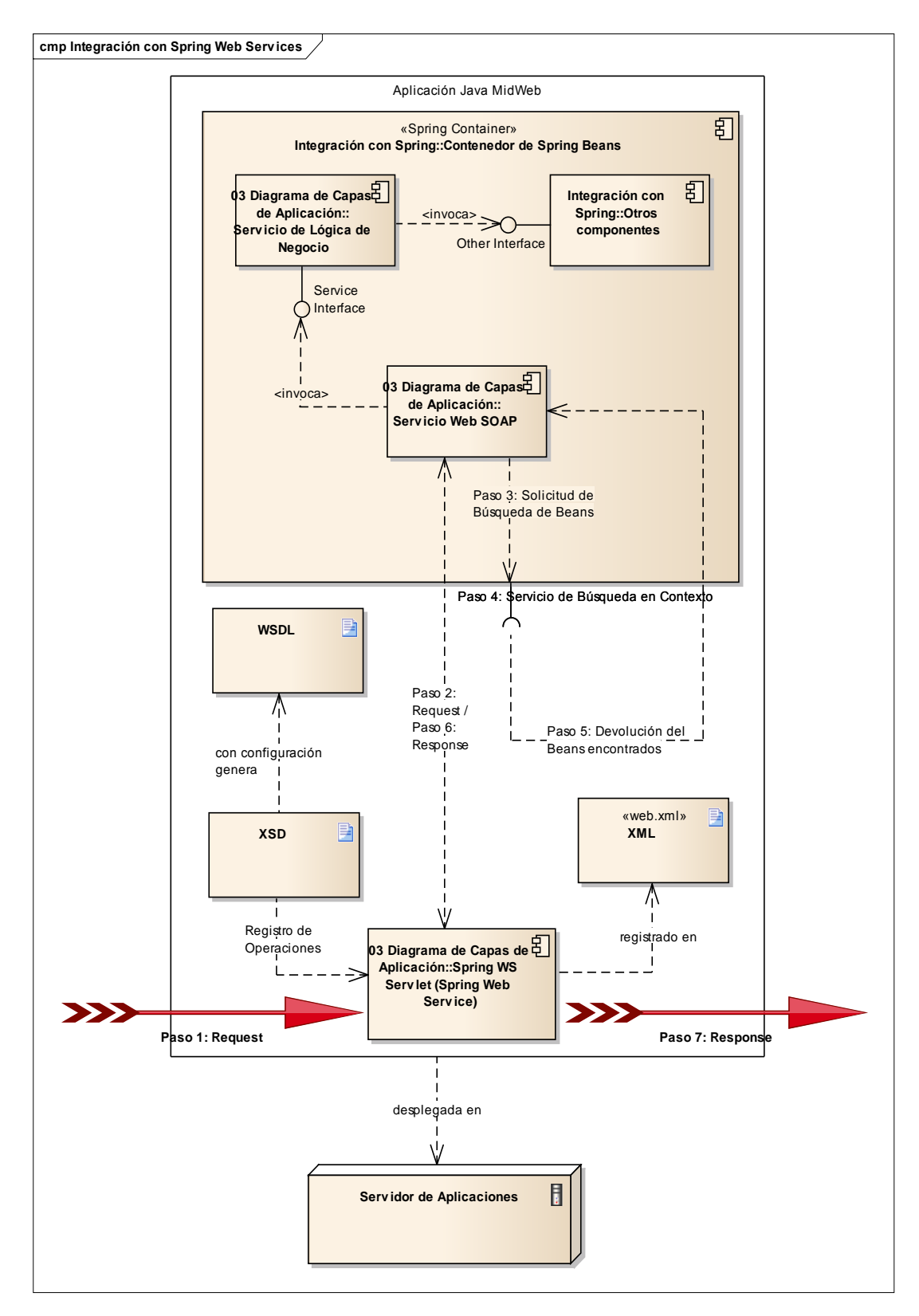

Figura N° 4.25: Diagrama de componentes para Integrar y generar la notación WSDL.

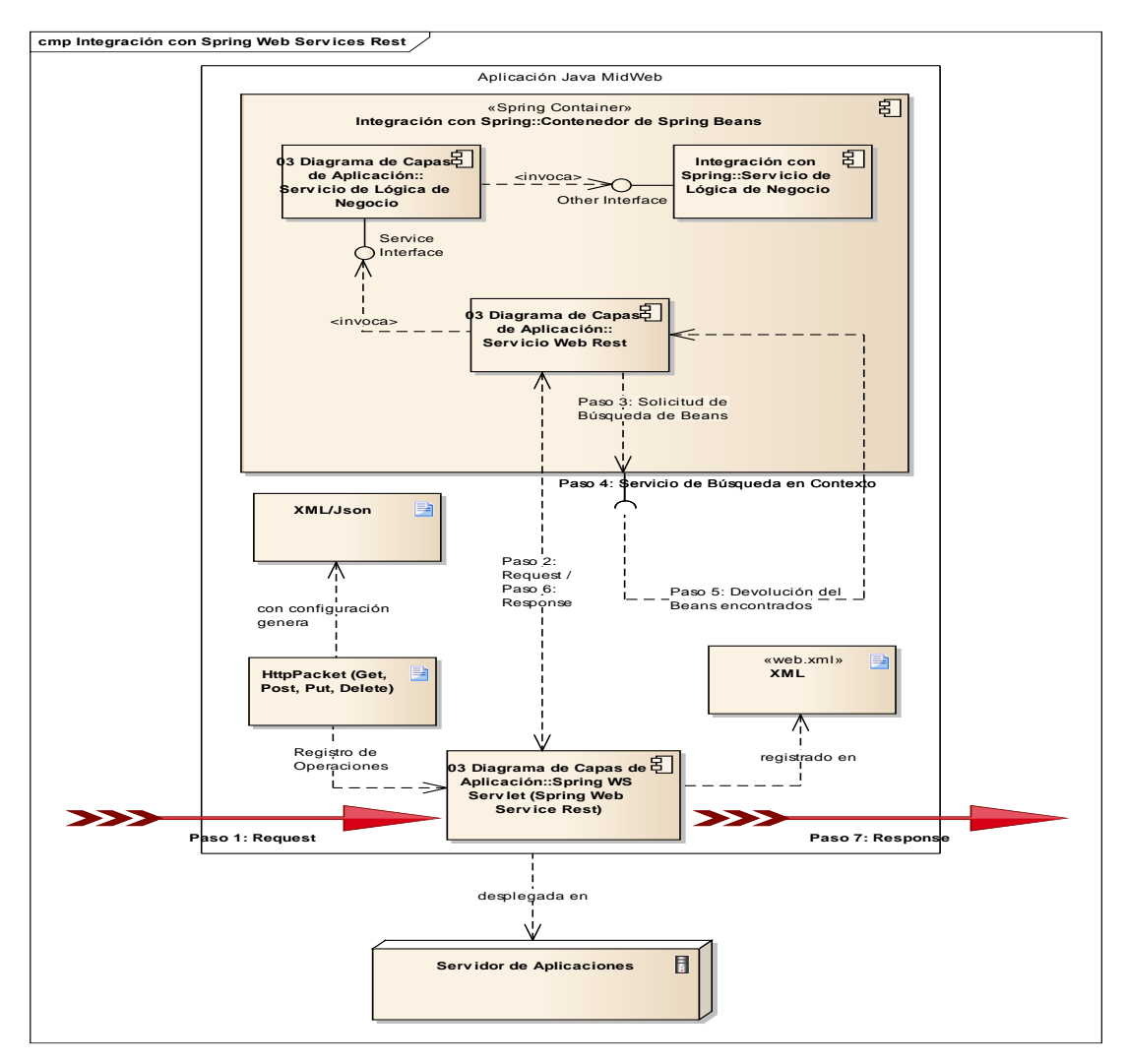

Figura N° 4.26: Diagrama de componentes para Integrar y generar Xml/Json.

# **PRUEBA UNITARIA DEL MIDDLEWARE SQL**

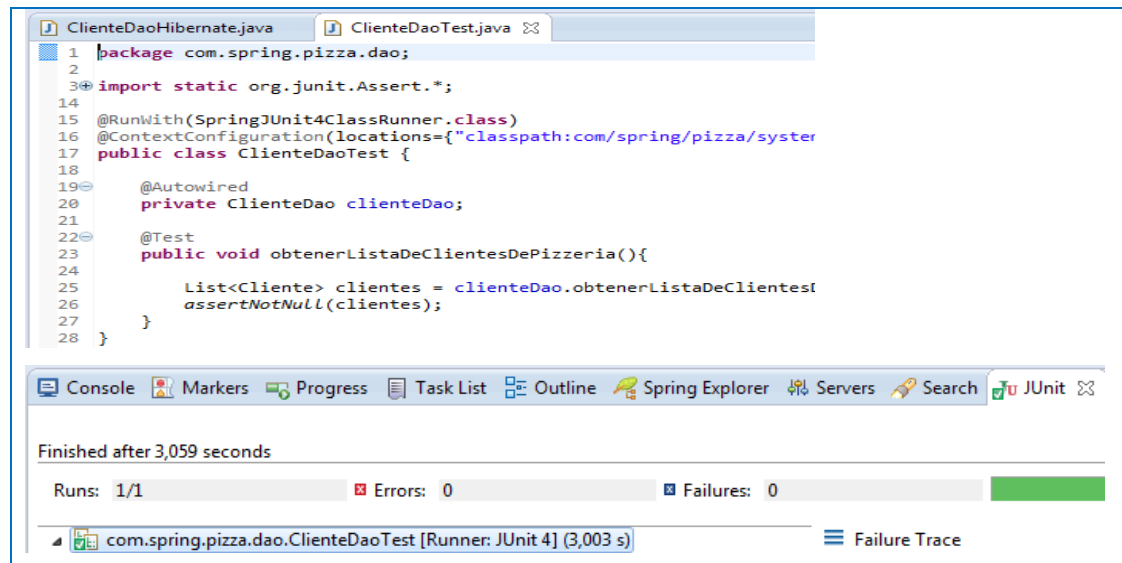

Figura N° 4.27: Prueba unitaria de listar clientes con uso del middleware sql.

## **B. ÍTEM 6: Generar el instalador del componente software**

## **a. Definir parámetros de compilación**

La finalización del desarrollo nos permitió generar los instaladores requeridas para el funcionamiento autónomo del componente. Para ello se seleccionó los instaladores com.pe.ssit.acc.core.jar, com.pe.ssit.acc.pg.jar, com.pe.ssit.acc.sqllite.jar, MidWeb.war, MidClientWs.jar, PacWeb.war.

#### **b. Instalar el middleware SQL y probar en varios ambientes**

Los instaladores definidos y generados se empaquetaron y se instalaron en el servidor web Apache tomcat 8, configurado anteriormente en la Iteración I, se procede a la prueba del correcto funcionamiento del componte Middleware SQL.

## **C. ÍTEM 7: Elaborar manual de usuario del componente software**

## **a. Documentar las opciones y el manejo de Middleware SQL**

Se procede a elaborar el manual de funcionamiento y opciones que nos brinda el Middleware SQL y el Middleware WSSQL para su uso posterior en la creación de un nuevo software empresarial.

# **4.1.4.5. GRÁFICA DE TRABAJO PENDIENTE**

Se muestra el esfuerzo restante desde el inicio de la iteración en el día cero, hasta el final de la iteración que fue determinada en 20 días.

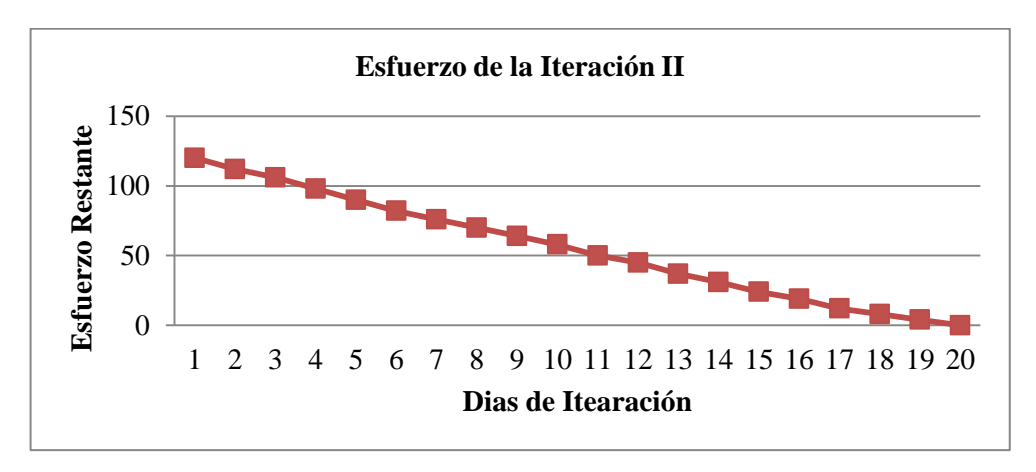

Figura N° 4.28: Gráfica de trabajo pendiente de la iteración II.

Existe un decremento constante del esfuerzo requerido en el tiempo, para lograr completar todos los requerimientos al final de los 20 días de la iteración.

# **4.1.4.6. REUNIÓN DE REVISIÓN DE LA ITERACIÓN**

La segunda reunión de revisión fue realizada para mostrar el incremento del desarrollo a lo largo de la segunda iteración, junto con el facilitador y propietario del producto se revisó los resultados, obteniendo una evaluación favorable del detalle en el desarrollo del componente software, se presentó en la disponibilidad de los servicios de acceso a los datos. Así mismo se acordó la secuencia de la próxima iteración teniendo como objetivo en la medición de las eficiencias de acceso con diferentes software cliente, se desarrollara una aplicación web con Middleware SQL, una aplicación con Hibernate y se procederá a realizar la medias de eficiencia en el acceso a datos.

# **4.1.5. ITERACIÓN III: MEDICIÓN Y FORMALIZACIÓN DE TABLAS DE EFICIENCIA Y RENDIMIENTO**

#### **4.1.5.1. RESUMEN**

En esta iteración se enfoca el trabajo de medición de eficiencia del software Middleware SQL para acceder a las bases de datos distribuida, para cumplir dicho cometido se desarrolló en paralelo un sistema web crud, uno con la técnica del Middleware SQL y el otro con la técnica de framework Hibernate en el acceso a datos; los procesos de registro, activación, desactivación, eliminación y consulta de registros se medirán con de acuerdo a los indicadores elaborados en esta misma iteración. Al final de esta iteración se logró tener tablas formalizadas de las mediadas realizadas con los indicadores de eficiencia respectiva.

### **4.1.5.2. REUNIÓN DE PLANIFICACIÓN DEL SPRINT**

En esta reunión se seleccionaron los requerimientos que están que están enfocadas a desarrollar las aplicaciones web cliente y medir el acceso a los datos con dos técnicas diferentes. La meta es entregar las tablas formalizada de medidas de eficiencia en el acceso.

Por tercera ocasión se estima un esfuerzo de 90 horas, divididas en 10 días sin tomar en cuenta los fines de semana. Se estimó 40 horas para desarrollar el software web cliente con técnica de Middleware SQL, 40 horas para desarrollar el software web cliente con la técnica de Framework Hibernate y 10 horas medir y formalizar en las tablas de eficiencia de acceso a datos distribuidos.

# **4.1.5.3. PILA DE LA ITERACIÓN**

La pila de iteración en la tabla N° 4.15, está compuesta por el desarrollo de los softwares cliente con las dos técnicas usadas para el acceso a los datos distribuidos y las medidas que han sido formalizadas las tablas de eficiencia.

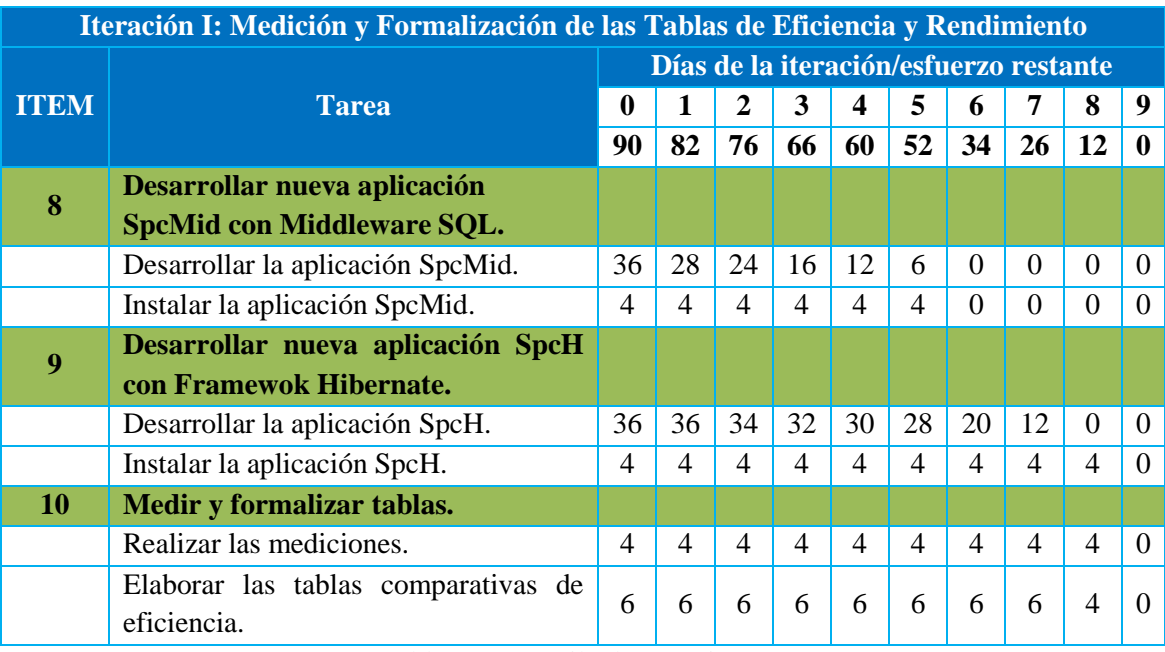

Tabla N°4.20: Pila de Iteración III.

# **4.1.5.4. TAREAS**

#### **A. ÍTEM 8: Desarrollar nueva aplicación SpcMid con Middleware SQL**

#### **a. Desarrollar la aplicación SpcMid**

Se desarrolló un software cliente denominado SpcMid (Sistema procesador de consultas con Middleware SQL), sistema muestra 5 funcionalidades básicas que consta en la inserción de 10 mil registros, activar o actualizar 10 mil registros, desactivar o actualizar 10 mil registros, eliminar 10 mil registros, buscar 10 mil registros. Este sistema nos permitió poner a prueba el Middleware SQL que desarrollamos en la Iteración II y obtener las medidas respectivas de eficiencia en un ambiente distribuido heterogéneo.

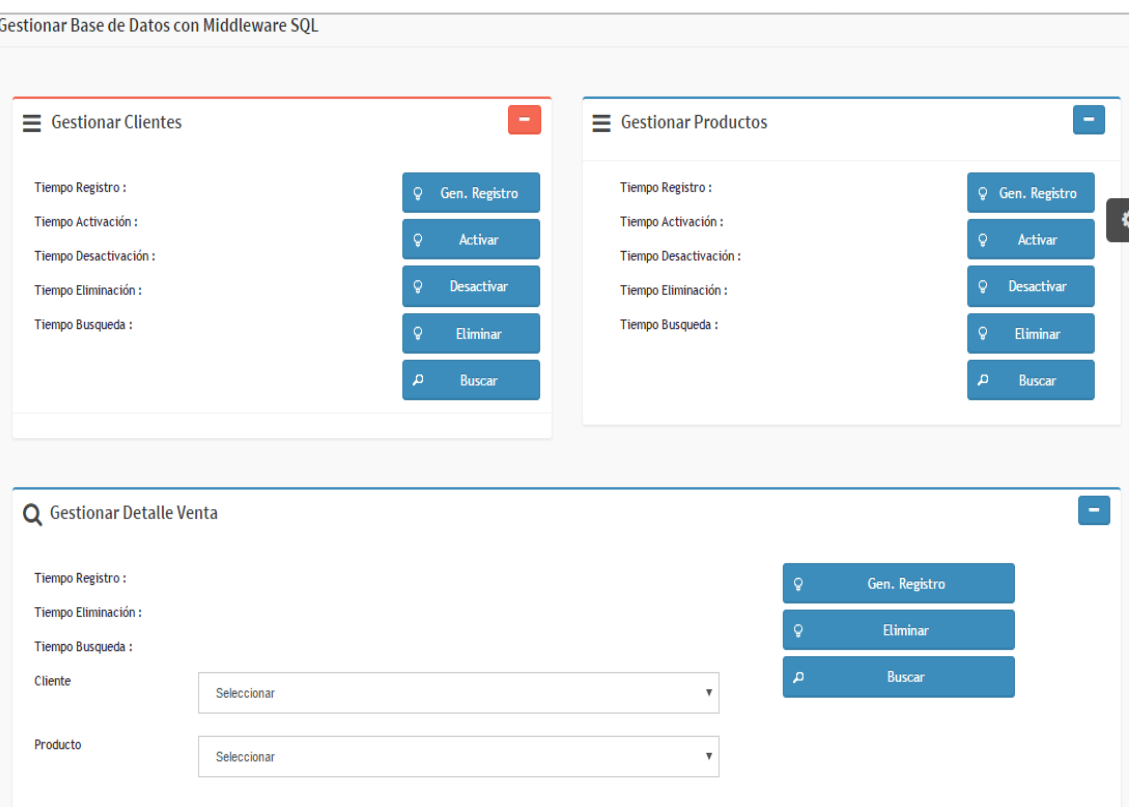

Figura N° 4.28: Prototipo de la aplicación web SpcMid.

## **b. Instalar la aplicación SpcMid**

La instalación de la aplicación web cliente SpcMid se realiza en el servidor tomcat 8 para su prueba respectiva.

# **B. ÍTEM 8: Desarrollar nueva aplicación SpcH con Framewok Hibernate**

# **a. Desarrollar la aplicación SpcH**

Se desarrolló un software denominado SpcH (Sistema procesador de consultas con Hibernate), Según Callejas (2011), en los estudios realizados "Evaluación y análisis de rendimiento de los frameworks de persistencia" concluye que "El framework hibernate es el más estable, robusto y de mayor performance capaz de soportar cantidades inmensas de instrucciones SQL, sin afectar su rendimiento". El sistema muestra 5 funcionalidades básicas que consta en la inserción de 10 mil registros, activar o actualizar 10 mil registros, desactivar o actualizar 10 mil registros, eliminar 10 mil registros, buscar 10 mil registros.

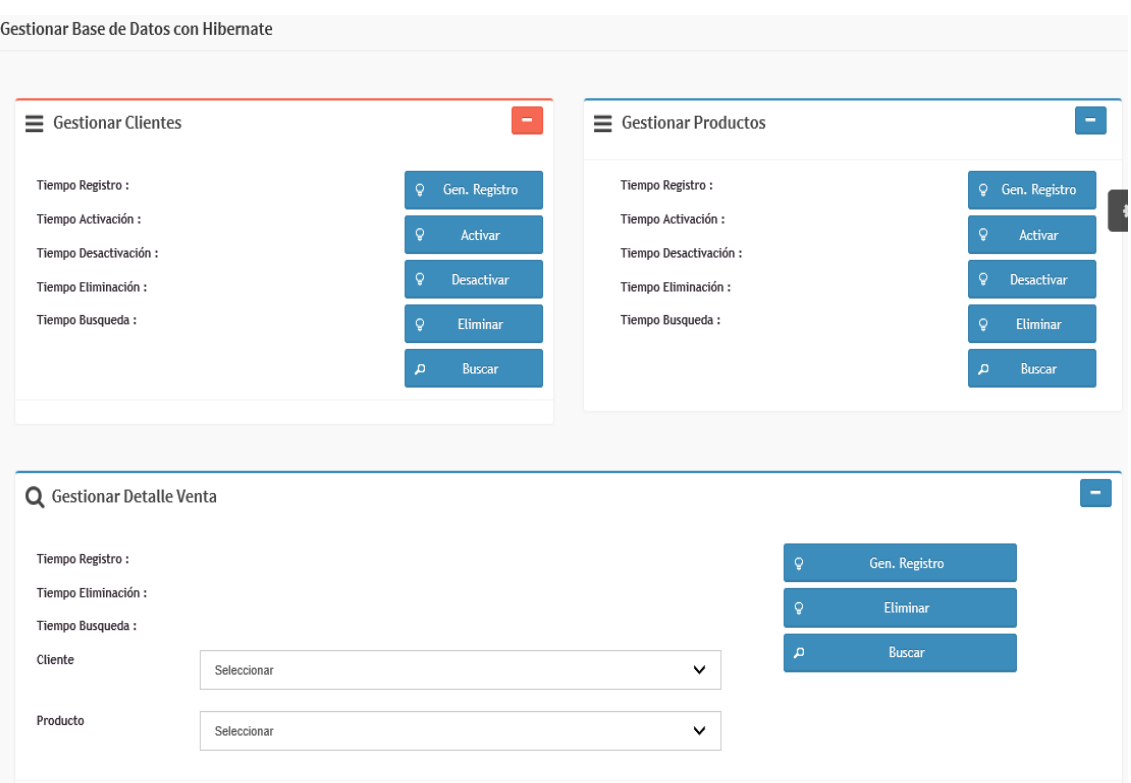

Figura N° 4.29: Prototipo de la aplicación web SpcH.

#### **b. Instalar la aplicación SpcH**

La instalación de la aplicación web SpcH se realizó luego de finalizar el desarrollo en el servidor tomcat 8 para su prueba respectiva.

### **C. ITEM 8: Medir y formalizar las tablas de eficiencia**

### **a. Realizar las mediciones**

Los sistemas SpcMid y SpcH instalados se procederá a realizar las mediciones respectivas de acuerdo a los indicadores o métricas elaborados.

#### **MEDIDAS REALIZADAS CON SPCMID**

En estas dos secciones, generar clientes, generar productos se midió el tiempo de respuesta en el acceso a las bases de datos distribuidos de forma transparente de acuerdo a cada evento de Gen. Registro, Activar, Desactivar, Eliminar y Buscar.

|                                                                                                    | $\equiv$ Gestionar Clientes |                                                                                                    | ٠             |                                                                                                    | Gestionar Productos                                                                                         | -                        |
|----------------------------------------------------------------------------------------------------|-----------------------------|----------------------------------------------------------------------------------------------------|---------------|----------------------------------------------------------------------------------------------------|----------------------------------------------------------------------------------------------------|--------------------------|
| Tiempo Registro:<br>989 millis - 00:00:00<br>Tiempo Activación:<br>77 millis - 00:00:00<br>Tiempo Desactivación:<br>235 millis - 00:00:00<br>Tiempo Eliminación:<br>879 millis - 00:00:00<br>Tiempo Busqueda:<br>186 millis - 00:00:00 |                             | Gen. Registro<br>Q.<br>Ö<br><b>Activar</b><br>$\circ$<br><b>Desactivar</b><br>Ö,<br>Eliminar<br>A<br><b>Buscar</b> |               | Tiempo Registro:<br>1152 millis - 00:00:01<br>Tiempo Activación:<br>218 millis - 00:00:00<br>Tiempo Desactivación:<br>207 millis - 00:00:00<br><b>Tiempo Eliminación:</b><br>121 millis - 00:00:00<br>Tiempo Busqueda:<br>296 millis - 00:00:00 | <b>Q</b> Gen. Registro<br>Ō.<br>Activar<br>Q.<br><b>Desactivar</b><br>Ō.<br>Eliminar<br>a,<br><b>Buscar</b> |                          |
| Código                                                                                                    | <b>Nombre</b>               | $\mathbf{2}$<br>Teléfono                                                                                           | <b>Estado</b> | Código                                                                                                    | $\overline{2}$<br><b>Nombre</b>                                                                             | <b>Estado</b>            |
|                                                                                                    |                             |                                                                                                    |               |                                                                                                    |                                                                                                    |                          |
|                                                                                                    | ClienteSpcH 1               | Tef 2                                                                                                    | <b>DES</b>    | 12                                                                                                    | ProductoSpcH_1                                                                                              | <b>DES</b>               |
|                                                                                                    | ClienteSpcH_2               | Tef <sub>2</sub>                                                                                                   | <b>DES</b>    | 13                                                                                                    | ProductoSpcH 2                                                                                              | <b>DES</b>               |
|                                                                                                    | ClienteSpcH_3               | Tef <sub>2</sub>                                                                                                   | <b>DES</b>    | 14                                                                                                    | ProductoSpcH 3                                                                                              | <b>DES</b>               |
|                                                                                                    | ClienteSpcH 4               | Tef 2                                                                                                    | <b>DES</b>    | 15                                                                                                    | ProductoSpcH_4                                                                                              | <b>DES</b>               |
|                                                                                                    | ClienteSpcH 5               | $Tef_2$                                                                                                    | <b>DES</b>    | 16                                                                                                    | ProductoSpcH 5                                                                                              | <b>DES</b>               |
|                                                                                                    | ClienteSpcH_6               | Tef <sub>2</sub>                                                                                                   | <b>DES</b>    | 17                                                                                                    | ProductoSpcH 6                                                                                              | <b>DES</b>               |
|                                                                                                    | ClienteSpcH 7               | Tef <sub>2</sub>                                                                                                   | <b>DES</b>    | 18                                                                                                    | ProductoSpcH 7                                                                                              | <b>DES</b>               |
|                                                                                                    | ClienteSpcH_8               | Tef_2                                                                                                    | <b>DES</b>    | 19                                                                                                    | ProductoSpcH_8                                                                                              | <b>DES</b>               |
| 59<br>60<br>61<br>62<br>63<br>64<br>65<br>66<br>67                                                                                                    | ClienteSpcH_9               | $Tef_2$                                                                                                    | <b>DES</b>    | 20<br>21                                                                                                    | ProductoSpcH 9<br>ProductoSpcH_10                                                                           | <b>DES</b><br><b>DES</b> |

Figura N° 4.27: Tiempos en la generación de clientes y productos con SpcMid.

En esta tercera sección se genera datos para el detalle de venta, se elimina los detalles y se busca los detalles, estas funcionalidades permitieron obtener medidas reales en el acceso a las bases de datos distribuidas de forma transparente.

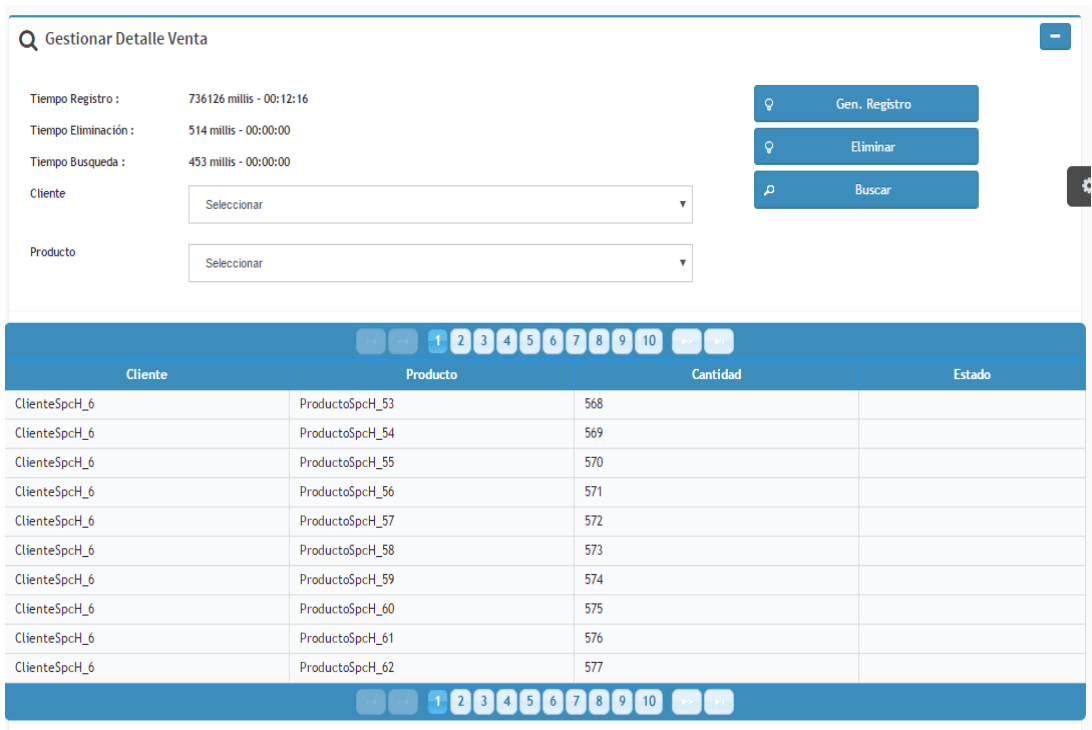

Figura N° 4.30: Tiempos en la generación de detalle de ventas con SpcMid.

#### **MEDIDAS REALIZADAS CON SPCH**

En estas dos secciones, generar clientes, generar productos se midió el tiempo de respuesta en el acceso a las bases de datos distribuidos de forma transparente de acuerdo a cada evento de Gen. Registro, Activar, Desactivar, Eliminar y Buscar.

| =                      | <b>Gestionar Clientes</b>                                                                                  |                                                                                                    | $\overline{\phantom{a}}$                                                                                                    |                | = Gestionar Productos                                                                                      |                                                                                                    |                                                          |                                                                                     |
|------------------------|----------------------------------------------------------------------------------------------------|----------------------------------------------------------------------------------------------------|----------------------------------------------------------------------------------------------------|----------------|----------------------------------------------------------------------------------------------------|----------------------------------------------------------------------------------------------------|----------------------------------------------------------|-------------------------------------------------------------------------------------|
|                        | Tiempo Registro:<br>Tiempo Activación:<br>Tiempo Desactivación:<br>Tiempo Eliminación:<br>Tiempo Busqueda: | 769 millis - 00:00:00<br>407 millis - 00:00:00<br>261 millis - 00:00:00<br>139 millis - 00:00:00<br>23 millis - 00:00:00 | Gen. Registro<br>$\mathsf{Q}$<br>$\mathsf{Q}$<br>Activar<br>$\mathsf{Q}$<br><b>Desactivar</b><br>$\mathsf{Q}$<br>Eliminar<br>$\sigma$<br><b>Buscar</b> |                | Tiempo Registro:<br>Tiempo Activación:<br>Tiempo Desactivación:<br>Tiempo Eliminación:<br>Tiempo Busqueda: | 196 millis - 00:00:00<br>1781 millis - 00:00:01<br>382 millis - 00:00:00<br>393 millis - 00:00:00<br>69 millis - 00:00:00 | $\mathsf{Q}$<br>$\mathsf{Q}$<br>$\mathsf{Q}$<br>$\Omega$ | Q Gen. Registro<br>Activar<br><b>Desactivar</b><br><b>Eliminar</b><br><b>Buscar</b> |
|                        |                                                                                                    |                                                                                                    |                                                                                                    |                |                                                                                                    |                                                                                                    |                                                          |                                                                                     |
|                        | 2 <sup>1</sup><br><b>Nombre</b>                                                                            | 9<br>5<br>8<br>$\overline{\mathbf{3}}$<br>$\overline{7}$<br>$\boldsymbol{A}$<br>6<br><b>Teléfono</b>                     | 10<br>Estado                                                                                                    | Código         |                                                                                                    | 23456789<br><b>Nombre</b>                                                                                                 | 10                                                       | Estado                                                                              |
| Código<br>$\mathbf{1}$ | ClienteSpcH_1                                                                                              | Tef 2                                                                                                    | ACT                                                                                                    | $\mathbf{1}$   | ProductoSpcH_1                                                                                             |                                                                                                    | ACT                                                      |                                                                                     |
| 2                      | ClienteSpcH 2                                                                                              | Tef 2                                                                                                    | ACT                                                                                                    | $\overline{2}$ | ProductoSpcH 2                                                                                             |                                                                                                    | ACT                                                      |                                                                                     |
| 3                      | ClienteSpcH_3                                                                                              | Tef_2                                                                                                    | ACT                                                                                                    | 3              | ProductoSpcH 3                                                                                             |                                                                                                    | ACT                                                      |                                                                                     |
| $\overline{4}$         | ClienteSpcH 4                                                                                              | Tef 2                                                                                                    | ACT                                                                                                    | $\overline{4}$ | ProductoSpcH_4                                                                                             |                                                                                                    | ACT                                                      |                                                                                     |
| 5                      | ClienteSpcH 5                                                                                              | Tef 2                                                                                                    | ACT                                                                                                    | 5              | ProductoSpcH_5                                                                                             |                                                                                                    | ACT                                                      |                                                                                     |
| 6                      | ClienteSpcH_6                                                                                              | Tef 2                                                                                                    | ACT                                                                                                    | 6              | ProductoSpcH 6                                                                                             |                                                                                                    | ACT                                                      |                                                                                     |
| $\overline{7}$         | ClienteSpcH_7                                                                                              | Tef <sub>2</sub>                                                                                                    | ACT                                                                                                    | $\overline{7}$ | ProductoSpcH 7                                                                                             |                                                                                                    | ACT                                                      |                                                                                     |
| 8                      | ClienteSpcH 8                                                                                              | Tef 2                                                                                                    | ACT                                                                                                    | 8              | ProductoSpcH_8                                                                                             |                                                                                                    | ACT                                                      |                                                                                     |
| 9                      | ClienteSpcH 9                                                                                              | Tef 2                                                                                                    | ACT                                                                                                    | 9<br>10        | ProductoSpcH 9<br>ProductoSpcH 10                                                                          |                                                                                                    | ACT<br>ACT                                               |                                                                                     |

Figura N° 4.31: Tiempos en la generación de clientes y productos con SpcH.

En esta tercera sección se genera datos para el detalle de venta, se elimina los detalles y se busca los detalles, estas funcionalidades permitieron obtener medidas reales en el acceso a las bases de datos distribuidas de forma transparente.

| $\sim$<br><b>Q</b> Gestionar Detalle Venta  |                                                         |                                        |                               |               |  |  |  |  |  |
|---------------------------------------------|---------------------------------------------------------|----------------------------------------|-------------------------------|---------------|--|--|--|--|--|
| Tiempo Registro:<br>82164 millis - 00:01:22 |                                                         |                                        | Gen. Registro<br>$\mathsf{Q}$ |               |  |  |  |  |  |
| Tiempo Eliminación:                         | 1121 millis - 00:00:01                                  |                                        |                               |               |  |  |  |  |  |
| Tiempo Busqueda:<br>19984 millis - 00:00:19 |                                                         | <b>Buscar</b><br>$\Delta$              |                               |               |  |  |  |  |  |
|                                             |                                                         |                                        |                               |               |  |  |  |  |  |
|                                             | 2 <sup>1</sup><br>3 <sup>1</sup><br>5<br>$\overline{4}$ | 8<br>I 9.<br>10<br>$\overline{7}$<br>6 |                               |               |  |  |  |  |  |
| <b>Cliente</b>                              | Producto                                                | Cantidad                               |                               | <b>Estado</b> |  |  |  |  |  |
| ClienteSpcH_1                               | ProductoSpcH_1                                          | 11                                     |                               |               |  |  |  |  |  |
| ClienteSpcH_1                               | ProductoSpcH_2                                          | 12                                     |                               |               |  |  |  |  |  |
| ClienteSpcH_1                               | ProductoSpcH_3                                          | 13                                     |                               |               |  |  |  |  |  |
| ClienteSpcH_1                               | ProductoSpcH_4                                          | 14                                     |                               |               |  |  |  |  |  |
| ClienteSpcH 1                               | ProductoSpcH 5                                          | 15                                     |                               |               |  |  |  |  |  |
| ClienteSpcH_1                               | ProductoSpcH_6                                          | 16                                     |                               |               |  |  |  |  |  |
| ClienteSpcH_1                               | ProductoSpcH_7                                          | 17                                     |                               |               |  |  |  |  |  |
| ClienteSpcH_1                               | ProductoSpcH_8                                          | 18                                     |                               |               |  |  |  |  |  |
| ClienteSpcH 1                               | ProductoSpcH 9                                          | 19                                     |                               |               |  |  |  |  |  |
| ClienteSpcH_1                               | ProductoSpcH_10                                         | 20                                     |                               |               |  |  |  |  |  |
|                                             | 23456                                                   | $\mathbf{z}$<br>$8$   9  <br>10        |                               |               |  |  |  |  |  |

Figura N° 4.32: Tiempos en la generación de detalle de ventas con SpcH.

# **b. Elaborar las tablas comparativas de eficiencia**

Se procede a formalizar las medidas comparativas en dos tablas elaboradas con los indicadores de eficiencia definida en el acceso a las bases de datos distribuida.

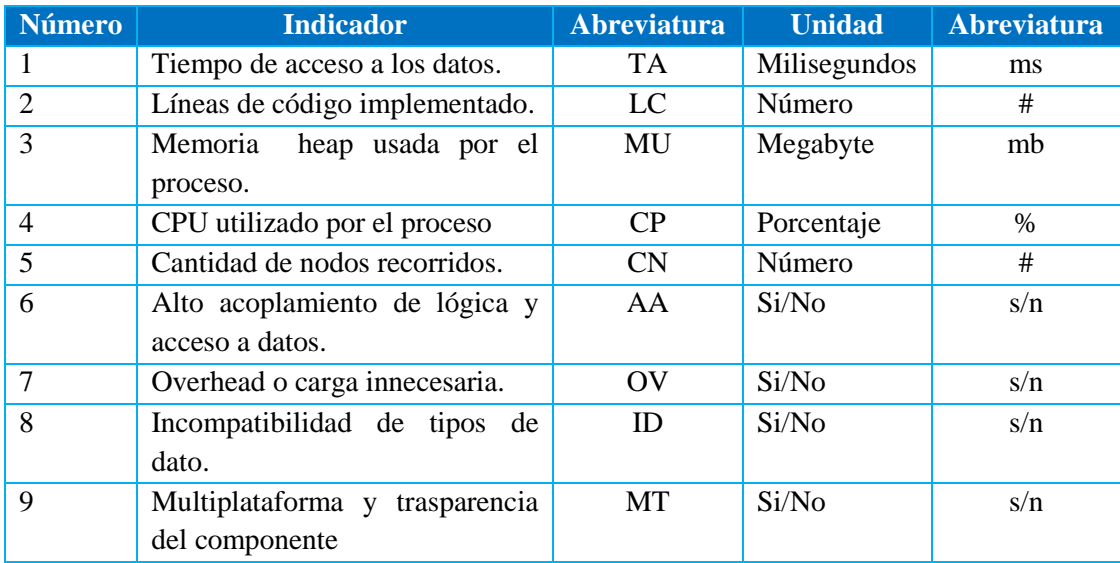

Tabla N°4.21: Indicadores de eficiencia de acceso a datos distribuidos.

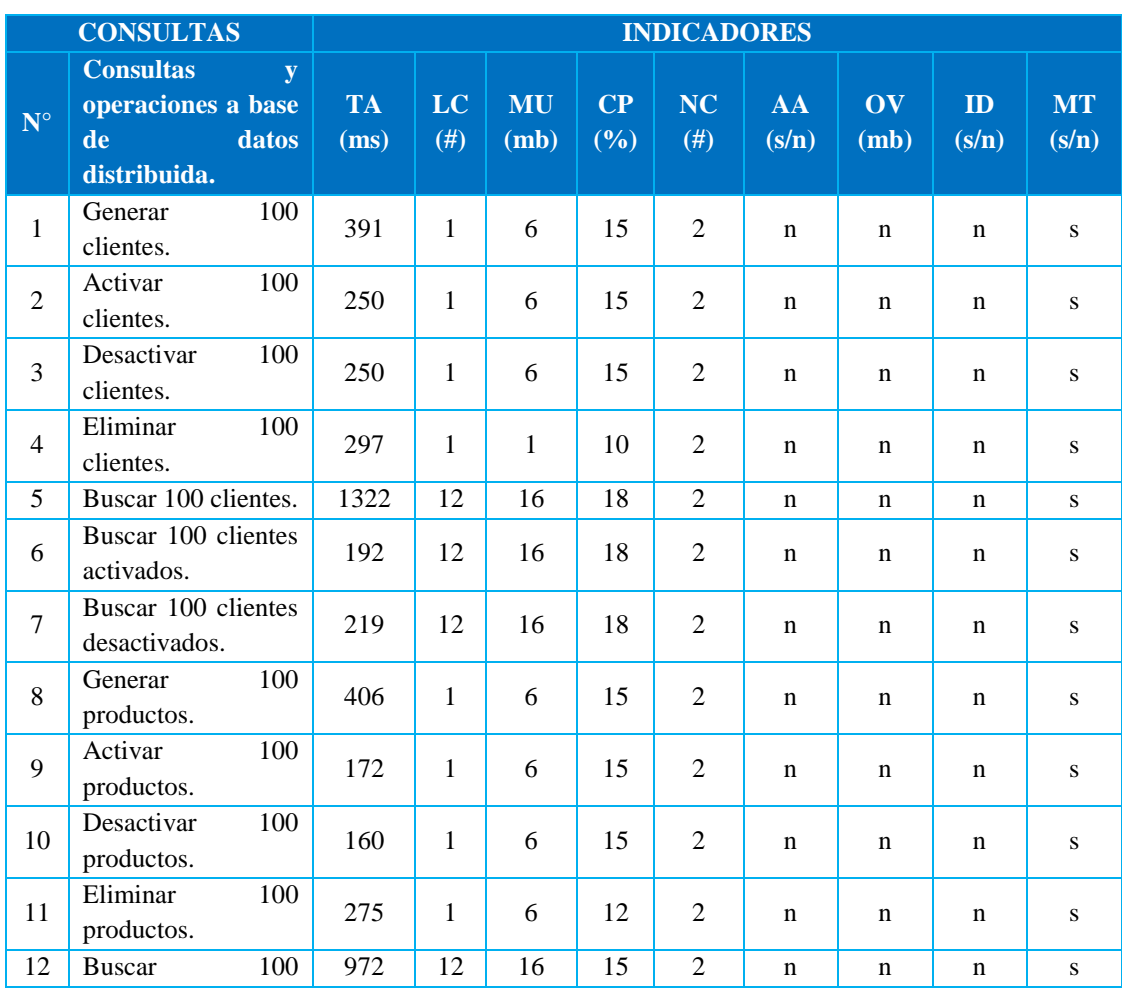

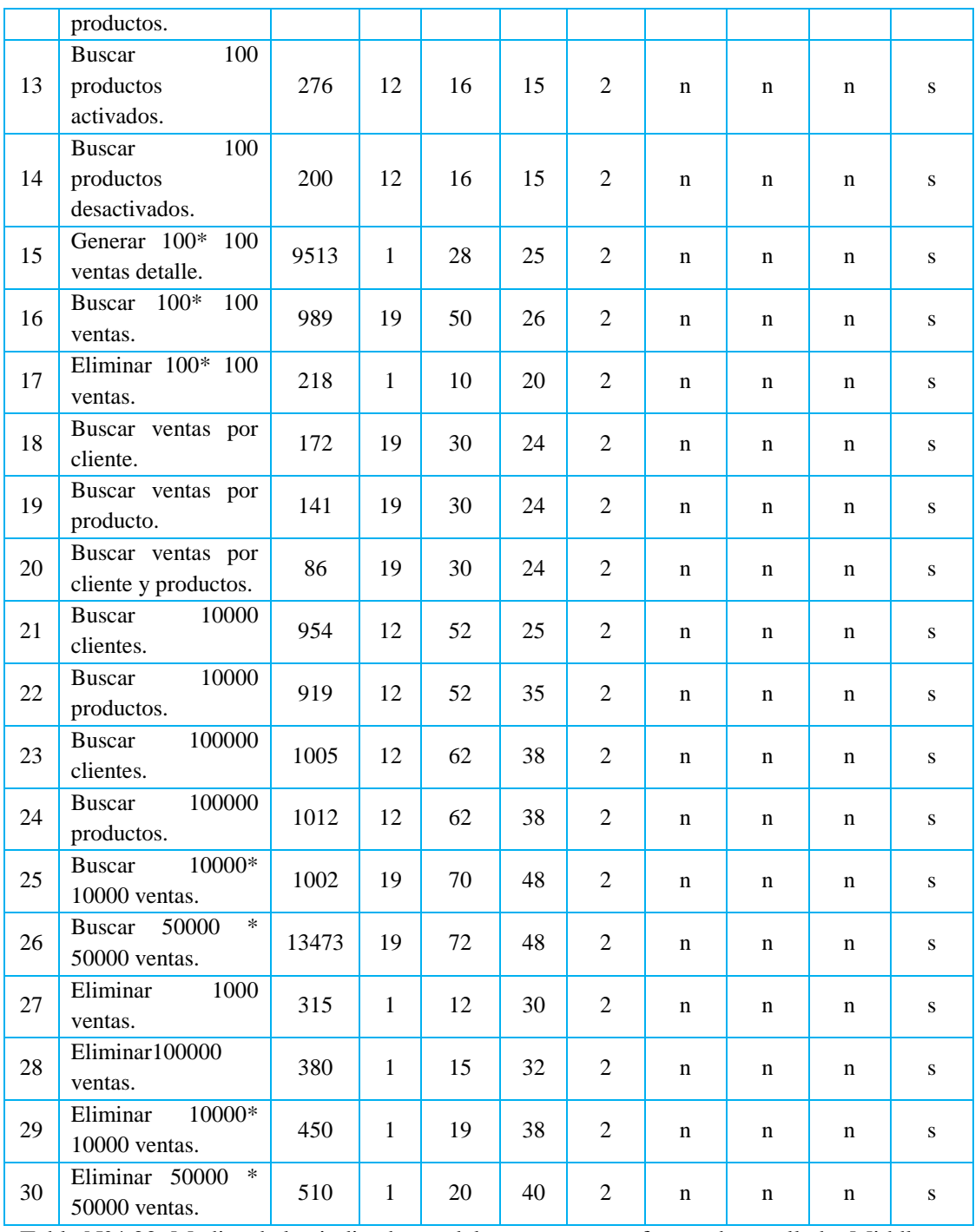

Tabla N°4.22: Medias de los indicadores del componente software desarrollado, Middleware

SQL, para el acceso a las BDD.

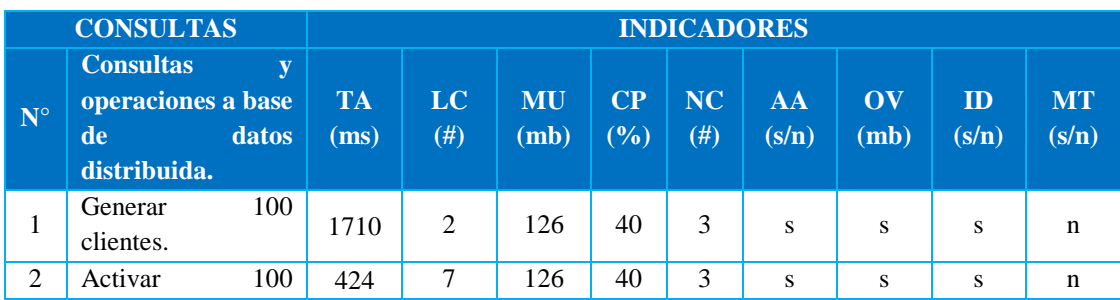

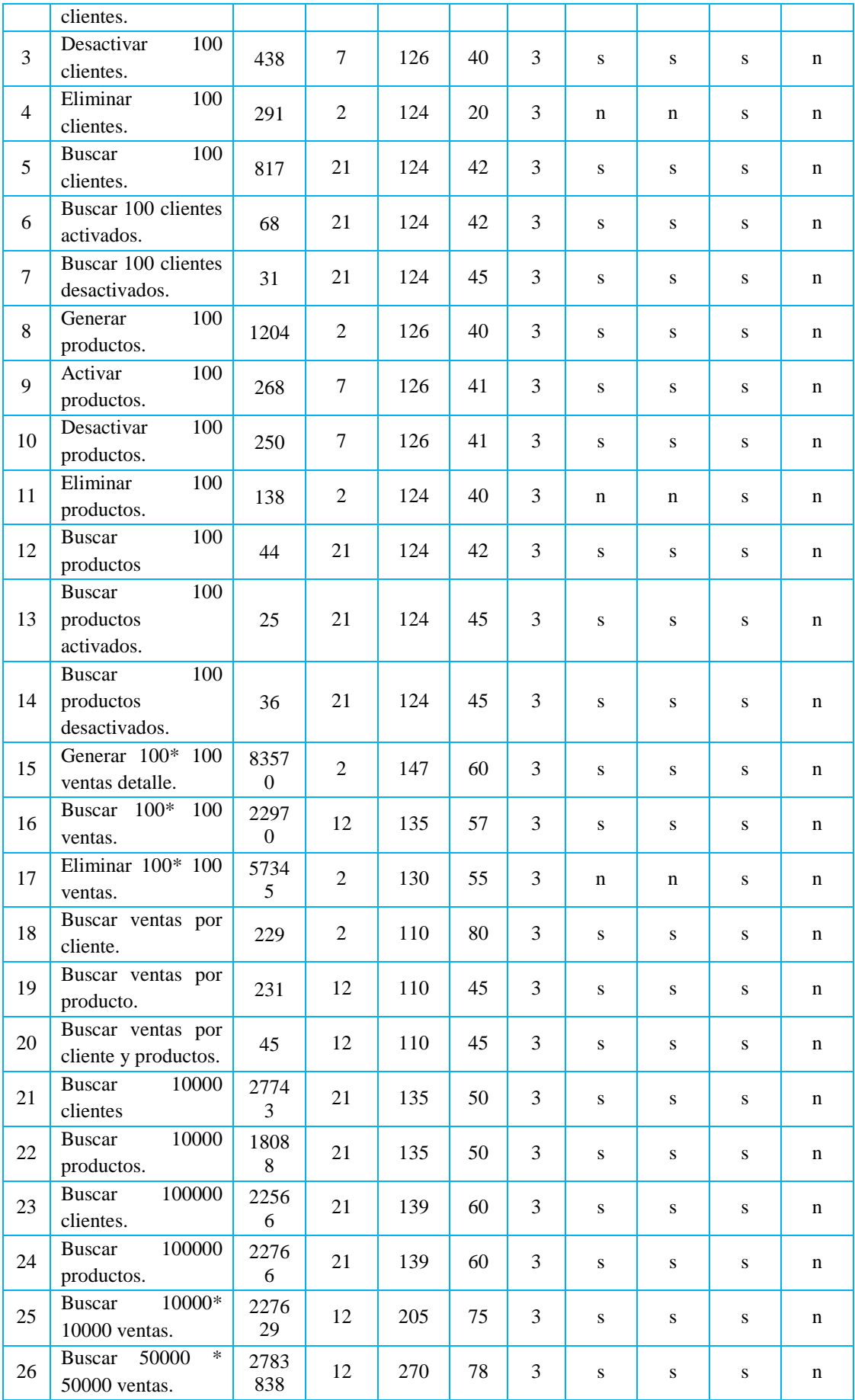

| 27 | Eliminar<br>1000            | 5034 | 2              | 134 | 80 | 3 | $\mathbf n$ | n | s | n |
|----|-----------------------------|------|----------------|-----|----|---|-------------|---|---|---|
|    | ventas.                     |      |                |     |    |   |             |   |   |   |
| 28 | Eliminar100000              | 8735 | 2              | 137 | 52 | 3 | n           | n | S | n |
|    | ventas.                     |      |                |     |    |   |             |   |   |   |
| 29 | Eliminar<br>10000*          | 9735 | 2              | 142 | 60 | 3 | n           | n | S | n |
|    | 10000 ventas.               |      |                |     |    |   |             |   |   |   |
| 30 | $\ast$<br>Eliminar<br>50000 | 1045 | $\overline{2}$ | 145 | 62 | 3 | $\mathbf n$ |   | s |   |
|    | 50000 ventas.               | 4    |                |     |    |   |             | n |   | n |

Tabla N°4.23: Medias de los indicadores del componente software, Framework Hibernate, para el acceso a las BDD.

# **4.1.5.5. GRÁFICA DE TRABAJO PENDIENTE**

Se muestra el esfuerzo restante desde el inicio de la iteración en el día cero, hasta el final de la iteración que fue determinada en 10 días.

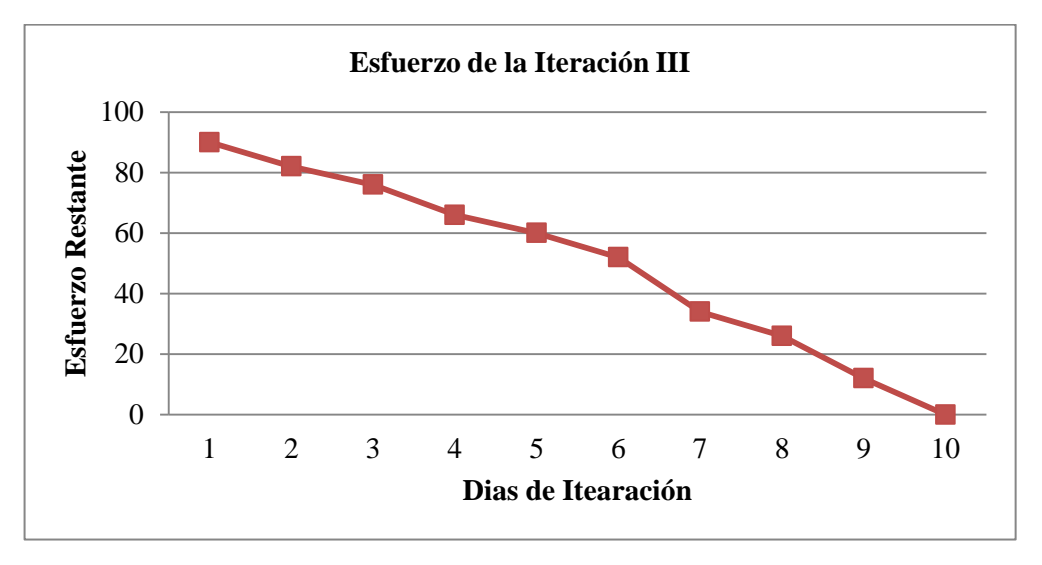

Figura N° 4.33: Gráfica de trabajo pendiente de la iteración III.

Existe un decremento constante del esfuerzo requerido en el tiempo, para lograr completar todos los requerimientos al final de los 10 días de la iteración.

# **4.1.5.6. REUNIÓN DE REVISIÓN DE LA ITERACIÓN**

La tercera reunión de revisión fue realizada para mostrar el incremento del desarrollo del proyecto a lo largo de la tercera iteración, junto con el facilitador y propietario del producto se revisó los resultados, obteniendo una evaluación favorable del detalle en el diseño alcanzado, se presentó la matriz de comparación de indicadores de eficiencia. Así mismo al finalizar la reunión se a levantar la acta de finalización del proyecto quedado satisfecho los responsables del proyecto.

# **4.2 ANÁLISIS ESTADÍSTICO**

# **A. PRUEBA DE HIPÓTESIS PARA TIEMPO DE ACCESO (TA)**

Para las muestras del indicador tiempo de acceso, del componente software denominado Middleware SQL y el Framework Hibernate se aplica la diferencia de medias y el estadístico t stutent puesto que las muestras son memores o iguales 30 y no se conoce la varianza poblacional.

Datos tomados de la tabla N° 4.21 y 4.22.

Tamaños de la muestra:

 $n_1 = 30$  Tiempos de acceso con Middleware SQL.

 $n_2 = 30$  Tiempos de acceso con Framework Hibernate.

Cálculo de las medias muéstrales:

$$
\overline{TA_1} = \frac{\sum_{i=1}^{n1} TA_i}{n_1} = 1217.37
$$

$$
\overline{TA_2} = \frac{\sum_{i=1}^{n2} TA_i}{n_2} = 110224.07
$$

Plantear hipótesis para la diferencia de medias:

$$
H_0: u_m < u_h
$$
  

$$
H_1: u_m \ge u_h
$$

Cálculo de las varianzas muéstrales:

$$
S_1 = \sqrt{\frac{\sum_{i=1}^{n_1} (\overline{TA_1} - TA_i)}{n_1 - 1}} = 2862.94
$$

$$
S_2 = \sqrt{\frac{\sum_{i=1}^{n_2} (\overline{TA_2} - TA_i)}{n_2 - 2}} = 506860.67
$$

Calculamos la variación muestral para la diferencia de medias:

$$
S = \sqrt{\frac{(n_1 - 1)s_1^2 + (n_2 - 1)s_2^2}{n_1 + n_2 - 2}} = 358410.34
$$

Cálculo del valor crítico para un nivel de confianza del 95%:

 $t \propto_{/2} n_1 + n_1 - 2 = t_{0.025,58} = 2.002$  Valor crítico con 58 grados de libertad.

Calculamos el estadístico t para diferencia de medias:

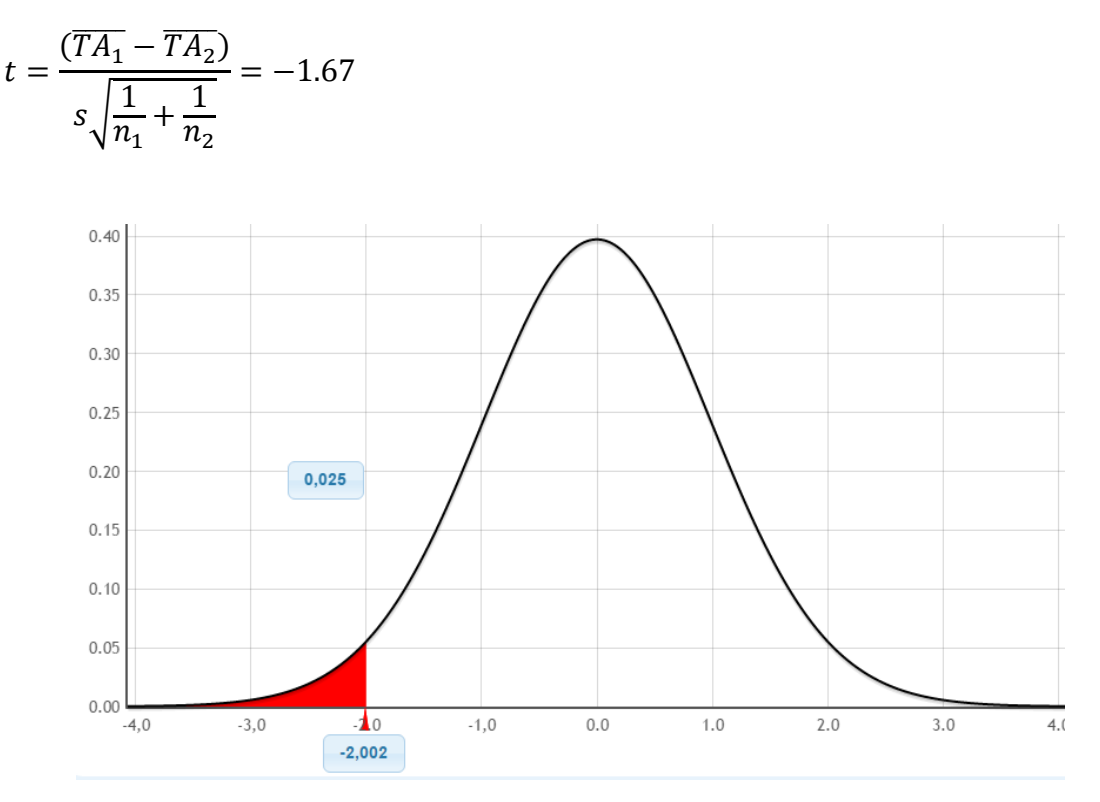

Figura N° 4.34: Curva t – student con 58 grados de libertad para TA.

Como el estadístico  $t \ll t_{0.025,58} y - 1.67 \in RA$ , se rechaza  $H_1$  y se acepta  $H_0$ .

 Según la muestra, se usa el estadístico t con 58 grados de libertad y un nivel de confianza del 95%,  $u_m < u_h$ , los tiempos de acceso a datos de los softwares que utiliza la técnica de Middleware SQL es significativamente inferior a los que utilizan la técnica de Framework Hibernate.

# **B. PRUEBA DE HIPÓTESIS PARA LÍNEAS DE CÓDIGO (LC)**

Para las muestras del indicador líneas de código implementado en acceso a datos del componente software denominada Middleware SQL y el Framework Hibernate se aplica la diferencia de medias y el estadístico t stutent, puesto que las muestras son memores o iguales 30 y no se conoce la varianza poblacional.

Datos tomados de la tabla N° 4.21 y 4.22.

Tamaños de la muestra:

 $n_1 = 30$  Lineas de código de acceso a los datos con Middleware SQL.

 $n_2 = 30$  Lineas de código de acceso a los datos con Framework Hibernate.

Cálculo de las medias muéstrales:

$$
\overline{LC_1} = \frac{\sum_{i=1}^{n1} LC_i}{n_1} = 8.27
$$

$$
\overline{LC_2} = \frac{\sum_{i=1}^{n2} LC_i}{n_2} = 10.67
$$

Plantear hipótesis para la diferencia de medias:

$$
H_0: u_m \le u_h
$$
  

$$
H_1: u_m > u_h
$$

Cálculo de las varianzas muéstrales:

$$
S_1 = \sqrt{\frac{\sum_{i=1}^{n1} (\overline{LC_1} - LC_i)}{n_1 - 1}} = 7.36
$$

$$
S_2 = \sqrt{\frac{\sum_{i=1}^{n2} (\overline{LC_2} - LC_i)}{n_2 - 2}} = 8.21
$$

Calculamos la variación muestral para la diferencia de medias:

$$
S = \sqrt{\frac{(n_1 - 1)s_1^2 + (n_2 - 1)s_2^2}{n_1 + n_2 - 2}} = 7.80
$$

Cálculo del valor crítico para un nivel de confianza del 95%:

 $t \propto_{/2} n_1 + n_1 - 2 = t_{0.025,58} = 2.002$  Valor crítico con 58 grados de libertad.

Calculamos el estadístico t para diferencia de medias:

$$
t = \frac{(\overline{LC_1} - \overline{LC_2})}{s\sqrt{\frac{1}{n_1} + \frac{1}{n_2}}} = -1.69
$$

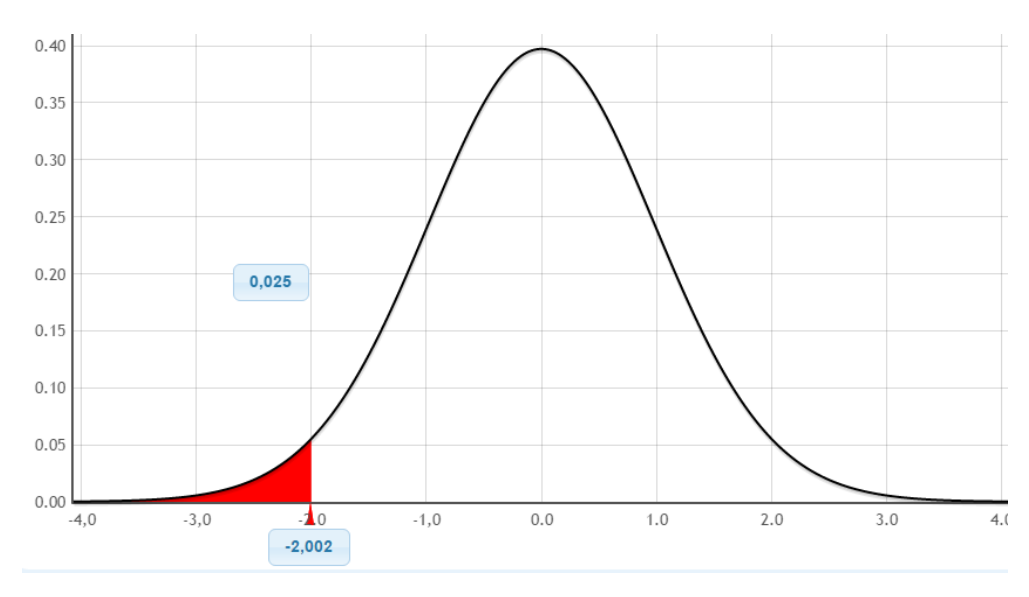

Figura N° 4.35: Curva t – student con 58 grados de libertad para LC.

Como el estadístico  $t \ll t_{0.025,58}$  y  $-1.69 \in RA$ , se acepta  $H_0$  y se rechaza  $H_1$ .

 Según la muestra, se usa el estadístico t con 58 grados de libertad y un nivel de confianza del 95%,  $u_m \leq u_h$ , las líneas de código implementado en el acceso a datos de los softwares que utiliza la técnica de Middleware SQL son significativamente menores o iguales a los que utilizan la técnica de Framework Hibernate.

#### **C. PRUEBA DE HIPÓSTESIS PARA MEMORIA UTILIZADA (MU)**

Para las muestras del indicador memoria heap utilizada del componente software denominada Middleware SQL y el Framework Hibernate, se aplica la diferencia de medias y el estadístico t stutent puesto que las muestras son memores o iguales 30 y no se conoce la varianza poblacional.

Datos tomados de la tabla N° 4.21 y 4.22.

Tamaños de la muestra:

 $n_1 = 30$  Memoria heap utilizada con Middleware SQL.

 $n_2 = 30$  Memoria heap utilizada con Framework Hibernate.

Cálculo de las medias muéstrales:

$$
\overline{MU_1} = \frac{\sum_{i=1}^{n1} MU_i}{n_1} = 25.1
$$

$$
\overline{MU_2} = \frac{\sum_{i=1}^{n2} MU_i}{n_2} = 135.7
$$

Plantear hipótesis para la diferencia de medias:

 $H_0: u_m < u_h$  $H_1: u_m \geq u_h$ 

Calculo de las varianzas muéstrales:

$$
S_1 = \sqrt{\frac{\sum_{i=1}^{n1} (\overline{MU_1} - MU_i)}{n_1 - 1}} = 21.40
$$

$$
S_2 = \sqrt{\frac{\sum_{i=1}^{n2} (\overline{MU_2} - MU_i)}{n_2 - 2}} = 30.40
$$

Calculamos la variación muestral para la diferencia de medias:

$$
S = \sqrt{\frac{(n_1 - 1)s_1^2 + (n_2 - 1)s_2^2}{n_1 + n_2 - 2}} = 26.29
$$

Cálculo del valor crítico para un nivel de confianza del 95%:

 $t \propto_{/2} n_1 + n_1 - 2 = t_{0.025,58} = 2.002$ , valor crítico con 58 grados de libertad. Calculamos el estadístico t para diferencia de medias:

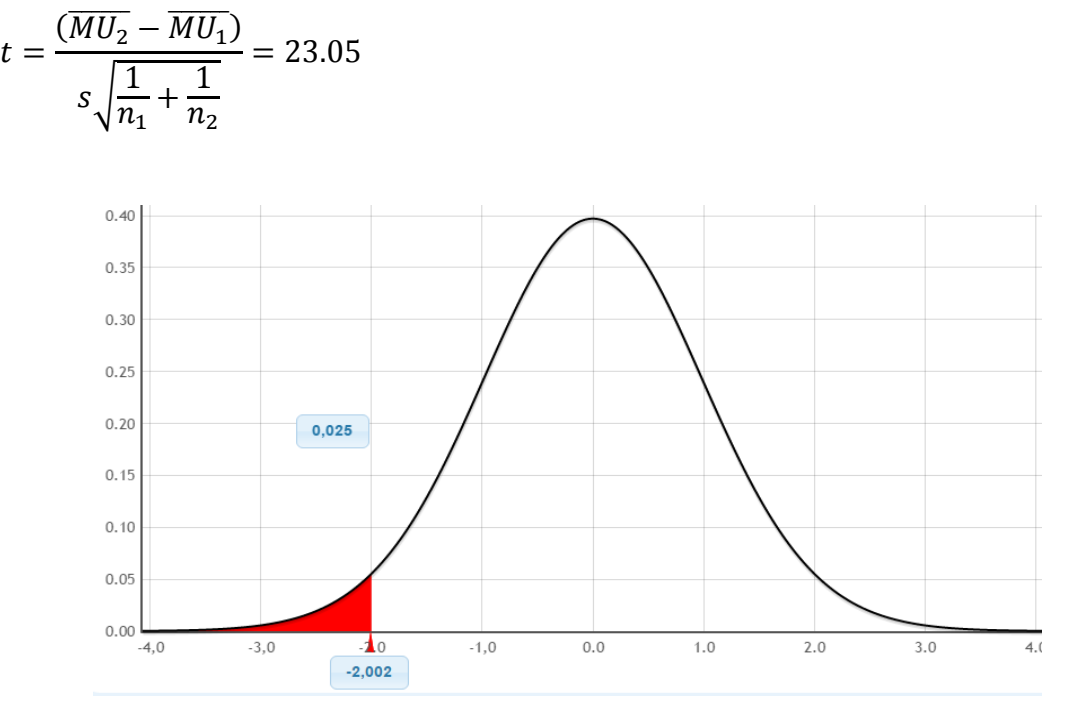

Figura N° 4.36: Curva t – student con 58 grados de libertad para MU.

Como el estadístico  $t \ll t_{0.025,58}$  y 23.05  $\in RA$  se rechaza  $H_1$  y se acepta  $H_0$ .

 Según la muestra se usa el estadístico t con 58 grados de libertad y un nivel de confianza del 95%,  $u_m < u_h$ , la memoria heap utilizada en el acceso a datos de los softwares que utiliza la técnica de Middleware SQL es significativamente menor a los que utilizan la técnica de Framework Hibernate.

#### **D. PRUEBA DE HIPÓSTESIS PARA CPU UTILIZADA (CP)**

Para las muestras del indicador CPU utilizada por componente software denominada Middleware SQL y el Framework Hibernate, se aplica la diferencia de medias y el estadístico t stutent puesto que las muestras son memores o iguales 30 y no se conoce la varianza poblacional.

Datos tomados de la tabla N° 4.21 y 4.22.

Tamaños de la muestra:

 $n_1 = 30$  CPU utilizada con Middleware SQL.

 $n_2 = 30$  CPU utilizada con Framework Hibernate.

Cálculo de las medias muéstrales:

$$
\overline{CP_1} = \frac{\sum_{i=1}^{n1} CP_i}{n_1} = 24.2
$$

$$
\overline{CP_2} = \frac{\sum_{i=1}^{n2} CP_i}{n_2} = 51.07
$$

Plantear hipótesis para la diferencia de medias:

$$
H_0: u_m < u_h
$$
  

$$
H_1: u_m \ge u_h
$$

Calculo de las varianzas muéstrales:

$$
S_1 = \sqrt{\frac{\sum_{i=1}^{n_1} (\overline{CP_1} - CP_i)}{n_1 - 1}} = 10.85
$$

$$
S_2 = \sqrt{\frac{\sum_{i=1}^{n_2} (\overline{CP_2} - CP_i)}{n_2 - 2}} = 13.99
$$

Calculamos la variación muestral para la diferencia de medias:

$$
S = \sqrt{\frac{(n_1 - 1)s_1^2 + (n_2 - 1)s_2^2}{n_1 + n_2 - 2}} = 12.52
$$

Cálculo del valor crítico para un nivel de confianza del 95%:

 $t \propto_{/2} n_1 + n_1 - 2 = t_{0.025,58} = 2.002$ , valor crítico con 58 grados de libertad.

Calculamos el estadístico t para diferencia de medias:

$$
t = \frac{(\overline{CP_2} - \overline{CP_1})}{s\sqrt{\frac{1}{n_1} + \frac{1}{n_2}}} = 11.75
$$

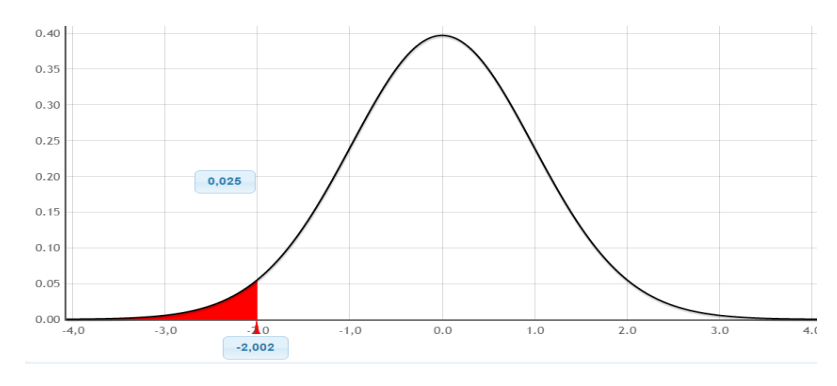

Figura N° 4.37: Curva t – student con 58 grados de libertad para CP.

Como el estadístico  $t \ll t_{0.025,58}$  y 11.75 no  $\in$  RR, se rechaza  $H_1$  y se acepta  $H_0$ .

 Según la muestra se usa el estadístico t con 58 grados de libertad y un nivel de confianza del 95%,  $u_m < u_h$ , la CPU utilizada en el acceso a datos de los softwares que utiliza la técnica de Middleware SQL es significativamente menor a los que utilizan la técnica de Framework Hibernate.

## **E. PRUEBA DE HIPÓSTESIS PARA NODOS RECORRIDOS (CN)**

Para las muestras del indicador Nodos Recorridos por los Servicios para acceso a los datos utilizada del componente software denominado Middleware SQL y el Framework Hibernate, se aplica la diferencia de medias y el estadístico t stutent puesto que las muestras son memores o iguales 30 y no se conoce la varianza poblacional.

Datos tomados de la tabla N° 4.21 y 4.22.

Tamaños de la muestra:

 $n_1 = 30$  Cantidad de nodos recorridos utilizando Middleware SQL.

 $n_2 = 30$  Cantidad de nodos recorridos utilizando Framework Hibernate.

Cálculo de las medias muéstrales:

$$
\overline{CN_1} = \frac{\sum_{i=1}^{n1} CN_i}{n_1} = 2
$$

$$
\overline{CN_2} = \frac{\sum_{i=1}^{n2} CN_i}{n_2} = 3
$$

Plantear hipótesis para la diferencia de medias:

 $H_0: u_m < u_h$  $H_1: u_m \geq u_h$ 

Calculo de las varianzas muéstrales:

$$
S_1 = \sqrt{\frac{\sum_{i=1}^{n_1} (\overline{CN_1} - CN_i)}{n_1 - 1}} = 0
$$

$$
S_2 = \sqrt{\frac{\sum_{i=1}^{n_2} (\overline{CN_2} - CN_i)}{n_2 - 2}} = 0
$$

Calculamos la variación muestral para la diferencia de medias:
$$
S = \sqrt{\frac{(n_1 - 1)s_1^2 + (n_2 - 1)s_2^2}{n_1 + n_2 - 2}} = 0
$$

 $\boldsymbol{t}$ 

Cálculo del valor crítico para un nivel de confianza del 95%:

 $t \propto_{/2} n_1 + n_1 - 2 = t_{0.025,58} = 2.002$ , valor crítico con 58 grados de libertad. Calculamos el estadístico t para diferencia de medias:

$$
=\frac{(\overline{CN_2} - \overline{CN_1})}{s\sqrt{\frac{1}{n_1} + \frac{1}{n_2}}} = \infty
$$
\n0.40\n0.30\n0.25\n0.22\n0.24\n0.05\n0.05\n0.06\n0.07\n0.08\n0.09\n0.00\n0.00\n0.01\n0.02\n0.03\n0.04\n0.00\n1.0\n0.00\n1.0\n2.0 3.0 4.0

Figura N° 4.38: Curva t – student con 58 grados de libertad para CN.

Como  $t < t_{0.025,58}$   $y \propto no \in RR$  se rechaza  $H_1$  y se acepta  $H_0$ .

 Según la muestra se usa el estadístico t con 58 grados de libertad y un nivel de confianza del 95%,  $u_m < u_h$ , la cantidad de nodos recorridos para el acceso a datos por los softwares que utiliza la técnica de Middleware SQL es significativamente menor a los que utilizan la técnica de Framework Hibernate.

### **F. PRUEBA DE HIPÓTESIS PARA ALTO ACOPLAMIENTO DE LÓGICA Y ACCESO A DATOS (AA)**

Para las muestras del indicador alto acoplamiento en el acceso a datos del componente software desarrollado denominada Middleware SQL y el Framework Hibernate. Se utiliza el estadístico ji-cuadrado, puesto que las muestras son memores o iguales 30, no paramétricas y cualitativas.

Datos tomados de la tabla N° 4.21 y 4.22.

| Alto Acoplamiento de lógica y acceso a datos |              |                |              |
|----------------------------------------------|--------------|----------------|--------------|
| <b>Componente Software</b>                   | Si           | N <sub>0</sub> | <b>Total</b> |
| Middleware SQL                               | $a=30$       | $b=0$          | $a+b=30$     |
| Framework Hibernate                          | $c=7$        | $d=21$         | $c+d=30$     |
| <b>Total</b>                                 | $a + c = 37$ | $b+d=21$       | $n=60$       |

Tabla N°4.24: Tabla de consistencia para prueba de hipótesis de AA.

Planteamos las hipótesis:

 $H_0:$  Los softwares desarrollados con la técnica de Middleware SQL tienen significativamente igual o mayor acoplamiento de lógica y acceso a datos que con la técnica de Framework Hibernate.

 $H_1:$  Los softwares desarrollados con la técnica de Middleware SQL tienen significativamente menor acoplamiento de lógica y acceso a datos que con la técnica de Framework Hibernate.

Calculamos los valores estimados:

$$
E_{11} = \frac{(a+b)x(a+c)}{n} = 18.5
$$

$$
E_{12} = \frac{(a+b)x(b+d)}{n} = 10.5
$$

$$
E_{21} = \frac{(c+d)x(a+c)}{n} = 18.5
$$

$$
E_{11} = \frac{(a+b)x(a+c)}{n} = 10.5
$$

Calcular el valor del estadístico  $x^2$ :

$$
x^{2} = \sum_{i=1}^{r} \sum_{j=1}^{k} \frac{(O_{ij} - E_{ij})^{2}}{E_{ij}} = \frac{(30 - 18.5)^{2}}{18.5} + \frac{(0 - 10.5)^{2}}{10.5} + \frac{(7 - 18.5)^{2}}{18.5} + \frac{(21 - 10.5)^{2}}{10.5}
$$

$$
x^{2} = 7.15 + 10.5 + 7.15 + 10.5 = 35.3
$$

Calculamos los grados de libertad, región crítica para un nivel de confianza del 95%:  $gl = (2-1)x(2-1) = 1$  Y el nivel de confianza  $\infty = 0.05$ ji-cuadrado para la región crítica es 3.84

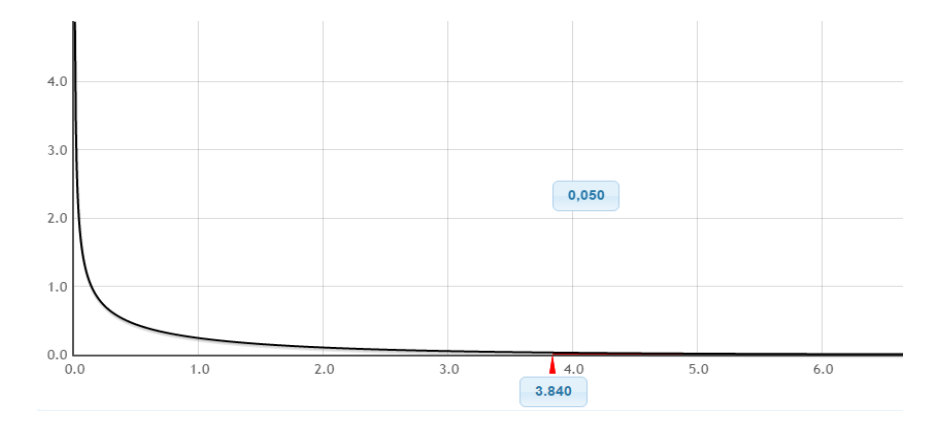

Figura N° 4.39: Curva ji – cuadrado con un grado de libertad para AA.

Como se observa  $x_{table}^2 < x_{obs}^2$ : 3.840 < 35.30 se rechaza la  $H_0$  y se acepta  $H_1$ .

 $\therefore$  Según la muestra se usa  $x^2$ , ji-cuadrada, con un grado de libertad, los softwares desarrollados con la técnica de Middleware SQL tienen significativamente menor acoplamiento de lógica y acceso a datos que con la técnica de Framework Hibernate.

#### **G. PRUEBA DE HIPÓSTESIS PARA CARGA INNECESARIA (OV)**

Para las muestras del indicador overhead o carga innecesaria en el acceso a datos del componente software desarrollado denominada Middleware SQL y el Framework Hibernate. Se utiliza el estadístico ji-cuadrado, puesto que las muestras son menores o iguales 30, no paramétricas y cualitativas.

Datos tomados de la tabla N° 4.21 y 4.22.

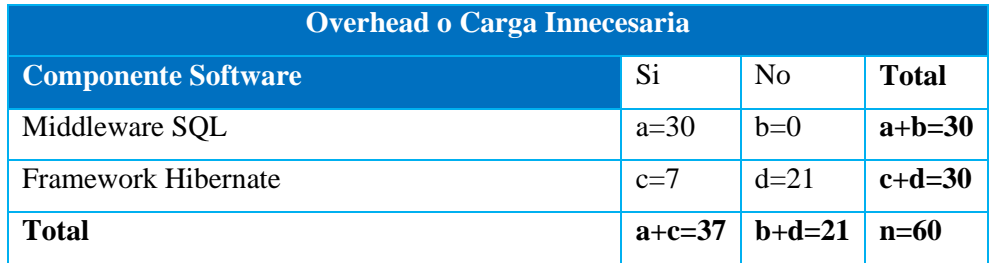

Tabla N°4.25: Tabla de consistencia para prueba de hipótesis de OV.

#### Planteamos las hipótesis:

 $H_0:$  Los softwares desarrollados con la técnica de Middleware SQL tienen significativamente igual o mayor carga innecesaria en el acceso a datos que con la técnica de Framework Hibernate.

 $H_1:$  Los softwares desarrollados con la técnica de Middleware SQL tienen significativamente menor carga innecesaria en el acceso a datos que con la técnica de Framework Hibernate.

Calculamos los valores estimados:

$$
E_{11} = \frac{(a+b)x(a+c)}{n} = 18.5
$$
  
\n
$$
E_{12} = \frac{(a+b)x(b+d)}{n} = 10.5
$$
  
\n
$$
E_{21} = \frac{(c+d)x(a+c)}{n} = 18.5
$$
  
\n
$$
E_{11} = \frac{(a+b)x(a+c)}{n} = 10.5
$$

Calcular el valor del estadístico  $x^2$ :

$$
x^{2} = \sum_{i=1}^{r} \sum_{j=1}^{k} \frac{(O_{ij} - E_{ij})^{2}}{E_{ij}} = \frac{(30 - 18.5)^{2}}{18.5} + \frac{(0 - 10.5)^{2}}{10.5} + \frac{(7 - 18.5)^{2}}{18.5} + \frac{(21 - 10.5)^{2}}{10.5}
$$

$$
x^{2} = 7.15 + 10.5 + 7.15 + 10.5 = 35.3
$$

Calculamos los grados de libertad, región crítica para un nivel de confianza del 95%:  $gl = (2-1)x(2-1) = 1$  Y el nivel de confianza  $\infty = 0.05$ ji-cuadrado para la región crítica es 3.84

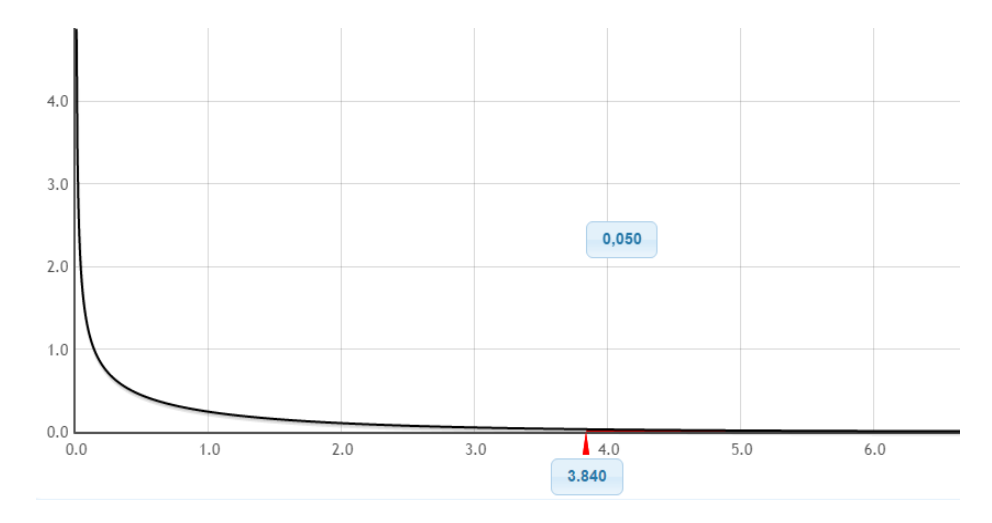

Figura N° 4.40: Curva ji – cuadrado con 1grado de libertad para OV.

Como se observa  $x_{table}^2 < x_{obs}^2$ : 3.840 < 35.30 se rechaza la  $H_0$  y se acepta  $H_1$ .

 $\therefore$  Según la muestra se usa  $x^2$ , ji-cuadrada, con un grado de libertad, los softwares desarrollados con la técnica de Middleware SQL tienen significativamente menor carga innecesaria en el acceso a datos que con la técnica de Framework Hibernate, por consiguiente tendremos código más limpio y necesario.

### **H. PRUEBA DE HIPÓSTESIS PARA INCOMPATIBILIDAD DE TIPOS DE DATO (ID)**

Para las muestras del indicador incompatibilidad de tipo de dato en el acceso a datos del componente software denominado Middleware SQL y el Framework Hibernate. Se utiliza el estadístico ji-cuadrado, puesto que las muestras son menores o iguales 30, no paramétricas y cualitativas.

Datos tomados de la tabla N° 4.21 y 4.22.

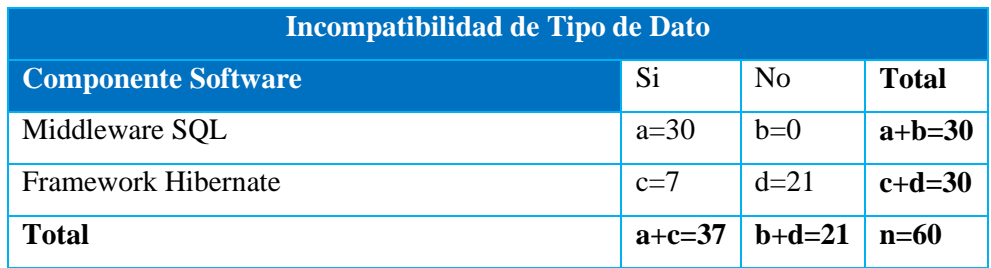

Tabla N°4.26: Tabla de consistencia para prueba de hipótesis de ID.

Planteamos las hipótesis:

 $H_0:$  Los softwares desarrollados con la técnica de Middleware SQL tienen significativamente igual o mayor incompatibilidad de tipos de dato en el acceso a los datos que con la técnica de Framework Hibernate.

 $H_1:$  Los softwares desarrollados con la técnica de Middleware SQL tienen significativamente menor incompatibilidad de tipos de dato en el acceso a los datos que con la técnica de Framework Hibernate.

Calculamos los valores estimados:

$$
E_{11} = \frac{(a+b)x(a+c)}{n} = 18.5
$$

$$
E_{12} = \frac{(a+b)x(b+d)}{n} = 10.5
$$

$$
E_{21} = \frac{(c+d)x(a+c)}{n} = 18.5
$$

$$
E_{11} = \frac{(a+b)x(a+c)}{n} = 10.5
$$

Calcular el valor del estadístico  $x^2$ :

$$
x^{2} = \sum_{i=1}^{r} \sum_{j=1}^{k} \frac{(O_{ij} - E_{ij})^{2}}{E_{ij}} = \frac{(30 - 18.5)^{2}}{18.5} + \frac{(0 - 10.5)^{2}}{10.5} + \frac{(7 - 18.5)^{2}}{18.5} + \frac{(21 - 10.5)^{2}}{10.5}
$$

$$
x^{2} = 7.15 + 10.5 + 7.15 + 10.5 = 35.3
$$

Calculamos los grados de libertad, región crítica para un nivel de confianza del 95%:  $gl = (2-1)x(2-1) = 1$  Y el nivel de confianza  $\infty = 0.05$ 

ji-cuadrado para la región crítica es 3.84

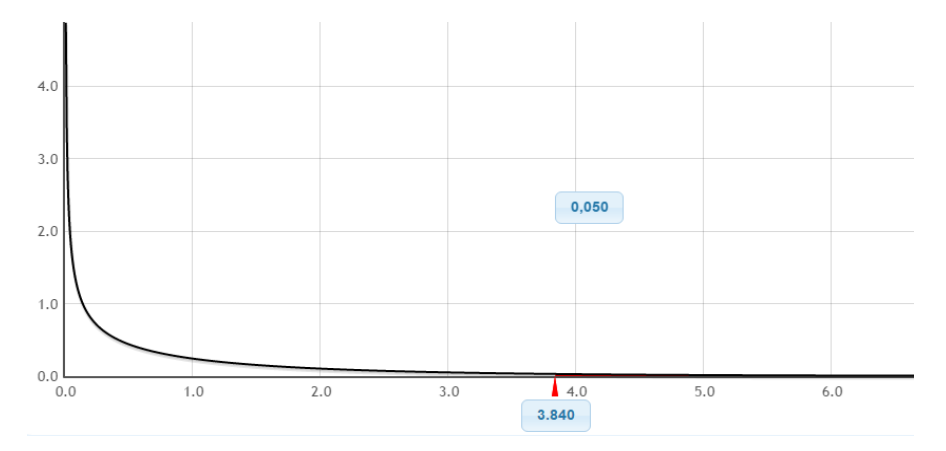

Figura N° 4.41: Curva ji – cuadrado con 1grado de libertad para ID.

Como se observa  $x_{table}^2 < x_{obs}^2$ : 3.840 < 35.30 se rechaza la  $H_0$  y se acepta  $H_1$ .

 $\therefore$  Según la muestra se usa  $x^2$ , ji-cuadrada, con un grado de libertad, los softwares desarrollados con la técnica de Middleware SQL tienen significativamente menor incompatibilidad de tipos de dato en el acceso a los datos que con la técnica de Framework Hibernate.

### **I. PRUEBA DE HIPÓSTESIS MULTIPLATAFORMA Y TRANSPARENCIA DEL COMPONENTE (MT)**

Para las muestras del indicador multiplataforma y transparencia del componente en el acceso a datos del componente software desarrollado denominada Middleware SQL y el Framework Hibernate. Se utiliza el estadístico ji-cuadrado, puesto que las muestras son menores o iguales 30, no paramétricas y cualitativas.

Datos tomados de la tabla N° 4.21 y 4.22.

| Multiplataforma y Transparencia del Componente |              |                |              |
|------------------------------------------------|--------------|----------------|--------------|
| <b>Componente Software</b>                     | Si           | N <sub>o</sub> | <b>Total</b> |
| Middleware SQL                                 | $a=30$       | $b=0$          | $a+b=30$     |
| Framework Hibernate                            | $c=0$        | $d=30$         | $c+d=30$     |
| Total                                          | $a + c = 30$ | $\vert$ b+d=30 | $n=60$       |

Tabla N°4.28: Tabla de consistencia para prueba de hipótesis de MT.

Planteamos las hipótesis:

 $H_0:$  Los softwares desarrollados con la técnica de Middleware SQL tienen significativamente igual o menor adaptabilidad al entorno multiplataforma y transparencia en el acceso a los datos que con la técnica de Framework Hibernate.

 $H_1:$  Los softwares desarrollados con la técnica de Middleware SQL tienen significativamente mayor adaptabilidad al entorno multiplataforma y transparencia en el acceso a los datos que con la técnica de Framework Hibernate.

Calculamos los valores estimados:

$$
E_{11} = \frac{(a+b)x(a+c)}{n} = 15
$$
  
\n
$$
E_{12} = \frac{(a+b)x(b+d)}{n} = 15
$$
  
\n
$$
E_{21} = \frac{(c+d)x(a+c)}{n} = 15
$$
  
\n
$$
E_{11} = \frac{(a+b)x(a+c)}{n} = 15
$$

Calcular el valor del estadístico  $x^2$ :

$$
x^{2} = \sum_{i=1}^{r} \sum_{j=1}^{k} \frac{(O_{ij} - E_{ij})^{2}}{E_{ij}} = \frac{(30 - 15)^{2}}{15} + \frac{(0 - 15)^{2}}{15} + \frac{(0 - 15)^{2}}{15} + \frac{(30 - 15)^{2}}{15}
$$

$$
x^{2} = 15 + 15 + 15 + 15 = 60
$$

Calculamos los grados de libertad, región crítica para un nivel de confianza del 95%:  $gl = (2-1)x(2-1) = 1$  Y el nivel de confianza  $\infty = 0.05$ ji-cuadrado para la región crítica es 3.84

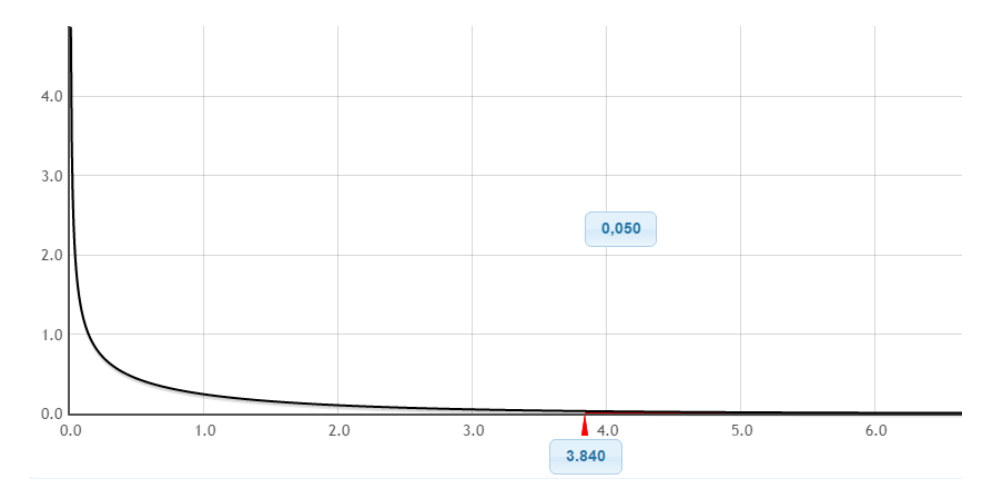

Figura N° 4.42: Curva ji – cuadrado con 1grado de libertad para MT.

Como se observa  $x_{table}^2 < x_{obs}^2$ : 3.840 < 60 se rechaza la  $H_0$  y se acepta  $H_1$ .

 $\therefore$  Según la muestra se usa  $x^2$ , ji-cuadrada, con un grado de libertad, los softwares desarrollados con la técnica de Middleware SQL tienen significativamente mayor adaptabilidad al entorno multiplataforma y transparencia en el acceso a los datos que con la técnica de Framework Hibernate.

#### **4.3 DISCUSIÓN**

Acorde al análisis del resultado y el análisis estadístico t con 58 grados de libertad y un nivel de confianza del 95%,  $u_m < u_h$ , los tiempos de acceso a datos de los softwares que utilizan la técnica de Middleware SQL es significativamente inferior a los que utilizan la técnica de Framework Hibernate, sin embargo Callejas et al. (2011), afirman que el framework Hibernate es robusto, capaz de soportar cantidades inmensas de instrucciones SQL, sin afectar su rendimiento frente a otros frameworks de persistencia. De la misma forma Tuya et al. (2007), afirman que las pruebas para determinar si los tiempos de respuesta del sistema tanto en condiciones normales como en condiciones especiales usando el frameworks, se encuentran dentro de los limites predefinidos. Y según Throughput (2010), afirma que el volumen de trabajo o de información que fluye a través del sistema, así como el tiempo de respuesta, el costo por transacción y medidas de utilización de recursos, para evaluar el rendimiento de una aplicación. Por consiguiente bajo este sustento afirmamos que el tiempo de acceso a las fuentes de datos distribuidos con el uso del Middleware SQL es inferior, de esta manera mejoramos el acceso a la base de datos distribuida.

De la misma forma el análisis del resultado y el análisis estadístico t student con 58 grados de libertad y un nivel de confianza del 95%,  $u_m < u_h$ , las líneas de código implementado en el acceso a datos de los softwares que utiliza la técnica de Middleware SQL son significativamente menor a los que utilizan la técnica de Framework Hibernate, sin embargo O'Neil (2008), sostiene que los ORMs se han convirtiéndose en una práctica necesaria en la manipulación de objetos entre la memoria y su ubicación real en la base de datos, permitiendo al desarrollador definir de forma clara la gestión entre el modelo de objetos y el esquema de base de datos, además de expresar las operaciones de esta última en términos de objetos. Según Benjelloun (2006), estos frameworks de persistencia buscan simplificar el proceso de desarrollo y las líneas de código implementado. Por consiguiente bajo este sustento contrastado, afirmamos que la cantidad de código implementado para el acceso a base de datos distribuida es significativamente menor con la técnica de Middleware SQL que con el Framework Hibernate.

De la misma forma el análisis del resultado y el análisis estadístico t student con 58 grados de libertad y un nivel de confianza del 95%,  $u_m < u_h$ , la memoria heap utilizada en el acceso a datos de los softwares que utiliza la técnica de Middleware SQL es significativamente menor a los que utilizan la técnica de Framework Hibernate, así mismo Nolte (1995), sostiene que en términos generales de sistemas de información, el rendimiento es considerado como la reducción de uso de la CPU, Memoria Heap y la búsqueda de métodos más óptimos para el sistema. Sin embargo Callejas et al. (2011), concluye que Hibernate se podría considerar un ganador y de mayor performance dentro de la evaluación de eficiencia, sin embargo las consultas realizadas con HQL tienen un desempeño bajo, aunque brinda facilidad al programador al momento de realizar consultas, le resta eficiencia al framework puesto que internamente debe realizar la traducción a lenguaje SQL. Por consiguiente estos sustentos nos ayudan a confirmar con el uso de la técnica de Middleware SQL tienen un uso considerablemente menor de la memoria heap.

De la misma forma el análisis del resultado y el análisis estadístico t student con 58 grados de libertad y un nivel de confianza del 95%,  $u_m < u_h$ , la CPU utilizada en el acceso a datos de los softwares que utiliza la técnica de Middleware SQL es

significativamente menor a los que utilizan la técnica de Framework Hibernate, así mismo Nolte (1995), sostiene que en términos generales de sistemas de información, el rendimiento es considerado como la reducción de uso de la CPU, Memoria Heap y la búsqueda de métodos más óptimos para el sistema. Por consiguiente estos sustentos y las pruebas realizadas nos ayudan a confirmar que con el uso de la técnica de Middleware SQL tienen un uso considerablemente menor de la CPU.

De la misma forma el análisis del resultado y el análisis estadístico t student con 58 grados de libertad y un nivel de confianza del 95%,  $u_m < u_h$ , la cantidad de nodos recorridos por los servicios para el acceso a los datos de los softwares que utiliza la técnica de Middleware SQL es significativamente menor de acurdo a la teorías de optimización de los web services y los middlewares, como lo menciona Erl(2009), que la solución lógica diseñada acorde con la orientación a servicios puede ser calificado como orientación a servicios optimizados basado en el menor recorrido de nodos entre los servicios.

Del mismo modo, si comparamos los resultados y el análisis estadístico del indicador cualitativo con el estadístico  $x^2$ , ji-cuadrada, con un grado de libertad y un nivel de confianza del 95%, indicamos que los softwares desarrollados con la técnica de Middleware SQL tienen significativamente menor acoplamiento de modelo, lógica y acceso a datos que con la técnica de Framework Hibernate. Sin embargo Richardson (2009), sostiene que los ORMs se han convirtiéndo en una práctica necesaria en la manipulación de objetos entre la memoria y su ubicación real en la base de datos, permitiendo al desarrollador definir de forma clara la gestión entre el modelo de objetos y el esquema de base de datos pero incrementando su acoplamiento al modelo y lógica, además de expresar las operaciones de esta última en términos de objetos. Bajo este sustento afirmamos que con el uso componente software denominado Middleware SQL reducimos el acoplamiento de los objetos, la lógica con el acceso a los datos.

Del mismo modo, si comparamos los resultados y el análisis estadístico del indicador cualitativo con el estadístico  $x^2$ , ji-cuadrada, con un grado de libertad y un nivel de confianza del 95%, indicamos que los softwares desarrollados con la técnica de Middleware SQL tienen significativamente menor carga innecesaria en el acceso a datos que con la técnica de Framework Hibernate. Así como afirman Callejas et al. (2011),

que Hibernate carga los objetos relacionados reduciendo rendimiento en su carga inicial. Bajo este sustento, concluíamos que con el uso componente software denominado Middleware SQL solo extraemos datos necesarios, obtener un código limpio y menor sobrecarga innecesaria.

De la misma forma, si comparamos los resultados y el análisis estadístico del indicador cualitativo con el estadístico  $x^2$ , ji-cuadrada, con un grado de libertad y un nivel de confianza del 95%, indicamos que los softwares desarrollados con la técnica de Middleware SQL tienen significativamente menor incompatibilidad de tipos de dato en el acceso a los datos que con la técnica de Framework Hibernate. Así como afirma que existen inconvenientes en los tipos de datos de los diferentes DBMS a pesar de manejar el estándar SQL-92 como los campos numéricos fechas generando incompatibilidad de los sistemas (Velasco, 2010). Bajo este sustento concluíamos que con el uso componente software denominado Middleware SQL ayudamos a mejorar que el acceso a los datos sea de forma transparente a los diversos tipos de datos en los DBMS.

Finalmente si comparamos los resultados y el análisis estadístico del indicador cualitativo con el estadístico  $x^2$ , ji-cuadrada, con un grado de libertad y un nivel de confianza del 95%, indicamos que, los softwares desarrollados con la técnica de Middleware SQL tienen significativamente mayor adaptabilidad al entorno multiplataforma y transparencia en el acceso a los datos que con la técnica de Framework Hibernate. Como concluye Velasco (2010), que con una interfaz especializada es posible asegurar que la trasparecía y adaptabilidad a un entorno de sistemas de base de datos distribuida y heterogénea. Con este sustento terminamos afirmado que con el Middleware SQL aseguramos esta transparencia y adaptabilidad a este entorno distribuido y heterogéneo.

# **CAPÍTULO V CONCLUSIONES Y RECOMENDACIONES**

#### **5.1 CONCLUSIONES**

**a.** Según el marco teórico desarrollado en el capítulo II, sección 2.2; las técnicas para aplicar el marco de trabajo Scrum y la notación UML, desarrollado en el capítulo III, sección 3.5.3, sustentados en el capítulo II, las secciones 2.2.7 y 2.2.8, los artefactos Scrum obtenidos en el capítulo IV; la pila del proyecto en la tabla Nº 4.1, la pila de la primera iteración en la tabla  $N^{\circ}$  4.2 y 4.3, las tareas desarrollados en la iteración I y principalmente en el análisis de tipos de datos en las tablas N° 4.5 y 4.6, Nº 4.69, análisis y elección de patrones de diseño e implementación en la figura N° 4.1 y 4.2, diseño del modelo arquitectónico en la figura N° 4.7 y 4.8, diagrama arquitectónico diseñado y formalizado. Se concluye que con el modelo arquitectónico analizado y diseñado, mejoramos la eficiencia de acceso a las bases de datos distribuidas basado en técnicas de optimización y el principio del software middleware, logrando delegar la responsabilidad a un componente software el acceso de forma transparente y homogénea a las fuentes de datos heterogéneos y distribuidos.

**b.** Según el marco teórico desarrollado en el capítulo II, sección 2.2; las técnicas para aplicar el marco de trabajo Scrum y la notación UML, desarrollado en el capítulo III, sección 3.5.3, sustentados en el capítulo II, las secciones 2.2.7 y 2.2.8, los artefactos Scrum obtenidos en el capítulo IV; la iteración II desarrollo del componente software de la sección 4.3.1; la pila de la segunda iteración en la tabla  $N^{\circ}$  4.7 y 4.8, las tareas desarrolladas en la iteración II; los requisitos funcionales de la tabla N° 4.9 y 4.18, el diagrama de casos de uso de la figura N° 4.10 y 4.16, los diagramas de clases de diseño en la figura Nº 4.11 y 4.24, el diagrama de base de datos relacional de la figura N° 4.12. Desarrollado y probado el componente software denominado middleware SQL y sus contratos Web Services, denominado Middleware WSSQL. Entonces estamos cumpliendo

con la premisa de que la organización, el nivel de abstracción del componente, permite mantener la autonomía, trasparencia, ayudar aminorar la el inconveniente de las equivalencias de los tipos de datos y la adaptación al entorno multiplataforma para la manipulación de los datos en diferentes motores relacionales logrando mejorar el acceso a las bases de datos distribuía.

**c.** Según el marco teórico desarrollado en el capítulo II, sección 2.2; las técnicas para aplicar el marco de trabajo Scrum y la notación UML, desarrollado en el capítulo III, sección 3.5.3, sustentados en el capítulo II, las secciones 2.2.7 y 2.2.8, los artefactos Scrum obtenidos en el capítulo IV; la iteración III medición y formalización de tablas de eficiencia de la sección 4.4.1; la tercera pila en la tabla  $N^{\circ}$  4.19, las tareas desarrolladas en la iteración III; el software cliente denominado ScpMid con la técnica de Middleware SQL de la figura N° 4.28, el software cliente con la técnica de Framework Hibernate , las mediciones de los indicadores de eficiencia en la tabla Nº 4.20, 4.21 y 4.22. Medidas y formalizadas en las tablas de eficiencia. Se concluye que las interfaces del Middleware SQL, es un componente sofisticado, sistema cuyo controlador de conexión especializada de tal manera que no necesite tener una para cada motor relacional y así poder ofrecer mayor eficiencia y trasparencia frente a otros componentes como frameworks en el acceso a las bases de datos distribuida.

**d.** Según el capítulo IV, la sección 2.3, discusión de la investigación podemos concluir que hemos mejorado el tiempo de acceso a los datos; menor líneas de código implementado en el acceso a datos; mejor y mejor volumen de datos cargados en la memoria heap; menor uso considerable de la CPU; mejor acoplamiento de las entidades y de la lógica a la capa de acceso a datos; evitar la carga innecesaria de datos; mejorar la trasparencia en la incompatibilidad de tipos de dato; especializar, reusar y tener control de los planes de ejecución y finalmente tener la trasparencia y adaptabilidad a entornos distribuidos y heterogéneos. Dichas premisas nos permite concluir y corroborar que si desarrollamos software usando el componente software denominado Middleware SQL entonces mejoramos la eficiencia de acceso a las bases de datos distribuida.

### **5.2 RECOMENDACIONES**

- **a.** Se debe investigar para que el Middleware SQL pueda generar clases pojos para facilitar y agilizar en desarrollo de nuevos proyectos.
- **b.** Se debe investigar y desarrollar un adaptar para que el Middleware SQL pueda soportar de forma trasparente las fuentes de datos basados en archivos.
- **c.** Se debe investigar sobre la carga de los drivers jdbc en tiempo de ejecución para automatizar la carga manual y sin detener el funcionamiento Middleware SQL.

### **REFERENCIA BIBLIOGRÁFICA**

- 1. Alonso, A. et al. (2005). *Introducción a la ingeniería del software*. Madrid, España: Delta Publicaciones. 542p.
- 2. Álvarez, G. (2012). *Integración de esquemas en bases de datos heterogéneas fuertemente acopladas*. Pachuca, México: Segundo encuentro nacional de computación.
- 3. Anguera, M. T. (1990). *Metodología observacional. Metodología de la investigación en ciencias del comportamiento*. España: Universidad de Murcia.
- 4. Antonio, J. (2001). *El gran libro del protocolo*. Madrid, España: Autor.
- 5. Aratoma, S. (2007). *Tesis de Grado y Metodología de Investigación en Organizaciones*, *Mercado y Sociedad.* Lima, Perú: DSG Vargas S.R.L.
- 6. Balek, D. (2002). *Software Connectors and Their Role in Component Deployment.* Recuperado de http://www.omg.org/docs/formal/02-06- 65.pdf.
- 7. Bavaresco, A. (2006). *Proceso Metodológico en la Investigación*. *(Cómo hacer un diseño de investigación)*. Maracaibo: La Universidad de Zulia.
- 8. Beneken et al. (2003). *See several advantages of using components*: *they can run Object Management Group, CORBA Componentes*. USA: Object Management Group, CORBA Componentes.
- 9. Benjelloun, R. (2006). *Archimède: A Canadian solution for institutional repository*. (En: Library Hi Tech. Vol. 23. No. 4). Québec, Canada: Université Laval.
- 10. Bieberstein (2008). *A Practical Guide for the Service-Oriented Architect*. Boston, USA: Pearson education.
- 11. Bougettaya, A, Malik, Z, Rezgui, A, y Korff, L. (2006). *A Scalable Middleware for Web Databases*. Virginia Tech, USA: Journal of Database Management.
- 12. Cafassi, E. (1998). *Internet: Políticas y comunicaciones*. Buenos Aires, Argentina: Biblos.
- 13. Callejas, M., Peñalosa, D. I. y Alacón, A. C. (2011). *Evaluación y análisis de rendimiento de los frameworks de persistencia*. (Tesis de Maestria). Universidad de Manizales. Colombia.
- 14. Cardelli, L. (1985). *On Understanding Types, Data Abstraction, and Polymorphism*. Estados Unidos: AT&T Bell Laboratories, Murray Hill.
- 15. Chávez, N. (2007). *Introducción a la Investigación Educativa.* Maracaibo, Venesuela.
- 16. Cheng, S. (2010). *Microsoft Windows Communication Foundation 4.0 Cookbook for Developing SOA Applications*. Birmingham, Reino Unido: Packt Publishing.
- 17. Cobo, A. (s.f.). *Base de datos relacionales*: Teoría y práctica (1ª ed.). Madrid, España: Vision Libros.
- 18. Cockburn, A (2006) "*Use Case fundamentals*". (1ª ed.) Addison-Wesley Professional.
- 19. Colección Esencial (2011). *Esencial Internet Explorer 9*. Cataluña, España: Editions ENI.
- 20. Councill y Heineman (2001). *Overview of COM+. In Component-Based Software Engineering*. Salzburg, Austria: Addison-Wesley Professional.
- 21. Craing, I. (2002). *The Interpretation of object-oriented programming languages*. (2ª ed.). Gran Bretaña: Springer-Verlag London.
- 22. Dabous F. (2004). *Using Software Architectures and Design Patterns for Developing Distributed Applications*. S65.Publication Date: 2004.
- 23. Date, C. J. (2001). *Introducción a los sistemas de bases de datos*. (7ª ed.). México: Editorial Pearson Educación de México, S. A. de C. V.
- 24. Debrauwer, L. y Van, F. (2005*). UML2: Iniciación, ejemplos y ejercicios corregidos*. Cataluña, España: Editions ENI.
- 25. Dikmans, L., Luttikhuizen, R. (2012). *SOA Made Simple*. Birmingham, Reino Unido: Packt Publishing Ltd.
- 26. Eisenberg et al. (2003). *Introduce algunas características de XML, cambios en las funciones, estandarización del objeto sequence y de las columnas autonumericas*. SQL: 2003 Has Been Published.
- 27. Elmasri, R; Navathe, S. B. (2000). *Sistemas de bases de datos*. (7<sup>ª</sup> ed.). México: Editorial Addison Wesley Longman de México, S. A. de C. V. México.
- 28. Erl, T. (2009). *SOA Design Patterns*. Boston, United States of America: Prentice Hall.
- 29. Fowler, M. (1999). *UML gota a gota*. Juárez, México: Addison Wesley Longman.
- 30. Gao, T. (2007). *The complete Reference to Professional SOA with Visual Studio 2005 (C# & VB 2005) .NET 3.0*. United States of America: Addison Wesley Longman.
- 31. Marcos, E., Vela, B. y Vara, J. (2005).*Diseño de base de datos objetosrelacionales con UML*. Madrid, España: DYKINSON.
- 32. Gosling, J.; Joy, H. y Steele, G. (1996). *The Java Language Specification*. Recuperado de https://docs.oracle.com/javase/specs/jls/se7/jls7.pdf.
- 33. Groth, D.; Skandier, T. (2005). *Guía del estudio de redes*. (4ª ed.). Sybex.
- 34. Gutiérrez, J. y Tena, J. (2003). *Protocolos criptográficos y seguridad en redes*. Cantabria, España: Gráficas Calima.
- 35. Hernandez S. y Bautista P. (2007). *Metodología de la Investigación Científica – Proyectos de investigación Científica*. Cantabria, España: Gráficas Calima.
- 36. Hernandez, M. (2000). *Metodología de la investigación – Tipos y Niveles de Investigación*. Maracaibo, Venezuela: Departamento de investigación.
- 37. IEFT (2006). *Middleware Disaing Architecture*. United States of America.
- 38. ISO/IEC (2005). *Base de datos distribudas. Information technology - Security techniques - Code of practice for information security managemen*. United States of America.
- 39. Kendall, K. E. y Kendall, J. E. (1997). *Análisis y diseño de sistemas*. (7<sup>a</sup> ed.). México: Editorial Prentice Hall Iberoamericana.
- 40. Kent, B. et al. (2001), *Principios de manifiesto ágil*. Recuperado de http://www.agilemanifesto.org/iso/es/manifesto.html.
- 41. Kroenke, D. (2003). *Procesamiento de base de datos: fundamentos, diseño e implementación*. (8ª ed.). Juárez, México: Pearson.
- 42. Kruchten, Philippe (1995). *Diseño conceptual del modelo entidad relación*. Baltimore, Venezuela.
- 43. Larman, C. (1999). *UML y Patrones. Introducción al análisis y diseño orientado a objeto*s. México, D.F., México: Prentice Hall.
- 44. Licesio J. y Rodríguez A. (20013). *Tema 4: Internet y Teleinformática. Consultado*. Madrid, Espana: Universidad Rey Juan Carlos.
- 45. López V. (2010*), Fragmentación de tablas en bases de datos distribuidas, implementación de una base de datos distribuida*. (Tesis de Grado). Universidad Técnica del Norte. Ecuador.
- 46. Lucas, A., Romera, P., Fraile, M., Argente, F. y Alfaro, A. (1993). *Diseño y Gestión de Sistema de Base de Datos*. Madrid, España: Editorial Paraninfo.
- 47. Luján, S. (2001). *Programación en internet: Clientes web. Alicante*. España: Club Universitario.
- 48. Luza (2010). *Modelodao de UML*. Primera edicion. Madrid, España: Editorial Paraninfo.
- 49. Münch J. (2010). *New Modelling Concepts for Today´s Software Prosses.*  Paderbom: Proceedings.
- 50. Nevado, V. (s.f.). *Introducción a las bases de datos relacionales*. Madrid, España: Vision Libros.
- 51. Nolte, J. (1995). *Towards a Persistence Framework for High Performance Computing Systems*. Pennsylvania, USA.
- 52. Orfali, R; Harkey, D; Edwards, J. (1998). *Cliente/Servidor. Guía de*  supervivencia. (2<sup>ª</sup> ed.). México: Editorial McGraw-Hill Interamericana Editores S. A. de C. V.
- 53. Osorio, F. (2008). *Base de datos relacionales: Teoría y práctica*. (1ª ed.). Madrid, España: Thomson.
- 54. Pagani, J. B. (2012). *Investigación en tecnologias de la información-Optimización de bases de datos.* Recuperado de http://investigacionit.com.ar/es/optimizacion-de-bases-de-datos-mysql/.
- 55. Palacio, J. (2008). *Flexibilidad con Scrum*. Recuperado de http://www.safecreative.org/work/ 0710210187520.
- 56. Pham, A. y Pham, P. (2010). *Scrum Rin Action: Agile Software Project Management and Development*.
- 57. Pons, O., Marín, N., Medina, J., Acid, S. y Vila, A (2005). *Introducción a las bases de datos: El modelo relacional*. Madrid, España: Thomson.
- 58. Pressman, R. S. (2005). *Ingeniería de Software. Un enfoque práctico*. (5ª ed). España: Editorial McGraw-Hill/Interamericana de España, S. A. U.
- 59. Pressman, R. S. (2011). *Software Engineering, a practitioner's approach* España: Editorial McGraw-Hill/Interamericana de España, S. A. U.
- 60. Ramírez, M. G. (2010). *Sistema de acceso distribuido remoto con entidades informáticas.* (Teisis de Grado).Universidad Autónoma Metropolitana Unidad Azcapotzalco. México.
- 61. Romero, L. (1997). *Publicar en Internet: guía práctica para la creación de documentos HTML*. Cantabria, España: Universidad de Cantabria.
- 62. Rosenberg, D. y Stephens, M. (2007). *Use Case Driven Object Modeling with UML: Theory and Practice*. Washington, Estados Unidos de América: Apress.
- 63. Rosenberg, D. y Scott, K. (2003). *Use Case Driven Object Modeling with UML*. Madrid: Pearson Educación.
- 64. Rumbaugh, J., Jacobson, I. y Booch, G. (2006). *El leguaje unificado de modelado, manual de referencia*. Madrid: Pearson Educación.
- 65. Richardson, C. (2009). *ORM in Dynamic Languages*. *In: Communications of the ACM – A Direct Path to Dependable*. New York, USA: ACM. p. 48-55. ISSN: 0001-0782
- 66. Schwaber y Sutherland (2011). *Marco de trabajo Scrum*. España: Editorial McGraw-Hill Interamericana de España.
- 67. Silberschatz, A., Korth, H. F. y Sudarshan S. (1998). *Fundamentos de bases de datos*. España: Editorial McGraw-Hill Interamericana de España.
- 68. Sommerville I. (2005).*Ingeniería de software*. . (7<sup>ª</sup> ed.). Espanña: PEARSON ADDISON WESLEY.
- 69. Stair, R. y Reynolds, G. (1999). *Principios de Sistemas de Información: Enfoque administrativo.* (4ª ed.). Madrid, España: Thomson.
- 70. Stallings, W. (2004), *Comunicaciones y Redes de Computadores*. (7° ed.). España: Editorial Prentice Hall Iberia.
- 71. Sum Microsystems (2007). *Core J2EE Patterns - Data Access Object*. USA.
- 72. Szyperski, C. (2002). Co*mponent Software: Beyond Object-oriented Programming.* Boston, USA: Addison-Wesley Longman Publishing.
- 73. Tamayo, M. y Tamayo, A. (1997). *El Proceso de la Investigación Científica*. (3 a ed.). México: LIMUSA.
- 74. Tanenbaum, A. S. (1997). *Redes de computadoras*. (Tercera edición). México: Editorial Prentice Hall Hispanoamericana, S. A.
- 75. Throughput IBM. (2010). *Measurements of performance*.USA: Armonk .IBM Corporation.
- 76. Tuya, G. J. et al. (2007). *Técnicas cuantitativas para la gestión en la ingeniería el software: Técnicas y prácticas en las pruebas de software*. Madrid, España.
- 77. Velasco, M. (2008). *Especificación de una interfaz común SQL para la comunicación de base de datos heterogéneos en diferentes sistemas operativos*. (Tesis de Maestria). Universidad Autónoma de Querétaro. México.
- 78. Vértice (s. f.). *Cuidados enfermeros en la Unidad de Cuidados Intensivos (UCI)*. Madrid, España: Publicaciones Vértice.
- 79. Weitzenfeld, A. (s.f.). *Ingeniería de software orientada a objetos: con UML, Java e internet*. Madrid, España: Thomson.
- 80. Zyl, P. V. et al. (2006). *Comparing theperformance of object databases and ORM tools. In: Proceedings of the 2006 annual research conference of the South African institute of computer scientists and information technologists on IT research in developing countries*. South African, South African.
- 81. Zorrilla (1993). *Investigación científica- Tipo de Investigación Aplicada*. México: Océano.

## **ANEXO A MATRIZ DE OPERACIONALIZACIÓN DE VARIABLES**

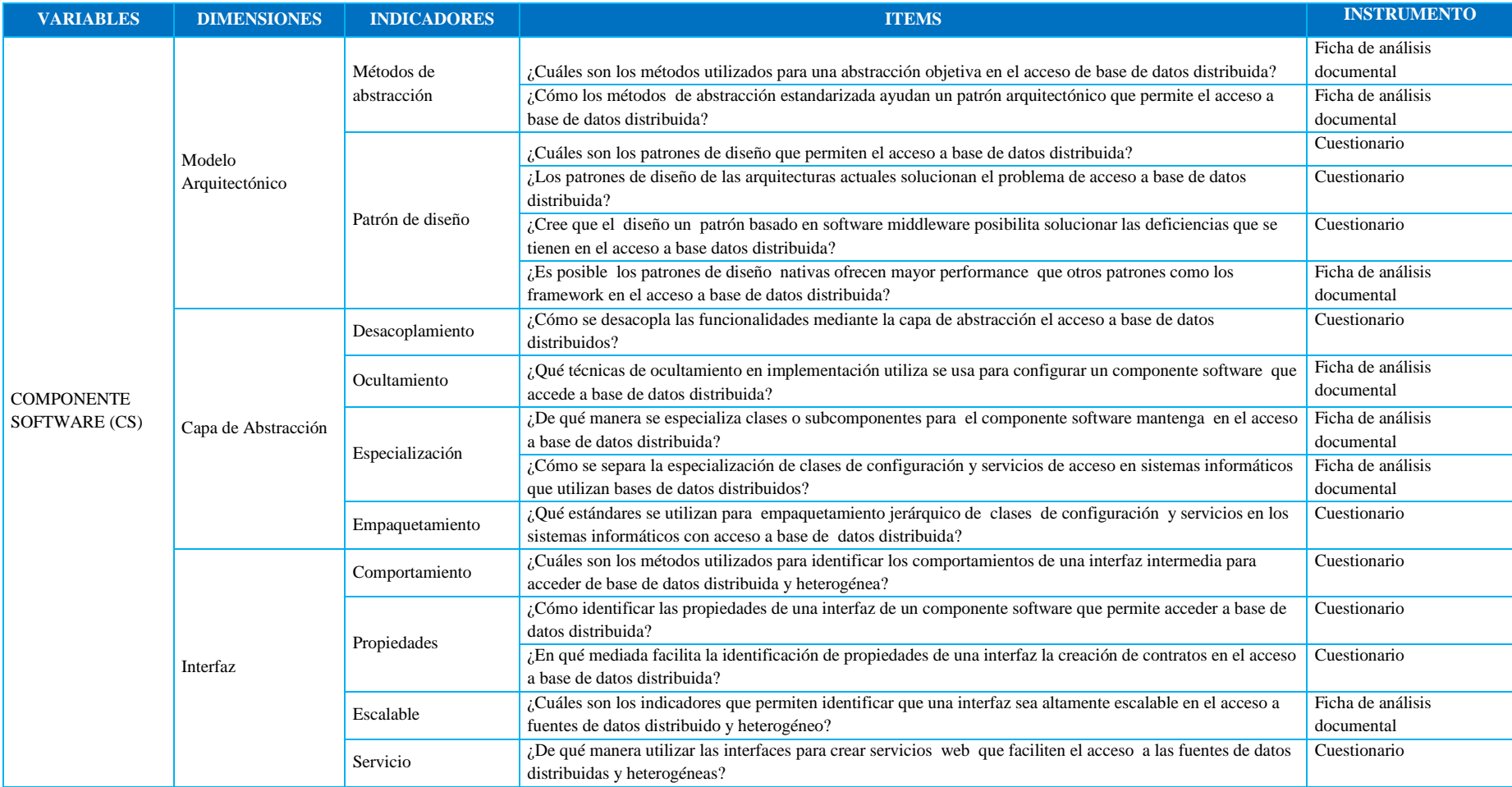

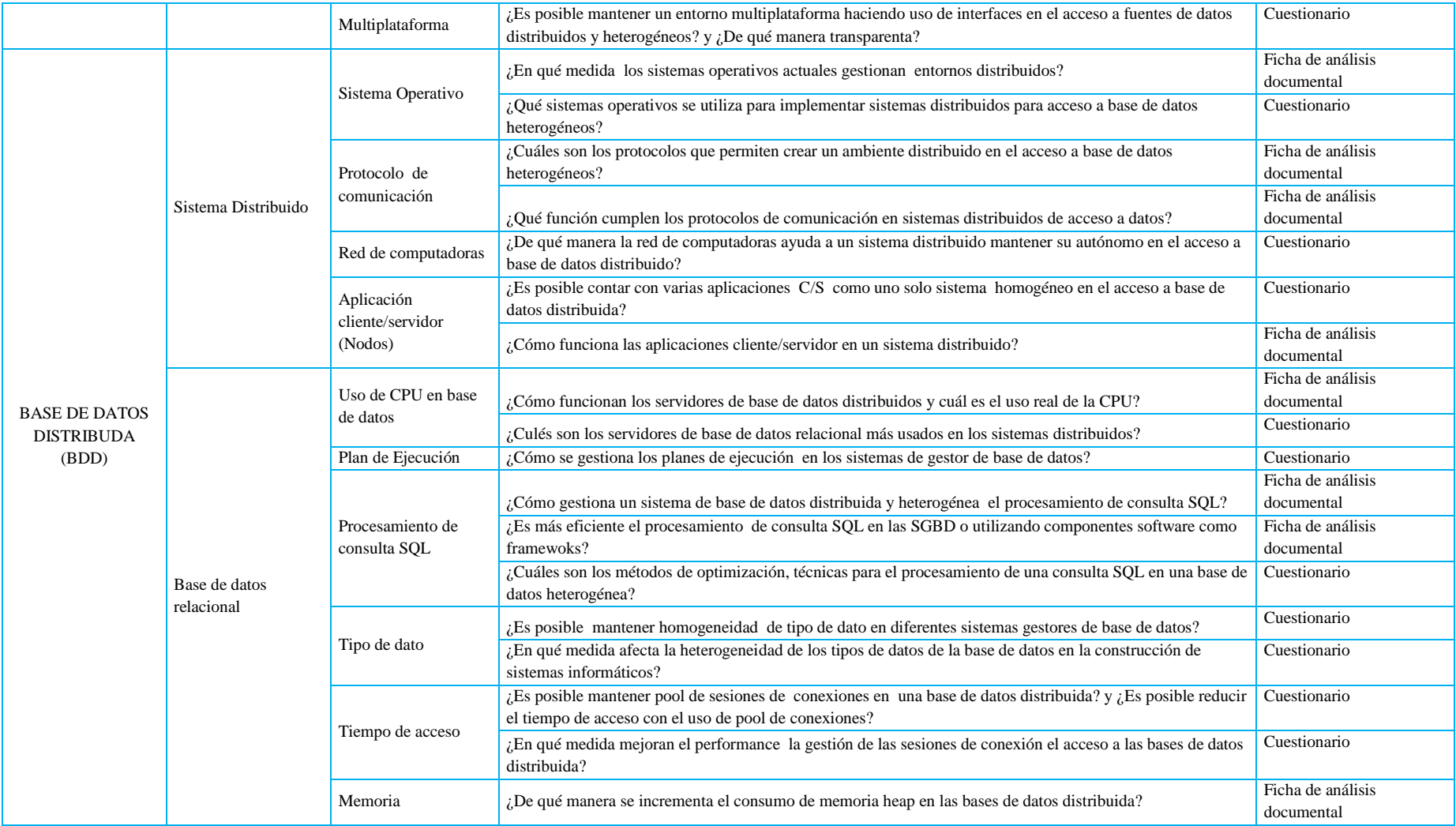

Tabla N° A.1: Matriz de operacionalización de las variables

## **ANEXO B ANÁLISIS DOCUMENTAL**

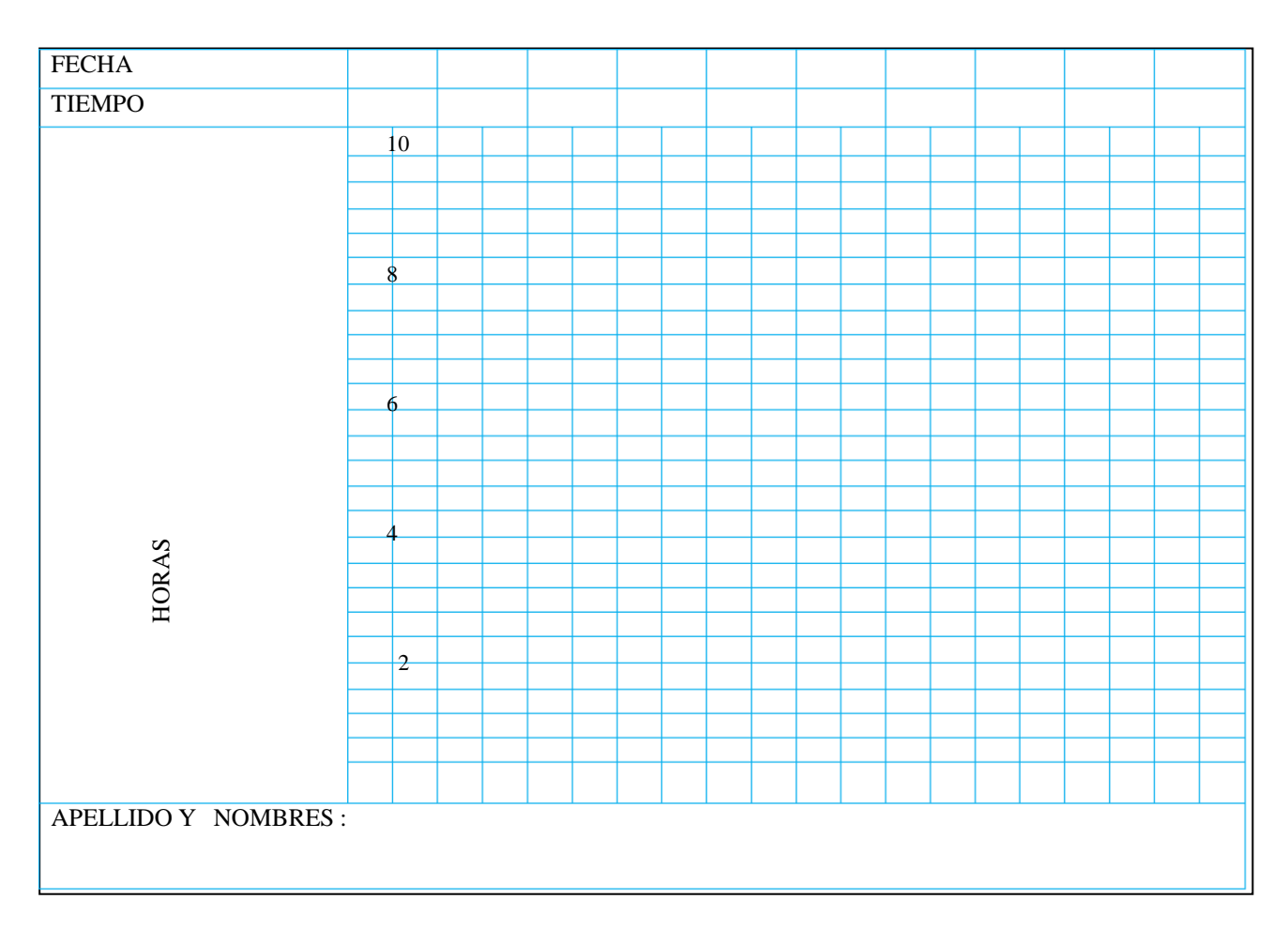

Tabla N° B.1: Patronos de diseño e implementación, modelos arquitectónicos en el de acceso a datos

distribuidos.

## **ANEXO C**

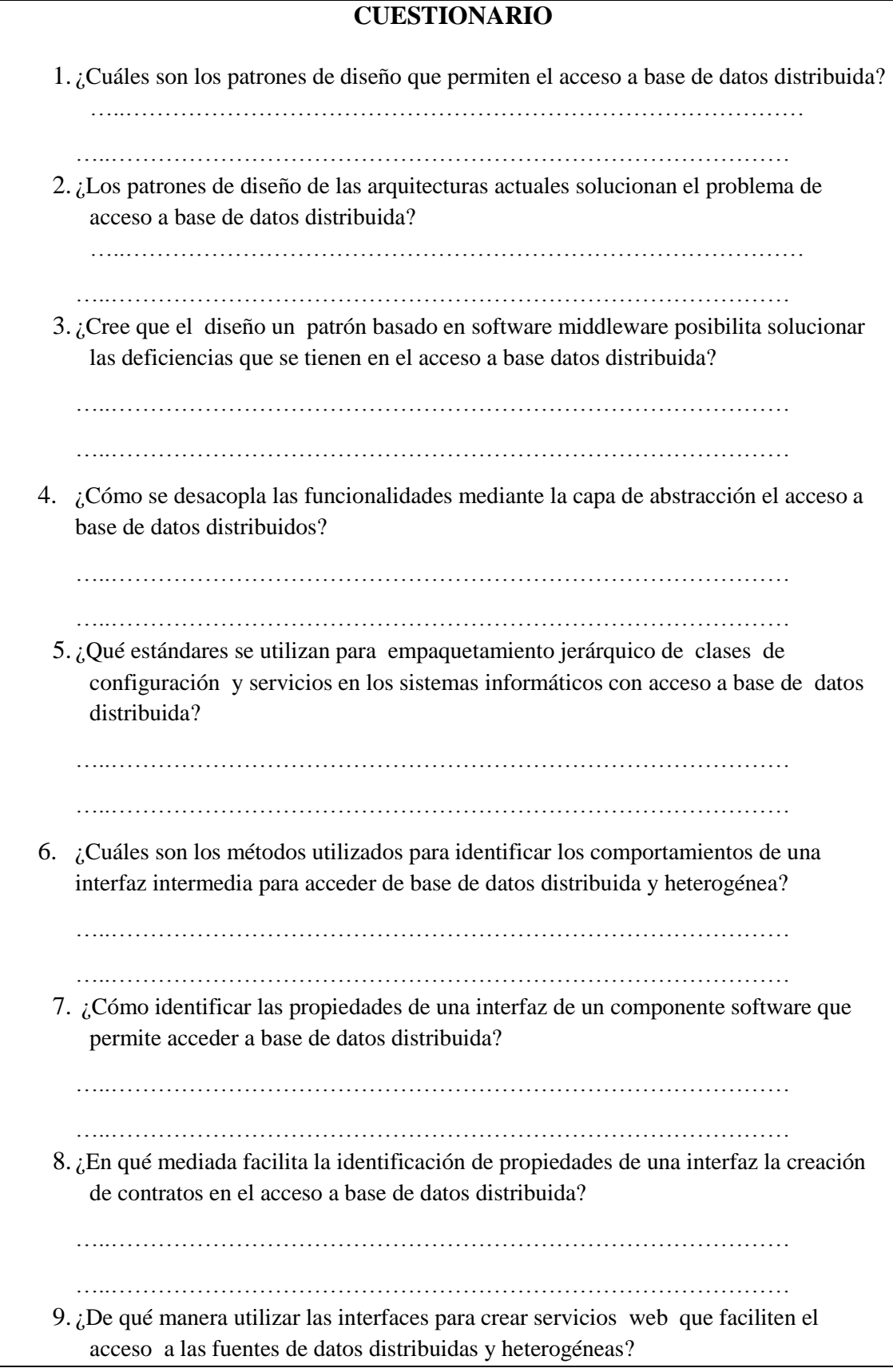

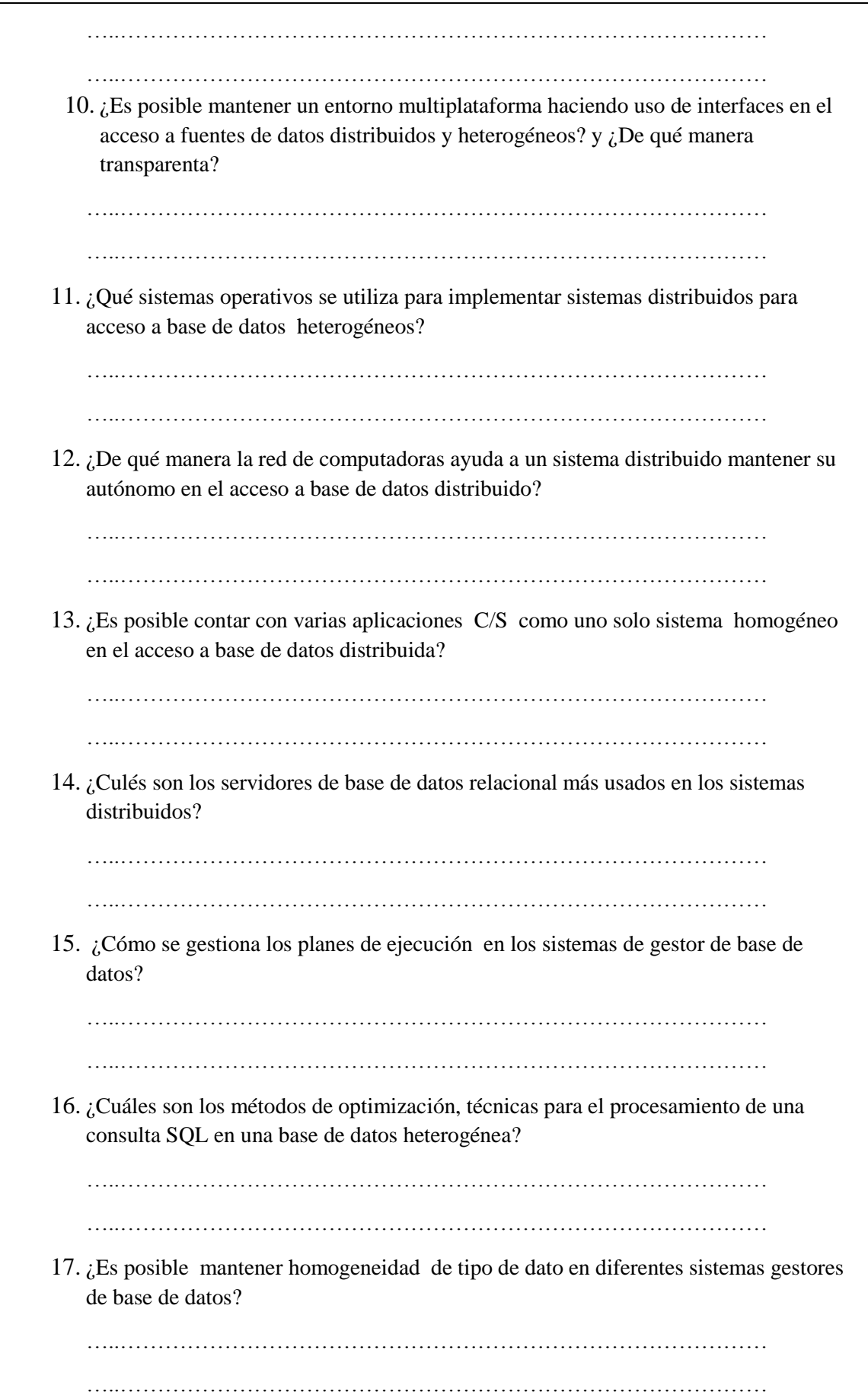

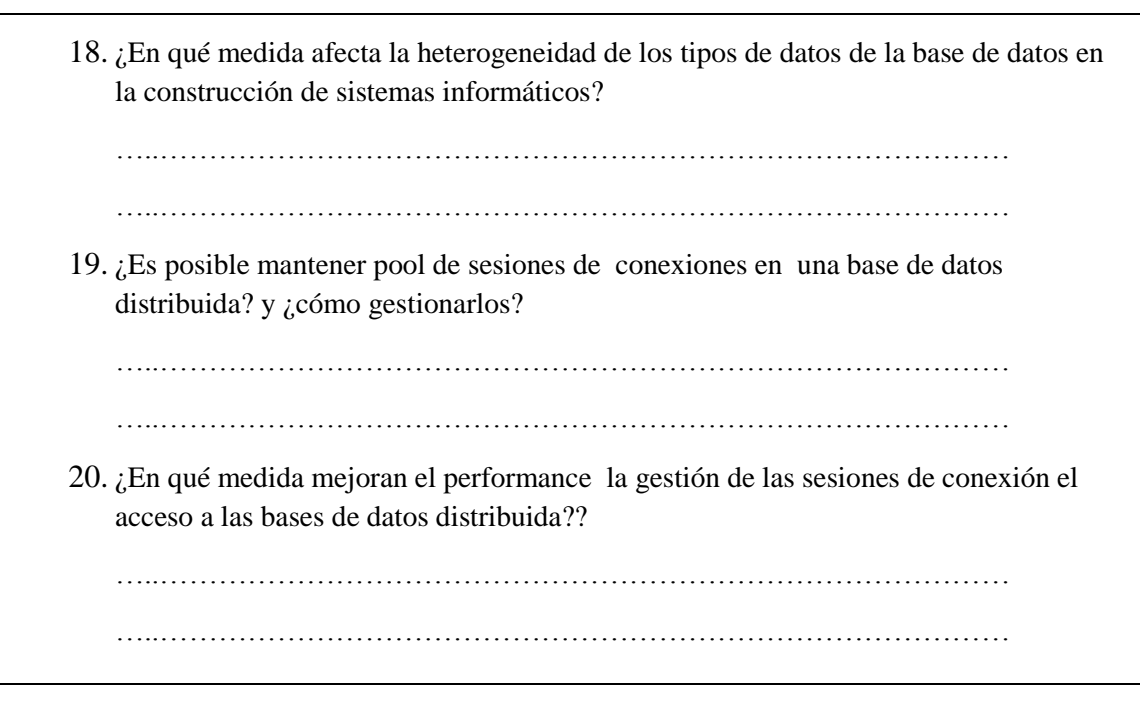

Tabla N° C.1: Cuestionario para recolectar información de los arquitectos de software.

# **ANEXO D IMPLEMENTACIÓN Y PRUEBA DE LA INTERFAZ DEL**

### **MIDDLEWARE SQL**

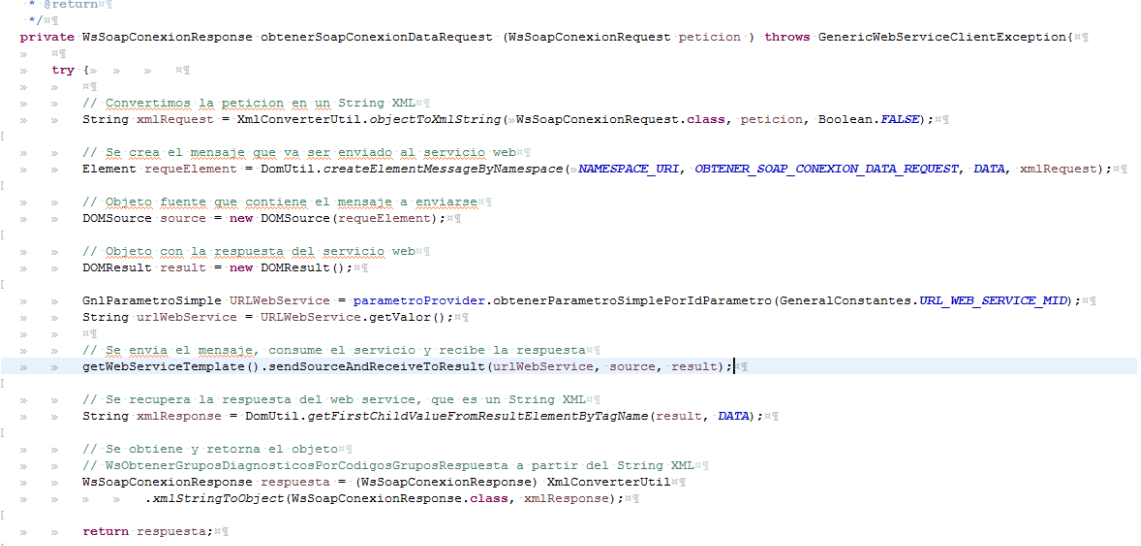

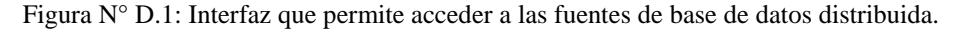

package com.pe.ssit.acc.spcmid.wsdao.impl; import java.util.ArrayList; @Component("clienteDaoWs")9 public class ClienteDaoWs extends GenericDaoWs implements ClienteDao { @Autowired» private SoapConexionClientWebService soapConexionClientWebService; **@Override**  $\overline{\mathbf{r}}$ public void guardar (ClienteImpl obj) throws GenericDaoException {> > T try {{<br>> /\*<u>inicio</u> query <u>registro de cliente</u>\*/{<br>> soapConexionClientWebService.executeQuery(QueryDefinition.*SPCMID\_QUERY\_1,* obj.getNombres()+";"+obj.getTelefono(){  $\overline{\mathbf{z}}$ catch (Exception e) { throw new GenericDaoException (getText (SpcMidConstantes.KEY\_MENSAJE\_ERROR\_GENERICO), e);  $\mathbf{y}$  $\mathbf{z}$  $\mathbf{v}$  $\,$   $\,$ l. Roverride

Figura N° D.2: Capa de acceso a las fuentes de información por la aplicación denominada SPCMID.

| <b>Service</b><br><b>CHANGE 11</b>                          |                |                          |               |              | ASWARAAN ME AAASH                                                         |
|-------------------------------------------------------------|----------------|--------------------------|---------------|--------------|---------------------------------------------------------------------------|
| SpcMid [SpcMid]                                             | $91 \times$    |                          | <b>SALE</b>   | $-35$        | $if(a == 1)$                                                              |
| ⊿ & src                                                     | 92             |                          |               | 22           | return true;<br>$20 -$                                                    |
| com.pe.ssit.acc.spcmid                                      | 93             | $\sim$                   | $\mathbf{v}$  | $\infty$     | $\mathbf{F}$                                                              |
| filter-prod.properties 29 30/03/16 12:19 PM admin           | 94             |                          |               | $\sim$       | return false: » » »                                                       |
| ▲ ■ test                                                    | 95             | <b>Total</b>             | 255           |              | catch (Exception e) { [                                                   |
| com.pe.ssit.acc.mid.service                                 | 96             |                          |               |              | ErrorPrinterUtil.printErrorInClass(log, getCl                             |
| $\triangleright$ $\blacksquare$ Referenced Libraries        | 97             | <b>I</b> so,             |               |              | "cliente", cliente, SecurityDataProvi<br>$\infty$                         |
| $\triangleright$ $\blacksquare$ JUnit 4                     | 98             | $\infty$                 |               | $\infty$     | throw new GenericDaoException (getText (SpcMid)                           |
| Apache Tomcat v8.0 [Apache Tomcat v8.0]                     | $99 \times$    |                          | $-35$         | $\mathbb{F}$ |                                                                           |
| $\triangleright$ <b>EA</b> JRE System Library [jre1.8.0 45] | 100            | $-25$                    | $\mathcal{H}$ |              |                                                                           |
| ▲ ■ Web App Libraries                                       | 101            | $\sim$                   |               |              |                                                                           |
| com.pe.ssit.acc.core                                        | $2102^\circ$   |                          |               |              | public void quardarList (String objParams) throws Gene                    |
| com.pe.ssit.acc.pg                                          | 103            | <b>I</b> say             | 225           |              | $try \in$                                                                 |
| com.pe.ssit.acc.sqllite                                     | 104            |                          |               |              | *inicio query registro de cli                                             |
| MidWsClient                                                 | .              | $\overline{\phantom{a}}$ |               |              |                                                                           |
|                                                             |                |                          |               |              |                                                                           |
| PerWsClient                                                 |                |                          |               |              | Reproblems @ Javadoc @ Declaration Search D Console 48 Servers 8 \$ Debut |
| SasWsClient                                                 |                |                          |               |              |                                                                           |
| <b>build</b>                                                | <b>COMPANY</b> |                          |               |              |                                                                           |

Figura N° D.3: Inyección de los servicios del Middleware SQL a la aplicación denominada SPCMID en tiempo de ejecución.

|    | id cliente<br>[PK] serial | nombres              | <b>telefono</b>  | direccion                | usuario crea fecha creacidestado | character val character val character val character val timestamp wi character val |
|----|---------------------------|----------------------|------------------|--------------------------|----------------------------------|------------------------------------------------------------------------------------|
| 1  | 309                       | ClienteSpcH 1        | Tef <sub>2</sub> | Direccion real di UADMIN | 2016-09-08 04: DES               |                                                                                    |
| 2  | 310                       | ClienteSpcH 2        | Tef <sub>2</sub> | Direccion real di UADMIN | 2016-09-08 04: DES               |                                                                                    |
| 3  | 311                       | ClienteSpcH 3        | Tef <sub>2</sub> | Direccion real di UADMIN | 2016-09-08 04: DES               |                                                                                    |
| 4  | 312                       | ClienteSpcH 4        | Tef <sub>2</sub> | Direccion real di UADMIN | 2016-09-08 04: DES               |                                                                                    |
| 5. | 313                       | ClienteSpcH 5        | Tef <sub>2</sub> | Direccion real di UADMIN | 2016-09-08 04: DES               |                                                                                    |
| 6  | 314                       | ClienteSpcH 6        | Tef <sub>2</sub> | Direccion real di UADMIN | 2016-09-08 04: DES               |                                                                                    |
| 7  | 315                       | ClienteSpcH 7        | Tef <sub>2</sub> | Direccion real di UADMIN | 2016-09-08 04: DES               |                                                                                    |
| 8  | 316                       | ClienteSpcH 8        | Tef 2            | Direccion real di UADMIN | 2016-09-08 04: DES               |                                                                                    |
| 9  | 317                       | ClienteSpcH 9        | Tef <sub>2</sub> | Direccion real di UADMIN | 2016-09-08 04: DES               |                                                                                    |
| 10 | 318                       | ClienteSpcH 10 Tef 2 |                  | Direccion real di UADMIN | 2016-09-08 04: DES               |                                                                                    |
| 11 | 319                       | ClienteSpcH 11 Tef 2 |                  | Direccion real di UADMIN | 2016-09-08 04: DES               |                                                                                    |
| *  |                           |                      |                  |                          |                                  |                                                                                    |
|    |                           |                      |                  |                          |                                  |                                                                                    |

Figura N° D.4: Datos almacenados del cliente en una base de datos relacional.

|        | Tiempo Busqueda: | 91 millis - 00:00:00 |                 | Õ<br><b>Eliminar</b>                   |
|--------|------------------|----------------------|-----------------|----------------------------------------|
|        |                  |                      |                 | д<br><b>Buscar</b>                     |
|        |                  | $\mathbf{1}$         | $\mathbf{2}$    |                                        |
| Código | <b>Nombre</b>    |                      | <b>Teléfono</b> | <b>Estado</b>                          |
| 309    | ClienteSpcH_1    | $Tef_2$              |                 | Gestionar                              |
| 310    | ClienteSpcH_2    | $Tef_2$              |                 | Los(as) (Cliente), ha sido Buscado con |
| 311    | ClienteSpcH_3    | $Tef_2$              |                 | éxito. DES                             |
| 312    | ClienteSpcH_4    | $Tef_2$              |                 | <b>DES</b>                             |
| 313    | ClienteSpcH_5    | $Tef_2$              |                 | <b>DES</b>                             |
| 314    | ClienteSpcH_6    | $Tef_2$              |                 | <b>DES</b>                             |
| 315    | ClienteSpcH_7    | $Tef_2$              |                 | DES                                    |
| 316    | ClienteSpcH_8    | $Tef_2$              |                 | <b>DES</b>                             |
| 317    | ClienteSpcH_9    | $Tef_2$              |                 | <b>DES</b>                             |
| 318    | ClienteSpcH_10   | $Tef_2$              |                 | <b>DES</b>                             |
|        |                  |                      |                 |                                        |

Figura N° D.4: Prueba del servicio listar clientes con el SPCMID desde la base de datos de clientes.

## **ANEXO E ESQUEMA DE BASE DE DATOS UTILIZADOS PARA LA PRUEBA DEL MIDDLEARE SQL**

|    | Column Name      | Data Type      | <b>Allow Nulls</b> |
|----|------------------|----------------|--------------------|
| ଃ  | id_cliente       | int            |                    |
| 8. | id_producto      | int            |                    |
|    | cantidad         | decimal(20, 0) |                    |
|    |                  |                |                    |
|    |                  |                |                    |
|    |                  |                |                    |
|    | producto         |                |                    |
|    | Column Name      | Data Type      | <b>Allow Nulls</b> |
|    | 8 id_producto    | int            |                    |
|    | nombres          | nvarchar(100)  |                    |
|    | telefono         | nvarchar(20)   |                    |
|    | direccion        | nvarchar(200)  |                    |
|    | usuario_creacion | nvarchar(80)   |                    |
|    |                  | datetime       |                    |
|    | fecha creacion   |                |                    |
|    | estado           | nvarchar(3)    |                    |

Figura E.1: Estructuras de producto y detalle venta en SQL SERVER 2012 para prueba del Middleware SQL.

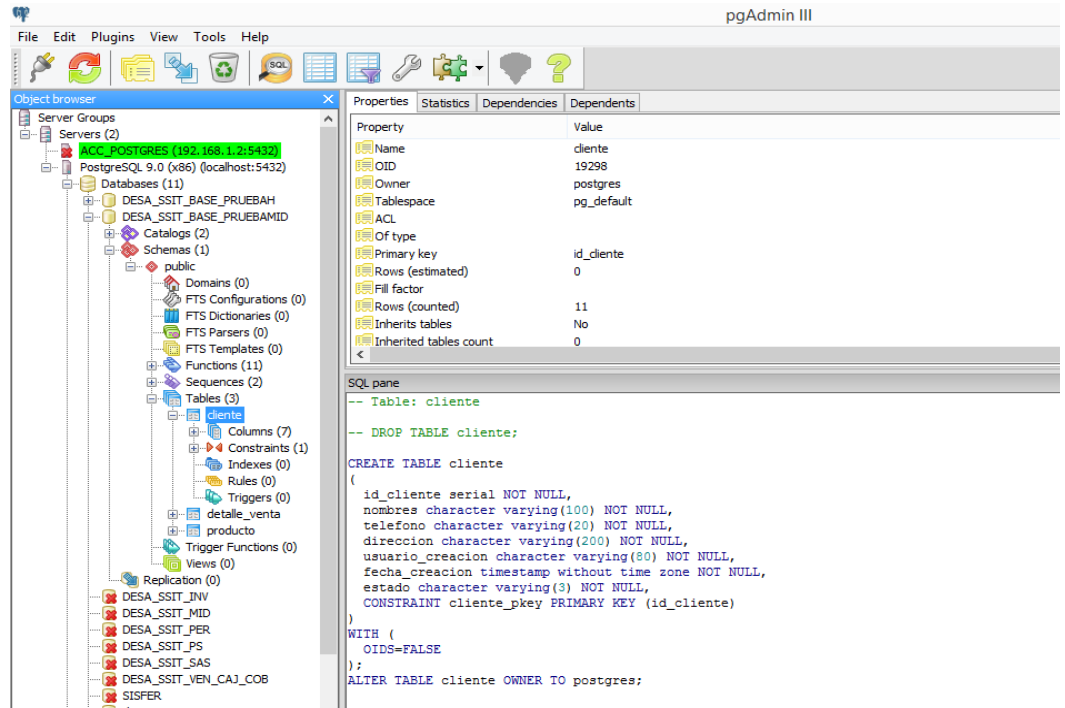

Figura E.2: Estructura de clientes en POSTGRES para prueba del Middleware SQL

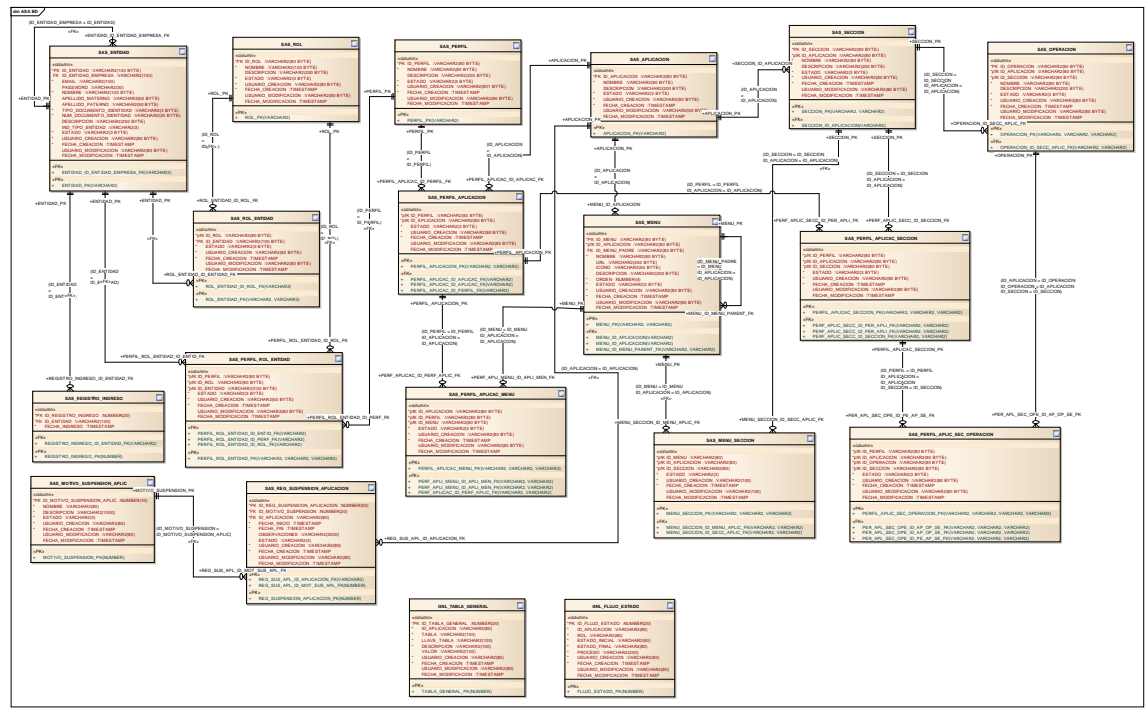

Figura E.3: Modelo de datos y estructuras en oracle de la seguridad usada para la prueba del Middleware SQL.